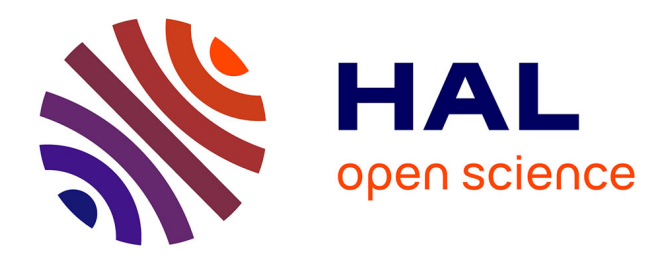

## **Modèles et outils d'annotations pour une mémoire personnelle de l'enseignant**

Faical Azouaou

### **To cite this version:**

Faical Azouaou. Modèles et outils d'annotations pour une mémoire personnelle de l'enseignant. Autre [cs.OH]. Université Joseph-Fourier - Grenoble I, 2006. Français.  $NNT: .$  tel-00118602v1

### **HAL Id: tel-00118602 <https://theses.hal.science/tel-00118602v1>**

Submitted on 5 Dec 2006  $(v1)$ , last revised 21 Feb 2007  $(v2)$ 

**HAL** is a multi-disciplinary open access archive for the deposit and dissemination of scientific research documents, whether they are published or not. The documents may come from teaching and research institutions in France or abroad, or from public or private research centers.

L'archive ouverte pluridisciplinaire **HAL**, est destinée au dépôt et à la diffusion de documents scientifiques de niveau recherche, publiés ou non, émanant des établissements d'enseignement et de recherche français ou étrangers, des laboratoires publics ou privés.

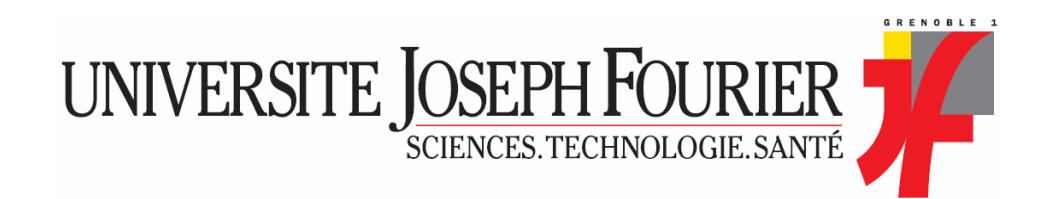

Ecole Doctorale Mathématiques, Sciences et technologies de l'information, Informatique.

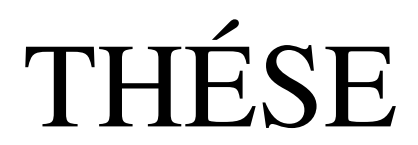

Présentée par **Faiçal AZOUAOU** Pour l'obtention du grade de **Docteur de l'Université Joseph Fourier – Grenoble I** Spécialité: **Informatique**

# MODELES ET OUTILS D'ANNOTATIONS POUR UNE MEMOIRE PERSONNELLE DE L'ENSEIGNANT

Thèse soutenue le 19 Octobre 2006

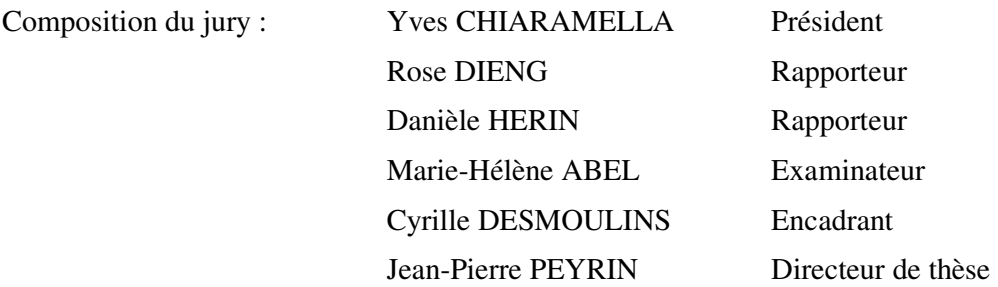

Thèse préparée au sein de l'équipe ARCADE du laboratoire CLIPS. Fédération IMAG

*Je dédie ce travail* 

*A la mémoire de mon père Khaled,* 

*A ma mère Razika,* 

*A ma sœur Krenfla,* 

*A mon frère Yacine,* 

*Et à ma sœur Yasmine.*

#### Merci….

#### *Je remercie mes directeurs de thèse*

Un grand merci à Cyrille Desmoulins, maître de conférences à l'université Joseph-Fourier pour m'avoir encadré pendant ma thèse…merci pour la qualité de cet encadrement, pour sa grande passion de la science et ses grandes qualités humaines.

Jean-Pierre PEYRIN, professeur à l'université Joseph-Fourier pour avoir accepté d'être mon directeur de thèse, pour ses conseils et pour son ouverture esprit.

#### *Je remercie les membres du jury*

Yves Chiaramella, professeur à l'Université Joseph Fourier, directeur de l'IMAG pour avoir présidé le jury de ma thèse.

Danièle HERIN, professeur à l'université Montpelier II et Rose DIENG directeur de recherche à l'INRIA pour avoir accepté d'être rapporteurs, pour leurs conseils, leurs encouragements et leur gentillesse.

#### *Je remercie ceux qui m'ont accompagné lors de ce travail*

Tous les membres de l'équipe ARCADE pour m'avoir accueilli tout au long de ma thèse et qui m'ont aidé par leurs remarques, leurs conseils et leurs critiques. Je tiens à remercier en particulier Sandra MICHELET, Viviane GERAUD, Dominique MILLE, Vanda LUENGO et Sébastien Marquez pour avoir lu mon document de thèse.

#### *Je remercie les membres de ma famille*

Pour ma mère Razika, ma sœur Krenfla, mon frère Yacine et ma sœur Yasmine …merci pour le télé-soutien par téléphone et par mail, pour vos encouragements et vos belles pensées.

#### *Enfin je remercie tous mes amis et tous mes cybers-amis…*

En particulier Samir BOULFRAD, Tewfik SOUIR et Chems-Eddine BOUCHEHMA pour leur soutien pendant ma thèse et lors de ma soutenance.

## **Sommaire**

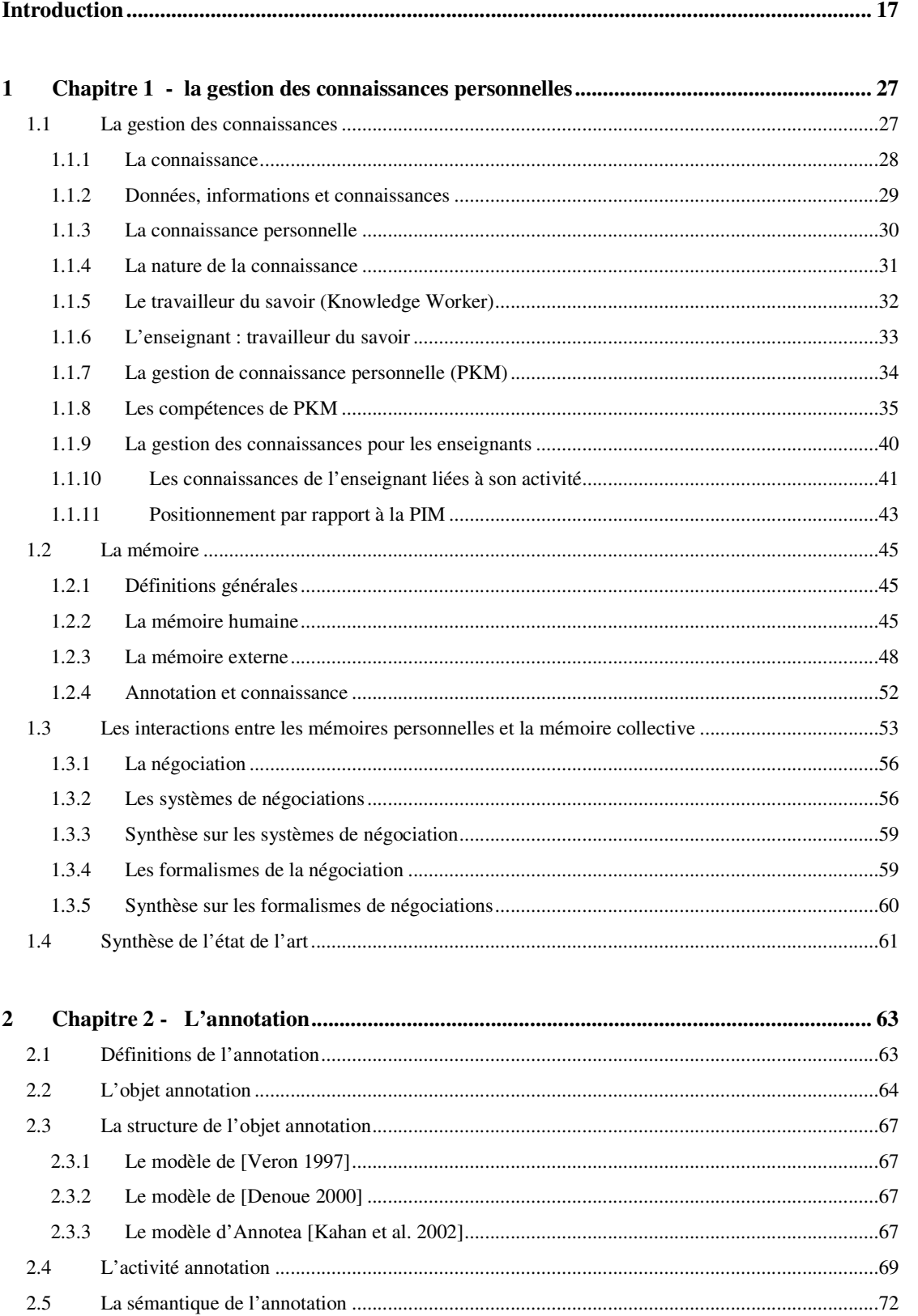

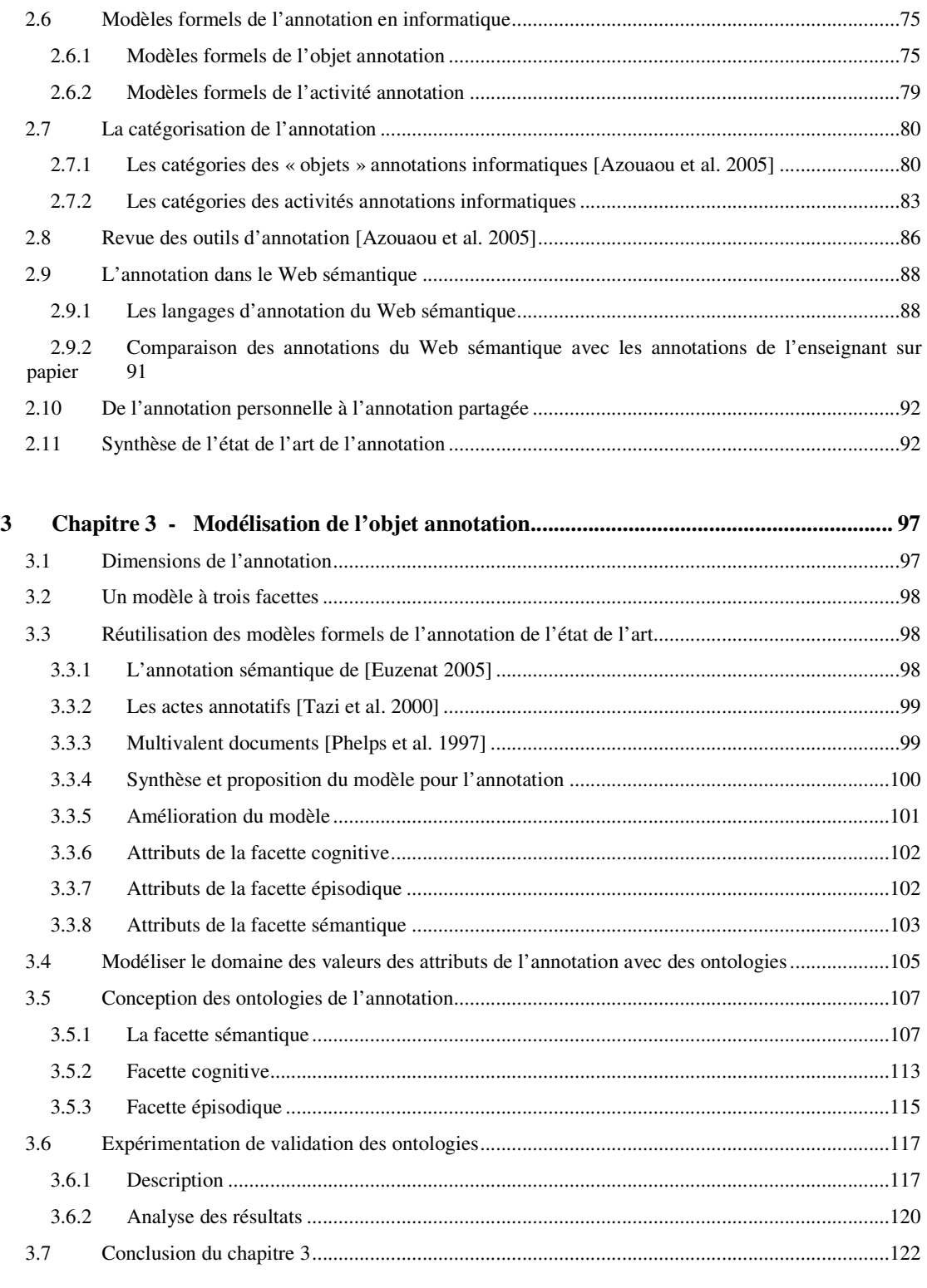

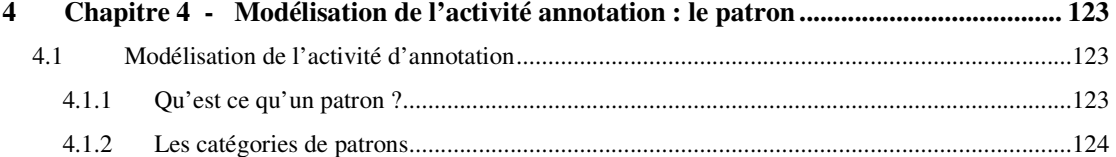

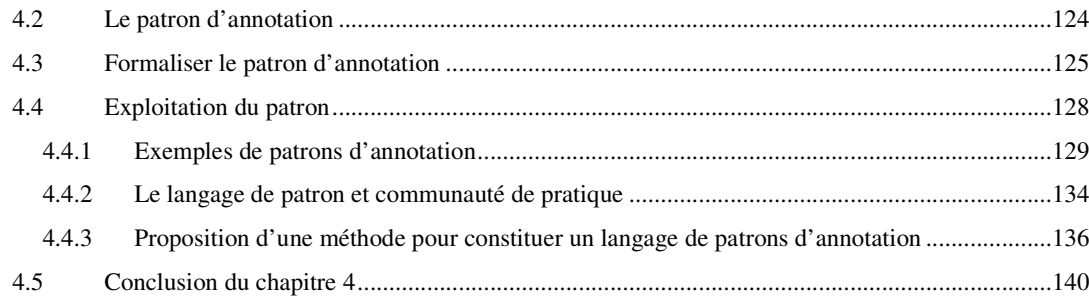

#### 5 Chapitre 5 - modélisation du contexte de l'activité d'annotation ................................... 141 5.1 5.2 5.3 5.4

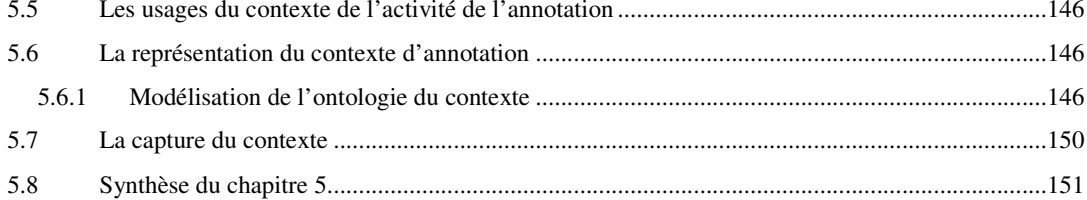

#### 6 Chapitre 6 - De la mémoire personnelle d'annotations à la mémoire collective 6.1 6.2 6.3 6.4 6.5

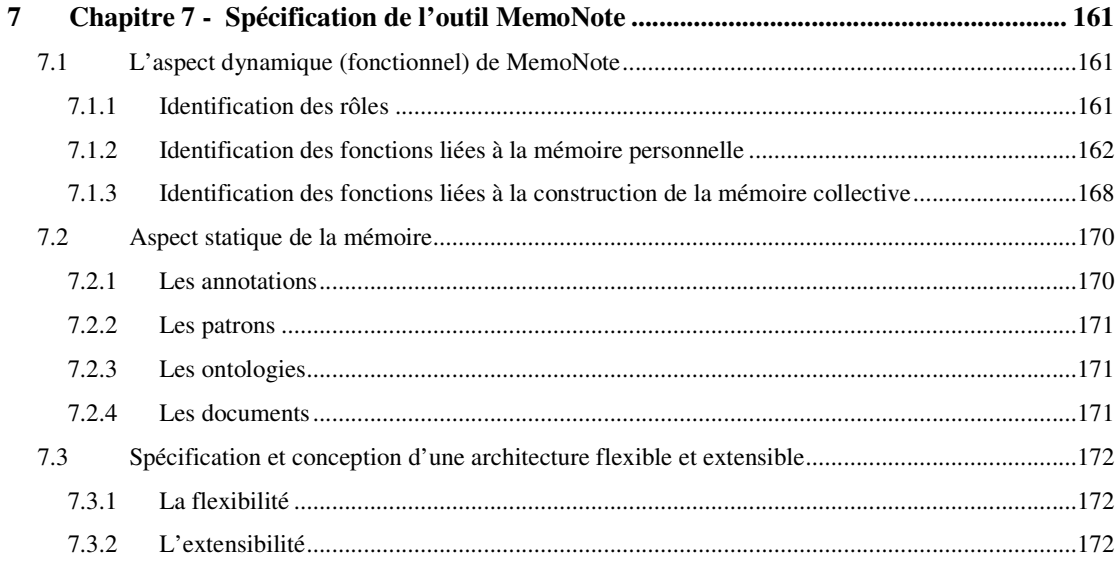

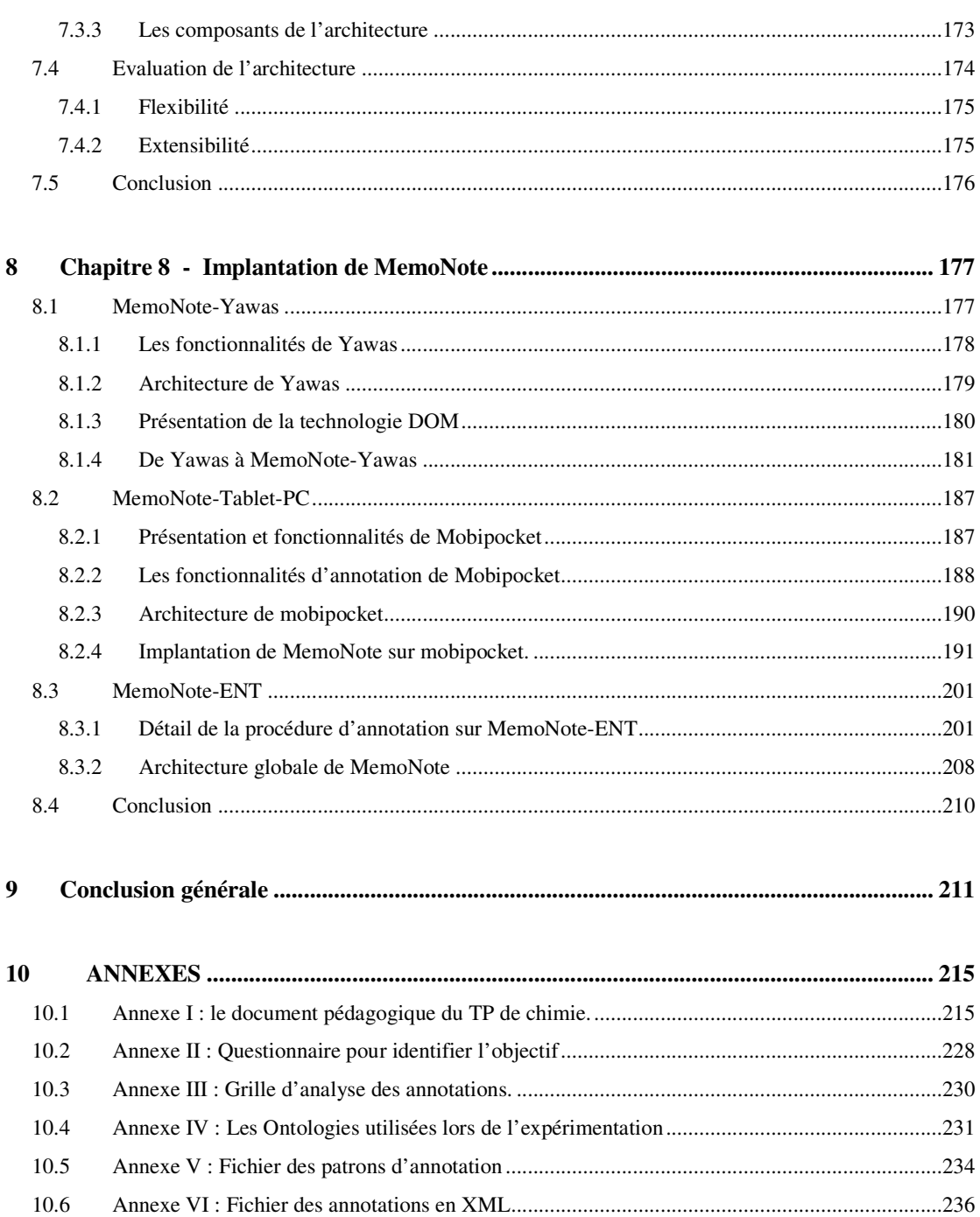

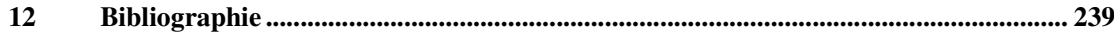

# **Liste des figures**

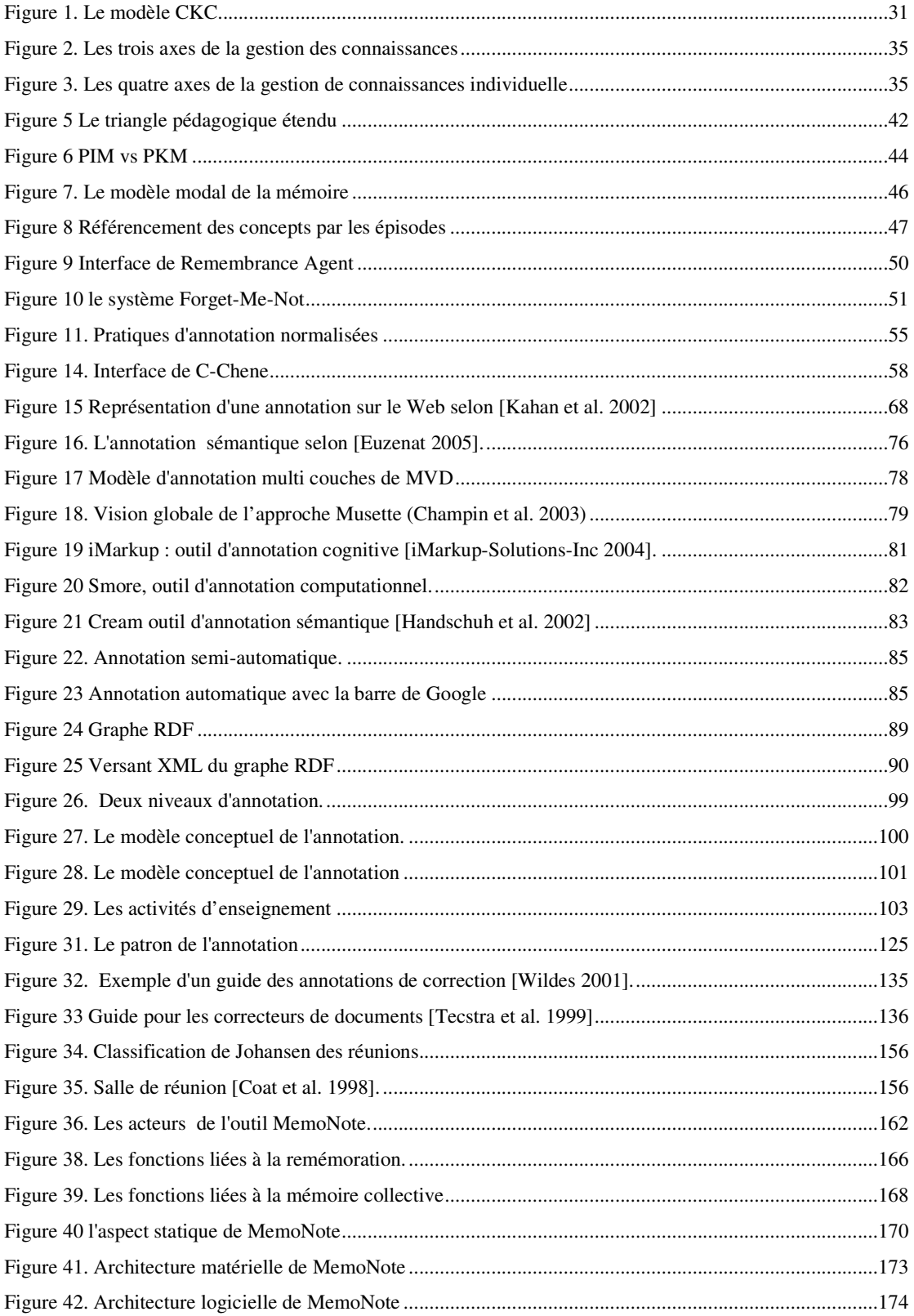

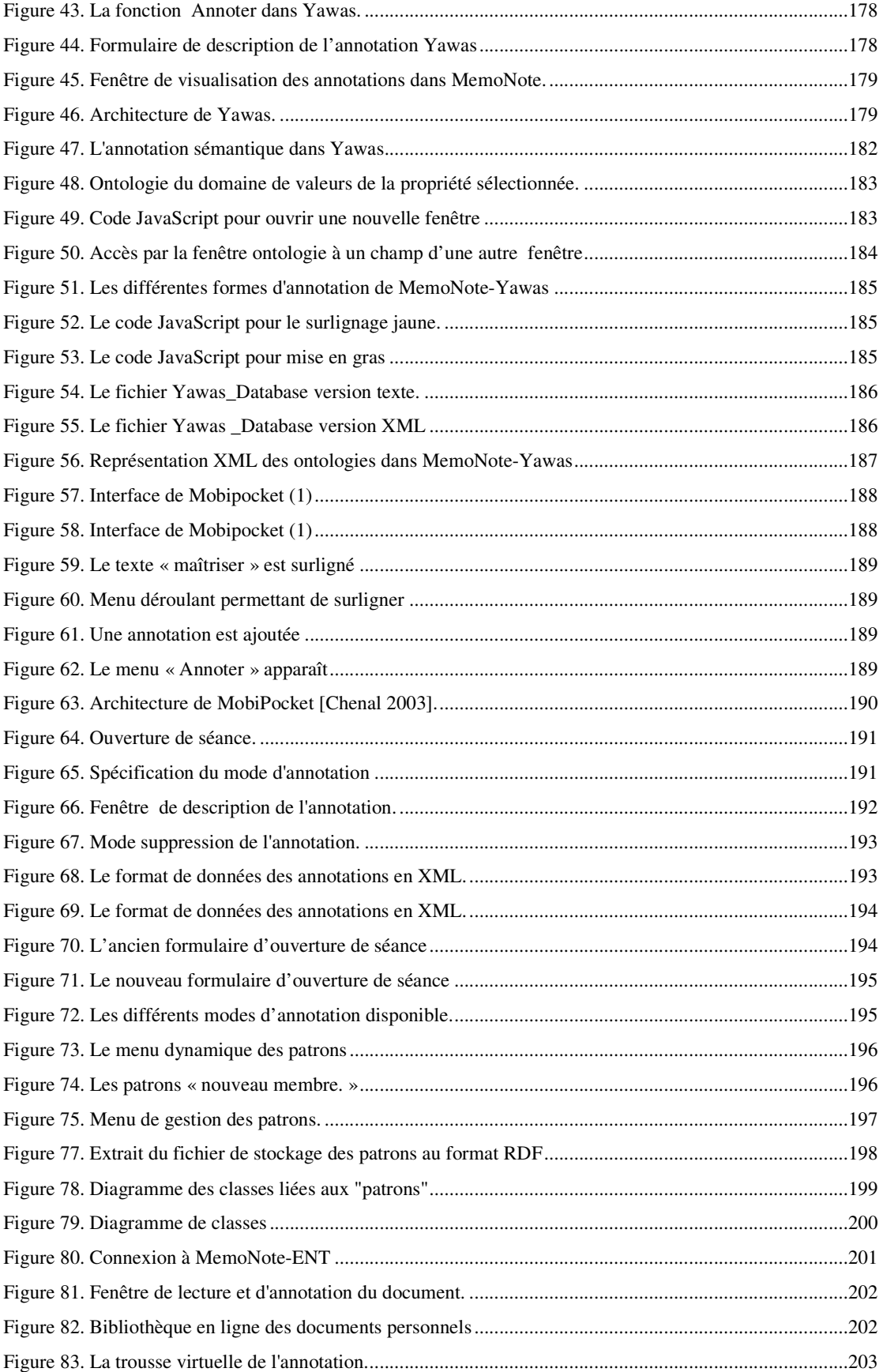

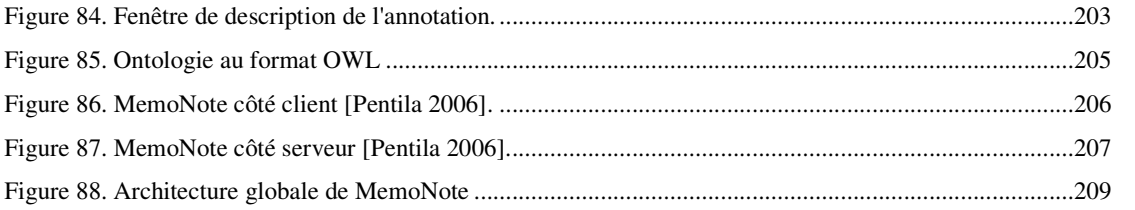

## **Liste des tableaux**

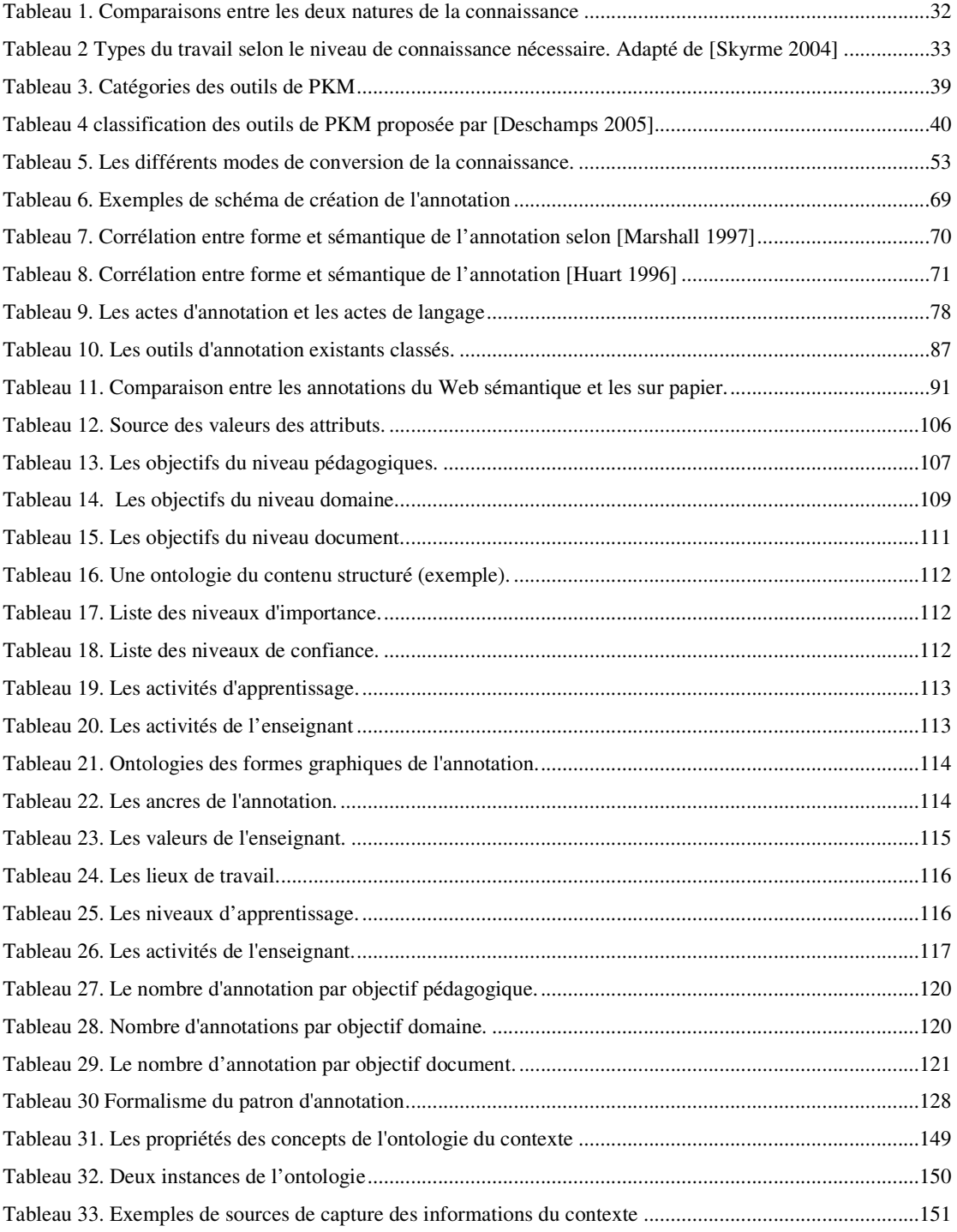

### **INTRODUCTION**

#### **Motivation du sujet**

L'activité d'enseignement est une activité à forte teneur en connaissances : l'enseignant mobilise des connaissances très variées pour pouvoir réaliser ses différentes activités de manière efficace. L'enseignant a besoin ainsi de connaissances du domaine, pédagogiques, techniques…L'enseignant fait ainsi partie de la catégorie des travailleurs du savoir « knowledge worker » un concept défini par [Drucker 1994] pour désigner certains métiers dont les activités nécessitent la mobilisation d'un volume important de connaissances et de compétences. Ces professions ont la particularité de produire de la connaissance et de l'expertise.

Comme tous les travailleurs du savoir, l'enseignant a besoin d'être assisté par des outils informatiques afin de mieux gérer ses connaissances personnelles dont il a besoin pour réaliser son activité. Ce besoin d'outil pour l'enseignant devient de plus en plus important avec la prévalence des informations sous formes numériques et la dématérialisation des différentes phases du cycle de vie des ressources pédagogiques (conception, préparation, utilisation et retours sur expérience).

Ces outils font partie d'un nouveau domaine de recherche appelé « gestion des connaissances personnelles » ou « Personal Knwoledge Management = PKM». Selon [Frand 1999] la gestion de connaissances personnelles est *un modèle conceptuel pour organiser et intégrer des informations qu'en tant qu'individus nous considérons comme importantes, pour qu'elles fassent partie de notre patrimoine de connaissances*. La PKM est aussi « *une stratégie pour transformer ce qui peut être une information fortuite en quelque chose de plus systémique et qui enrichit nos connaissances*».

Comme la gestion des connaissances, la PKM vise à capitaliser les connaissances dans un domaine donné. Par contre elle ne s'occupe pas des aspects collectifs de la connaissance comme le partage et la mise en commun. Une différence fondamentale entre la vision collective de la gestion des connaissances et la vision individuelle est que l'individu qui gère ses propres connaissances le fait pour lui-même, à sa manière, sans se soucier des autres. Il se pose ainsi la question : à quoi peut me servir cette information/connaissance ? La perspective n'est plus organisationnelle mais individuelle où la personne concernée gère ses connaissances avec sa propre vision d'une manière subjective en utilisant une mémoire externe de connaissances individuelles.

Dans le cadre de ce travail nous voulons proposer à l'enseignant un outil de gestion de ses connaissances personnelles pour l'assister durant son activité. Cet outil doit permettre à l'enseignant d'organiser et d'intégrer les informations/connaissances importantes pour la réalisation de ses activités. Cet objectif correspond au premier but de la PKM identifié par [Larsson 2004] et qui revient dans notre cas à proposer à l'enseignant un outil de mémoire volontaire externe avec lequel il mémorisera les éléments qu'il veut retrouver ultérieurement.

Pour que cet outil de mémoire soit adopté et utilisé par l'enseignant, il faut qu'il soit d'un côté d'une grande utilisabilité, en demandant un minimum d'effort (effortless) pour mémoriser, et en n'interrompant pas son activité courante, sous peine de rejet de l'outil. D'un autre côté, cet outil doit s'adapter à la nature et aux différents contextes de l'activité de l'enseignant.

Ainsi notre objectif est de proposer un outil de mémoire externe pour l'enseignant qui soit utilisable et qui s'adapte au contexte de son travail.

Pour construire cette mémoire personnelle, nous choisissons d'utiliser comme ressources les annotations personnelles faites par l'enseignant sur ses documents pédagogiques où l'enseignant annote pour mémoriser les éléments qu'il veut réutiliser. Ce choix est justifié par les propriétés suivantes de l'annotation :

- 1. l'annotation est une pratique mnémonique. Elle facilite la conservation et le rappel des souvenirs.
- 2. L'annotation reflète les connaissances de son auteur et peut être utilisée pour expliciter ses connaissances [Marwick 2001].
- 3. L'activité d'annotation est très répandue parmi les enseignants. Elle concerne les documents pédagogiques que ce soient ceux fournis aux apprenants ou ceux en direction des enseignants.
- 4. L'activité d'annotation ne perturbe pas l'activité courante de l'enseignant et ne l'interrompt pas. Il s'agit d'une activité simple et sans effort pour l'enseignant.

Choisir l'annotation pour l'exploiter comme ressource de base pour l'outil de mémoire externe pour l'enseignant est donc un choix naturel et peu coûteux.

L'objectif de cette recherche est ainsi de proposer des modèles et des outils pour une mémoire informatisée « **MemoNote** », à base d'annotations. Cette mémoire est externe, personnelle, volontaire, sur l'activité des apprenants.

#### **Problématique**

A partir de notre objectif de recherche et compte tenu de l'état de l'art sur la question, les problématiques suivantes se dégagent.

#### 1. **Inadaptation des modèles de l'annotation pour la PKM**

L'outil de mémoire que nous proposons est un outil de gestion de connaissances personnelles. L'outil doit se baser sur un modèle de l'annotation qui reflète les trois aspects principaux de la PKM (l'aspect personnel, l'aspect connaissance et l'aspect gestion). Cependant les modèles de l'annotation de l'état de l'art ([Euzenat 2005], [Phelps et al. 1997] …) ne permettent pas de représenter ces trois aspects à la fois et ils ne sont par conséquent pas adaptés pour notre outil de mémoire.

Notre premier objectif est donc de modéliser l'annotation pour qu'elle puisse représenter les trois aspects d'un outil de gestion de connaissances personnelles.

Nous proposons dans ce travail, un modèle d'annotation a trois facettes. La première facette est la facette épisodique qui permet de décrire le contexte de l'activité personnelle de l'enseignant lors de l'annotation. La seconde facette est la facette sémantique qui permet de représenter le lien entre l'annotation et les connaissances de l'enseignant. Ce lien est subjectif et représente le point de vue de l'enseignant. La troisième facette est la facette cognitive qui permet de représenter l'aspect physique et visible de l'annotation (forme graphique et lieu sur le document). Cet aspect est nécessaire pour que l'enseignant puisse interagir avec ses annotations et les gérer.

#### 2. **Non prise en compte de la particularité de l'activité de l'enseignant**

L'activité de l'enseignant est assez particulière, l'enseignant est responsable de l'apprentissage des apprenants. Il doit pour cela assurer le suivi de leurs activités en veillant à ce qu'elles mènent bien à des apprentissages. Ainsi, contrairement à la majorité des métiers où le travailleur s'occupe de sa propre activité, l'enseignant lui, s'occupe de l'activité d'autres personnes [Grandbastien 1999]. Cette particularité nécessite d'un côté que l'enseignant ait en permanence une vue sur l'apprentissage et sur les activités des apprenants et de l'autre côté que l'enseignent ait deux types de connaissances (pédagogie et domaine [Beijaard et al. 2000]).

Aucun modèle de l'état de l'art n'est dédié à l'enseignant alors qu'un modèle d'annotation dédié à l'enseignant devrait implanter la particularité de son activité. Le problème est donc de représenter dans l'annotation cette particularité de l'enseignant de s'occuper de l'activité des autres apprenants.

Notre second objectif est donc de faire que le modèle précédent de l'annotation composé de trois facettes, puisse décrire de manière fidèle la particularité de l'activité de l'enseignant.

Pour résoudre cette problématique, d'une part nous découpons la facette sémantique de l'annotation en trois niveaux de sémantique de l'annotation de l'enseignant qui sont les connaissances du domaine enseigné par l'enseignant, les connaissances pédagogiques nécessaires pour former les apprenants et les connaissances documentaires de mise en forme et d'édition. D'autre part, nous représentons dans la facette épisodique en plus de l'activité courante de l'enseignant lors de l'annotation, l'activité des apprenants liée à cette annotation.

#### 3. **Non utilisabilité des outils d'annotation sémantiques**

Afin d'éviter que la mémorisation par l'annotation soit rejetée par les enseignants, cette activité doit être d'une grande utilisabilité, en ne nécessitant pas d'efforts supplémentaires de la part de l'enseignant pour annoter, s'intégrant dans les activités courantes de l'enseignant sans les perturber ou les interrompre.

Mais pour récupérer les valeurs de certaines propriétés de l'annotation, en particulier les propriétés qui décrivent la sémantique de l'annotation et celles qui décrivent l'aspect personnel de l'annotateur, les outils d'annotations de l'état de l'art sollicitent l'intervention de l'annotateur. Cette intervention nécessite un effort de sa part d'un côté et provoque l'interruption de son activité courante de l'autre côté, ce qui provoque le rejet de l'outil d'annotation [Denoue 2000].

Notre troisième objectif est donc de trouver une solution pour récupérer les valeurs de l'annotation (en particulier celles des facettes sémantique et épisodique) de manière transparente et fluide pour l'enseignant.

Pour récupérer les valeurs de la facette épisodique, nous définissons le concept de « contexte de l'activité de l'annotation de l'enseignant » dans lequel nous décrivons l'activité de l'enseignant (lieu, activité d'enseignement, activité de l'apprenant…). Nous exploitons ce contexte pour rendre l'outil d'annotation conscient du contexte (contexte-aware). Il peut de ce fait, d'un côté capturer les données relatives à la facette épisodique de manière autonome sans intervention de l'enseignant, et d'un autre côté, adapter ses fonctionnalités pour une meilleure utilisabilité. Cette adaptation de la mémoire aux changements du contexte nécessite des données supplémentaires à celles de la facette épisodiques, en particulier des données liées à l'aspect informatique.

Pour récupérer les valeurs de la facette sémantique, nous utilisons un résultat récurent de l'état de l'art [Marshall 1997] montrant l'existence de corrélation entre la forme graphique de l'annotation et sa sémantique. Ces corrélations qui dépendent du contexte de l'activité d'annotation, représentent des pratiques partagées dans un groupe. Nous représentons cette corrélation par le concept de patron d'annotation [Alexander et al. 1977]. Le patron d'annotation nous permet d'obtenir à partir de la forme graphique de l'annotation et de son contexte, la sémantique voulue par l'enseignant de manière automatique.

#### 4. **Gérer les interactions entre la mémoire personnelle et la mémoire collective**

L'enseignant fait partie d'un groupe de travail, avec lequel il partage la sémantique et les pratiques annotatives [Marshall 1997]. La mémoire personnelle qui résulte de son annotation est de ce fait en interaction continue avec la mémoire collective du groupe. Ainsi d'un côté l'enseignant est influencé par les pratiques collectives d'annotation (que nous avons représentées par le concept de patron), et de l'autre côté, l'enseignant lui-même négocie pour faire accepter par le groupe ses annotations personnelles.

Cette interaction entre les deux aspects personnel et collectif pose deux problèmes. Le premier est que l'arrivée dans un groupe d'un nouveau membre nécessite qu'il apprenne ces pratiques annotatives partagées, alors que ces pratiques sont la plupart de temps implicites. Le second problème est que les modèles de négociation et de recherche de consensus entre les membres d'un groupe ne sont pas adaptés à la négociation des annotations personnelles.

Notre quatrième objectif est de proposer des solutions pour gérer ces interactions entre la mémoire personnelle de l'enseignant et la mémoire collective de son groupe en permettant d'un côté à l'enseignant de pouvoir s'approprier et apprendre les pratiques annotatives de son groupe, et d'un autre côté de proposer un système de recherche de consensus aux enseignants pour qu'ils puissent négocier et ensuite intégrer certaines annotations personnelles dans leur mémoire collective.

Pour résoudre le premier problème, nous proposons l'utilisation du concept de patron (voir la troisième problématique) dans le sens inverse, c'est-à-dire que l'enseignant pour apprendre quelle est la forme graphique adéquate pour exprimer une sémantique annotative précise le patron qui permet d'exprimer cette sémantique et c'est le patron qui va expliciter la forme graphique à utiliser.

Pour résoudre le second problème, nous proposons un processus de réunion électronique qui permet aux enseignants de négocier l'intégration de leurs annotations personnelles dans leur mémoire collective. Ce processus est basé sur les actes de négociations des annotations.

#### 5. **Plusieurs mémoires d'annotation non compatibles**

Notre objectif (voir plus haut) est de proposer un outil que l'enseignant puisse utiliser dans les différents contextes de son travail. Ce contexte (voir supra) dépend entre autres de certains paramètres de l'activité d'annotation (le lieu, la machine utilisée,…). Pour améliorer l'utilisabilité, nous proposons à l'enseignant deux versions de l'outil d'annotation, la première version est destinée à un usage mobile sur Tablet-PC avec mémorisation locale des annotations et la seconde version est intégrée dans un environnement de travail numérique avec mémorisation des annotations sur un serveur dédié.

Le problème est que l'enseignant peut se retrouver avec plusieurs mémoires d'annotation différentes les unes des autres et qu'il ne puisse pas réutiliser dans un contexte donné les annotations qu'il a créées dans un autre contexte.

Notre cinquième objectif est donc de permettre à l'enseignant d'annoter et de pouvoir réutiliser ses annotations de manière transparente par rapport au contexte. Il pourra ainsi annoter dans un contexte donné et retrouver ses annotations dans un autre contexte.

Pour résoudre ce problème nous proposons une solution à deux volets. D'un côté les différentes mémoires d'annotations communiquent et échangent leurs annotations grâce à un processus de synchronisation. De l'autre côté, les différentes mémoires pour être compatibles et interopérables et pouvoir ainsi partager leurs annotations, utilisent les mêmes représentations des annotations, au niveau conceptuel grâce à l'utilisation des mêmes ontologies, ou au niveau formel grâce à l'utilisations du même langage formels de représentation des annotations, et le tout basé sur XML.

#### **Structure de la thèse**

La présentation de notre travail est structurée en trois parties. La première partie est consacrée à l'état de l'art lié aux problématiques annoncées ci-dessus. La seconde partie présente notre proposition conceptuelle qui représente la solution aux problématiques précédentes. Enfin, la troisième partie décrit l'aspect spécification et implantation de nos travaux de recherche. Nous détaillons le contenu de chaque chapitre ci-dessous.

#### **1.1.1 Partie I : chapitres 1 et 2**

Afin de bien comprendre les concepts fondamentaux de notre recherche, nous avons effectué un état de l'art exhaustif de deux concepts fondamentaux de nos travaux qui sont la gestion des connaissances personnelles (PKM) et l'annotation.

Ainsi dans **le premier chapitre** nous étudions ce qu'est la gestion des connaissances en général et la gestion des connaissances personnelles en particulier. Nous définissons ce qu'est un travailleur du savoir et nous expliquons en quoi il a besoin d'outil de PKM pour l'assister dans ses activités, en particulier en ce qui concerne l'enseignant.

L'outil que nous proposons est un outil de mémoire personnelle, par conséquent, pour une meilleure compréhension du concept de mémoire, nous étudions d'abord ce qu'est la mémoire interne (humaine) et ensuite la mémoire externe (organisationnelle/collective et personnelles). Dans ce dernier cas, nous montrons que ces deux types de mémoires ne sont pas indépendants mais en interaction continue dans les deux sens.

**Le second chapitre** est consacré au concept d'annotation. Nous montrons grâce aux définitions que ce concept signifie en même temps l'objet de l'annotation et l'activité qui sert à produire cet objet. Nous étudions pour chacun de ces deux aspects (objet et activité), les formalismes proposés pour les représenter et les différentes catégories identifiées dans la littérature. Comme la sémantique est un élément fondamental dans une mémoire, nous présentons alors les différentes études qui visaient à identifier cette sémantique.

#### **1.1.2 Partie II : chapitres 3 à 6**

Ces chapitres présentent nos propositions visant à résoudre les problématiques que nous avons dégagées.

Nous commençons dans **le troisième chapitre** par présenter notre modèle de l'annotation à trois facettes, les facettes sémantique, cognitive et épisodique. Grâce à ce modèle, l'annotation satisfait aux trois axes d'un outil de PKM et peut être utilisé comme ressource (*problématique 1*).

Dans ce même chapitre, nous intégrons à la facette sémantique des propriétés relatives à l'enseignant et en particulier à ses connaissances. Plus précisément nous subdivisons l'objectif de l'annotation en trois sous-objectifs qui correspondent aux trois niveaux de la sémantique annotative de l'enseignant qui sont, le domaine, la pédagogie et le document (*problématique 2*). Cette sémantique annotative est représentée par des ontologies qui sont issues de l'état de l'art mais qui ont été évaluées et complétées lors d'une expérimentation décrite dans ce même chapitre.

De manière similaire, nous adaptons la facette épisodique pour qu'elle prenne en compte la particularité de l'activité de l'enseignant (suivi de l'activité de l'apprenant) en y intégrant des propriétés qui décrivent les activités de l'enseignant et des apprenants dont il s'occupe (*problématique 2*).

Nous représentons la sémantique de l'annotation avec des ontologies et nous représentons les annotations formellement avec un langage standard basé sur XML. Ces deux choix de représentation sont nécessaires pour garantir la compatibilité et l'interopérabilité des différentes instances de mémoires personnelles que nous proposons dans le chapitre 8 (*problématique 5*).

Dans le **quatrième chapitre**, nous proposons le concept de patron d'annotation pour représenter l'activité de l'annotation. Nous exploitons le patron pour déduire de façon automatique la sémantique de l'annotation à partir de la forme graphique et du contexte de l'annotation. Cette automatisation nous permet d'éviter de demander à l'enseignant de spécifier lui-même la sémantique de son annotation, gagnant ainsi de l'utilisabilité. (Problématique 3).

Vu que les patrons d'annotations sont partagés dans une communauté, nous proposons l'usage du patron dans le sens inverse, pour permettre à un enseignant d'intégrer et de s'approprier les pratiques annotatives d'un groupe. Dans ce cas, l'enseignant spécifie la sémantique voulue et le patron lui « indique » la forme adéquate (*problématique 4*).

Dans **le cinquième chapitre** nous représentons le concept de « contexte de l'activité de l'annotation » que nous utilisons pour rendre notre outil de mémoire conscient du contexte. (context-aware). Grâce à cette conscience, l'outil peut désormais non seulement fournir les valeurs de la facette épisodique sans l'intervention de l'enseignant mais il peut aussi adapter ses fonctionnalités au besoin de l'enseignant (*Problématique 3*).

Ensuite, pour permettre aux enseignants d'un groupe de pouvoir se constituer une mémoire collective à partir de leurs différentes mémoires personnelles, nous proposons dans **le sixième chapitre** la réunion de négociation des annotations qui intègre un processus de négociation dédié aux annotations. Ce processus répond au besoin de représenter et de gérer l'interaction existante [Halbwachs 1997] entre la mémoire collective du groupe et les mémoires personnelles de ses membres (*problématique 4*).

#### **1.1.3 Partie III : chapitres 7 et 8**

La troisième partie comporte la spécification que nous avons faite de l'outil de mémoire, et qui se base sur nos propositions conceptuelles et ses implantations avec les problèmes rencontrés à ce niveau.

Dans **le septième chapitre** nous spécifions d'abord les fonctionnalités et le contenu de notre outil de mémoire. Ensuite, nous spécifions une architecture consciente du contexte qui est en même temps flexible et extensible. Cette conscience du contexte permet à l'outil de mémoire d'adapter ses fonctionnalités selon le contexte de l'activité d'annotation de l'enseignant, ce qui est résulte sur une utilisabilité accrue de l'outil (*problématique 5*)

Le **dernier chapitre** décrit l'implantation et les problèmes rencontrés liés à cet aspect. Nous proposons deux versions de l'outil de mémoire, chacune dédiée à un usage spécifique. La première version est implantée sur une Tablet-PC pour un usage mobile et la seconde version est intégrée dans un environnement de travail numérique (ENT). Le partage des annotations est rendu possible par une API spécifique de synchronisation des annotations évitant ainsi à l'enseignant de se retrouver avec différentes versions de mémoire (*problématique 5*).

Introduction

# Partie I : Etat de l'art

### La gestion des connaissances personnelle et l'annotation.

Nous voulons proposer un outil de mémoire personnelle pour l'enseignant, à base d'annotations. Un outil de mémoire personnelle fait partie des outils de gestion de connaissances personnelles, qui sont destinés le plus souvent à assister les travailleurs du savoir dans leurs activités.

Dans cette première partie, nous commençons par l'état de l'art des concepts fondamentaux à notre recherche, et ceci afin de cerner le domaine, se positionner par rapport aux travaux similaires et chercher des réponses à nos problématiques.

Ainsi dans **le premier chapitre,** nous étudions d'abord la gestion des connaissances en général et la gestion des connaissances personnelles en particulier. Nous nous intéressons au concept « récent » du travailleur du savoir et nous justifions son besoin d'outils informatiques de gestion de connaissances personnelles.

Nous étudions ensuite dans la seconde partie de ce premier chapitre les concepts de mémoire, la mémoire interne (humaine) et la mémoire externe (organisationnelle/collective et personnelle). Enfin, nous étudions les interactions entre la mémoire personnelle et la mémoire collective.

L'annotation est un concept central pour nous, car elle est la base de la construction de la mémoire personnelle que nous proposons pour l'enseignant, c'est pour cette raison que le **second chapitre** lui est consacré. Nous étudions ses différents composants et nous présentons pour chacun d'eux les formalismes et les catégorisations proposés dans l'état de l'art.

# **1 CHAPITRE 1 - LA GESTION DES CONNAISSANCES PERSONNELLES**

Avec l'émergence de l'économie du savoir et de la connaissance, un nouveau type de professions est apparu : le travailleur du savoir. Il s'agit d'un travailleur qui doit gérer de grandes masses de connaissances pour exécuter ses tâches. Ce type de travailleur a besoin d'être assisté par des outils afin d'organiser et gérer ses connaissances personnelles. Nous commençons donc par étudier à ce propos les concepts liés au travailleur du savoir, la gestion des connaissances en générale et la gestion de connaissances personnelles.

Dans nos recherches nous nous intéressons en général aux outils de la gestion des connaissances personnelles mais en particulier à la mémoire personnelle externe. La mémoire personnelle permet à un individu de stocker et de retrouver des informations/connaissances dont il aura besoin pour son usage personnel. Ainsi, dans la seconde partie, nous étudions le concept de la mémoire. Nous commençons par celui de la mémoire interne, c'est-à-dire la mémoire humaine. Ensuite, nous présentons ce qu'est la mémoire externe (informatique) qu'elle soit collective (organisationnelle) ou personnelle.

Même si chaque individu possède sa propre mémoire personnelle. Cette mémoire est en interaction continu avec la mémoire collective du groupe auquel nous appartenons. C'est ce concept d'interaction entre mémoires personnelle-collective que nous présentons dans la troisième partie de ce chapitre.

#### **1.1 La gestion des connaissances**

La gestion des connaissances est apparue à la suite de plusieurs constats, le premier est le fait qu'avec l'émergence de la nouvelle économie du savoir, l'information et la connaissance sont devenu les capitaux les plus précieux des organisations. Cette même information n'est pas pérenne et sa perte peut poser de grands problèmes dans les organisations. Le second constat est que cette même économie du savoir, fait augmenter la quantité des informations disponibles pour les membres d'une organisation, au point où la masse d'informations est devenue tellement importante pour pouvoir être gérée avec les méthodes traditionnelles. Enfin et surtout l'information/connaissance non encore explicitée est tenue exclusivement par les personnes qui la possèdent, le départ de ces personnes provoque la perte de ce capital pour l'organisation.

Pour définir la gestion des connaissances, nous commençons en donnant les définitions élémentaires fournies par les encyclopédies et les dictionnaires. Selon [WikipediaFr 2005] la gestion des connaissances (Knowledge Management), est *l'ensemble des techniques permettant d'identifier, d'organiser, de stocker et de fournir des connaissances aux membres de l'organisation, en particulier les savoirs créés par l'entreprise elle-même (recherche et développement) ou acquis de l'extérieur (intelligence économique).*

Le grand dictionnaire terminologique [OQLF 2002] donne la définition suivante : *Gestion, par des moyens informatiques, des informations significatives qui sont acquises par une*  *entreprise et qui y circulent, ainsi que du savoir-faire développé par le personnel, de manière à créer un système interactif de formation maison continue qui débouche sur une meilleure qualité des produits et services, ainsi que sur une plus grande compétitivité de l'entreprise*.

Du côté de la recherche, nous avons trouvé plusieurs définitions, ainsi selon [Alavi et al. 1999] la gestion des connaissances est *un processus systémique spécifié par l'organisation afin d'acquérir, organiser et communiquer les connaissances des employés afin que d'autres employés puissent en faire usage afin d'être plus productif et effectif dans leur travail*.

[Dieng 2002] fait une synthèse de plusieurs définitions et en présente deux :

**Première définition** : *Management des activités et des processus destinés à amplifier l'utilisation et la création des connaissances dans les organisations, selon deux finalités :* 

- *a. Une finalité patrimoniale.*
- *b. Une finalité d'innovation durable.*

**Seconde définition :** *Gestion des ressources de connaissances d'une organisation pour faciliter leur accès, partage, réutilisation et la création de nouvelles connaissances*.

La gestion des connaissances dans une organisation permet de réaliser plusieurs objectifs, que nous pouvons synthétiser par :

- Formaliser et échanger des savoirs spécifiques à la firme/organisation, des savoirs souvent non formalisés tels que les savoirs-faires et les procédures complexes qui résultent de l'expérience;
- Fournir les informations utiles, et seulement elles, au moment opportun et, si possible, sans que l'on ait besoin de lancer des recherches longues et fastidieuses;
- Permettre de capitaliser les informations de manière organisée, afin de les pérenniser; rassembler le savoir et le savoir-faire sur des supports facilement accessibles;
- Faciliter la transmission des informations en temps réel à l'intérieur de l'établissement et en différé à nos successeurs et garder la trace de certaines activités ou actions sur lesquelles on peut devoir rendre des comptes à l'avenir [Bachimont et al. 2000].

L'atteinte de ces objectifs nécessite l'utilisation de différents outils qui leur sont dédiés.

Dans le cadre de notre travail, nous nous intéressons en particulier au dernier objectif cité ci-dessus et qui consiste à garder trace de certaines activités afin de pouvoir les retrouver ensuite pour une utilisation ultérieure. Cela revient à constituer une mémoire de certains éléments pertinents liés à nôtre activité courante et dont nous pensons que nous aurons besoin dans le futur.

#### **1.1.1 La connaissance**

La connaissance est un concept très vague qui est utilisé dans différents contextes avec des sens différents. Ci-dessous, nous donnons plusieurs définitions, dont nous discutons à la fin. Nous commençons par des définitions assez générales de la connaissance, et nous comparons dans une prochaine section la connaissance avec la donnée et l'information.

Selon le trésor de la langue française [Atilf 1992], la connaissance est l'*action ou acte de se faire une représentation, de s'informer ou d'être informé de l'existence de quelque chose; l'idée ainsi formée* Le même dictionnaire donne une autre définition dans le contexte philosophique où la connaissance est *l'acte de la pensée qui saisit un objet par les sens ou non avec implication plus ou moins grande du sujet de la connaissance*.

L'encyclopédie en ligne [WikipediaFr 2005] présente le concept de connaissance comme *la capacité de disposer d'une représentation mentale d'une réalité plus ou moins bien circonscrite, soit simplement informative, soit intégrant des modèles de compréhension ou de comportement plus ou moins élaborés.* Cette source affirme qu'il y a connaissance lorsqu'une personne dispose face à un objet ou à une situation, **de concepts pertinents et d'un minimum d'éléments sur les valeurs des grandeurs mises en cause ou sur leurs relations**.

Toute connaissance d'un objet au sens le plus large du terme implique ainsi de disposer de descripteurs, de valeurs et de relations, et va dans le sens d'une théorisation, qui tend à être partagée, soit par un groupe social, soit par la société toute entière.

La définition donnée ci-dessus de l'encyclopédie, illustre bien le grand spectre d'éléments qui peuvent être contenu par le terme de connaissance. Ainsi, cela va de la simple information à certaines représentations plus complexes. Ceci représente un inconvénient dans la suite quand nous abordons un certains nombre de systèmes qui se proclament comme des systèmes de gestion de connaissances (voir la section sur les PIM 1.1.11) alors qu'il ne gèrent qu'une représentation élémentaire de la connaissance sous forme de simples informations.

#### **1.1.2 Données, informations et connaissances**

Plusieurs auteurs se sont intéressés à la différence entre les trois concepts: donnée, information et connaissance. En effet, il s'agit d'une question qui a intéressé un grand nombre de chercheurs. Pour notre travail, nous en présentons deux comparaisons. La première est celle fournie par Prince [Prince 1996] qui affirme que :

- 1. Une donnée est tout signifiant susceptible d'être capté, enregistré, transmis ou modifié par un agent cognitif de traitement de l'information, naturel ou artificiel (l'ensemble de ces fonctions n'est pas obligatoire pour tout agent). C'est la matière à l'état brut ;
- 2. L'information est un signifié transporté par une donnée. Ce signifié est dépendant des procédures de décodage des données (c'est-à-dire d'extraction de l'information) et de l'univers cognitif des agents qui mettent en œuvre des procédures. C'est le résultat final de la transformation (fort complexe) de la donnée. L'information est là où commence le sens, et le sens ne peut s'opérer sans connaissances ;
- 3. La connaissance est le mode d'emploi permettant de transformer les données en informations. C'est donc ce qui est associé au passage entre le signifiant et le signifié.

Une seconde comparaison entre ces trois concepts est fournie par [Chauvet et al. 2003] où ils ont essayé de situer la connaissance par rapport à la donnée et à l'information. Ils proposent les éléments suivants :

- 1. Les données sont des faits objectifs qui relatent un événement, comme des observations simples [Davenport et al. 1998],
- 2. L'information est une donnée (ou une série de données) qui a du sens [Davenport et al. 1998], [Drucker 2000] et [Fitchett 1998].
- 3. La connaissance est l'interprétation que fait l'humain de l'information. La connaissance se construit donc à partir de l'information qui est transformée et enrichie par l'expérience personnelle, les croyances et les valeurs [Bender 2000]. Pour [Davenport et al. 1998] *la connaissance est une information valorisable provenant de l'esprit humain qui inclut de la réflexion, de la synthèse et un contexte particulier*.

[Belmondo 2001] affirme que la connaissance a une part de subjectivité qui permet de donner du sens à l'information et de la situer dans un contexte.

Enfin, selon [Baumard 1999] la connaissance est subjective car elle est liée à l'individu ou au groupe d'individus qui la génère. Le passage de l'information à la connaissance se fait donc obligatoirement par un vecteur qui est l'individu qui peut l'interpréter.

Avec seulement ces quatre définitions, nous nous rendons compte de la divergence des auteurs concernant le sens de la connaissance. Ainsi, pour le premier auteur [Prince 1996], la connaissance est le processus qui permet d'interpréter la donnée pour en produire une information. Le second auteur lui considère la connaissance comme étant le résultat du processus qui permet d'interpréter l'information par un humain selon sa propre expérience et ses croyances, la connaissance est par conséquent subjective et dépend de la personne qui l'interprète. Cette subjectivité de la connaissance est confirmée par les deux derniers auteurs mais différemment car alors que [Baumard 1999] lie cette subjectivité à l'humain qui l'a « génère », [Belmondo 2001] lui lie cette subjectivité au contexte en général.

Cette différence est importante pour situer et localiser la connaissance. Ainsi, la connaissance est-elle liée exclusivement à l'humain qui l'interprète ou peut-elle être détachée de l'humain et par conséquent devenir accessible aux agents logiciels.

Pour notre part nous considérons que la connaissance peut être formalisée en utilisant différents modèles (ontologie, réseau sémantique, réseau de neurones…). Cela rend la connaissance accessible aux agents logiciels leur permettant de manière similaire aux humains d'avoir certaines capacités d'interprétation et de décision, ce qui résulte en des systèmes plus intelligents. Ces mêmes agents peuvent produire de nouvelles connaissances en interprétant les informations qui leur sont disponibles selon le contexte de ces informations, cela est en accord avec l'affirmation de Baumard (voir ci-dessus) pour qui la connaissance a un contexte qui en général est indépendant de l'humain.

Ce positionnement est important car si nous considérons que la connaissance ne peut pas être représentée et qu'elle n'est que le résultat de l'interprétation humaine de l'information, alors les systèmes de gestion de connaissances ne manipulent directement que des informations, mais avec l'objectif d'en faciliter le processus d'interprétation aux travailleurs du savoir, pour qu'ils puissent eux-mêmes trouver la connaissance nécessaire.

#### **1.1.3 La connaissance personnelle**

Avec l'objectif de proposer une mémoire informatique personnelle, il est important de définir ce qu'est une connaissance personnelle. Dans la littérature nous n'avons trouvé que deux références.

La première est celle de [Sweeney 1994] qui se base essentiellement sur l'ouvrage de référence de [Polanyi 1962].

Pour Polanyi une personne qui a déjà une connaissance préalable dans un sujet donné, produit de la connaissance personnelle quand son cadre conceptuel qui lui permettait de comprendre un domaine de connaissance donné ne peut plus expliquer certains composants de ce domaine. Dans ce cas, la curiosité de cette personne va la conduire dans une recherche d'une explication et d'une nouvelle compréhension. Cette compréhension se produit grâce à l'interaction avec d'autres êtres humains, l'environnement, l'utilisation de la compréhension active, l'intuition rationnelle et le jugement personnel. Durant ce processus de réflexion, les perceptions personnelles et objectives se fondent pour créer un nouveau cadre conceptuel. Une nouvelle connaissance est donc l'identification d'un nouveau modèle qui résulte du processus de réflexion d'une personne. C'est la perception de l'individu de sa connaissance personnelle qui dénote sa présence, une connaissance personnelle nécessite donc une conscience personnelle de son existence.

Polanyi différencie la connaissance personnelle de la connaissance subjective, tel que la connaissance personnelle est le résultat d'acquisition et de l'appropriation par l'individu de connaissances extérieures alors que la connaissance subjective est une connaissance basée sur des croyances et des sensations. Il ajoute que chercher la connaissance personnelle nécessite un acte d'engagement à la découverte d'une réalité qui existe indépendamment de la reconnaissance humaine. Dans la connaissance personnelle le connaisseur abandonne le confort de subjectivité pour chercher la connaissance impersonnelle, universelle. Polanyi regarde le savoir subjectif comme passif et le savoir personnel comme actif.

Cette distinction de Polanyi nous apprend qu'une partie des connaissances d'une personne sont subjectives et d'autres (appelées connaissances personnelles) ne le sont pas.

La seconde référence [Balacheff 2000] représente, dans le cadre du modèle **cK¢,** la connaissance en se basant sur trois éléments le concept, la connaissance et la conception (voir la Figure 1). La connaissance personnelle d'un individu concernant un concept donné du savoir, représente un ensemble de conceptions. Ces conceptions peuvent être partagées ou non avec d'autres individus. Ainsi, chaque individu peut avoir sa propre vision (connaissance personnelle) du même concept. La connaissance est ainsi subjective et elle est différente d'un individu à un autre.

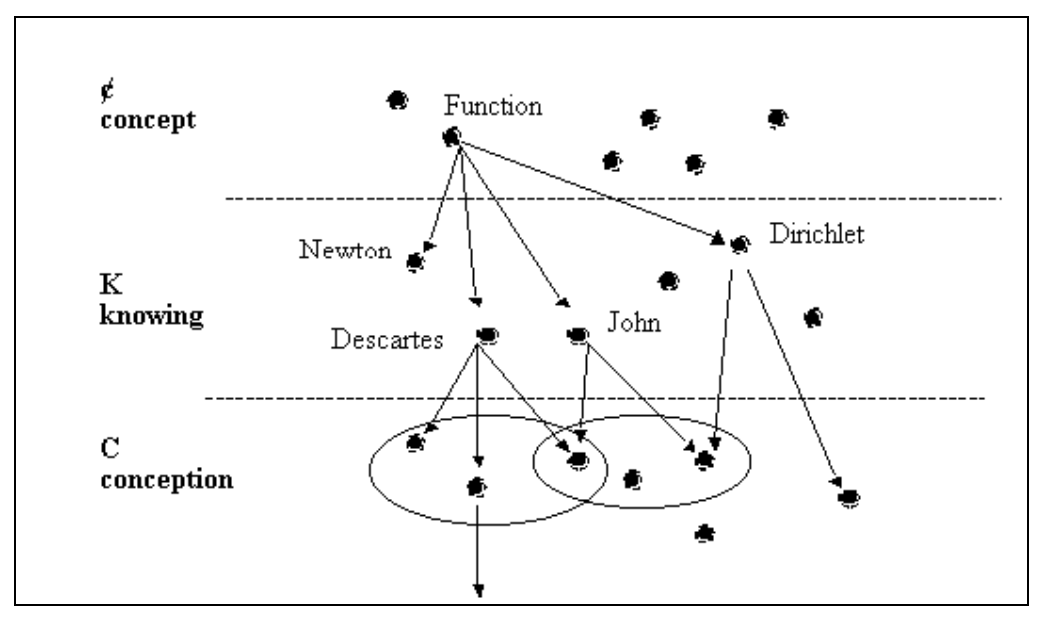

**Figure 1. Le modèle CKC** 

Nous avons deux visions différentes de la connaissance personnelles. Nous adoptons la représentation proposée par Balacheff, car nous considérons qu'une personne donnée s'approprie les connaissances selon son propre cadre conceptuel et son propre contexte. Nous considérons ainsi que les connaissances personnelles sont des connaissances subjectives.

#### **1.1.4 La nature de la connaissance**

Selon son degré de formalisation, deux types de connaissances ont été identifié dans le cadre de la gestion de connaissances organisationnelle [Nonaka 1995] qui se base sur les travaux de [Polanyi 1962]

- 1. **La connaissance explicite** : La connaissance explicite est la connaissance qui peut être codifiée. Elle est stockée et représentée dans des documents, des bases de données, des référentiels…. Il s'agit donc d'une connaissance consultable et transférable.
- 2. **La connaissance tacite** : La connaissance tacite est non verbalisée, intuitive et non articulée, donc difficilement transférable, il s'agit d'une connaissance implicite. Selon [Spender 1996] une large partie de la connaissance est tacite. Par contre il s'agit d'une connaissance qui ne s'acquiert pas de la même façon que la connaissance explicite car elle ne réside pas dans des répertoires, mais dans l'expérience, le jugement, l'intuition, et l'inconscient.

Dans le tableau suivant nous comparons les deux types de connaissances :

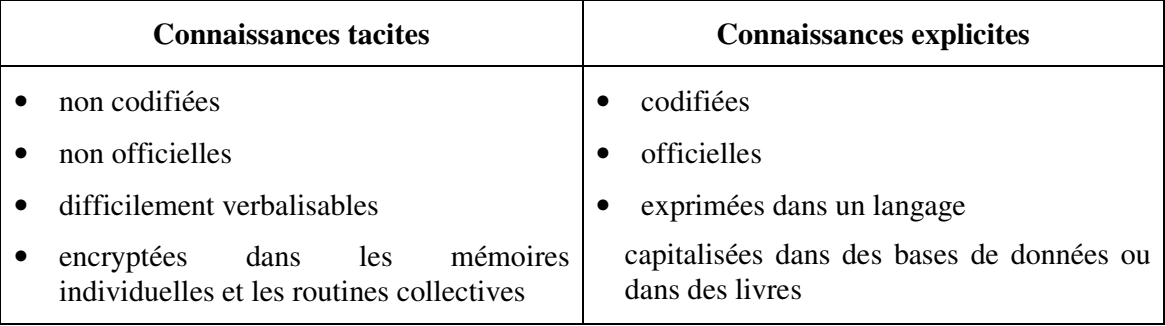

#### **Tableau 1. Comparaisons entre les deux natures de la connaissance**

La gestion « informatique » des connaissances nécessite une forme explicite et formelle de ces connaissances. Les agents logiciels manipulent des éléments représentés sous forme formelle. Dans le cas où nous voulons gérer des connaissances tacites, il est nécessaire de faire appel aux méthodes de formalisation de connaissances et aux modèles de représentations de connaissances. Par contre si les connaissances sont déjà de nature explicite, il est plus aisé de les incorporer dans un système de gestion de connaissances.

Par conséquent, dans le cadre de notre recherche, proposer un système de gestion de connaissances de l'enseignant nécessite de formaliser les connaissances de cet enseignant. Les connaissances qu'il faut formaliser sont celles qui sont liées à l'activité dans laquelle l'enseignant utilisera ce système de gestion des connaissances. Nous verrons dans (1.2.4Annotation et connaissance) que l'annotation est un moyen facile et peu couteux pour expliciter les connaissances d'une personne.

#### **1.1.5 Le travailleur du savoir (Knowledge Worker)**

La notion du travailleur du savoir est liée à l'émergence de la nouvelle économie de la connaissance ou du savoir, qui a vu émerger de nouveaux métiers liés à la connaissance.

[Lavoie et al. 1998] définissent le travailleur du savoir de la manière suivante: *les professions du savoir sont celles qui consistent principalement à produire des connaissances et (ou) à fournir une opinion d'expert.* Ces deux auteurs ont identifié cinq sous-catégories des travailleurs du savoir, à savoir les sciences appliquées, les sciences pures, le génie, l'informatique, et les sciences sociales et humaines.

[Boothby 1999] a comparé les différentes professions par rapport à 5 composantes et qui sont :

- motricité fine,
- motricité grossière,
- gestion,
- aptitudes à communiquer
- aptitudes cognitives.

Il a conclu que les professions du savoir sont caractérisées par une plus grande quantité des trois dernières compétences : gestion, aptitudes à communiquer et surtout les aptitudes cognitives, il a constaté aussi que ces professions nécessitent un investissement plus important dans les études.

Comparé par rapports aux autres professions, un travailleur du savoir exécute des tâches moins routinières et moins structurées que celles des ouvriers. Pour accomplir ses tâches, il à besoin d'accéder à de grandes quantités de documents et d'informations et de partager ses productions avec ses collègues pour les discuter, il prend aussi des décisions qui sont basées sur sa propre connaissance du contexte. C'est en particulier le cas des métiers à fort contenu de connaissances comme : consultant, médecin, enseignant, analyste financier… Les connaissances du domaine dans ces métiers deviennent l'élément le plus important pour définir la compétence (et non plus la force physique ou la rapidité d'exécution d'une tâche). Ces métiers sont aussi caractérisés par leur niveau bas de structuration et de définition, le travailleur du savoir n'exécute pas toujours la même tâche et peut travailler différemment à chaque fois. Ce travailleur pour bien accomplir son travail, a besoin d'outils qui lui permettent de gérer les connaissances nécessaires pour accomplir ses tâches.

Nous illustrons cette comparaison dans le Tableau 2 proposé par [Skyrme 2004] où il compare ces deux types d'activités. Notons que nous avons éliminé du ce tableau l'aspect collectif qui ne nous intéresse pas.

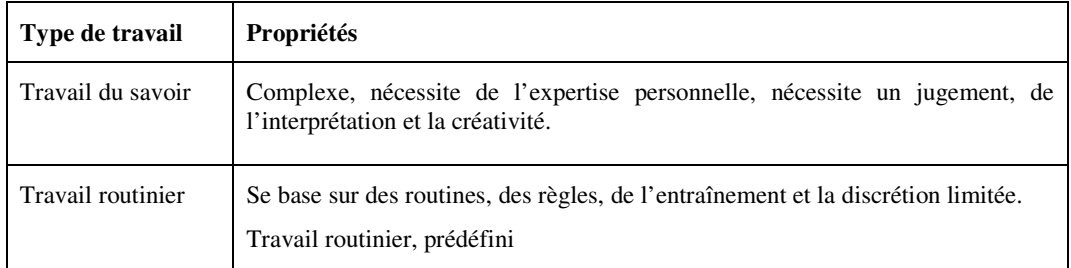

**Tableau 2 Types du travail selon le niveau de connaissance nécessaire. Adapté de [Skyrme 2004]** 

Face à la masse d'informations/connaissances qu'un travailleur du savoir doit gérer, il est apparu de nouveaux besoins, exprimés par les travailleurs du savoir pour être assistés dans leurs activités. Pour répondre à ces besoins, le domaine de la gestion de connaissances personnelles (PKM) s'inspire des travaux de la gestion des connaissances pour essayer d'apporter des réponses aux besoins des travailleurs du savoir.

#### **1.1.6 L'enseignant : travailleur du savoir**

Les différentes définitions de travailleur du savoir données dans la section précédente correspondent bien aux activités de l'enseignant, car ses activités ne sont pas routinières et ne sont pas basées sur de l'entrainement. Elles nécessitent par contre beaucoup d'expertise personnelle et de la créativité.

Enfin ceci est confirmé par l'étude canadienne [Vinodrai et al. 2003] qui classifie l'enseignant parmi les professions du savoir. Cette classification est organisée en trois catégories elles-mêmes divisées en sous-catégories. Nous donnons ci-dessous cette classification.

- 1. Gestionnaires.
- 2. Personnel professionnel
	- a. Personnel professionnel en sciences et en génie;
	- b. Personnel professionnel en gestion des affaires;
	- c. Personnel professionnel des soins de santé;
	- d. Personnel professionnel des arts et de la culture;
	- e. *Personnel professionnel de l'enseignement***,** du droit et des services sociaux.
- 3. Personnel technique
	- a. Personnel technique relié aux sciences et au génie;
	- b. Personnel technique du secteur de la santé.

L'enseignant est ainsi un travailleur du savoir, qui a besoin d'être assisté pour gérer ses connaissances personnelles.

#### **1.1.7 La gestion de connaissance personnelle (PKM)**

La gestion des connaissances personnelles, que nous différencions de la gestion des informations personnelles (voir 1.1.11) est le versant individuel de la gestion de connaissances organisationnelles. Il s'agit d'un ensemble de processus qu'un individu à besoin d'utiliser pour accéder, mémoriser, organiser, et retrouver les connaissances dont il a besoin pour exécuter ses tâches. Les outils de PKM permettent de transformer ce qui peut être une simple information en une connaissance qui peut être exploitée en la rendant disponible dans ce contexte adéquat.

Selon [Tsui 2001], dans la dernière décennie, deux facteurs ont incité à l'usage de la gestion des connaissances au niveau individuel.

- Le premier facteur est l'apparition d'une économie basée sur la connaissance qui a donné naissance à de nouveaux types de métiers à fort besoin de connaissances : les travailleurs du savoir (voir 1.1.5).
- Le second facteur est que ces nouveaux travailleurs (du savoir) ont la capacité de maîtriser de nouveaux outils afin de pouvoir gérer leurs propres connaissances à un niveau individuel.

#### **Les axes de la gestion des connaissances (KM) et de la gestion des connaissances personnelles (PKM)**

La différence entre la gestion des connaissances et la gestion des connaissances personnelles réside dans la dimension individuelle qui caractérise la PKM. Nous identifions ci-dessous les axes qui caractérisent les deux disciplines afin de les comparer.

Dans le concept de gestion de connaissances nous identifions deux axes, d'abord « les connaissances » que l'organisation veut sauvegarder, et ensuite le concept de « gestion » qui représente la démarche suivie pour bien gérer les connaissances de l'organisation. Cette démarche englobe un ensemble de pratiques, méthodes et procédures choisi par l'organisation pour gérer à bien son capital de connaissances.

En plus de ces deux concepts, la gestion des connaissances nécessite l'usage d'outils informatiques pour assister la démarche de gestion et pour offrir une représentation des connaissances de l'organisation. Nous obtenons en conséquence trois axes essentiels qui sont : la connaissance, la gestion et l'informatique (voir la figure suivante).

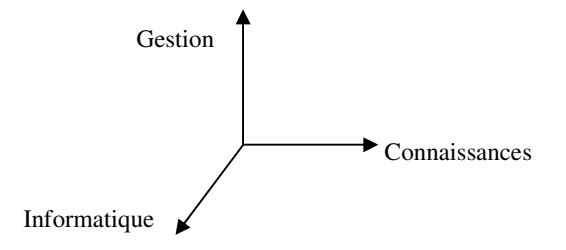

**Figure 2. Les trois axes de la gestion des connaissances** 

Nous reprenons enfin les trois axes de la KM décrits ci-dessus, et nous adaptons le modèle à trois dimensions en ajoutant le côté individuel/personnel. Nous représentons le résultat dans la figure suivante :

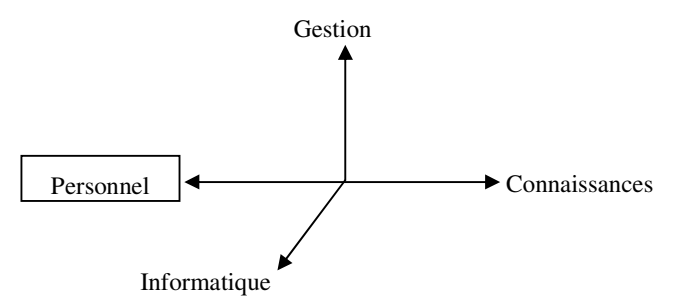

**Figure 3. Les quatre axes de la gestion de connaissances individuelle** 

La gestion des connaissances personnelles est donc l'application d'une dimension et d'une vision personnelle à la gestion des connaissances, où une personne gère ses propres connaissances sans se soucier de l'intérêt des autres.

#### **1.1.8 Les compétences de PKM**

Selon [Barth 2000] « La PKM met en jeu un ensemble de techniques et d'outils relativement simples et peu coûteux que chacun peut utiliser pour acquérir, créer et partager la connaissance, étendre son réseau personnel et collaborer avec ses collègues sans avoir à compter sur les ressources techniques ou financières de son employeur » « Know what you know, who you know and what they know »

Plusieurs recherches que nous détaillons ci-dessous se sont focalisées sur les compétences et les bonnes pratiques qu'un travailleur du savoir doit appliquer pour pouvoir accomplir en temps et en qualité la prise de décision et la résolution des problèmes. Ces compétences visent la bonne gestion des connaissances nécessaires à l'accomplissement de ses tâches. Cette gestion de connaissances est directement liée aux informations accédées et manipulées. L'accès à la connaissance se fait grâce à l'interprétation des différentes informations manipulées.

[Dorsey 2005] stipule que la PKM devrait être vue comme un ensemble de compétences de résolution de problèmes qui ont plusieurs composantes (logique, conceptuelle et physique).
Ce sont des compétences qui sont nécessaires pour le succès de tout travail de savoir (travail intellectuel).

Ce même chercheur identifie sept compétences essentielles de la PKM qui sont :

- 1. Retrouver l'information. Cela concerne tout ce qui permet de retrouver une information quelconque en allant du simple fait de poser une question vers des processus plus complexes de recherche en utilisant des moteurs de recherches documentaires ou des bases de données.
- 2. Evaluer l'information. Il s'agit en plus de la possibilité de juger la qualité de l'information, de la compétence de déterminer sa pertinence pour résoudre le problème courant. Grâce au web, le niveau de disponibilité de l'information est devenu très important, ce qui rend cette compétence de plus en plus pertinente.
- 3. Organiser l'information. Cela inclut différents outils utilisés pour mettre en relation différents éléments de l'information. dans un environnement concret ça inclut les casiers et les dossiers qui sont utilisés pour classifier les documents de travail. Dans un environnement virtuel ça inclut les dossiers, les tableurs, les bases de données relationnelles, documentaires…
- 4. Analyser l'information. Cela concerne la possibilité d'extraire la sémantique exploitable à partir des données et des informations disponibles. Il s'agit en particulier de techniques d'analyse de données pour en extraire des règles et des tendances, qui représentent les connaissances.
- 5. Présenter l'information. Il s'agit de tout ce qui concerne la manière de présenter l'information produite selon le contexte et le public.
- 6. Sécuriser l'information. Même s'il s'agit d'une compétence différente des précédentes, la sécurisation des données est d'une grande importance, elle englobe les outils physiques mais aussi les méthodes à suivre et les bonnes pratiques à diffuser. Elle inclut entre autre : l'archivage, l'encryptage, gestion des autorisations…
- 7. Collaborer autour de l'information. Cela concerne l'usage les outils de travail collaboratif et coopératif.

[Hyams 2000] développe de son côté la liste des compétences nécessaires pour le travailleur du savoir:

- 1. Structuration
- 2. Gestion du temps
- 3. Confort de l'environnement du travail
- 4. Lecture rapide et prise de notes
- 5. Structuration des documents
- 6. Conception de l'information
- 7. Infrastructure de traitement de l'information
- 8. Techniques de filtrage
- 9. Rédaction

Le premier ensemble de compétences proposées par [Dorsey 2005] se concentre et détaille les compétences liées au cadre de la gestion de l'information alors que les compétences proposées par [Hyams 2000] dépasse ce cadre. Nous considérons ces deux ensembles de compétences comme complémentaires.

Vu que l'activité de l'enseignement nécessite la manipulation de plusieurs documents pédagogiques, contenant chacun une quantité importante d'information. Les compétences de PKM proposées par les deux auteurs précédents sont donc nécessaires et d'une grande utilité pour l'enseignant. Par conséquent un système de PKM pour enseignant doit assister l'enseignant dans l'exercice des tâches liées à ces compétences.

Cependant pour atteindre les besoins précédents, un travailleur du savoir, dans sa gestion quotidienne de ses connaissances, est confronté aux contraintes suivantes [Tsui 2000].

- 1. la donnée, l'information et la connaissance peuvent se trouver dans un état structuré (ex : base de données), semi-structuré (ex : un e-mail) ou non structuré (annotation manuscrite) ou d'autres formes (vidéo, image…)
- 2. un travailleur du savoir utilise des données de différentes sources et dispositifs, qu'il stocke lui-même en différents supports (PDA, PC, Tablet-PC…) ce qui pose le problème de tracer l'évolution des différentes versions de l'information se trouvant dans des endroits différents.
- 3. il est extrêmement difficile de prévoir l'arrivée des nouvelles données (pendant le travail et même en dehors du travail).
- 4. la surabondance de l'information reçue chaque jour n'arrête pas d'augmenter.
- 5. même si le travailleur du savoir sait dans quel support se trouve l'information qu'il recherche, il est quand même difficile de la retrouver et cela pour deux raisons essentielles :
	- 1. la plupart des outils de recherches n'indexent que le texte contenu dans les ressources. Par conséquent si nous recherchons un terme X, tous les documents contenant un synonyme de X n'apparaissent pas parmi les résultats. En plus le contexte de l'information n'est que pauvrement mémorisé (souvent il n'y a que la date de mémorisation qui est stockée avec l'information elle-même).
	- 2. les indices utilisés pour la recherche peuvent ne pas être très représentatifs (ou prédictifs) comme ils sont dédiés à l'événement de mémorisation et pas celui de remémoration [Tsui 2000].

Plusieurs de ces éléments qui représentent des défis pour ces systèmes de gestion de connaissances individuelles, sont étudiés par différentes recherches [Tsui 2000].

En particulier, dans le cas de l'enseignant, ce sont les contraintes suivantes que doit résoudre un système de PKM pour enseignant:

- 1. l'enseignant manipule des données dans des situations différentes: papier, document numérique, base de données, …
- 2. ces données proviennent de sources (base de données, web, poste local…) et de diapositifs différents (PC, papier, web…).
- 3. il est difficile de prévoir les événements (changement du programme, email, réunion…) qui font modifier les données et le contenu des documents.
- 4. l'enseignant est comme les autres travailleurs du savoir de plus en plus submergé par le flux d'informations.

5. l'enseignant est confronté au problème de trouver la bonne information au bon lieu et bon moment

En résolvant et en atténuant ces contraintes, un outil de gestion des connaissances personnelles peut assister de manière efficace l'enseignant dans la réalisation de ses activités d'enseignement.

# **1.1.8.1 Les technologies pour la gestion des connaissances personnelles**

Dans cette section nous étudions les technologies et les outils proposées pour assister un travailleur intellectuel dans ses activités. Pour cela nous exploitons l'étude publiée dans [Tsui 2001]. Les outils de PKM sont par leur nature « individuelle » différents des outils de gestion de connaissances organisationnelles, ainsi ils doivent être simple d'utilisation, fonctionnant ou accessible à partir de systèmes informatiques individuels (portable, assistant personnel, tablette pc…) et offrant des services dans une dimension individuelle.

Nous avons trouvé plusieurs classifications des outils de gestion d'information/connaissances individuelles, nous présentons celles qui nous semblent les plus complètes.

Une première catégorisation est proposée par [Mitchell 2004] elle catégorise ces outils selon des processus essentiels à la gestion d'information personnelle :

- 1. Index/recherche : outils qui recherche en plein texte sur de grand corpus de documents et de ressources après les avoir indexés. Ex : *"Onespace Professional" (Enfish)* et *"dtSearch Desktop" (dtsearch)*
- 2. Meta recherche : outils qui consolident les résultats obtenus par différents outils de recherche. Exemple : CNET (Search.com) et Copernic 2000 (Copernic 2000).
- 3. Liens associatifs : thésaurus, dictionnaire en ligne ou hyperliens vers des ressources se trouvant sur le web, et cela à partir de n'importe quel document. Exemple : *GuruNet*.
- *4.* Capture d'informations non structurées : outils qui aident à restructurer et réorganiser des informations et des documents non structurés. Exemple : *"Stratify Discovery System" (Stratify) et "Decision Intelligence Platform" (APR Smart Logic)*
- 5. Mapping de concepts / réflexion : outils de visualisation qui aident à organiser et relier des éléments de réflexions entre eux. Ces outils assistent le processus de brainstorming individuel ou collectif. Exemple : *MindManager (MindJet) et PersonalBrain.*
- 6. Gestion et analyse des mails : gestionnaire de courrier qui facilite la gestion du courrier. Exemple : *Outlook, Eudora*…
- 7. Reconnaissance de la parole : les interfaces de reconnaissance de la voix sont utilisées largement dans les systèmes de PKM. Exemple: *"Dragon Naturally Speaking" and "IBM Via Voice"*.
- 8. Recherche de personne /expert : il s'agit d'outils de réseaux sociaux qui permettent de rechercher des experts d'un domaine particulier ou d'autres personnes qui s'intéressent à certain domaines. Exemple d'outils: *"Spoke Network" (Spoke) et "Friendster Community" (Friendster)*.

Une seconde classification qui nous parait plus exhaustive proposée par [Deschamps 2005] catégorise les outils de PKM d'abord en trois grandes catégories inspirées des outils de la gestion des connaissances:

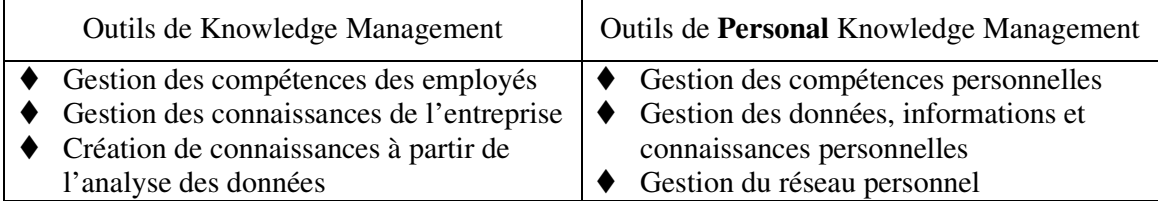

## **Tableau 3. Catégories des outils de PKM**

Il ajoute ensuite deux nouvelles catégories qui sont la gestion des tâches et la gestion du temps. Cet auteur détaille ensuite pour chacune de ces trois composantes ses propres souscomposantes et en illustre certaines avec des exemples d'outils (en *italique*). Nous présentons dans le tableau suivant une partie de sa liste assez exhaustive:

| 1.7 Présenter l'information<br><b>Gestion de l'information</b><br>$\mathbf{1}$ |                                            |  |  |  |  |  |
|--------------------------------------------------------------------------------|--------------------------------------------|--|--|--|--|--|
| personnelle                                                                    | 1.7.1 Méthode information Mapping          |  |  |  |  |  |
| 1.1 Constat                                                                    | 1.7.2 Mind Mapping                         |  |  |  |  |  |
| 1.2 Préparation de la recherche                                                | 1.8 Collaborer / contacter                 |  |  |  |  |  |
| 1.2.1 Utiliser la méthode $5w2h1$                                              | 1.8.1 Blogs internes /Wikis internes       |  |  |  |  |  |
| 1.2.2 Cartographie de la réflexion (Mind)                                      | 1.8.2 Groupware (BaseCamp,                 |  |  |  |  |  |
| mapping, free mind)                                                            | MayeticVillage,                            |  |  |  |  |  |
| 1.3 Accès aux données                                                          | 1.8.3 Réseaux sociaux en ligne             |  |  |  |  |  |
| 1.3.1 Navigateur web                                                           | (LinkedLn, 6nergies)                       |  |  |  |  |  |
| 1.3.2 Sources de données                                                       | 1.9 Stocker / archiver                     |  |  |  |  |  |
| 1.3.2.1 Moteur et méta moteurs de                                              |                                            |  |  |  |  |  |
| recherche /Annuaire                                                            | $\overline{2}$<br>Gestions des compétences |  |  |  |  |  |
| 1.3.2.2 Web invisible (base de                                                 | personnelles                               |  |  |  |  |  |
| données)                                                                       | 2.1 Méthode de bilan                       |  |  |  |  |  |
| 1.3.3 Mise sous surveillance (veille)                                          | 2.2 Diagnostic personnel                   |  |  |  |  |  |
| 1.3.3.1 Agrégateur RSS                                                         | 2.3 Fixation d'objectifs : a court terme,  |  |  |  |  |  |
| 1.3.3.2 Requêtes enregistrées                                                  | A moyen terme, a long terme                |  |  |  |  |  |
| 1.4 Capturer les données                                                       | (LifeBalance)                              |  |  |  |  |  |
| 1.4.1 Agrégateurs RSS                                                          |                                            |  |  |  |  |  |
| 1.4.2 Clipping de Pages                                                        | Gestion de réseau personnel.<br>3          |  |  |  |  |  |
| 1.5 Analyser et manipuler les données                                          | 3.1 Utilisation de service de networking   |  |  |  |  |  |
| 1.5.1 Résumé automatique (Copernic                                             | en ligne (6nergies, Viaduc,                |  |  |  |  |  |
| Summarizer)                                                                    | LinkedIn)                                  |  |  |  |  |  |
| 1.5.2 Cartographie                                                             | 3.2 Méthode de gestion de réseaux          |  |  |  |  |  |
| automatique/extraction de concepts                                             | humains                                    |  |  |  |  |  |
| (Grokker, Umap)                                                                | Outil : logiciel de gestion des<br>3.3     |  |  |  |  |  |
| 1.5.3 Text Mining (WordMapper,                                                 | contacts (PIM) : Skwyrul, Treepad,         |  |  |  |  |  |
| Tropes, Umap)                                                                  | Palm Desktop, Outlook                      |  |  |  |  |  |
| 1.5.4 Moteurs Desktop (yahoo Desktop                                           |                                            |  |  |  |  |  |
| Search, google desktop)                                                        | Gestion du temps/tâches<br>4               |  |  |  |  |  |
| 1.6 Organiser l'information                                                    | 4.1 Agenda                                 |  |  |  |  |  |
| 1.6.1 Mind mapping                                                             | 4.2 Calendrier                             |  |  |  |  |  |
| 1.6.2 Workflow personnel                                                       | 4.3 To do list                             |  |  |  |  |  |
|                                                                                | 4.4 Post-it                                |  |  |  |  |  |

<sup>&</sup>lt;sup>1</sup> Méthode des 5W2H (Why? What? Whose? When? Who? How? How much?).

#### **Tableau 4 classification des outils de PKM proposée par [Deschamps 2005].**

Ces deux classifications sont intéressantes. Elles nous permettent de positionner l'outil de mémoire personnelle « MemoNote » que nous proposons. Nous reprenons chacune des deux classifications précédentes et nous positionnons l'outil MemoNote.

- 1. **La classification de [Mitchell 2004]**. La mémoire personnelle est d'abord
	- a. Un outil de recherche/index. L'enseignant mémorise des éléments afin de pouvoir les réutiliser après en les recherchant. Cette mémoire vu qu'elle est sémantique, doit être structurée par une représentation de la connaissance qui représentera l'index du contenu de cette mémoire.
	- b. La capture d'informations non structurées. Ceci n'est pas un objectif direct de la mémoire, mais annoter sémantiquement revient à structurer les annotations et les documents annotés eux-mêmes.
- 2. **La classification de [Deschamps 2005]**. Parmi les six catégories proposées par cet auteur, nous positionnons notre mémoire par rapport à deux catégories:
	- a. Gestion des informations. La mémoire permet à l'enseignant de gérer les informations qui lui paraissent pertinentes pour ses activités ultérieures. En particulier :
		- i. Accès aux données (1.3)
		- ii. organiser l'information (1.6)
		- iii. présenter l'information (1.7)
		- iv. stocker/archiver (1.9).
	- b. Gestion du temps/tâches. La mémoire permet à l'enseignant de mémoriser des tâches et des éléments du temps afin d'éviter le risque de l'oubli.

#### **1.1.9 La gestion des connaissances pour les enseignants**

Nous n'avons trouvé que deux études qui visaient à appliquer les méthodes de gestion de connaissances aux enseignants, et que nous présentons ci-dessous.

La première étude [Tzu-Chien Liu 2002] propose le système IPAS (Instructional Planning Assistant System) qui exploite l'activité de planification du scénario pédagogique pour aider les enseignants à gérer leurs connaissances pratiques de planification. La connaissance pratique de l'enseignant représente son expertise d'enseignement issue de son expérience et qui est souvent implicite. Ce système utilise les scénarios conçus par les enseignants comme un support pour échanger les connaissances et les compétences de conception de ces mêmes enseignants.

La seconde étude [Carroll et al. 2003] applique les notions de gestion des connaissances organisationnelle sur les communautés d'enseignants, afin de permettre à différents enseignants de partager leurs documents, de communiquer et éditer de manière collective différents documents. L'étude a abouti sur le développement d'une plate-forme « TeacherBridge » qui intègre des outils de communication (email) des outils de collaboration, navigation sur le web, etc.

Nous constatons qu'il y a peu de travaux de recherche sur la gestion de connaissances chez les enseignants, et que ceux qui ont été fait ne s'intéressent qu'à l'aspect collectif de la gestion de connaissance.

Ce manque d'intérêt pour l'assistance aux enseignants peut s'expliquer par la réticence des enseignants aux systèmes de gestions de connaissances et à leurs dimension collective (partage, collaboration…). En effet, ces systèmes nécessitent une formalisation des procédures de travail dont n'est pas habitué (et partisan) l'enseignant. En France le seul exemple à notre connaissance où les pratiques d'enseignement sont organisées selon l'OS (organisation scientifique du travail) est celui utilisé dans l'organisme AFPA (Association nationale pour la Formation Professionnelle pour Adultes).

Une autre explication est la nature individualiste du travail des enseignants. Ainsi [Kirtman 2002] affirme que les méthodes de travail des enseignants sont restées similaires aux méthodes des enseignants de ceux de 100 ans avant, caractérisées par leur individualisme. Ceci est confirmé par [Clement et al. 2000] et [Hargreaves et al. 1992] qui affirment que les enseignants ont tendance à travailler de manière autonome et individuelle.

[Lortie 1975] explique cela par le fait que la grande partie du travail des enseignants se passe dans la classe en face des élèves et est largement indépendante et détachée des activités des autres collègues, ces activités sont sous le contrôle individuel d'un seul enseignant.

[Clement et al. 2000] affirment que cette tendance des enseignants à travailler de manière autonome est évidente pour la majorité des enseignants. Il affirme l'importance qu'attachent les enseignants à maintenir cet individualisme qui est justifié par leur besoin d'établir (et de s'engager) dans une relation didactique et pédagogique très personnelle avec les élèves.

Ces pratiques individuelles des enseignants nous confortent dans notre choix de proposer des outils de gestion des connaissances **personnelles**, où l'enseignant ne s'occupe que de l'aspect personnel/individuel de son activité.

#### **1.1.10 Les connaissances de l'enseignant liées à son activité**

Afin de proposer un système de gestions de connaissances personnelles pour l'enseignant, il faut d'abord identifier les connaissances qu'il mobilise lors de son activité d'enseignement. Pour réaliser cela, nous analysons son activité afin d'identifier les connaissances nécessaires pour sa réalisation.

Selon [Grandbastien 1999] l'enseignant commence par organiser le sujet à enseigner (en partant des savoirs du domaine) en plusieurs leçons. Chaque leçon peut inclure plusieurs sujets qui sont organisés autour d'objectifs pédagogiques. Pour chaque sujet, l'enseignant définit des exposés et des activités pédagogiques appropriés permettant aux apprenants d'atteindre les objectifs pédagogiques. L'ensemble est en général organisé autour de documents pédagogiques.

Nous constatons que contrairement à la plupart des professions où le travailleur s'occupe de sa propre activité, l'enseignant doit s'occuper en plus de son activité personnelle de celle des apprenants et de veiller à ce que ces apprenants réussissent la réalisation de leurs activités pédagogiques. Il s'agit d'une particularité importante de l'activité de l'enseignant.

Pendant le processus d'enseignement, l'enseignant mobilise deux types de connaissances :

- 1. les connaissances pédagogiques
- 2. les connaissances du domaine enseigné

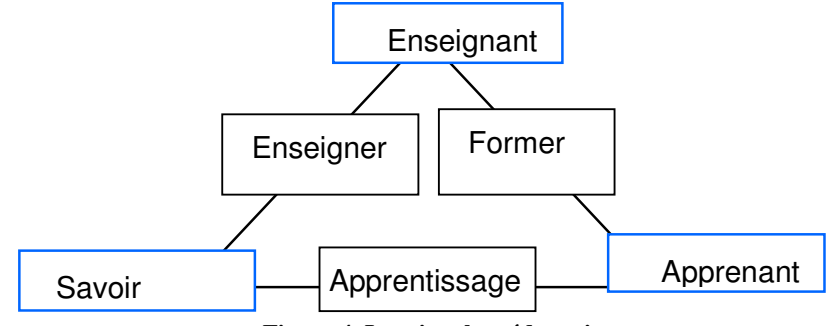

**Figure 4. Le triangle pédagogique** 

Ces deux types de connaissances correspondent au triangle pédagogique (Figure précédente) proposé par [Houssaye 1988] dans lequel l'enseignant interagit avec le savoir et l'apprenant en même temps. Cet auteur modélise la situation d'enseignement par un triangle dont les trois angles représentent les trois protagonistes, c'est-à-dire l'enseignant, l'élève et le savoir. Dans ce triangle, le savoir représente le contenu de la formation : la matière, le programme à enseigner. L'enseignant est celui qui fait apprendre les connaissances à l'apprenant. … Les côtés du triangle sont les relations nécessaires à cet acte pédagogique : la relation didactique est le rapport qu'entretient l'enseignant avec le savoir et qui lui permet d'ENSEIGNER, la relation pédagogique est le rapport qu'entretient l'enseignant avec l'étudiant et qui permet le processus FORMER, enfin la relation d'apprentissage est le rapport que l'élève va construire avec le savoir dans sa démarche pour APPRENDRE.

Le bon déroulement du processus d'ENSEIGNER nécessite que l'enseignant ait les connaissances du domaine enseigné et le bon déroulement du processus de FORMER nécessite que l'enseignant ait les connaissances pédagogiques. L'enseignant à ainsi besoin de connaissances du domaine et des connaissances pédagogiques (Voir figure suivante).

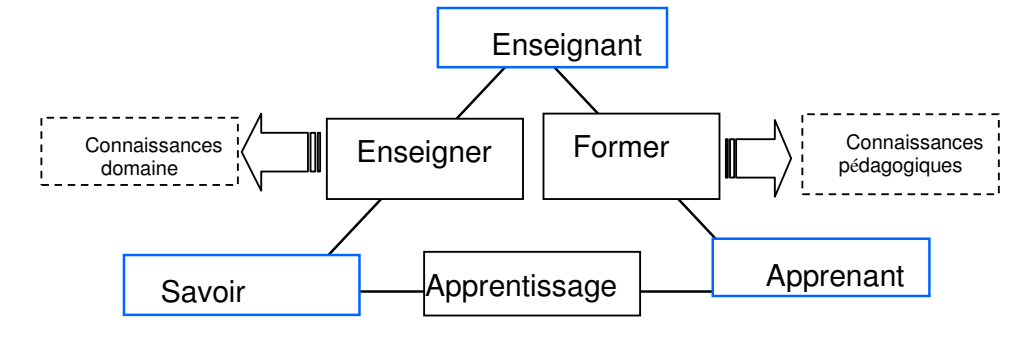

**Figure 5 Le triangle pédagogique étendu** 

[Beijaard et al. 2000] en plus des deux types des connaissances identifié ci-dessus (domaine et pédagogique) ajoute un nouveau type de connaissances que nous appelons « éducative ». Nous exposons ci-dessous la présentation de ces trois types d'expertises donnés par cet auteur (après sa traduction) :

• **L'enseignant expert du domaine**. Il est évident que connaître le domaine enseigné est essentiel pour pouvoir l'enseigner. Mais ceci n'est pas suffisant, la complexité de l'activité de l'enseignement nécessite d'autres compétences car enseigner est beaucoup plus qu'une simple transmission des connaissances. Les recherches de [Bennett et al. 1993] ont montré qu'il est important pour l'enseignant de posséder cette expertise pour pouvoir changer le programme en cas de besoin, développer des tâches effectives, expliquer des concepts de manière détaillée et diagnostiquer les conceptions et les mauvaises compréhensions des élèves de manière adéquate. Maîtriser un domaine d'enseignement par un enseignant revient à comprendre les différents concepts et les relations existantes entre ces concepts [Calderhead 1996].

• **L'enseignant expert pédagogique**. Il s'agit d'un ensemble de compétences nécessaires pour une bonne acquisition des connaissances par les élèves. Ces compétences sont représenté dans les modèles de représentations de l'enseignement (par exemple [Joyce et al. 1980]) comme la planification de la séance, l'exécution des activités, l'évaluation des leçons…etc. Ces compétences pédagogiques permettent de définir le rôle de l'enseignant plus comme un facilitateur de l'apprentissage des élèves et moins comme un transmetteur de connaissances. Notons que nous avons modifié le nom de cette catégorie appelé par

l'auteur l'expertise didactique, cela est dû à la différence du sens du concept entre l'Europe et les Etats-Unis.

• **L'enseignant expert éducatif**. Enseigner ne peut pas être réduit aux deux premières expertises. Les enseignants se voient et se perçoivent aussi comme des agents « éducateurs » qui doivent transmettre une éthique, une éducation et des valeurs [Beijaard 1995]. Les dimensions éthiques et morales sont en effet plus présentes dans l'enseignement que dans les autres professions [Fenstermacher 1994]. Cela se manifeste par l'enseignement des valeurs morales, des normes de la société, de l'éthique… Notons que nous avons modifié le nom de cette catégorie appelée par l'auteur l'expertise pédagogique afin qu'elle corresponde mieux au sens voulu par l'auteur.

**Synthèse**. Nous constatons d'abord que l'activité de l'enseignant est particulière car l'enseignant s'occupe de sa propre activité et de celles des apprenants [Grandbastien 1999].

Ensuite, a partir de notre analyse des travaux des deux premiers auteurs [Grandbastien 1999] et [Houssaye 1988] nous identifions deux types de connaissances nécessaires pour l'enseignement qui sont la connaissance du domaine enseigné et la connaissance pédagogique. Ces deux types sont confirmés par le troisième auteur [Beijaard et al. 2000] qui ajoute en plus la nécessité d'une connaissance « éducative/éthique ». La connaissance éducative/éthique représente les principes moraux, les normes sociales, les bonnes manières…Dans le cadre de notre travail, nous nous intéressons qu'aux deux premières connaissances, ainsi nous ne nous intéressons pas aux besoins de l'enseignant pour gérer ses connaissances d'ordre éducatif.

# **1.1.11 Positionnement par rapport à la PIM**

Comme nous avons vu précédemment (voir 1.1.2) il existe une différence importante d'interprétation entre les différents chercheurs concernant les concepts de l'information et de la connaissance. Cette différence se traduit par une confusion/différenciation (selon les auteurs) entre les deux disciplines de la gestion de connaissances personnelles et celle de la gestion des informations personnelles.

Afin de nous positionner par rapport à ces deux disciplines nous commençons dans cette section par présenter ce qu'est la gestion des informations personnelles pour ensuite positionner notre travail qui s'inscrit dans le domaine de gestion des connaissances personnelles par rapport à la gestion des informations personnelles.

# **1.1.11.1 La gestion des informations individuelles (PIM)**

Selon [Lansdale 1988] la gestion personnelle des informations (appelée en anglais  $PIM^2 =$ Personal Information Management) est un ensemble de méthodes et de procédures par lesquels nous catégorisons et retrouvons des informations dans la vie de tous les jours.

Selon [Jones 2005], la PIM s'intéresse aux activités des personnes afin d'acquérir, organiser, maintenir, retrouver et utiliser des éléments d'informations. Selon le même auteur l'idéal de la PIM est que nous ayons toujours l'information exacte, dans la bonne forme, dans le bon lieu et au bon moment.

<sup>&</sup>lt;sup>2</sup> Dans la suite de ce document, nous utilisons le terme PIM pour exprimer la gestion personnelle des informations

La PIM s'appuie sur un ensemble d'outils appelé gestionnaire personnel d'informations. Ces outils assistent une personne donnée à accéder facilement aux informations voulues. Ces outils sont des organisateurs personnels et facilitent l'enregistrement de l'information et sa recherche.

L'objectif principal des outils de PIM est de faciliter l'accès à l'information. Cette discipline répond à deux problématiques essentielles, la première concerne le temps et vise à rendre aisé de trouver la bonne information dans les délais pour répondre à nos besoins. Et la seconde problématique concerne le lieu et vise à localiser l'information.

# **1.1.11.2 De la PIM à la PKM**

Dans la littérature, les deux concepts PIM et PKM sont souvent considérés comme étant le même concept. En effet, alors que la PIM vise à aider une personne particulière à gérer ses informations personnelles, la PKM vise elle à assister cette personne à gérer ses connaissances personnelles. La différence entre ces deux concepts dépend de la définition que nous donnons à la connaissance. Ainsi si nous considérons que *l'information est la partie visible de la connaissance, et elle représente donc sa forme de transmission et que l'information est alors le support du transfert des connaissances entre individus*. Par conséquent, même si les outils de PIM ne gèrent que des informations, ils peuvent être considérés comme des outils de PKM car l'information dans ce cas est la seule forme gérable de la connaissance. Par contre si nous considérons que la connaissance elle-même peut être représentée et gérée, alors dans ce cas, les outils de PIM sont différents des outils de PKM car ces derniers contrairement aux outils de PIM, possèdent une représentation de la connaissance.

Dans ce débat nous considérons que les deux types d'outils PIM ou PKM sont similaires dans le fait que tous les deux gèrent les informations personnelles. La différence tient au fait que l'outil PKM contrairement à l'outil PIM, structure les informations personnelles avec une représentation du domaine de connaissances. Ainsi, alors qu'un outil PIM gère les informations sans pouvoir les interpréter, car n'ayant aucune intelligence et conscience de la sémantique des informations qu'il contient, un outil de PKM lui possède cette conscience grâce à une représentation du domaine de connaissance.

Par conséquent, un outil informatique qui gère une liste de tâches à faire (ToDoList) fait partie des outils de PIM, alors qu'un outil plus évolué qui indexe ces tâches selon une représentation structurée des connaissances liées à ces tâches, pourra être considéré comme un outil de PKM. (Voir la figure suivante).

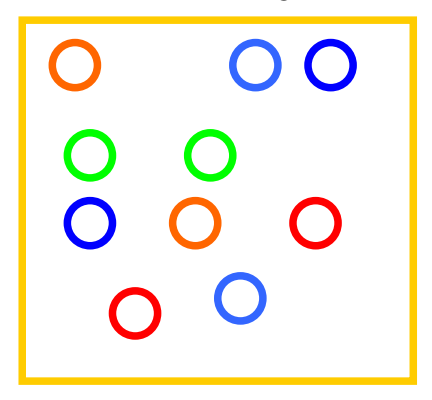

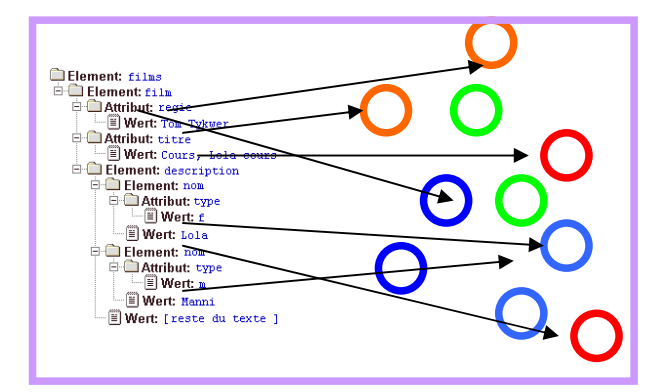

PIM : Collection d'informations

**Figure 6. PIM vs PKM** 

# **1.2 La mémoire**

L'outil que nous proposons est un outil de mémoire personnelle, par conséquent, pour une meilleure compréhension du concept de mémoire, nous étudions d'abord ce qu'est la mémoire interne (humaine) et ensuite la mémoire externe (organisationnelle/collective et personnelles). Dans ce dernier cas, nous montrons que ces deux types de mémoires ne sont pas indépendants mais en interactions continues dans les deux sens.

#### **1.2.1 Définitions générales**

Nous donnons dans cette partie des définitions assez générales du concept de mémoire afin de bien cerner sa signification.

Selon le trésor de la langue française [Atilf 1992], la mémoire est la « *Faculté comparable à un champ mental dans lequel les souvenirs, proches ou lointains, sont enregistrés, conservés et restitués* ». Cette définition nous renseigne sur les trois fonctions de base d'une mémoire qui sont l'enregistrement (l'information est stockée dans un endroit donné), la conservation (l'information est sauvegardée de manière persistante) et la restitution (l'information est restituée en cas de besoin).

Dans le grand dictionnaire terminologique [OQLF 2002], nous trouvons plusieurs définitions dont nous retenons deux qui nous paraissent les plus intéressantes. Selon la première définition, la mémoire est la « *possibilité, pour un sujet, d'enregistrer des informations constituées par des expériences ou des événements, de les conserver et de pouvoir les utiliser* ». Cette définition met en évidence l'objectif premier de la mémorisation qui est de réutiliser ultérieurement ce qui a été enregistré.

Pour la seconde définition la mémoire est le « *Processus cognitif permettant de conserver et d'évoquer des états de conscience passés et ce qui s'y trouve associé…*». Dans cette définition, la mémoire enregistre en plus des états de conscience passés mais aussi des éléments qui s'y trouvent associés (le contexte).

Les trois définitions précédentes considèrent la mémoire du côté fonctionnel (la faculté d'enregistrer des souvenirs (défintion1) la possibilité d'enregistrer des informations constituées par des expériences (définition 2) et le processus de conservation (définition 3)). Nous pensons que ces définitions sont incomplètes, car elles ne considèrent pas le produit de ces processus de mémorisation (ce qui est mémorisé).

#### **1.2.2 La mémoire humaine**

Différents modèles conceptuels sont proposés pour représenter la mémoire humaine. Le plus connu est le modèle modal [Atkinson et al. 1968] qui est une synthèse de nombreux résultats expérimentaux. Ce modèle subdivise la mémoire en plusieurs sous-mémoires [Dubuc 2002] que nous illustrons dans la Figure 7:

- La **mémoire sensorielle** conserve fidèlement mais très brièvement l'information apportée par les sens. Sa durée est très courte par contre elle constitue un passage obligé pour le stockage dans la mémoire à court terme.
- La **mémoire à court terme** enregistre temporairement les événements et les informations qui sont nécessaires pour exécuter nos tâches courantes. Sa capacité de stockage est limitée à environ sept (7) items mais elle permet le stade de rétention suivant, la mémoire à long terme.

• La **mémoire à long terme** sert à emmagasiner toutes les informations rencontrées dans notre vie et sa capacité parait ainsi presque illimitée. Cette mémoire enregistre deux types d'informations : une information liée aux événements significatifs qui jalonnent l'existence de chaque personne, et une information liée au sens des mots et les habiletés manuelles apprises. le premier type d'informations représente l'aspect sémantique de la mémoire et le second type représente l'aspect épisodique.

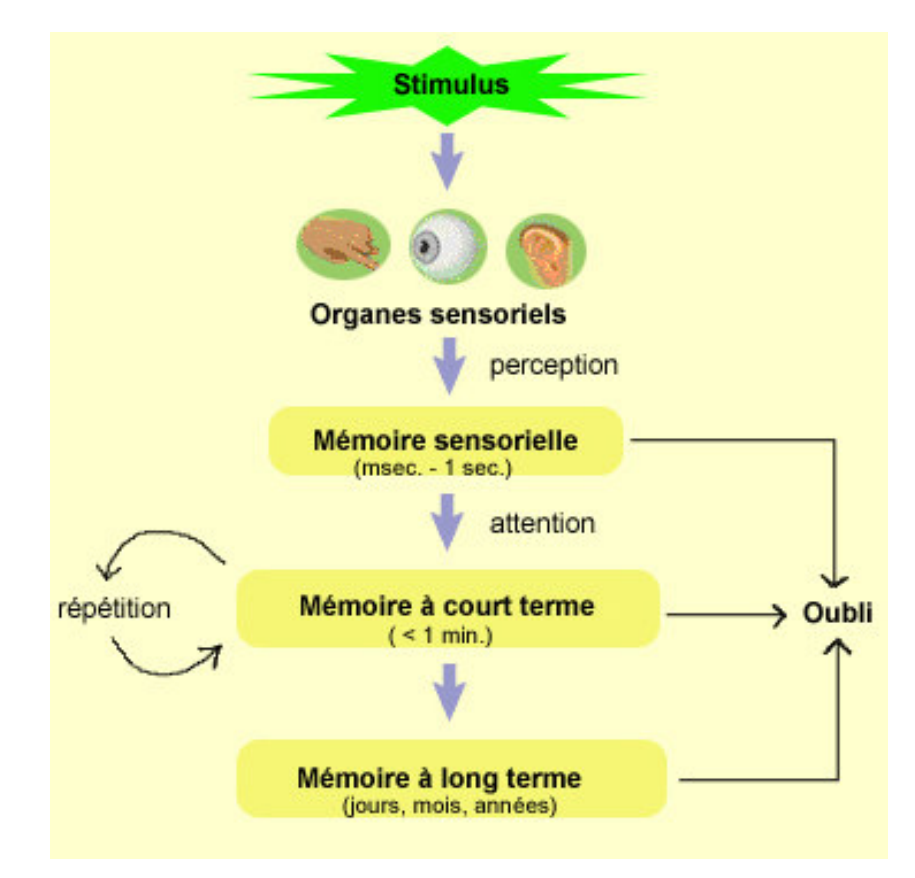

**Figure 7. Le modèle modal de la mémoire** 

Par rapport à notre objectif de mémoire persistante pour l'enseignant, les mémoires sensorielles et à court terme ont peu d'intérêt, par contre la mémoire de l'enseignant que nous visons correspond à une mémoire à long terme.

Nous approfondissons alors ce concept de mémoire à long terme. Elle est d'abord constituée de deux grands types de mémoire: la mémoire implicite (ou procédurale) et la mémoire explicite. Cette dernière est elle-même composée de la mémoire épisodique et de la mémoire sémantique. Nous détaillons chaque type de mémoire ci-dessous.

1. Mémoire implicite ou procédurale : elle représente la mémoire où sont retenus des éléments d'une expérience sans retenir des éléments du contexte de cette même expérience (lieu, date, environnement…). Elle inclut l'ensemble des savoirs-faires qu'une personne sait faire de manière inconsciente comme par exemple : effectuer un calcul mental, maîtriser la grammaire de sa langue maternelle, jouer au tennis, savoir conduire, savoir appliquer les règles d'un jeu entrent dans la mémoire procédurale [Dubuc 2002], Cette mémoire inclut aussi les habitudes acquises et les états émotionnels de la personne.

- 2. Mémoire explicite ou non-procédurale : les mémoires qui entrent dans la catégorie "mémoire explicite" sont les mémoires dans lesquelles une personne se rappelle consciemment des éléments de ses expériences passées.
	- a. **Mémoire épisodique** : appelée aussi la mémoire autobiographique, c'est la mémoire explicite des événements antérieurs. Elle inclut le temps, le lieu et d'autres éléments qui caractérisent les événements antérieurs.
	- b. **Mémoire sémantique** : la mémoire sémantique permet de mémoriser la connaissance que possède une personne. La mémoire sémantique représente ainsi la base de connaissances de son propriétaire. La mémoire sémantique est la mémoire du sens des mots, celle qui permet de se souvenir de la fonction des choses, de leur couleur, leur odeur. Les concepts emmagasinés dans cette mémoire ne sont pas isolés ils sont par contre liés entre eux par des liaisons sémantiques. Ainsi par exemple si une personne évoque le mot "rose", différentes notions (son odeur, ses couleurs…) sont activées en même temps.

#### **Relation entre la mémoire épisodique et sémantique**.

La mémoire sémantique peut être considérée comme [Dubuc 2002] « le résidu des expériences emmagasinées dans la mémoire épisodique. Elle met en exergue des traits communs aux divers épisodes et les détâche de leur contexte. Une transition progressive s'effectue donc de la mémoire épisodique à la mémoire sémantique ». Ceci est confirmé par [Grohol 2005] qui pense que les concepts de la mémoire sémantique résultent d'une abstraction que le cerveau humain réalise à partir de plusieurs épisodes. Le cerveau entreprend une généralisation des éléments des différents épisodes pour construire sa propre compréhension du monde réel (ou son propre réseau conceptuel).

À ce moment, la mémoire épisodique atténue sa sensibilité vis-à-vis d'un événement particulier afin de procéder à une généralisation de l'information. Ainsi, comme illustré dans la figure suivante, les concepts de la mémoire sémantique émergent d'une généralisation faite sur un ensemble d'épisodes passés.

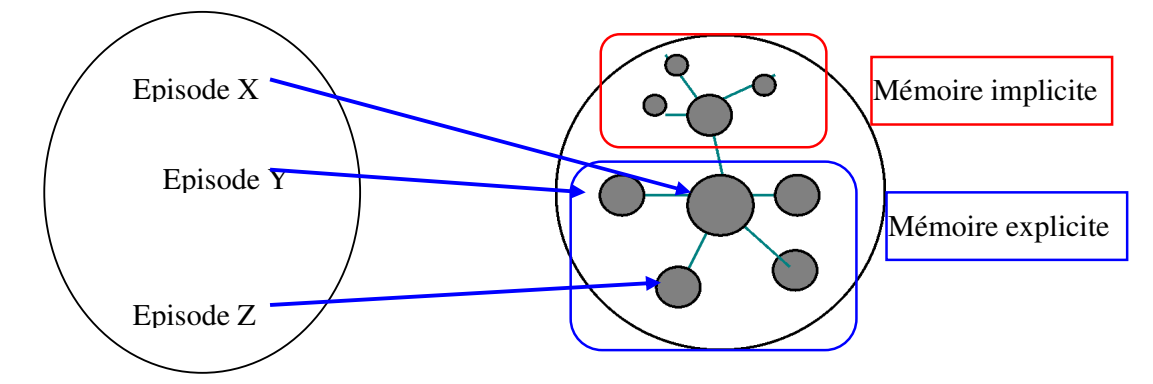

#### **Figure 8 Référencement des concepts par les épisodes**

De manière inverse, l'existence préalable de certains concepts est nécessaire pour permettre la compréhension de l'événement par la personne.

Ensuite, lors de la phase de remémoration ultérieure, la personne utilise un ensemble d'indices [Baddeley 2004] pour pouvoir accéder au contenu de sa mémoire (concepts de la mémoire sémantique ou épisodes de la mémoire épisodique).

Dans le cas où les épisodes liés à un concept particulier sont oubliés nous proposons d'appeler cette sous partie de la mémoire sémantique **mémoire sémantique implicite.** Il s'agit du cas où un individu se rappelle d'une information mais dont il ne se rappelle plus du contexte dans lequel il l'a apprise. Dans le cas contraire, où un individu donné a acquis un savoir et en même temps il se rappelle du contexte dans lequel il l'a acquis, nous parlons alors de mémoire sémantique explicite.

Dans le cas de la mémoire sémantique implicite, retrouver de l'information/connaissance devient moins facile car la remémoration par indiçage ne peut plus fonctionner, un accès rapide au contenu sémantique d'une mémoire est meilleur si le contenu sémantique est totalement explicite.

## **1.2.3 La mémoire externe**

Quand nous parlons de la mémoire externe, nous signifions qu'elle est externe à la mémoire humaine (interne). Notre activité mentale s'appuie sur des mémoires externes qui ont évolué avec le développement de l'écriture, de l'imprimerie, et maintenant des nouvelles technologies de l'information [Sperber 2001]. Le fait de pouvoir disposer, par le biais d'outils externes, d'une mémoire de travail externe durable et extensible permet de soulager la mémoire de travail interne. Il s'agit donc d'un outil externe qui assiste notre propre mémoire. C'est pour cette raison que l'homme à toujours cherché à utilisé des supports de son environnement comme mémoire externe pierre, papier, nœud…) [Guy Boy 2002].

Dans le cadre de ce travail, nous désignons par mémoire externe un support informatique de mémoire et nous ignorons les autres supports (le papier par exemple).

Selon le type de l'utilisateur, nous pouvons distinguer deux types de mémoires externes les mémoires externes organisationnelles et les mémoires externes personnelles. Nous présentons ci-dessous chacune des deux catégories.

#### **1.2.3.1 Mémoire externe organisationnelle**

Le terme « mémoire organisationnelle » ou « mémoire d'entreprise » désigne l'ensemble des savoirs et savoirs-faires en action, mobilisé par les employés d'une entreprise pour lui permettre d'atteindre ses objectifs (produire des biens ou des services). Le terme plus générique « mémoire d'organisation » indique que cette notion de mémoire peut s'appliquer à n'importe quel type d'organisation, qu'il s'agisse d'une entreprise, d'un service ou d'un département au sein de l'entreprise, ou bien, à une échelle plus petite, d'un projet [Barthès et al. 1999]. L'organisation dans ce cas est pensée comme un être vivant qui apprend (apprentissage organisationnel) et dont cet apprentissage nécessite et nourrit une mémoire.

Selon [Heijst et al. 1996] la « mémoire d'entreprise » est définie comme la « *représentation explicite, persistante, et désincarnée, des connaissances et des informations dans une organisation* ». Elle peut inclure par exemple, les connaissances sur les produits, les procédés de production, les clients, les stratégies de vente, les résultats financiers, les plans et buts stratégiques, etc.

Dans [Dieng et al. 1998] la construction d'une mémoire d'entreprise repose sur la volonté de « *préserver, afin de les réutiliser plus tard ou le plus rapidement possible, les raisonnements, les comportements, les connaissances, même en leurs contradictions et dans toute leur variété* ». Cette mémoire à pour but [Simon 1997] de « *localiser et rendre visible les connaissances de l'entreprise, être capable de les conserver, y accéder et les actualiser, savoir comment les diffuser et mieux les utiliser, les mettre en synergie et les valoriser* ».

Une mémoire organisationnelle est caractérisée en particulier par sa dimension collective : mutualisation des connaissances d'un groupe de personnes afin de les capitaliser et de les partager. Il s'agit donc de mise en commun du capital « connaissances » de l'organisation à destination de tous ses membres. Cette dimension collective est absente de la mémoire personnelle que nous présentons dans la section suivante.

#### **1.2.3.2 Mémoire externe personnelle**

Une mémoire externe personnelle est une des quatre catégories des mémoires d'entreprise identifiées par [Tourtier et al. 1995] pour qui la mémoire individuelle précise le statut d'un individu, les compétences, le savoir faire et les activités d'un membre d'une entreprise.

Comme annoncé dans l'introduction de cette partie, l'homme a toujours utilisé son environnement pour l'assister à se rappeler, afin de décharger sa mémoire des éléments qu'il a besoin de mémoriser. Il a ainsi utilisé son environnement comme une seconde mémoire, mais qui est cette fois-ci externe.

Le format de ces mémoires externes a suivi le développement technologique. Ainsi, les premières mémoires externes étaient d'abord des dessins sur la pierre, ensuite des éléments manuscrits sur du papier. Les informations ont été ensuite imprimées après l'invention de l'imprimante et enfin aujourd'hui nous utilisons des mémoires de plus en plus au format numérique.

Grâce à l'informatique, les mémoires numériques ont accru considérablement les capacités humaines de mémorisation. Les mémoires numériques permettent en plus de structurer et d'accéder à de vastes ensembles d'informations et de connaissances pour y mieux retrouver les éléments recherchés.

Deux courants antagonistes sont apparus, l'un centré sur la machine (l'intelligence artificielle) vise à créer une machine ayant de l'intelligence, l'autre est centré sur l'humain (gestion de connaissances, hypertextes…) vise à améliorer les capacités et les performances de l'humain en étendant ses capacités intellectuelles avec l'assistance des machines.

Déjà en 1945, Vannevar Bush, pionnier de l'informatique, propose dans son célèbre article « As we may think » [Bush 1945] le système Memex (Memory Extender) qui sert à stocker des documents (textes, notes, idées…) de façon à les retrouver vite en y créant des liens entre ces documents. Ces liens ont pour origine le fonctionnement du cerveau humain basé sur les associations.

Le système Memex et d'autres systèmes proposés ultérieurement sont des outils cognitifs qui visent à étendre la capacité de la mémoire humaine.

Nous trouvons dans l'état de l'art plusieurs systèmes de mémoire externe personnelle, nous en présentons certains ci-dessous classés selon que la mémoire résultante soit volontaire ou non:

#### **Outils de mémoire non volontaire**

Dans ce cas le processus de mémorisation est automatisé. C'est-à-dire, il existe un agent logiciel particulier qui capture certaines traces de l'environnement et les enregistre dans la mémoire [Schoonenboom et al. 2004].

1. **Pepys** [Newman et al. 1991]. Cet outil enregistre et capture automatiquement, grâce à des badges portés par les participants, des données contextuelles (le lieu par exemple) sur les activités humaines (réunions, rencontres…). Ces données sont ensuite synthétisées et présentées ultérieurement comme une description reconnaissable des épisodes passés sous forme de résumé de la journée, et ceci afin d'améliorer le souvenir de la mémoire « interne » humaine. Le système *Pepys* construit donc une mémoire de certains types d'activités de manière involontaire, sans l'intervention de l'humain.

- 2. **Personal Memory** [Lin et al. 2002]. Comme pour l'outil précédent, *Personal memory* nécessite de porter un dispositif qui d'un côté enregistre toutes les conversations tenues par son porteur et d'un autre côté enregistre le visage de la personne en face. Ensuite, grâce à son système de reconnaissance de la voix, *Personal memory* identifie les personnes rencontrées par son porteur dans sa base et peut repasser la dernière conversation tenue avec la personne rencontrée.
- 3. **Remembrance Home** [Kono et al. 2004]. Il s'agit d'un projet de recherche qui vise à exploiter le lieu d'habitation d'une personne donnée, afin de mémoriser, organiser et retrouver des éléments liés à ses activités de tous les jours. Le système enregistre des éléments de différents types (son, images).
- 4. **MyLifeBits [Gemmell et al. 2003]**. Ce système développé par Microsoft est l'un des plus ambitieux, il vise à enregistrer tous les éléments possibles liés à la vie d'une personne. Cette personne est alors équipée de plusieurs prothèses enregistreuses (en particulier SenseCam composé d'une caméra couplée avec différents capteurs [Gemmell et al. 2004]). *MyLifeBits* enregistre tout type d'informations (émission regardée à la télévision ou écoutée à la radio, pages web visitées…) et nécessite une base de données d'une grande capacité.
- 5. **Forget-me-not** [Lamming et al. 1994]. C'est une mémoire informatique personnelle, sous forme de prothèse portée par son propriétaire, qui enregistre les faits liés à son possesseur. *Forget-me-not* enregistre pour chaque fait son contexte de réalisation. L'objectif est d'avoir une mémoire épisodique de tous les événements d'une personne donnée, une sorte de mémoire autobiographique. (voir la figure suivante).

| Buffers Files Tools Edit Search Help                                                                                                    |  |  |  |  |  |
|----------------------------------------------------------------------------------------------------|--|--|--|--|--|
| email and starts editing a file, the RA automatically changes it                                                                                                    |  |  |  |  |  |
| recommendations accordingly. These suggestions are presented in the form                                                                                                    |  |  |  |  |  |
| of one-line summaries at the bottom of the screen. Here they can be easily                                                                                                    |  |  |  |  |  |
| ignored, or the full text of the suggestion can be brought up with a single                                                                                                    |  |  |  |  |  |
| keystroke.                                                                                                    |  |  |  |  |  |
|                                                                                                    |  |  |  |  |  |
| Most applications for augmenting human memory, e.g. those developed by                                                                                                    |  |  |  |  |  |
| (Jones 1986) and (Lamming & Flynn 1994), have concentrated on                                                                                                    |  |  |  |  |  |
| $\left[----\text{Emacs: rememberance-agent.txt} 11:44 \text{am } 0.05 \right]$ (Text Fill)--L27-- 9%----                                                                                                    |  |  |  |  |  |
| 1 0.41 Felice Napolitan 24 Jan 96   Remembrance Agent talk/discussion<br>2 0.33 Brad Rhodes  25 Jan 96   Remembrance Agent available for Be<br>3 0.31 Sumit Basu  14 Dec 95   Re: keystrokes<br>4 0.16 fellowship   testarn |  |  |  |  |  |
| 0.33 Brad Rhodes  25 Jan 96   Remembrance Agent available for Be                                                                                                    |  |  |  |  |  |
|                                                                                                    |  |  |  |  |  |
| 0.16 fellowship   testarne   0ct 23 1995 orientation forms in $\sigma$                                                                                                    |  |  |  |  |  |
| *remem-display*                                                                                                    |  |  |  |  |  |
|                                                                                                    |  |  |  |  |  |

**Figure 9 Interface de Remembrance Agent**

6. **Remembrance agent** [Rhodes et al. 1996]. Cette mémoire fournit à son utilisateur des informations pertinentes selon le contexte de son activité, avec l'objectif de l'assister l'utilisateur dans son activité et d'améliorer son efficacité. Le contexte courant de l'activité est capté grâce à un capteur porté par l'utilisateur lui-même. Concernant les informations fournies à l'utilisateur, il peut s'agir de mails, de notes ou de documents. Le contenu de la mémoire est catégorisé selon les valeurs du contexte.

#### **Outils de mémoire volontaire**

Dans ce cas le processus de mémorisation est manuel, où c'est le propriétaire de la mémoire lui-même qui décide de mémoriser ou non un élément donné.

- 1. **KLeOS** [Vavoula et al. 2002]. Ce système permet à un apprenant d'organiser et de gérer son expérience et ses ressources d'apprentissage sur une ligne synoptique du temps. *KLeOS* permet d'incorporer à ces ressources une carte de la connaissance qui est mise à jour à chaque nouvel apprentissage. Le résultat final représente la mémoire de tous les apprentissages de cette personne le long de sa vie.
- 2. **Memoirs** [Lansdale et al. 1992]. C'est l'un des premiers systèmes de gestion d'informations personnelles. Il s'agit d'une mémoire structurée autour des événements liés à son propriétaire, cette mémoire ne s'intéresse qu'à l'aspect épisodique. Cette mémoire est composée des documents manipulés par une personne donnée, auxquels il peut associer des couleurs, des icônes, des termes, des sons…

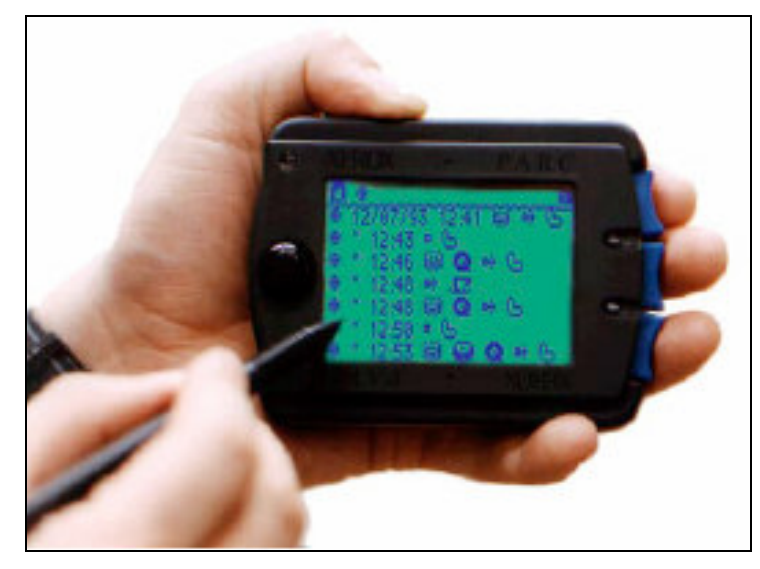

**Figure 10 le système Forget-Me-Not** 

3. **Active Notebook** [Torrance 1995]. Ce système permet aux utilisateurs d'attacher à leurs documents des concepts à partir de classifications personnalisées. L'utilisateur peut ainsi classifier ses documents sous forme de taxonomies sémantiques. L'objectif du système est de permettre à ses utilisateurs d'avoir une vue de haut niveau sur l'organisation de ses documents (et pas une organisation physique pas exemple). L'utilisateur peut créer aussi des relations sémantiques entre les documents en créant des hyperliens entre ces documents.

**Conclusion sur les outils de mémoires externes personnelles.** Cette revue des outils de mémoires personnelles nous permet de tirer les conclusions suivantes.

- 1. Les outils de mémoire non volontaire : même si notre objectif est d'avoir une mémoire volontaire, ces outils présentent des caractéristiques intéressantes :
	- a. Ces outils capturent le contexte de l'utilisateur de manière automatique et l'enregistrent dans la base.
	- b. Le contexte de la mémorisation est un composant important de la mémoire.
- c. Le choix des informations présentées lors de la remémoration dépend de son contexte.
- d. Ces mémoires ne sont pas dédiées à une activité spécifique.
- e. Enregistrer tous les éléments de la vie courante nécessite de grandes capacités de stockage.
- 2. Les outils de mémoire volontaire : ces outils présentent les caractéristiques intéressantes suivantes:
	- a. Ces systèmes exploitent des représentations de connaissances pour structurer sémantiquement le contenu de la mémoire.
	- b. Une des mémoires (Memoirs) se focalise exclusivement sur l'aspect épisodique. Cette mémoire représente à notre sens (voir 1.1.11) un système de gestion d'informations et pas un système de gestion de connaissances.

Parmi ces constats nous retenons l'importance pour tout outil de mémoire de conserver le contexte de la mémorisation, ce qui résulte sur l'obtention d'une mémoire explicite. En effet, les éléments du contexte sont essentiels pour la remémoration [Baddeley 2004]. Un autre résultat important est l'utilisation par les mémoires des représentations des connaissances afin de structurer sémantiquement leur contenu.

#### **1.2.4 Annotation et connaissance**

Nous voulons proposer un outil de gestion des connaissances personnelles, à base d'annotations. Dans cette section, nous montrons comment l'annotation est utilisée comme un outil de gestion des connaissances.

Il existe des techniques qui peuvent assister et améliorer ce transfert de connaissances. Ces techniques sont souvent assistées par des technologies afin d'améliorer et d'accélérer cette conversion et ce transfert de connaissances entre ses différents états. Le Tableau 5 adapté de [Hansen 2002] et de [Marwick 2001], indique certaines de ces techniques pour chaque type de conversion de la connaissance. **L'annotation** se situe au niveau de l'externalisation et de la combinaison, elle permet de convertir la connaissance individuelle tacite en une connaissance explicite, transmissible aux autres personnes. En effet, une personne, en annotant un document, essaie d'expliciter certaines de ses connaissances tacites. Cela a pour résultat de rendre ces connaissances accessibles aux autres personnes.

La **gestion des annotations** par contre, représente un outil de combinaison, soit dans le cas où une personne classifie ses propres annotations, soit pour les annotations d'un groupe de personnes qui sont institutionnalisées, formalisées au niveau collectif.

Comparée aux autres outils proposé dans ce tableau, l'annotation constitue un moyen simple et peu coûteux, permettant l'externalisation et la formalisation des connaissances tacites, et de les convertir en connaissances explicites, partageables et accessibles par d'autres personnes.

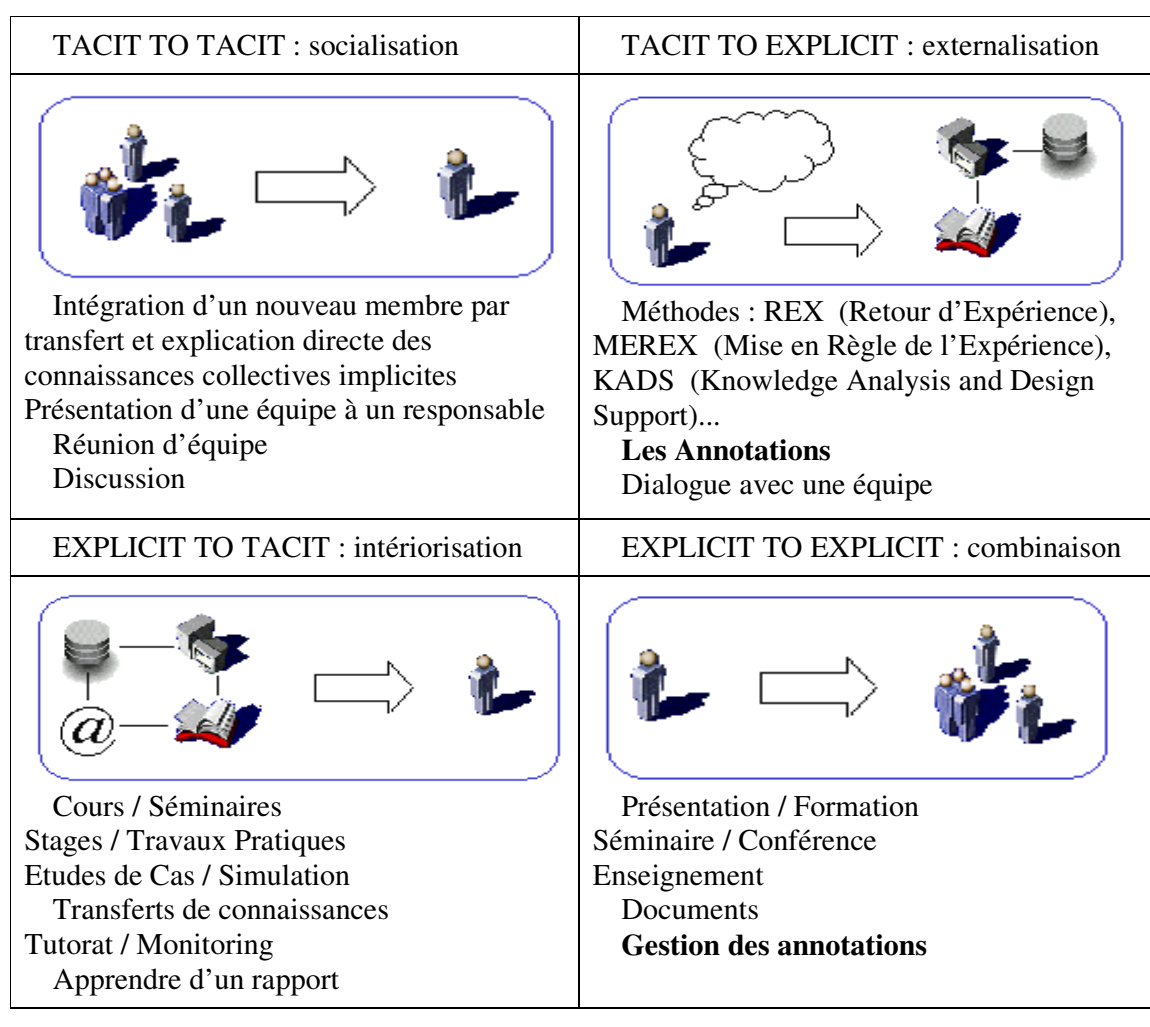

**Tableau 5. Les différents modes de conversion de la connaissance.** 

# **1.3 Les interactions entre les mémoires personnelles et la mémoire collective**

Un enseignant ne vit et n'exerce pas son activité de manière isolée de son environnement. Au contraire, l'enseignant interagit avec ses collègues de travail, ses étudiants et d'autres agents. Dans le cadre de l'exercice de son activité, l'enseignant travaille en particulier avec certains collègues enseignants avec qui, il partage le domaine et le module enseigné. C'est le cas des autres membres de l'équipe d'enseignants (chargés de cours, chargés de TD, chargés de TP) avec qui l'enseignant doit collaborer et coopérer pour mener à bien certaines activités d'enseignement (préparation du cours, conception de certaines activités pédagogiques…) .

Cette équipe enseignante est une communauté de pratiques<sup>3</sup>, où chacun de ses membres travaille sur son propre projet et possède ses propres objectifs mais en même temps il partage les mêmes méthodes, procédures de travail, vocabulaire et connaissances avec les autres membres. Cet ensemble d'éléments partagés constitue la mémoire collective du groupe. Selon

<sup>3</sup> *Un réseau social volontaires qui existe horizontalement dans des organisations ou des association* [Millen et al. 2001]

Théodule Ribot cité par [WikipediaFr 2005] une mémoire collective est *l'ensemble des faits du passé qui peuvent avoir pour effet de structurer l'identité d'un groupe*.

Pour un groupe, la mémoire collective, joue le rôle d'une mémoire de travail externe, nécessaire pour les activités d'échange, de travail collaboratif et coopératif. Lors de ces activités, le groupe à besoin de s'appuyer sur les éléments partagés et ne peut pas utiliser ce qui est « admis » exclusivement par une seule personne.

La mémoire collective du groupe et les différentes mémoires personnelles, sont en constante interaction dans les deux sens : collectif  $\rightarrow$  individuel et individuel  $\rightarrow$ collectif. Nous détaillons chacun des deux sens ci-dessous.

# Mémoire collective → Mémoire personnelle

La mémoire personnelle des membres de la communauté se nourrit de son interaction avec la mémoire collective de la communauté [Halbwachs 1997]. Sa démonstration montre que l'organisation de la mémoire, qu'elle soit individuelle ou collective, dépend de l'expérience sociale et prend appui sur ce qu'il appelle « les cadres sociaux de la mémoire », où ces cadres sociaux représente le langage, l'espace et le temps.

La mémoire personnelle s'appuie et est structurée par les éléments partagées du groupe, en particulier du langage de communication. C'est grâce à ce langage et au système des conventions qu'il est possible à chaque instant de reconstruire notre mémoire collective [Halbwachs 1997].

Dans le cas de la pratique de l'annotation, les différents membres des communautés de pratiques, partagent les mêmes pratiques annotatives. Par pratique nous signifions l'utilisation de la même forme graphique pour exprimer la même sémantique. En plus des résultats des recherches qui ont étudié ces pratiques informelles dans certaines communautés (voir 2.4), nous trouvons ces pratiques plus formalisés chez certaines professions dont l'activité est centrée sur le document (voir la Figure 11).

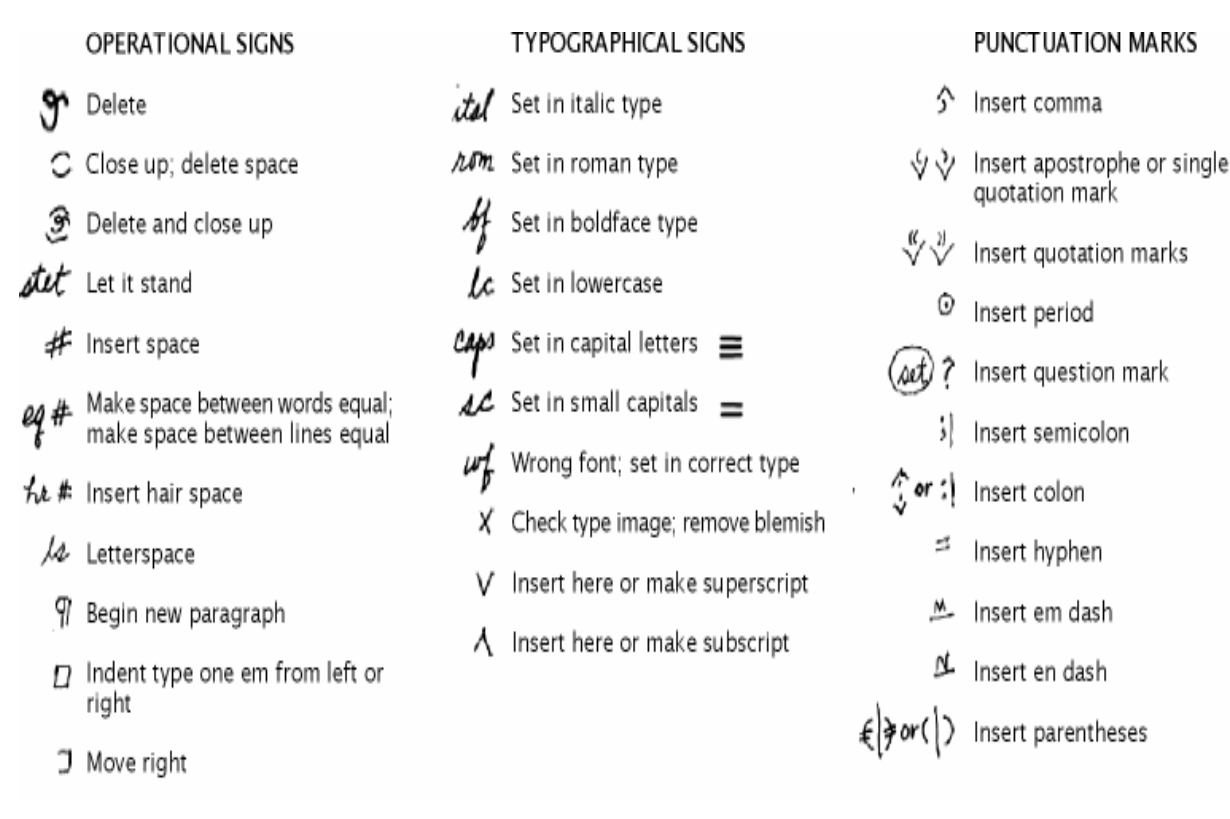

#### **Figure 11. Pratiques d'annotation normalisées**

Dans le cas de l'arrivé d'un nouveau membre dans un groupe, l'interaction de sa mémoire personnelle avec la mémoire collective résulte sur l'appropriation et l'intégration par ce membre des cadres sociaux de ce groupe (langage, vocabulaire, pratiques…).

# **Mémoire personnelle** - **mémoire collective**

La mémoire collective d'un groupe n'est pas simplement une addition des mémoires personnelles de chacun de ses individus [Guilaine et al. 2005], car celles-ci se nourrissent, s'enrichissent et se forment mutuellement pour aboutir à une mémoire de groupe consensuelle.

Les deux auteurs précédents, [Halbwachs 1997] et [Guilaine et al. 2005] affirment que la mémoire collective évolue en fonction des priorités, des exigences, des intérêts de la communauté. Ainsi chaque communauté (et ses membres) posséderait sa mémoire collective propre.

La mémoire collective est constituée de souvenirs qui sont conformes aux exigences et aux idées du ou des groupes auxquels l'individu appartient ou veut appartenir [Halbwachs 1997]. La mémoire collective est donc un ensemble d'éléments sur lesquels les membres du groupe sont d'accord et sur lequel ils ont obtenu un consensus. Nous en déduisons que la mémoire collective est le résultat d'un processus de **négociation** entre les membres de cette communauté pour décider du contenu de cette mémoire (ce qui est partageable et ce qui ne l'est pas).

Nous étudions dans cette section le processus de négociation afin de comprendre les interactions qui mènent à la construction de la mémoire collective a partir des différentes mémoires personnelles.

Nous essayons d'abord de clarifier et de dégager de la littérature une définition claire de ce qu'est une négociation. Afin de proposer ultérieurement un système de négociation pour les enseignants, nous faisons une étude de la littérature des différents systèmes qui supportent la notion de négociation. Enfin, nous étudions les formalismes de négociation utilisée par ces différents systèmes.

Ce travail est le résultat d'un travail de recherche [Randriamaka 2004] de master de recherche que j'ai co-encadré avec Cyrille Desmoulins.

# **1.3.1 La négociation**

Nous trouvons dans l'état de l'art plusieurs définitions du concept de la négociation. Nous commençons par une définition générale de l'encyclopédie [Universalis 2004] qui définit la négociation comme un « *Processus par lequel deux ou plusieurs parties interagissent dans le but d'atteindre une position acceptable au regard de leur divergence* ». L'intérêt de cette définition est qu'elle affirme que la négociation est un *processus d'interaction* qui implique un ensemble de personnes. Ces personnes malgré leurs divergences essaient d'atteindre un objectif commun qui représente des éléments sur lesquels ces personnes sont d'accord et qu'ils peuvent partager.

La seconde définition est particulière au domaine de la recherche, elle est proposé par [Baker 1992] qui définit la négociation comme étant « *une évolution de conflit ou indifférence vers coopération* ». Cette définition nous renseigne que négocier est un passage de l'état de divergences (entre un ensemble d'agents) vers un nouvel état de coopération. La définition de Baker introduit l'idée que le processus de négociation est lié à la coopération entre un ensemble d'agents.

Par contre, ces deux définitions ne mettent pas en valeur le sujet de la négociation, et que [Baker 1994] appelle le négotia. Car c'est sur lui que porte la négociation.

# **1.3.2 Les systèmes de négociations**

Après avoir étudié les différents types de négociation, nous présentons dans cette section les systèmes de négociation informatiques, où nous présentons pour chaque système ses caractéristiques et ses fonctionnalités. Certains de ces systèmes ne supportent pas la négociation elle-même mais ont des liens très proches avec la négociation en permettant aux différents protagonistes d'argumenter et de discuter leurs choix.

#### **JIME (Journal of Interactive Media in Education).**

Publié en 1996, le système JIME supporte des discussions structurées qui concernent des documents structurés qui sont publié dans le même système, grâce à JIME ces articles peuvent être révisé et discutés par des pairs. La discussion utilise une interface basée sur un document générique, utilisée dans différents contextes et par différents groupes. Les discussions ont la forme d'arborescences (thread). JIME permet de fournir un espace interprétatif des articles et de préserver l'histoire intellectuelle de ces documents.

JIME fournit deux principales fenêtres. A gauche la fenêtre de document et à droite la fenêtre de commentaire en particulier de discussion. Selon [Buckingham Shum et al. 1998] JIME est définit comme un système qui supporte une discussion multidisciplinaire basée sur un document web. C'est presque un journal électronique (e-journal). Voici les caractéristiques de ce système :

Le schéma de discussion utilise un simple formalisme de débat en permettant par exemple d'exprimer son accord ou son désaccord. Ces formalismes sont représentés par des icônes. Ce système permet aux protagonistes d'être notifiés en cas d'ajout de commentaire sur un document qui les intéresse (Voir la Figure 12 ).

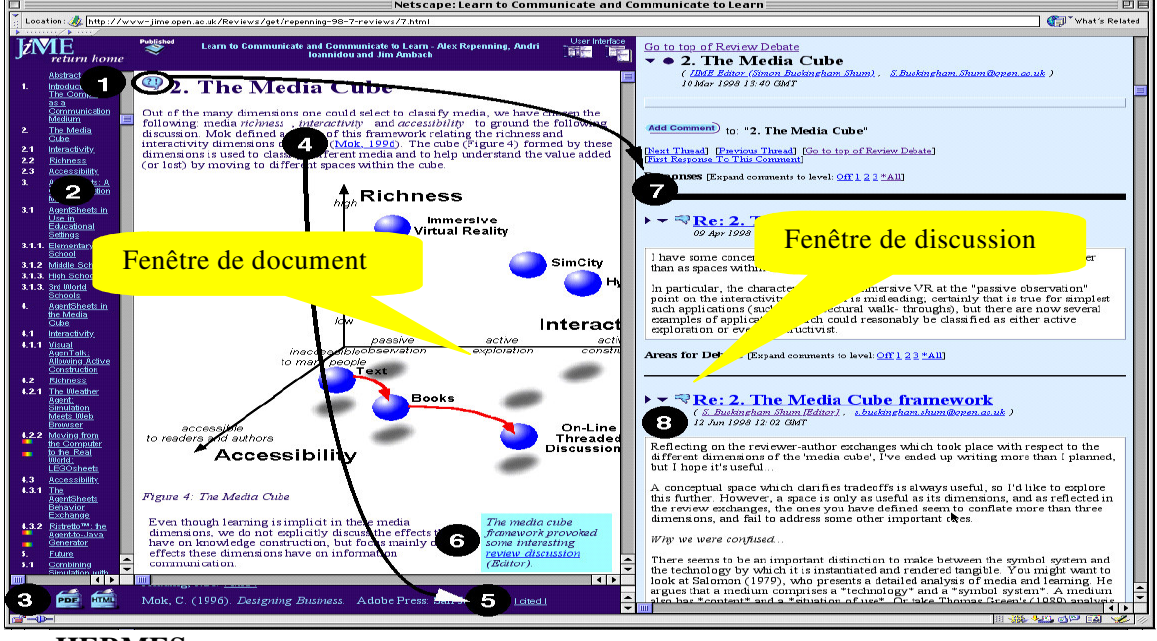

**HERMES.** 

**Figure 12. Interface de JIME** 

HERMES [Karacapilidis et al. 2001] est un système d'argumentation qui supporte une discussion coopérative ou non–coopérative sur le Web. Un groupe de protagonistes peuvent utiliser HERMES pour exprimer leurs points de vue, leurs réclamations et ou jugements, dans le but d'informer ou de convaincre, selon le genre d'interaction.

HERMES utilise le concept de discussion (et pas celui de négociation). Lors de cette discussion les protagonistes peuvent exprimer ou bien un problème (*issues*), une proposition (*alternatives*), une position (*pro et con*) ou une contrainte (*contraints*). Chaque type est caractérisé graphiquement par une icône spécifique (voir la Figure 13).

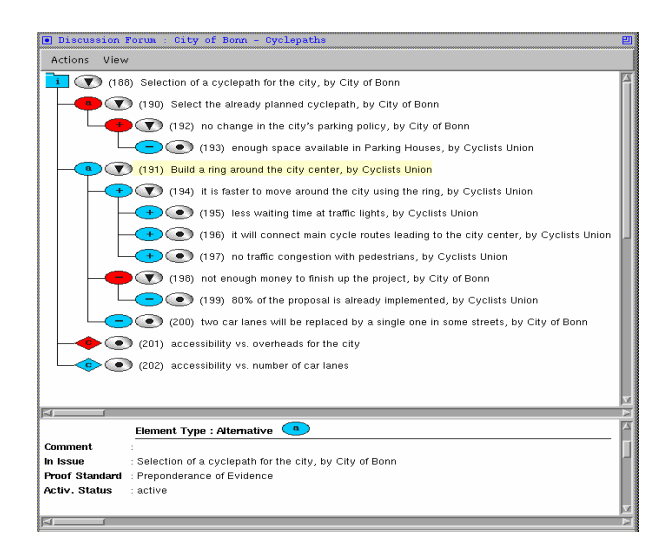

**Figure 13. Interface de HERMES.** 

## **C-CHENE**.

C-CHENE **[Baker et al. 1995]** permet à différents protagonistes de discuter et d'exprimer leurs arguments grâce à une interface composé de deux fenêtres : une fenêtre de construction et une fenêtre de communication. La fenêtre de communication est composée des actes communicatifs [Searle 1969]. Les actes communicatifs sont groupés selon leurs fonctions. L'ensemble de boutons des actes communicatifs a été conçu sur la base de l'analyse d'un corpus des interactions, modèles existants dans [Moeschler 1985]et [Bunt 1995].

Bunt classifie les actes communicatifs en deux groupes, le premier est celui des actes communicatifs adaptés à la tâche, dont la fonction primaire est d'accomplir la tâche externe au dialogue (par exemple transfert d'information, de résolution des problèmes), et le second groupe est celui des actes communicatifs contrôle de dialogue, dont la fonction est de garder le dialogue lui-même. C-Chene implante ces deux groupes d'actes communicatifs par l'organisation de l'organisation de l'espace de son interface en deux colonnes de base des boutons dans la fenêtre de communication (adaptée à la tâche = colonne de gauche, contrôle de dialogue = colonne droite). (Voir l'interface de C-Chene dans Figure 14).

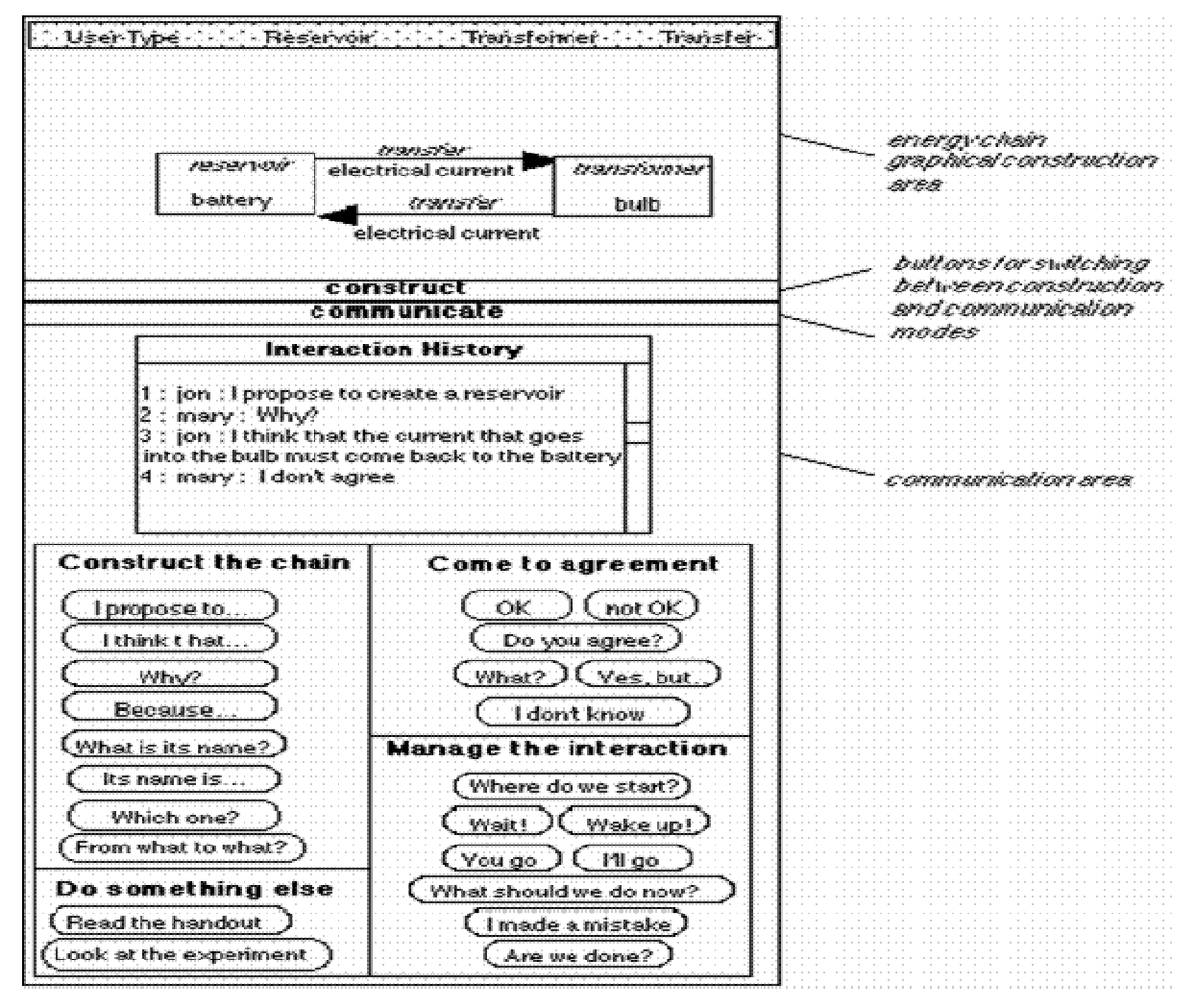

**Figure 14. Interface de C-Chene** 

# **1.3.3 Synthèse sur les systèmes de négociation**

Les différents systèmes étudiés dans cette section ne supportent pas la négociation dans toute sa forme. En effet ces systèmes ne permettent la réalisation du processus de négociation que partiellement. C'est le cas par exemple de HERMES qui est basé sur la discussion et l'argumentation alors que la discussion ne représente qu'une partie du processus de négociation. Le système de JIME/D3E permet de commenter des articles publiés en lignes, le système peut être utilisé dans le cadre de la négociation même si les concepts de celle-ci ne sont pas formalisés. Enfin C-CHENE est plus un système d'interaction collaborative.

Ces différents systèmes par contre formalisent les différents actes communicatifs [Baker et al. 1996] qui peuvent être réutilisé eux-mêmes dans le processus de négociation ou qui peuvent être utilisés comme modèles pour en construire d'autres actes plus spécifiques à la négociation. Nous approfondissons ces formalismes dans la section suivante.

#### **1.3.4 Les formalismes de la négociation**

Comme nous l'avons vu dans la synthèse de la section précédente, l'implantation du processus de négociation nécessite la formalisation des actes communicatifs liés à la négociation. Ces actes permettent aux protagonistes d'exprimer leurs besoins de négociation sur un système informatique. Pour cette raison, nous nous devons d'étudier les formalismes liées à la négociation dans la littérature. Nous présentons dans cette section trois formalismes qui nous paraissent les plus spécifiques à la négociation.

#### **Formalisme de Gordon.**

Pour [Gordon 1980] la négociation est un *processus séquentiel* composé des étapes suivantes: la consultation, la confrontation et la conciliation. Chaque étape est dotée des instruments formalisés que les intervenants peuvent utiliser lors de la négociation. Le formalisme de Gordon fait partie de la négociation constructive appelé modèle de **négociation constructive 3C** par [Bellenger 1992] que nous présentons partiellement dans le tableau suivant.

#### **Formalisme de Thepchai.**

**[Thepchai et al. 1999]** proposent une ontologie de la négociation spécifique à l'enseignement. La négociation concerne un groupe de formation et elle est basée sur les objectifs pédagogiques dans le contexte des *études collaboratives*. L'approche de ces auteurs possède deux objectifs: d'abord établir un mécanisme de négociation et deuxièmement identifier des concepts pour soutenir la négociation.

L'ontologie de négociation proposée est divisée en quatre catégories : Messages de négociation, événements de négociation, processus de négociation et objets de négociation.

#### **Formalisme de Baker.**

Le dernier formalisme proposé par [Baker 1994] est proposé dans le cadre de la formation dans une situation enseignant – apprenant ou apprenant – apprenant. Ce formalisme structure la négociation en 4 éléments essentiels :

1. **Negotia** : l'objet de la négociation c'est la réponse à la question « on négocie sur quoi ? » Il peut être classé en deux catégories. Il y a d'une part les Negotia qui sont relatifs à la tâche comme le but, le savoir, les points de vue, la solution, la croyance et la méthode …etc. Et d'autre part, les Negotia qui sont relatifs à la communication comme la compréhension, structure et perception…etc.

- 2. **L'état initial de la négociation.** Cet état est composé de plusieurs paramètres comme les objectifs individuels et mutuels des agents, les croyances de chacun des agents, et l'existence ou non d'un conflit.
- 3. **L'état final de la négociation.** Il s'agit de la décision finale du processus.
- 4. **Le processus de négociation**. Il peut inclure les différents points comme des critiques de position contre ou pour…etc. C'est-à-dire le passage qui doit franchir pour passer de 2 à 3.

# **1.3.5 Synthèse sur les formalismes de négociations**

Le formalisme de Gordon est un formalisme plutôt théorique difficilement utilisable. Le second formalisme se contente de donner les détails sur la négociation sans préciser les différentes étapes à suivre pour arriver à un accord. Par contre le formalisme de Baker correspond à nos besoins car nous partons des annotations personnelles contenues dans la mémoire personnelles pour arriver à des annotations collectives dans une mémoire collective. Ce formalisme structure bien le processus de négociation en partant d'un état initial pour arriver à un état final. Il nous faut par contre définir ce que représentent pour nous le negotia, l'état initial, l'état final et le processus de négociation.

# **1.4 Synthèse de l'état de l'art**

La gestion de connaissances personnelles (appelée aussi PKM Personal knowledge management) est un ensemble de processus qu'un individu utilise pour accéder, mémoriser, organiser, et retrouver les connaissances dont il a besoin pour exécuter ses tâches. Cette discipline est articulée autour de quatre éléments: la gestion, la connaissance, l'informatique et l'aspect personnel.

La gestion de connaissances personnelles devient de plus en plus importante avec l'émergence du travailleur du savoir et elle s'inspire des travaux de la gestion des connaissances pour essayer d'apporter des réponses aux besoins « personnels » de ce travailleur du savoir.

L'enseignant est un cas spécifique du travailleur du savoir dont l'activité est assez particulière, l'enseignant est responsable de l'apprentissage des apprenants, pour lequel ils leur fait faire un ensemble d'activités pédagogiques, pour lesquelles il doit assurer le suivi.

Ainsi, contrairement à la majorité des métiers où le travailleur s'occupe de sa propre activité, l'enseignant lui, s'occupe de l'activité des autres personnes (les apprenants). Cette particularité nécessite d'un côté que l'enseignant ait en permanence une vue sur l'apprentissage et sur les activités des apprenants et de l'autre côté que l'enseignent ait deux types de connaissances (pédagogie et domaine).

Notre étude de la mémoire humaine met en évidence l'existence de deux composants : une mémoire sémantique qui représente les connaissances de la personne et une mémoire épisodique des événements antérieurs. Les mémoires informatiques externes reprennent le plus souvent ces deux aspects et mémorisent ainsi la sémantique (après l'avoir explicitée) et le contexte (épisode) des éléments mémorisés.

Enfin, l'état de l'art nous apprend que la mémoire personnelle des individus entre en interaction continue avec la mémoire collective du groupe qui contient les éléments partagés par ces membres. D'un côté la mémoire collective est le résultat de la négociation et d'une recherche du consensus de la part des différents membres. D'un autre côté, chaque mémoire personnelle intègre les pratiques partagée par les autres membres.

# **2 CHAPITRE 2 - L'ANNOTATION**

La mémoire personnelle que nous proposons pour assister l'enseignant est à base d'annotations. Comme nous l'avons expliqué dans l'introduction, ce choix est du au fait que l'annotation est d'abord une activité mnémonique, elle est reliée aux connaissances de l'annotateur, c'est une activité courante chez les enseignants et enfin car elle n'interrompt pas leur activité courante. Ce second chapitre est ainsi naturellement consacré à ce concept.

Les définitions de l'annotation s'accordent le fait que l'annotation est un objet et une activité. Ainsi, après avoir présenté les définitions nécessaires pour cerner le concept d'annotation, nous présentons pour chacun des deux éléments l'objet et l'activité de l'annotation, les modèles formels de représentation et les catégorisations proposées pour classifier l'annotation.

Dans la dernière partie de ce chapitre, nous présentons l'annotation dans le cadre du web sémantique et nous la comparons à l'annotation dans nos recherches. Ce positionnement est important, car nous utilisons le même terme pour signifier deux concepts différents.

# **2.1 Définitions de l'annotation**

Nous avons trouvé différentes définitions informelles qui dépendent du domaine de recherche. D'abord dans le contexte des Interfaces Homme Machine [Baldonado et al. 2000], les auteurs définissent une annotation comme *un commentaire sur un objet tel que le commentateur veut qu'il soit perceptiblement distinguable de l'objet lui-même et le lecteur l'interprète comme perceptiblement distinguable de l'objet lui-même*.

Selon les psycholinguistes et cogniticiens, l'annotation est *une trace de l'état mental du lecteur et une trace de ses réactions vis-à-vis du document* [Veron 1997]. Elle est concrétisée par des marques reflétant l'intérêt du lecteur, son activité. On parle alors de « lecture active » [Adler et al. 1972] par opposition à une lecture de loisir [Damas et al. 2002]. Annoter est donc une tâche cognitive plus intense que la lecture simple.

Le point de vue des documentalistes [Huart 1996] définit l'annotation comme *l'activité du*  lecteur qui consiste à poser des marques graphiques ou textuelles sur un document papier, et *ce suivant plusieurs objectifs*. On retrouve dans cette définition l'annotation comme résultat d'une activité du lecteur, qui précise de plus qu'elle répond à des objectifs.

Selon [Bringay et al. 2003] Une annotation *est une note particulière attachée à une cible.*  La cible peut être une collection de documents, un document, un segment de document *(paragraphe, groupe de mots, mot, image ou partie d'image, etc.), une autre annotation. À une annotation correspond un contenu, matérialisé par une inscription, qui est une trace de la représentation mentale que l'annotateur se fait de la cible. Le contenu de l'annotation pourra être interprété à son tour par un autre lecteur. Nous appelons l'ancre ce qui lie l'annotation à la cible (un trait, un passage entouré, etc.).* 

Finalement, le trésor de la langue française [Atilf 1992], définit l'annotation comme l'*action d'annoter ou résultat de cette action*. L'action d'annoter est définie comme : *Accompagner un texte de notes, de remarques.* Nous retenons de cette définition générale les deux aspects de l'annotation : l'**activité** d'annoter et le résultat de cette activité (l'**objet**), qui n'étaient présents qu'implicitement dans les travaux cités précédemment. Bien que cette particularité soit spécifique au français, cette distinction est valable quelque que soit la langue employée.

Nous trouvons dans [Mille 2005] une revue assez exhaustive des définitions sur l'annotation dans l'état de l'art. À partir de ces définitions, l'auteur fait la synthèse suivante :

• L'annotation peut être considérée comme une **trace de l'activité de lecture.** L'activité d'annotation est considérée donc comme une des activités de la lecture active. Telle que la lecture active est l'ensemble des activités associées à la lecture de la simple consultation de mots sur une page [Adler et al. 1972].

• Définir l'objet d'annotation revient souvent à en décrire son aspect graphique (les formes visuelles possibles).

• L'objectif d'une annotation est fondamental: quand une personne annote c'est pour un but précis.

• Les annotations peuvent être ou bien textuelles ou bien graphiques.

La définition retenue par Mille est la suivante: *Une annotation est une trace de l'activité du lecteur, perceptible sur un document en tant que marque, placée dans un but spécifique, et en un lieu spécifique dont elle ne peut être dissociée*.

Nous retenons des définitions précédentes, que l'annotation est en même temps un objet et une activité :

- 1. Un **objet** qu'ajoute l'utilisateur à un matériau
	- a. Une forme visible placée sur le matériau et perceptiblement distinguable du matériau.
	- b. Un objet en soi, dépendant du matériau.
	- c. Qui ne modifie pas le matériau annoté.
- 2. Une **activité** de création de l'objet annotation : elle vise la réalisation d'un objectif de l'utilisateur (implicite ou explicite) par rapport au document.

Pour approfondir notre connaissance du concept de l'annotation, nous détaillons chacun de ses deux constituants, d'abord l'objet et ensuite l'activité.

# **2.2 L'objet annotation**

L'objet annotation est caractérisé à première vue par son ancre sur le document et sa forme graphique. Nous présentons ces éléments en détail ci-dessous.

## **2.2.1.1 L'ancre**

L'ancre de l'annotation peut concerner différents types de passages, un seul mot, une ligne, un paragraphe ou tout un document.

Jacques Virbel (cité dans [Veron 1997]) distingue plusieurs niveaux de l'ancre, où il considère que l'annotation est :

- dans le document
	- o dans la page
		- dans le texte (par exemple: souligné)
			- autour du texte (par exemple: dans les marges, ajout de notes bas de page)
		- par dessus (par exemple: un coup de stabilo, barrer du texte)
		- à côté du texte
	- o entre les pages (par exemple: signets, intercalaires)
- hors document (par exemple : cahier de notes, recueil).

Nous pouvons distinguer globalement deux types d'annotations selon que leur ancre est à l'intérieur du document ou à l'extérieur: les annotations internes et les annotations externes.

Dans notre recherche, nous nous intéressons exclusivement au premier type (les annotations internes) et cela pour plusieurs raisons. D'abord, [Denoue 2000] affirme que « pouvoir attâcher une annotation à une partie spécifique d'un document semble être une fonctionnalité primordiale ». De son côté [Marshall 1998] a montré que la quasi-totalité des annotations faites sur papier font référence à une partie précise du document. [Miller 1999] affirme que « *les annotations qui font partie du document sont plus utiles, car dans ce cas on peut apercevoir l'annotation et le document* ». [Marshall 1997] dans un autre article affirme que les gens aiment annoter directement sur le document lu, et qu'ils veulent que ces annotations puissent être distinguables de ce document. Le même auteur [Marshall 2001], qualifie la nature des annotations de « unselfconsciousness » dans le document, ce qui signifie que les annotations ne sont pas autonomes en termes de sémantique car elles ont besoin du contexte de leur ancre pour pouvoir être interprétée par le lecteur.

Pour [O'Hara et al. 1997] retrouver la sémantique des annotations nécessite de retrouver le contexte du document d'origine. Il raconte le témoignage d'un étudiant, qui en relisant son document annoté en se basant sur ses annotations, affirmait qu'il lisait le texte en rapport avec la première annotation, puis, survolait le document, jusqu'à la prochaine annotation et ainsi de suite.

Les annotations peuvent même perdre de leur intérêt aux yeux des lecteurs si elles sont détachées de leur contexte d'origine sur le document, c'est ce que résulte d'une expérience décrite par [Marshall et al. 1999] où ils ont mené et où ils ont muni deux groupes différents de documents qui ont été annotés antérieurement par eux-mêmes. Sauf que pour le premier groupe les annotations ont été laissées sur le document alors que pour le second groupe les annotations ont été retirées et reproduites dans un autre document de synthèse. La tâche de chaque groupe était ensuite de discuter sur le contenu du document en se basant sur les annotations. Les auteurs ont observé qu'aucun membre du second groupe n'a utilisé ce document de synthèse, et que ces membres auraient préféré utiliser les annotations qui se trouvent directement sur le document original, dans ce que les auteurs appellent un contexte complet (full context).

Cela est dû au fait que les lecteurs avaient besoin, pour interpréter leurs annotations, d'apercevoir le texte auquel ces annotations étaient liées [O'Hara et al. 1998]. Mais en plus de ça, retrouver l'annotation dans l'endroit annoté dans le document a d'autres avantages, ainsi [Bouvin et al. 2002] affirment que combiner l'annotation avec son document original réduit l'effort cognitif, en permettant aux lecteurs de lier et comparer les annotations avec leur contexte. Les études de [Wojahn et al. 1998] ont montré que le fait de placer un commentaire à côté du passage sur lequel porte ce commentaire, améliore la capacité des lecteurs à commenter ce document et à l'exploiter.

Enfin [Schilit et al. 1998] énoncent les avantages d'annoter directement dans le document :

- o commodité,
- o immersion dans le texte
- o recherche visuelle.
- o les annotations ne perturbent pas le flux de la lecture.
- o l'annotation contient plus d'informations car elle se trouve dans le contexte du document.
- o des marques telles que « ! », « ? » ou « c'est faux » peuvent signifier des niveaux d'agrément différents avec le texte adjacent, ce qui n'est pas possible dans le cas des annotations externes.
- o elles sont visuellement différenciables du document, ce qui permet au lecteur de les balayer.

L'auteur ajoute que les annotations ne fonctionnent bien que si elles sont affichées dans le document sur lequel elles portent.

**Conclusion**. Nous retenons que les études d'usages ont montré que les utilisateurs préfèrent créer des annotations internes qui soient liées directement au passage annoté. En effet, le contexte physique de l'annotation permet de se rappeler et de retrouver plus facilement « pourquoi » un annotateur l'a posée dans cette partie du document.

#### **2.2.1.2 La forme graphique**

Les différentes formes que prennent les annotations sur le document sont particulièrement étudiées par les auteurs. [Mille 2005] fait une revue très exhaustive des différentes formes graphiques identifiées dans la littérature. Mille reprend d'abord les catégorisations proposées par les autres auteurs et propose ensuite une ontologie plus complète des formes visuelles possibles:

- 1. Ajout
- 1.1. de texte
- 1.2. d'un dessin explicatif
- 1.3. d'une marque
- 1.3.1. unaire
- 1.3.2.binaire
- 2. Mise en évidence
- 2.1. en surlignant
- 2.2. en soulignant
- 2.3. en entourant
- 2.4. en barrant
- 2.5. en changeant la couleur

Certaines annotations, comme c'est le cas dans le cadre du web sémantique [Berners-Lee et al. 2001], ne possèdent pas de forme graphique visible, ceci est détaillé dans 2.7.1.1L'annotation cognitive)

# **2.3 La structure de l'objet annotation**

Formaliser l'objet annotation, indépendamment de la formalisation de l'action d'annotation, revient à définir la composition de sa structure, ce qu'elle contient, les propriétés qui permettent de l'identifier et de la décrire.

L'annotation est caractérisée par un ensemble de propriétés qui permettent de l'identifier et de la décrire. Nous exposons trois modèles.

# **2.3.1 Le modèle de [Veron 1997]**

Dans [Veron 1997], Matthieu Veron propose une structure composée de différentes propriétés: une forme, un but (objectif), un lieu, un auteur, une histoire et un support :

• **La forme** : Il s'agit de l'aspect visuel de l'annotation, de son apparence graphique. Elle dépend des outils mis à disposition de l'utilisateur par le logiciel d'annotation. Exemples : souligné, stabilo, flèches, schémas, etc.

• **Le but de l'annotation**. C'est ce que **fait** l'annotation. Les buts annotatifs sont différents des buts de la lecture, qui eux sont des buts de haut niveau. C'est le but de l'annotation qui fixe la *sémantique* de la marque « posée » sur le texte.

• **Le lieu de l'annotation**. Il s'agit de l'endroit où a été placée l'annotation. Il diffère selon le but de cette annotation : ainsi le signet permet de retrouver rapidement une page mais pas un mot dans cette page, par contre, le surlignage permet de retrouver une information de granularité plus fine que la page, mais cela ne peut se faire que si l'on est déjà dans la page.

• **L'auteur**. L'auteur est important, car il est à l'origine de la décision d'annoter. Cette information est pertinente aussi, dans le cas où plusieurs personnes peuvent annoter le même document.

• **L'histoire**. Celle-ci intervient tout d'abord lors de la pose, pose qui s'effectue à une certaine date devant être mémorisée pour des traitements futurs. Ensuite, l'annotation étant un outil de lecture et de relecture, des modifications de cette annotation peuvent intervenir. Ces nouveaux états pour l'annotation concernée possèdent eux-aussi une date qu'il faut mémoriser. Cette gestion de l'historique des annotations est comparable à une gestion des différentes versions d'un document.

• **Le support de l'annotation**. Il s'agit d'identifier de la partie du document qui porte l'annotation. Par exemple il peut s'agir du document dans son entier, ou bien, une définition, ou bien une liste, etc.

# **2.3.2 Le modèle de [Denoue 2000]**

Pour [Denoue 2000], dans le contexte de recherche d'information sur le WEB, une annotation est structurée en deux parties, l'ancre et le commentaire, l'ancre permet d'attacher l'annotation à une partie précise du document, qui est exprimée dans le code caché (html) du document. Le commentaire de l'annotation par contre est un ensemble d'attributs facultatifs (l'auteur, le sujet, la date de création, un texte libre).

# **2.3.3 Le modèle d'Annotea [Kahan et al. 2002]**

Annotea est un outil d'annotation basé sur le Web. Les annotations sont externes au document. Chaque annotation a la structure suivante :

• **Type** : indique la sémantique de l'annotation, l'objectif de l'auteur de l'annotation quand il crée l'annotation.

• **Annote** : lie l'annotation à la ressource où elle est appliquée, la relation inverse est « possède une annotation »

• **Auteur** : le nom de la personne ou de l'organisation responsable de la création de l'annotation.

• **Contexte**: indique la partie exacte du document où l'annotation est attachée. Elle renvoie à un élément du code html du document annoté.

• **Créé** : la date et la durée pendant lesquels l'annotation a été créée.

• **Modifié** : la date et le temps pendant lesquels l'annotation a été modifiée après sa création.

• **Lié** : une relation entre une annotation et des ressources additionnelles qui peuvent enrichir cette annotation.

• **Corps** : lie l'annotation à la ressource annotée.

Cette structure est illustrée dans la figure suivante.

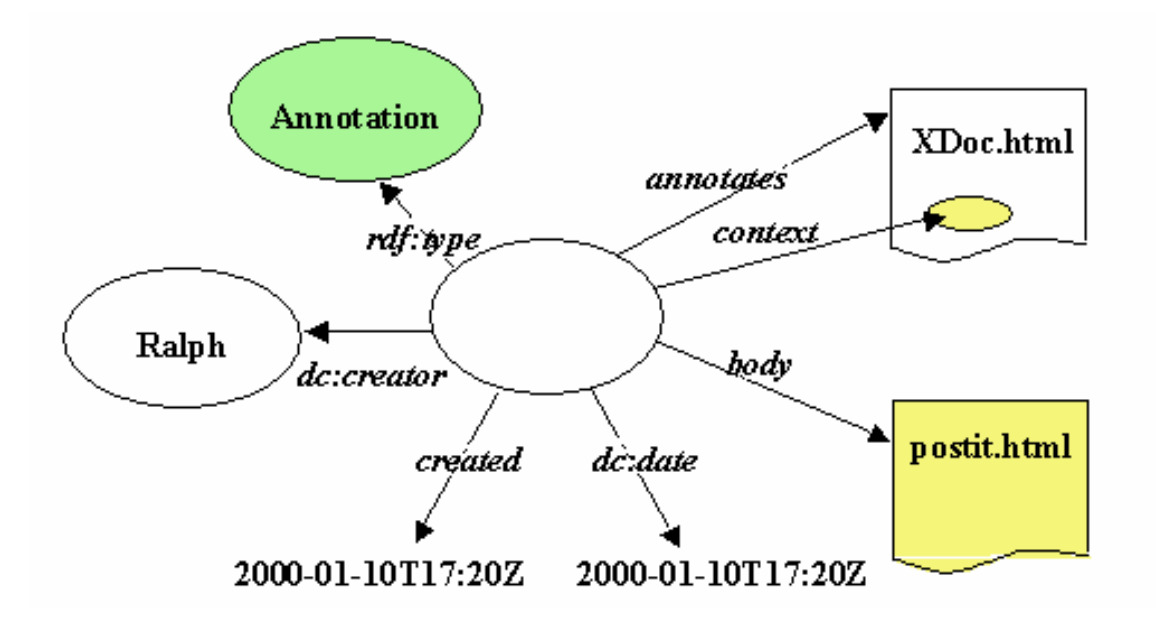

**Figure 15 Représentation d'une annotation sur le Web selon [Kahan et al. 2002]** 

#### **Synthèse**.

Ces différents modèles s'accordent sur certaines propriétés fondamentales, comme l'auteur, la date de création, la sémantique (objectif de l'annotation) ou le contenu. Cette différence de la structure dépend des besoins pour lesquels ces modèles ont été conçus.

# **2.4 L'activité annotation**

Après avoir étudié l'objet annotation, nous étudions dans cette section l'activité qui permet de créer l'objet annotation et qui porte le même nom « annotation ». Cette activité consiste à poser des formes graphiques sur le document.

Nous trouvons dans [Huart 1996] une formalisation de cette activité sous l'appellation de « Schéma de création ». Dans son rapport, Huart donne un schéma de création pour chaque forme d'annotation de sa classification.

Nous donnons certains exemples dans le tableau suivant après les avoir adaptés:

| Forme de l'annotation                | Schéma de création                         |  |  |  |  |
|--------------------------------------|--------------------------------------------|--|--|--|--|
| Mise en évidence en surlignant       | 1-choix du passage à mettre en valeur      |  |  |  |  |
|                                      | 2-choix de la mise en valeur, du format    |  |  |  |  |
| Ajout d'une marque binaire (un lien) | 1-choix de l'ancre (un mot par exemple)    |  |  |  |  |
|                                      | 2-choix du passage ou du point en relation |  |  |  |  |
| Ajout d'une marque                   | 1- choix de l'ancre                        |  |  |  |  |
|                                      | 2- ajout (éventuel) d'un commentaire       |  |  |  |  |
| Ajout d'un dessin explicatif         | 1- choix de l'ancre                        |  |  |  |  |
|                                      | 2- ajout du dessin                         |  |  |  |  |

**Tableau 6. Exemples de schéma de création de l'annotation** 

Dans le cas des outils d'annotation sémantiques [Azouaou et al. 2005] l'activité d'annotation informatique peut être décomposée en trois sous-processus :

- 1. choisir l'ancre et la forme de l'annotation dans un document donné (la source),
- 2. spécifier les propriétés de l'annotation,
- 3. choisir la cible de l'annotation dans l'ensemble de la représentation formelle ou non.

D'un autre côté, certains auteurs, [Marshall 1997] et [Huart 1996], se sont intéressés à étudier les correspondances entre les formes graphiques utilisées pour annoter et les sémantiques de l'annotation voulues par l'annotateur (son objectif). Ces auteurs ont identifié l'existence de pratiques/habitudes annotatives qui sont communes et partagées dans un groupe. Ces pratiques représentent une correspondance entre les formes utilisées pour annoter et l'objectif que l'on veut atteindre (souvent non formalisé).

Selon [Marshall 1997] ces pratiques annotatives dépendent du contexte de l'annotation. Ainsi, nous retrouvons des habitudes annotatives différentes selon le domaine (philosophie, chimie…).

Une expression de ces corrélations est donnée [Marshall 1997] par des tableaux de correspondances ou de non correspondances (voir le tableau suivant).

| Forme                                                                                                    | <b>Fonction</b>                                                          |  |  |  |
|----------------------------------------------------------------------------------------------------|--------------------------------------------------------------------------|--|--|--|
| Soulignement ou mettre en surbrillance une structure<br>de niveau plus élevé (comme des entêtes de section); les<br>symboles de marges télégraphiques comme<br>les<br>astérisques; les croix. | Procédure pour signaler une<br>attention future.                         |  |  |  |
| Mise en surbrillance courte; mots ou expressions<br>cerclés; d'autres inscriptions dans le texte;<br>les<br>inscriptions sur la marge comme les astérisques.                                  | Aide Mémoire et indication<br>d'emplacement.                             |  |  |  |
| Notation appropriée sur la marge ou près des figures<br>ou d'équations.                                                                                                    | Résolution du<br>problème<br>(Problem-working)                           |  |  |  |
| Notes courtes sur les marges; de plus longues notes<br>dans d'autres interstices <sup>4</sup> textuels; mots ou expressions<br>entre les lignes du texte.                                     | Interprétation                                                           |  |  |  |
| Soulignement ou mise en surbrillance étendu.                                                                                                    | Trace visible de l'attention<br>du lecteur                               |  |  |  |
| Notes, petits schémas, schémas, et autres inscriptions<br>indépendantes des outils eux-mêmes.                                                                                                 | Réflexion fortuite<br>des<br>circonstances matérielles de la<br>lecture. |  |  |  |

**Tableau 7. Corrélation entre forme et sémantique de l'annotation selon [Marshall 1997]** 

[Huart 1996] fait le même constat, et fournit un tableau plus exhaustif de ces corrélations identifiées à partir des annotations faites par les lecteurs de la Bibliothèque nationale (voir le tableau Tableau 8).

Huart cite des exemples d'incompatibilités comme par exemple : pour commenter un passage, on ne peut se contenter de le surligner (car on n'apporte alors qu'un jugement qualitatif, donc on hiérarchise), ou encore un exemple d'équivalence : pour commenter un passage, l'ajout de l'objet commentaire remplit parfaitement cette tâche.

 $\overline{a}$ 

<sup>4</sup> Très petit espace, écart entre les éléments constitutifs d'un tout. *Les interstices d'une clôture.* Le *Dictionnaire Universel Francophone En Ligne, http://www.francophonie.hachette-livre.fr/*

|                   | classifier   |               |                |            | compléter |            |          | planifier  |                          |
|-------------------|--------------|---------------|----------------|------------|-----------|------------|----------|------------|--------------------------|
| Annotations       | hiérarchiser | architecturer | contextualiser | reformuler | commenter | documenter | corréler | programmer | indirectement<br>annoter |
| Surlignage        | oui          | oui           | non            | non        | non       | non        | non      | non        | non                      |
| Mise en forme     | oui          | oui           | non            | non        | non       | non        | non      | non        | non                      |
| Référence         | non          | non           | non            | indirect   | indirect  | indirect   | oui      | non        | non                      |
| Rappel            | non          | non           | oui            | indirect   | indirect  | indirect   | oui      | non        | non                      |
| Dictionnaire      | non          | oui           | non            | oui        | non       | oui        | oui      | non        | non                      |
| Index             | non          | oui           | non            | non        | non       | indirect   | oui      | non        | non                      |
| Sommaire          | non          | non           | oui            | non        | non       | non        | non      | non        | non                      |
| Marque page       | non          | non           | non            | non        | non       | non        | non      | oui        | non                      |
| Objet/commentaire | oui          | non           | non            | oui        | oui       | oui        | non      | oui        | oui                      |
| Remarque          | non          | non           | non            | non        | oui       | non        | non      | oui        | oui                      |
| Correction        | non          | non           | non            | oui        | non       | non        | non      | non        | non                      |
| Restructuration   | non          | non           | oui            | non        | non       | non        | non      | non        | non                      |

objectifs

**Tableau 8. Corrélation entre forme et sémantique de l'annotation [Huart 1996]** 

## **Synthèse.**

Nous retenons des études de Marshall et Huart que des relations de correspondances entre l'ensemble des formes graphiques et celui des objectifs (sémantiques) de l'annotation, permettent de déduire la sémantique (principalement leur objectif) des annotations depuis leur forme dans un contexte donné. Ces relations de correspondances représentent des pratiques d'annotation qui sont d'un côté communes et partagées dans un groupe et qui sont d'un autre côté différente selon le contexte de l'annotation.

Ce contexte peut être le type d'activité exécutée, l'appartenance à un groupe ou une équipe de travail (personnes participantes au même projet)…etc. Cette relation de corrélation entre la forme et la sémantique d'une annotation représente des pratiques annotatives partagées et communes dans un groupe.
#### **2.5 La sémantique de l'annotation**

L'annotation n'est pas une fin en soi, mais elle vise à réaliser certains objectifs de l'annotateur. Plusieurs auteurs [Marshall 1998], [Veron 1997], [Huart 1996], [Kahan et al. 2002] et plus récemment les travaux de Mille en ([Mille 2001] et [Mille 2005]) ont essayé d'identifier les différents objectifs d'une annotation.

L'objectif de l'annotation représente sa sémantique. Cette sémantique est essentielle pour pouvoir réutiliser ultérieurement cette annotation. Nous trouvons dans la littérature plusieurs recherches visant à identifier et classifier les différents objectifs de l'annotateur de créer une annotation donnée.

#### **Les objectifs selon [Marshall 1998]**

Marshall a étudié les annotations faites par des étudiants américains. Le support de son étude est un ensemble de documents (support de cours) annotés par des étudiants universitaires. Elle a étudié leurs valeurs pour les personnes qui annotent et pour les autres lecteurs, leurs caractéristiques et leurs fonctions. A partir de ses observations, elle a fait apparaître les correspondances les plus communes:

• **Procédure pour signaler une attention future.** Dans ce cas l'étudiant annote afin d'attirer son attention ultérieurement sur un point particulier, ou pour prévoir une tâche qu'il devrait faire ultérieurement. Par exemple le fait qu'il devrait relire un paragraphe. L'étude des documents (de cours) annotés par les étudiants, donne l'impression que les étudiants sont entrain de produire leurs propres versions du texte qui reflètent les circonstances du cours.

• Aide Mémoire et indication d'emplacement. Quand nous annotons des petits extraits de texte (souvent en le surlignant, mais des fois en le soulignant ou en l'encerclant) c'est souvent pour se souvenir de ces extraits, car ils sont importants et doivent être mémorisés.

• **Résolution du problème (Problem-working).** Il arrive que les étudiants préfèrent approcher les problèmes dans leur contexte, plutôt que de risquer de les reporter, et d'avoir une discontinuité dans l'attention. Ainsi, souvent, dans les livres d'exercices, la personne note sa solution sur les marges à côté de l'exercice.

• **Interprétation.** Les notes sur les marges, les interpolations dans les textes sont considérées comme des annotations interprétatives. Marshall a observé trois types de ces annotations, le premier concerne les mots difficiles dont le lecteur essaye d'en donner la définition, c'est le cas aussi pour les mots de langues étrangères dont les lecteurs annotent les traductions. Le deuxième type concerne l'annotation des structures du texte, par exemple dans un document de théâtre, où le nom des pièces célèbres sera annoté. Enfin le troisième type (le plus commun) concerne l'interprétation du sens du texte lui même.

• **Trace visible de l'attention du lecteur.** L'annotation peut être considérée comme une trace de l'attention du lecteur, quand il travaille sur un texte difficile et dans une forme narrative. En d'autres termes, l'attention est plus facile quand le texte est plus simple. Ceci est la conclusion que tire Marshall, en observant la densité des annotations dans certains articles narratifs de philosophie, où page après page les lecteurs ont utilisé le surlignage et le soulignement, et cela pour mieux gérer la charge cognitive d'une sémantique complexe.

• **Réflexion fortuite des circonstances matérielles de la lecture.** Ces annotations sont faites indépendamment du texte du document, et pour des circonstances externes, dues au fait que le lecteur est distrait par autres chose que le document. L'auteur cite en exemple une opération de calcul mathématique qu'elle a retrouvé dans un manuel de philosophie.

# **Les objectifs selon Virbel**

Virbel (cité par [Veron 1997] et [Huart 1996]), dans le cadre du projet de réalisation d'un poste de lecture active pour la BNF (Bibliothèque Nationale de France), a identifier huit (8) objectifs pour l'annotation :

# • **Classifier**

- o **Hiérarchiser.** C'est l'affectation d'une valeur numérique à un objet, afin de le situer sur une échelle relativement à d'autres objets.
- o **Architecturer.** C'est expliciter les composants de la structure logique du texte, en déclarant par exemple qu'un passage est une section ou un chapitre…etc.
- o **Contextualiser.** Il s'agit de déclarer un contexte à l'intérieur duquel l'objet support a un certain sens qu'il n'a pas au-delà.
- **Compléter**
	- o **Reformuler.** C'est donner une nouvelle représentation de l'objet support, par exemple une suite numérique peut être reformulée par un graphe, une abréviation peut être étendue au mot en entier, etc.
	- o **Commenter.** C'est faire un commentaire sur l'objet support. Il peut s'agir par exemple de critiques, de l'expression d'une idée associée.
	- o **Documenter.** C'est ajouter à l'objet support, un autre objet qui complète celuici, par exemple une photo pour un passage.
- **Corréler.** Il s'agit de lier deux entités entre elles. Il est souhaitable voire nécessaire, de spécifier le lien qui lie ces objets.
- **Programmer.** Il s'agit de déclarer que l'on prévoit une action, comme par exemple: à traduire, à relire, à analyser, etc.

# **Les objectifs des annotations dans Annotea [Kahan et al. 2002]**

- **Conseil**. Une classe d'annotations représentant un conseil pour le lecteur.
- **Changement**. Une classe d'annotations représentant une notice ou une proposition de changement.

• **Commentaire**. Une classe d'annotations représentant des commentaires généraux.

- **Exemple**. Une classe d'annotations représentant des exemples.
- **Explication**. Des explications du contenu.
- **Question**. Une classe d'annotations représentant des questions sur le contenu.

• **Voir-aussi**. Une classe d'annotations représentant une référence à une autre ressource.

#### **Les objectifs selon [Mille 2001]**

Enfin, un travail plus récent dans notre équipe, celui de [Mille 2001], a permis d'identifier les objectifs d'annotations dans un contexte d'apprentissage. L'auteur a réalisé une expérience où la tâche du sujet consiste à annoter un document en vue d'un examen. Après analyse des résultats, l'auteur a identifié les objectifs suivants :

• **Comprendre le document.** Les sujets annotent afin de comprendre le contenu du document. Ils relèvent les notions incomprises ou mal comprises, des exemples. Cela afin de les traiter ultérieurement et de mieux les comprendre.

• **Retrouver des informations.** Les étudiants annotent certaines définitions et mots clés, afin de pouvoir les retrouver rapidement le jour de l'examen. Certains titrent ou résument des paragraphes pour pouvoir retrouver des idées sans avoir à lire la totalité du passage.

#### **Les objectifs selon [Mille 2005]**

Mille propose une ontologie plus exhaustive dans sa thèse. Cette ontologie concerne les objectifs de lecture active de l'apprenant. Pour la concevoir l'auteur s'est appuyé sur ses propres expériences et sur les auteurs cités précédemment.

#### 1. Restructurer

- 1.1. Donner un titre
- 1.2. Hiérarchiser
- 1.3. Synthétiser
- 1.4. Reformuler
- 2. Ajouter une remarque personnelle
	- 2.1. Critiquer
		- 2.1.1. Positivement
		- 2.1.2. Négativement
	- 2.2. Exprimer une idée connexe
	- 2.3. Développer
		- 2.3.1. Compléter
		- 2.3.2. Ajouter un exemple
		- 2.3.3. Résoudre un problème
		- 2.3.4. Expliquer textuellement/graphiquement
	- 2.4. Faire référence à un autre document
- 3. Catégoriser
	- 3.1. Objectivement
		- 3.1.1. Par type prédéfini
		- 3.1.2. Par similarité de forme
	- 3.2. Subjectivement
		- 3.2.1. Par valeur d'importance (du passage, pas de l'annotation)
		- 3.2.2. Par similarité de sens
- 4. Créer une relation entre deux passages
- 5. Planifier une action
	- 5.1. Approfondir
	- 5.2. Réviser
		- 5.2.1. Supprimer un passage
		- 5.2.2. Insérer un passage
		- 5.2.3. Reformuler un passage
		- 5.2.4. Déplacer un passage
- 6. Soutenir l'attention

#### **Synthèse par rapport aux objectifs**

Nous retenons de cet état de l'art, l'importance de l'objectif de l'annotation car son identification permet de retrouver la sémantique de l'annotation, voulue par l'annotateur. Plusieurs auteurs ont étudié cet objectif et ont essayé d'identifié ses valeurs potentielles. Ces études ont abouti à des résultats différents car elles ont été faites dans des contextes différents, en particulier les études ont été menées avec des annotateurs différents (étudiants, lecteurs en bibliothèque, apprenants… cela confirme le résultat concernant l'activité de l'annotation (voir 2.4) qui affirme que la sémantique de l'annotation, dépend non seulement de la forme mais aussi du contexte.

#### **2.6 Modèles formels de l'annotation en informatique**

Les modèles formels de représentation de l'annotation ne sont pas très nombreux dans la littérature. Nous n'avons trouvé que trois modèles dédiés à la représentation de l'objet annotation et un seul modèle qui vise à modéliser l'activité. Nous présentons ces quatre modèles ci-dessous.

#### **2.6.1 Modèles formels de l'objet annotation**

Nous avons trouvé trois modèles formels pour représenter l'annotation. Le premier modèle [Euzenat 2002] représente l'annotation dans le cadre du Web sémantique, dont l'un des objectifs est d'ajouter aux ressources du Web une couche de connaissances. Cette couche doit permettre aux agents logiciels de pouvoir interpréter le Web d'une part et d'y appliquer différents traitements d'autre part. Le second modèle [Tazi et al. 2000] considère les annotations comme des actes de communication/écriture et se situe donc dans le cadre de la théorie des actes de langages [Austin 1962]. Enfin le troisième modèle se situe dans le cadre des recherches de la gestion documentaire. Nous présentons chacun de ces trois modèles cidessous.

#### **2.6.1.1 L'annotation sémantique [Euzenat 2002]**

Dans le cadre du Web sémantique, [Euzenat 2002] formalise l'annotation comme étant une relation entre deux ensembles d'objets :

- 1. l'ensemble D de documents.
- 2. l'ensemble C des représentations formelles.

Cette relation définit deux fonctions (sachant que  $d \in D$  et  $c \in C$ ) :

- 1. la fonction « annotation » dans le sens :  $D \rightarrow C$ . Telle que : Annotation (d) = c.
- 2. la fonction inverse « Index » dans le sens  $C \rightarrow D$ . Telle que : Index (c) = d.

Nous illustrons ces deux fonctions inverses dans le schéma suivant :

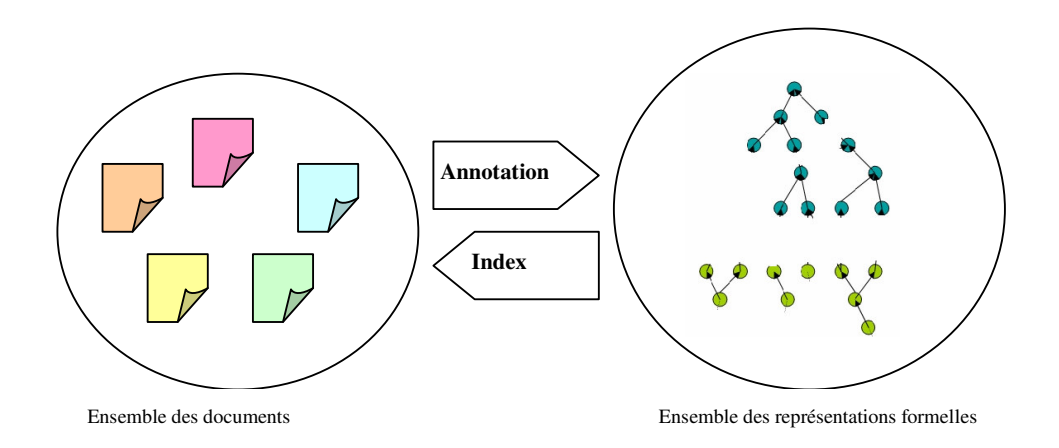

**Figure 16. L'annotation sémantique selon [Euzenat 2005].** 

Contrairement au Web sémantique où l'annotation décrit une ressource d'un point de vue objectif, l'annotation de l'enseignant décrit l'élément annoté avec un point de vue subjectif, qui reflète la propre vision de l'enseignant, ainsi, il n'est pas possible dans ce cas de réutiliser le modèle ci-dessus sans l'adapter en ajoutant l'aspect personnel.

#### **2.6.1.2 Les actes annotatifs [Tazi et al. 2000]**

 [Tazi et al. 2000] formalisent l'annotation dans le cadre de la théorie des actes du langage (Austin 1962). Il s'agit d'une théorie de communication qui affirme que la production d'un énoncé provoque la réalisation de certaines actions. Selon [Austin 1962] **un acte de langage est** un moyen mis en œuvre par un locuteur pour agir sur son environnement par ses mots : il cherche à informer, inciter, demander, convaincre, etc. son ou ses interlocuteurs par ce moyen. L'acte de langage désigne donc aussi l'objectif du locuteur au moment où il formule son propos. Austin est le premier à considérer le langage comme un moyen d'action. Selon la théorie des actes de langage un individu s'adresse à un autre dans l'idée de faire quelque chose, à savoir de transformer les représentations des choses et des buts d'autrui, plutôt que de simplement dire quelque chose. Ainsi l'acte de parler et de dire des énoncés a des répercussions qui se manifestent par l'exécution de certaines actions. Austin a étudié les différents types d'actes de langage que constituent les actions intentionnelles effectuées au cours d'une communication. Il a identifié trois types d'actes de langage [Galiano 2004].

- 1. **l'acte locutoire** est le fait matériel de l'énonciation, c'est-à-dire qu'il regroupe toutes les composantes de la construction d'une phrase : phonique, morphologique, sémantique et syntaxique. Par exemple : "le ciel est bleu", attribution de la couleur à une portion du ciel ;
- 2. **l'acte illocutoire** est la manière d'utiliser l'acte locutoire. Tout acte illocutoire est fondé sur un acte locutoire, mais il ne décrit pas ce que nous disons, mais ce que nous faisons en parlant. Par exemple : si le juge dit "coupable", nous disons qu'il énonce un verdict, mais il peut le faire seulement s'il a autorité à le faire. C'est donc un acte conventionnel qui peut changer de signification dans différents contextes.
- 3. **l'acte perlocutoire** décrit les conséquences ou effets qu'un acte illocutoire peut avoir. Par exemple, l'énoncé "le ciel est bleu" a l'objectif d'informer et l'effet d'être informé.

[Evrard F. 2002] s'inspirent de cette théorie et l'appliquent à la représentation de l'annotation. Selon ces auteurs l'annotation est un acte de langage qui possède les mêmes composantes que n'importe quel énoncé du langage et les auteurs appellent cela les « actes de lecture annotative ». Ils proposent de formaliser l'annotation comme un couple (engagement, contexte) tel que :

- 1. **L'engagement** est un quadruplet (acte\_annotatif, moyen\_utilisé, but\_annotatif, raison\_annotative)
	- a. L'acte\_annotatif "correspond" à l'acte illocutoire (de [Austin 1962]): "qualifier d'important", "titrer", etc.
	- b. Le moyen\_utilisé "correspond" au mode d'accomplissement: "mettre en gras", "utiliser le style Titre", etc.
	- c. Le but\_annotatif "correspond" au but illocutoire: "hiérarchiser", "architecturer", etc.
	- d. La raison\_annotative "correspond" à l'acte perlocutoire (attendu): "avertir", "structurer", etc.

Ces 4 actions ont des arguments (aucun, un, plusieurs passages textuels) qui correspondent au contenu propositionnel.

2. **Le contexte** est un n-uplet (auteur\_annotation, lecteur\_annotation, support\_documentaire, campagne\_annotative, rôle\_annotateur, date\_annotation, session annotative,...)

Ils considèrent que l'activité annotative se déroule en deux temps (le second peut être inhibé):

- 1. la pose de l'annotation (acte annotatif locutoire)
- 2. l'exécution de l'annotation (acte annotatif perlocutoire)

L'avantage de cette modélisation par rapport aux autres est d'avoir identifié que la pose de l'annotation possède un effet ultérieur (ou immédiat) que cela soit directement sur le document (modification de sa structure par exemple) ou en dehors du document (exécution d'une action planifiée dans une annotation).

Ainsi, par analogie aux actes de langage, [Evrard F. 2002] parle d'actes annotatifs, où il considère qu'une action annotative élémentaire est constituée de trois actes (locutoire, illocutoire, perlocutoire). Il adapte les concepts des actes de langage à l'annotation [Tazi et al. 2000] que nous résumons dans le tableau suivant:

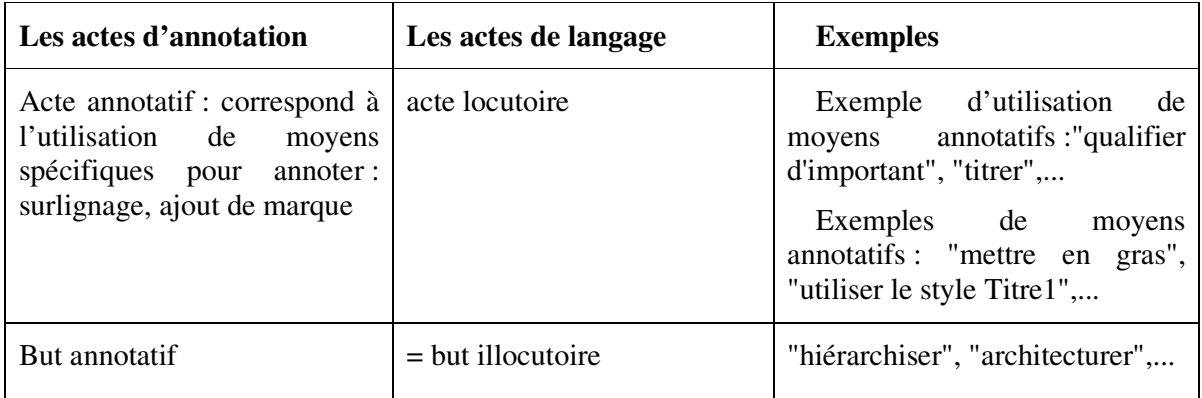

| Raison annotative : l'action   acte per locutoire (attendu)<br>qui résulte sur le lecteur de | "avertir", "structurer", |
|----------------------------------------------------------------------------------------------|--------------------------|
| l'effet de l'annotation :<br>correction des erreurs                                          |                          |

**Tableau 9. Les actes d'annotation et les actes de langage** 

# **2.6.1.3 Multivalent document MVD [Phelps et al. 1997]**

[Phelps et al. 1997] décrivent l'intégration de l'annotation dans leur modèle de représentation d'un document comme une composition de plusieurs couches (Multivalent document model). Il existe dans ce modèle plusieurs couches de contenu (pixels scannés, texte, image, annotations…) mais aussi des couches qui définissent des comportements (behaviors) associées aux objets de la couche et qui offrent à l'utilisateur différentes fonctionnalités.

Chaque couche est indépendante des autres et peut être localisée dans un endroit différent. A l'ouverture du document, une infrastructure spécifique s'occupe de la reconstitution de l'ensemble des couches et de l'intégration des fonctionnalités possibles.

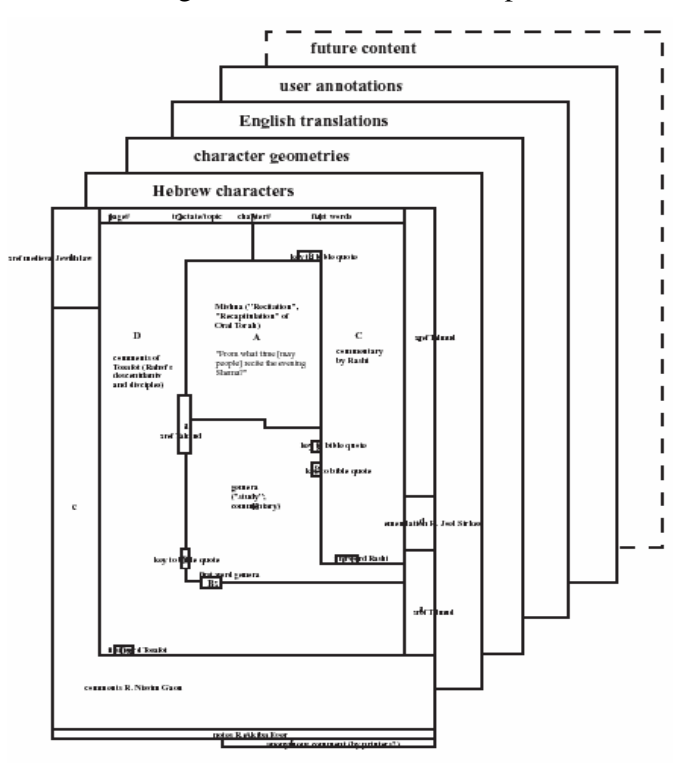

**Figure 17 Modèle d'annotation multi couches de MVD** 

Dans ce modèle, l'annotation est représentée par une ou même plusieurs couches particulières. En effet, dans un document annoté par plusieurs auteurs, il est possible de rassembler les annotations de chaque auteur par une couche (layer) différente. Ensuite, afin d'afficher les annotations de tous les auteurs, il suffit de superposer les couches d'annotations de tous les auteurs ou de n'afficher que les annotations des auteurs choisis.

#### **Synthèse des modèles formels de l'objet annotation**

Chacun de ces modèles offre des éléments importants pour la représentation de l'objet annotation.

Le modèle d'Euzenat permet d'identifier deux aspects fondamentaux de l'annotation le premier est lié au côté documentaire/physique de l'annotation et le second est lié au côté sémantique de l'annotation, qui permet son interprétation et sa réutilisation. En plus sur le plan informatique comme c'est le cas dans le Web sémantique, l'interprétation de l'annotation a pour objectif de réaliser différents traitements informatiques. Ainsi cet aspect sémantique informatique (non présent dans le cas de l'annotation sur papier) permet de faire évoluer les capacités d'exploitation de l'annotation par rapport à l'annotation papier.

L'intérêt du modèle de Tazi réside dans le fait de considérer l'annotation comme un acte de langage, qui possède un effet perlocutoire au-delà de la mémorisation de l'annotation. Ainsi, si l'enseignant annote qu'il planifie une action, la pose de l'annotation aura un effet dans le futur, qui se matérialisera par la réalisation de la tâche prévue lorsque l'enseignant reverra l'annotation.

Enfin le modèle de « Multivalent Documents » a l'avantage d'expliciter le fait que l'annotation est un objet qui est lié au document mais qui est en même temps représenté séparément de lui sous forme de calque.

#### **2.6.2 Modèles formels de l'activité annotation**

Après avoir vu les représentations formelles de l'objet annotation, nous présentons dans cette section le seul modèle formel dédié à l'activité d'annotation.

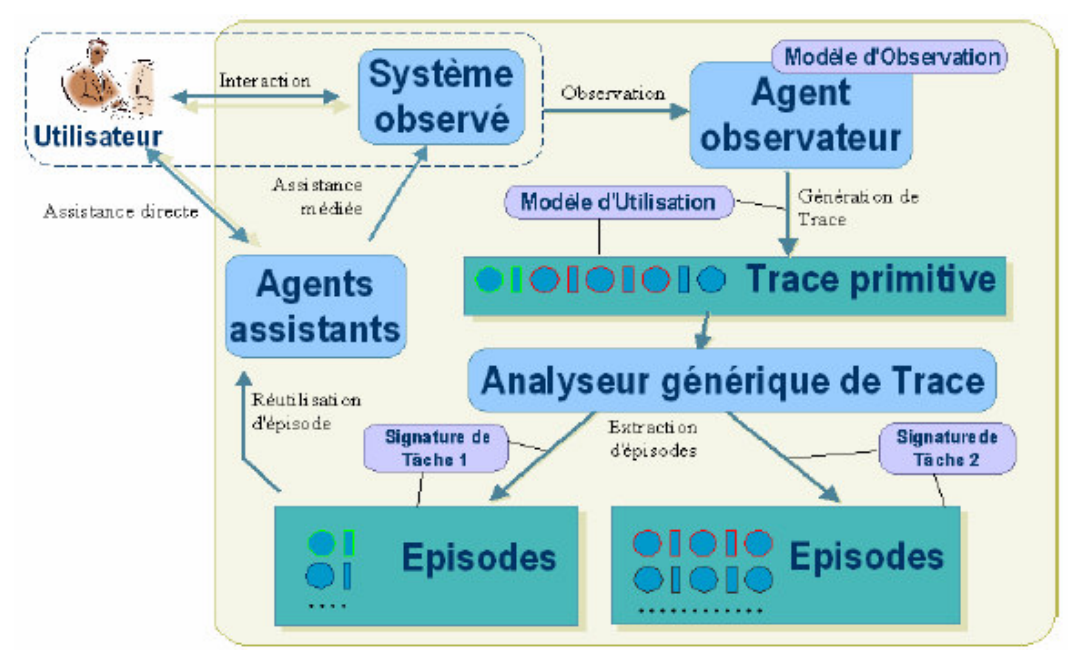

**Figure 18. Vision globale de l'approche Musette (Champin et al. 2003)** 

Il s'agit de l'approche Musette [Champin et al. 2003] qui s'inscrit dans le cadre de la *personnalisation* des documents virtuels, de plus en plus disponible grâce au Web. Ce travail modélise l'activité de l'utilisateur, et cela afin de capter l'expérience des utilisateurs et d'en permettre la réutilisation.

Les traces informatiques laissées par un utilisateur lors de la consultation d'un document, sont utilisées par Musette pour créer une représentation des habitudes et des pratiques de cet utilisateur. L'ensemble de traces est appelé la base d'expériences. Cette base sert à « prédire »

le comportement probable de l'utilisateur, et donc personnaliser de différentes façons le document en cours de consultation. Les traces d'utilisation sont des séquences alternées d'états et de transitions. Chaque état est décrit par des objets du modèle d'utilisation du système, et chaque transition, par des opérations de ce modèle d'utilisation.

Musette est le seul outil que nous trouvons et qui représente l'activité de l'annotation de l'utilisateur. Le modèle de musette modélise un processus d'annotation automatique du système qui garde des traces du passage de l'utilisateur. Il ne s'agit par contre pas de l'annotation « volontaire » comme c'est notre cas.

#### **2.7 La catégorisation de l'annotation**

Afin de clarifier les différents types d'annotations et de positionner notre travail, nous identifions dans cette section les catégories des deux constituants de l'annotation : l'objet et l'activité. Nous commençons d'abord par présenter les différentes catégories liées à l'objet annotation, ensuite nous présentons la seule catégorisation disponible pour l'activité annotation.

#### **2.7.1 Les catégories des « objets » annotations informatiques [Azouaou et al. 2005]**

Dans la littérature, nous trouvons plusieurs catégorisations concernant l'objet l'annotation informatique. Dans cette section nous faisons une synthèse de ces catégories selon les critères suivants :

- le destinataire de l'annotation : l'annotation est-elle destinée pour être vue et interprétée par un agent logiciel ou pour un agent humain ?
- l'annotation peut-elle être exploitée dans des calculs informatiques ou non?
- l'annotation a-t-elle une sémantique explicite ou implicite ?

Nous détaillons chacune des trois catégories ci-dessous.

#### **2.7.1.1 L'annotation cognitive**

Si l'annotation est destinée et créée pour être utilisée et lue par un agent humain, elle doit avoir une forme visuelle visible, perceptible et distinguable du document qui la porte. Dans ce cas, l'annotation nécessite un effort cognitif et intellectuel de la part de cet agent humain pour qu'elle soit interprétée. Ce type d'annotation est appelé « annotation cognitive [Caussanel et al. 2002]. Il existe plusieurs outils d'annotations cognitives offrant la possibilité d'annoter avec une multitude de formes graphiques comme c'est le cas d'iMarkup [iMarkup-Solutions-Inc 2004] illustré dans la Figure 19.

Dans le cas opposé, il existe une annotation destinée à ne pas être vue et interprétée par des agents humains. Dans ce cas, les annotations n'ont pas de formes graphiques visibles et sont invisibles. Nous appelons ce type d'annotation « annotation non cognitive ».

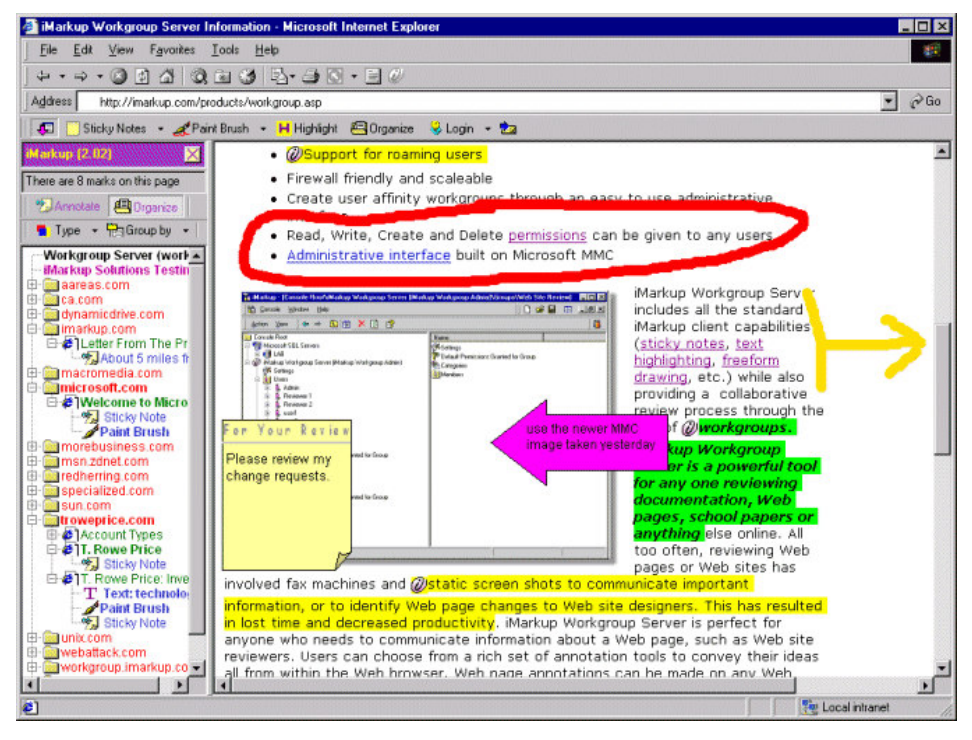

**Figure 19 iMarkup : outil d'annotation cognitive [iMarkup-Solutions-Inc 2004].** 

# **2.7.1.2 L'annotation computationnelle**

Certains types d'annotations sont destinés à être traitées et manipulés par des agents logiciels. Ces annotations sont appelées souvent des métas-données. Elles visent à décrire des ressources informatiques, qui peuvent être du simple texte ou des modules informatiques. Ces annotations favorisent l'exploitation de ces ressources.

Elles peuvent être utilisées pour différents usages, comme :

- Composition dynamique de cours adaptatifs [Chabert-Ranwez 2000]
- Recherche d'information [Ding et al. 2004] et création manuelle de cours.
- Automatisation de processus de réservation de voyages.
- …

Les outils d'annotation computationnelle (par exemple Smore [Kalyanpur et al. 2004] illustré dans la figure suivante) décrivent l'annotation avec un langage formel exploitable par les agents logiciels.

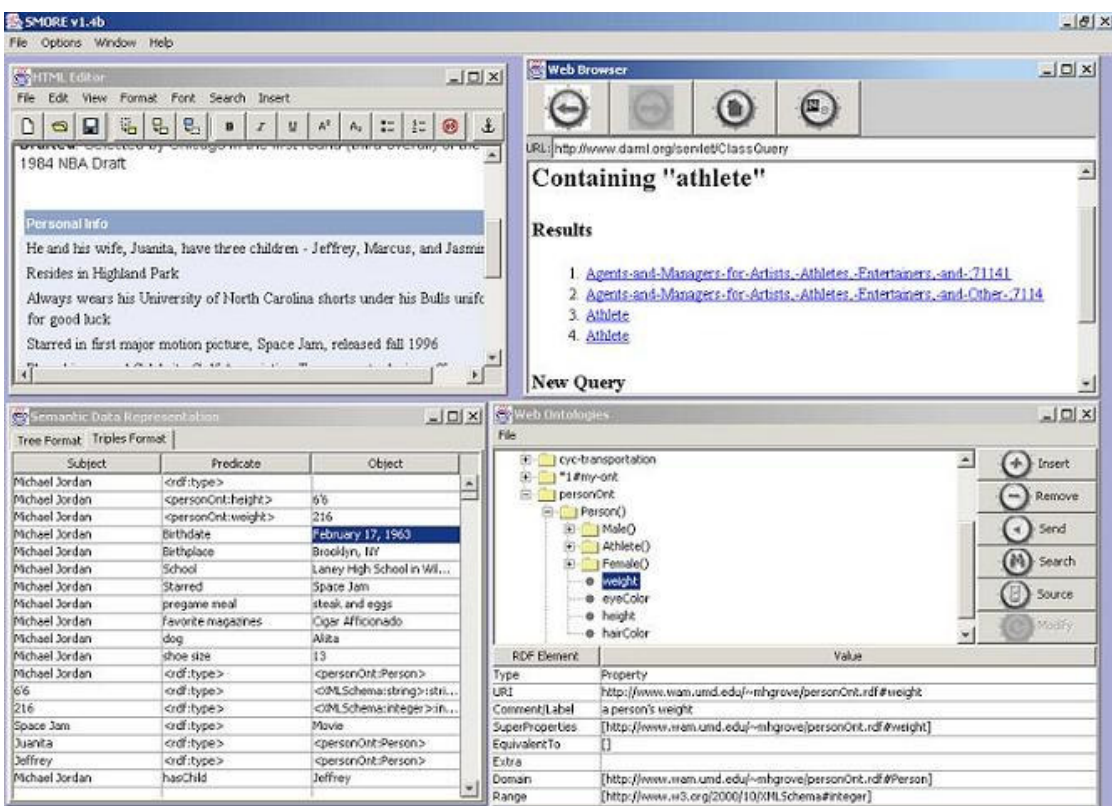

**Figure 20 Smore, outil d'annotation computationnel.**

# **2.7.1.3 L'annotation sémantique**

L'annotation sémantique vise à décrire des ressources en ajoutant une couche de connaissances liée à ces ressources. Nous avons présenté le modèle de l'annotation sémantique dans (2.6.1.1 L'annotation sémantique ). Dans le contexte du Web sémantique et de la gestion documentaire, l'annotation est un moyen pour reconstruire le document à partir de sa sémantique. Les outils d'annotation sémantique permettent de décrire une ressource sémantiquement, en la liant à un concept donné, qui appartient à une représentation de connaissances (voir l'outil Cream dans la Figure 21).

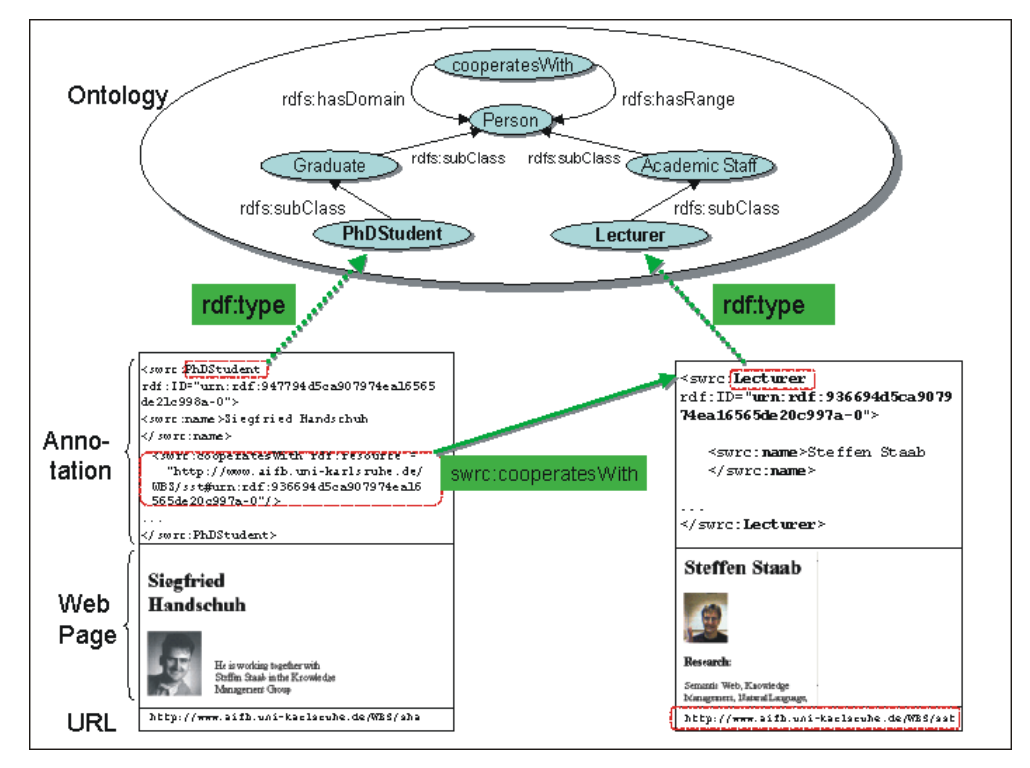

**Figure 21 Cream outil d'annotation sémantique [Handschuh et al. 2002]** 

# **2.7.2 Les catégories des activités annotations informatiques**

Comme pour l'objet d'annotation informatique, nous pouvons catégoriser les annotations selon la nature de l'activité d'annoter.

Pour cela nous nous sommes basés sur le processus d'annotation expliqué précédemment (voir 2.4) que nous rappelons ici :

L'activité annotation informatique peut être décomposée en trois sous-processus :

- 4. choisir l'ancre et la forme de l'annotation dans un document donné (la source)
- 5. spécifier les propriétés de l'annotation
- 6. choisir la cible de l'annotation dans l'ensemble de la représentation formelle ou non.

Nous allons utiliser ces trois sous-processus pour identifier trois catégories de l'activité de l'annotation (manuelle, semi-automatique et automatique).

#### **2.7.2.1 L'annotation manuelle**

Dans le cas de l'annotation manuelle, chacun des trois sous-processus est exécuté manuellement par l'utilisateur lui-même. Le processus de création est complètement à la charge de l'annotateur, qui sélectionne la forme d'annotation, sélectionne l'ancre où poser l'annotation et enfin décide de la créer.

Le processus d'annotation sur papier est manuel, il s'agit d'un processus fluide et sans effort. C'est le cas aussi des outils d'annotations informatiques qui essaient de reproduire simplement le processus sur papier vers l'outil informatique.

A notre avis, le processus d'annotation manuel devient « pesant » dans les trois cas suivants:

- L'annotateur doit créer un nombre important d'annotations cognitives.
- L'annotateur doit créer un nombre important d'annotations computationnelles.
- L'annotation créée est sémantique. Dans ce cas, l'annotateur doit spécifier pour chaque annotation le concept qu'elle représente dans une représentation formelle des connaissances (une ontologie ou un réseau sémantique de concepts).

#### **2.7.2.2 L'annotation semi-automatique**

Une annotation semi-automatique signifie qu'un des trois processus est exécuté par l'outil d'annotation. Ce type d'annotation est utilisé en particulier dans le cadre du Web sémantique. En effet, l'annotation sémantique des ressources du Web est pénible et pesante, en particulier s'il s'agit d'annoter un nombre important de ressources. Par conséquent, différents outils sont proposés pour pallier ce problème et assister l'annotateur dans son processus d'annotation.

Parmi ces outils, plusieurs proposent un processus d'annotation semi-automatique avec différentes variantes :

- 1. l'annotateur commence à annoter manuellement. Pendant ce temps l'outil analyse textuellement ses annotations, et en génère des règles d'annotation (modèles d'annotation). Ensuite l'outil utilise ces modèles pour déduire des passages potentiellement annotables et y crée des annotations candidates. L'annotateur humain peut ensuite valider ou non les annotations proposées par l'outil. L'outil utilise ces validations (ou non) pour corriger ses règles. A partir d'un certain niveau d'amélioration, l'outil peut continuer le processus d'annotation tout seul. Parmi ces outil nous pouvons citer Melita [Ciravegna et al. 2002].
- 2. l'outil divise l'interface d'annotation en deux parties, l'une contient le document à annoter et la seconde l'ontologie/les ontologies utilisé(es) pour annoter. Pour annoter l'utilisateur sélectionne le passage qu'il veut annoter dans la première fenêtre et le concept pour le décrire dans la seconde fenêtre et valide. Ensuite, l'outil se charge après de créer l'annotation dans le fichier source. Ontomat [Handschuh et al. 2003] est un exemple de ces outils (voir figure suivante).

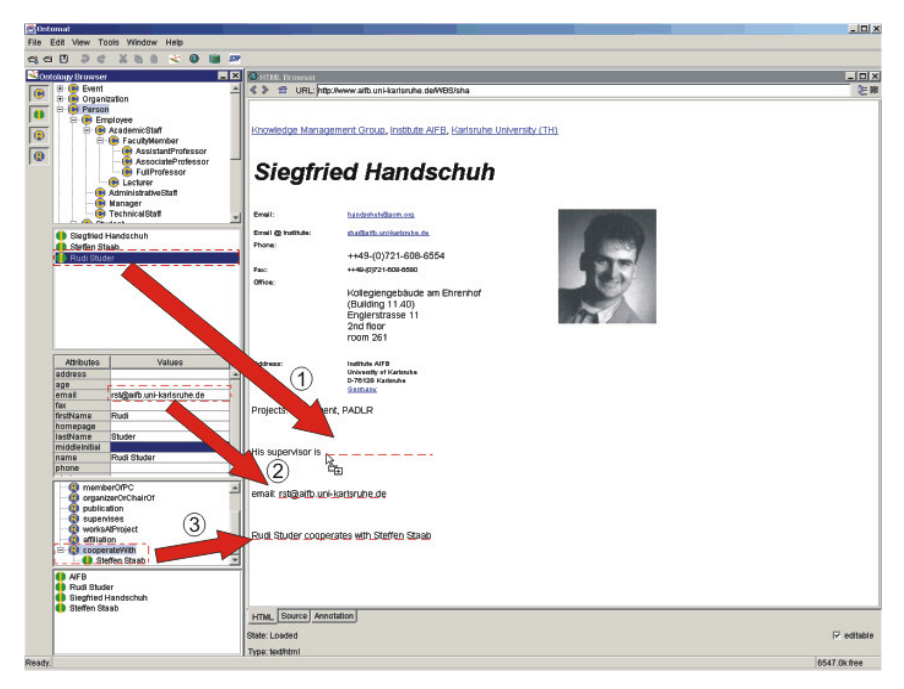

**Figure 22. Annotation semi-automatique.** 

# **2.7.2.3 L'annotation automatique**

L'annotation automatique signifie que les trois sous-processus sont exécutés par la machine. Ainsi, selon certains critères (donnés par l'utilisateur ou récupérés de la part d'un autre système informatique) l'outil d'annotation sélectionne lui-même les ancres d'annotations, crée les annotations, les enregistre et les affiche dans le cas où elles sont cognitives.

Un des outils les plus connus, est la barre de recherche qui représente une extension des navigateurs Web et qui permet de surligner avec différentes couleurs les mots clés tapés par l'utilisateur. Il existe plusieurs outils proposés, une des plus connues est la barre de recherche GoogleToolbar (Voir la figure suivante).

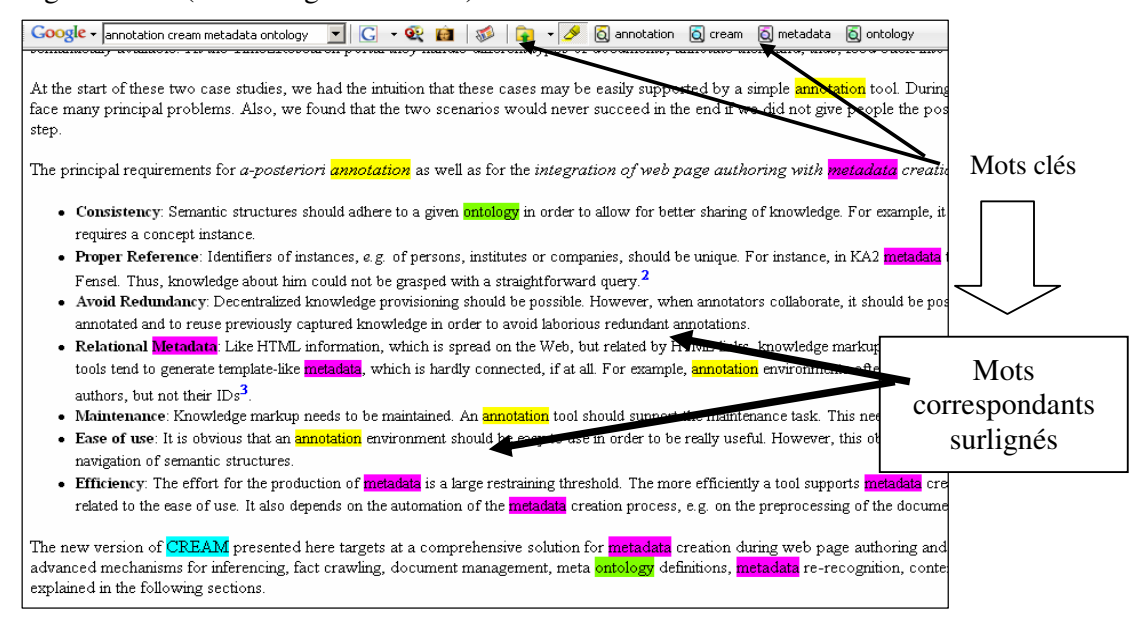

**Figure 23 Annotation automatique avec la barre de Google** 

Dans le cadre de nos recherches, l'activité d'annotation automatique ne nous intéresse pas car la mémoire résultante sera dans ce cas une mémoire non volontaire ce qui est différent de notre objectif de mémoire volontaire pour enseignant.

Les activités d'annotation manuelle et semi-automatique nous permettent d'obtenir une mémoire volontaire. Nous pouvons remarquer que l'annotation manuelle nécessite plus d'efforts de la part de l'annotateur, où il doit exécuter les trois sous processus lui-même ce qui peut mener au rejet de cette activité dans le cas où l'objet d'annotation est sémantique [Denoue 2000].

#### **2.8 Revue des outils d'annotation [Azouaou et al. 2005]**

Nous reprenons ici une étude que nous avons effectué dans le cadre du projet européen faisant partie du réseau d'excellence européen Kaleidoscope [Kaleidoscope 2006], où nous avons réalisé une revue de plusieurs outils d'annotations.

La revue a consisté à identifier pour chaque outil d'annotation (24 outils informatique + un exemple d'annotation sur papier), la nature de l'objet d'annotation créé et la nature de l'activité d'annotation (le processus d'annoter).

Selon le résultat de cette première étape, nous classifions l'outil dans un tableau contenant les différentes catégories de l'objet et de l'activité de l'annotation informatique identifiées précédemment (80La catégorisation de l'annotation) :

- Objet d'annotation cognitif versus non cognitif
- Objet d'annotation computationnel versus non computationnel
- Objet d'annotation sémantique versus non sémantique
- Processus d'annotation manuel, semi-automatique ou automatique

La combinaison de ces dimensions donne un tableau de vingt quatre (24) cellules. Nous avons supprimé les lignes qui représentent les annotations non cognitives et non computationnelles car aucun outil d'annotation n'est concerné.

Le résultat de cette revue est présenté dans le tableau suivant :

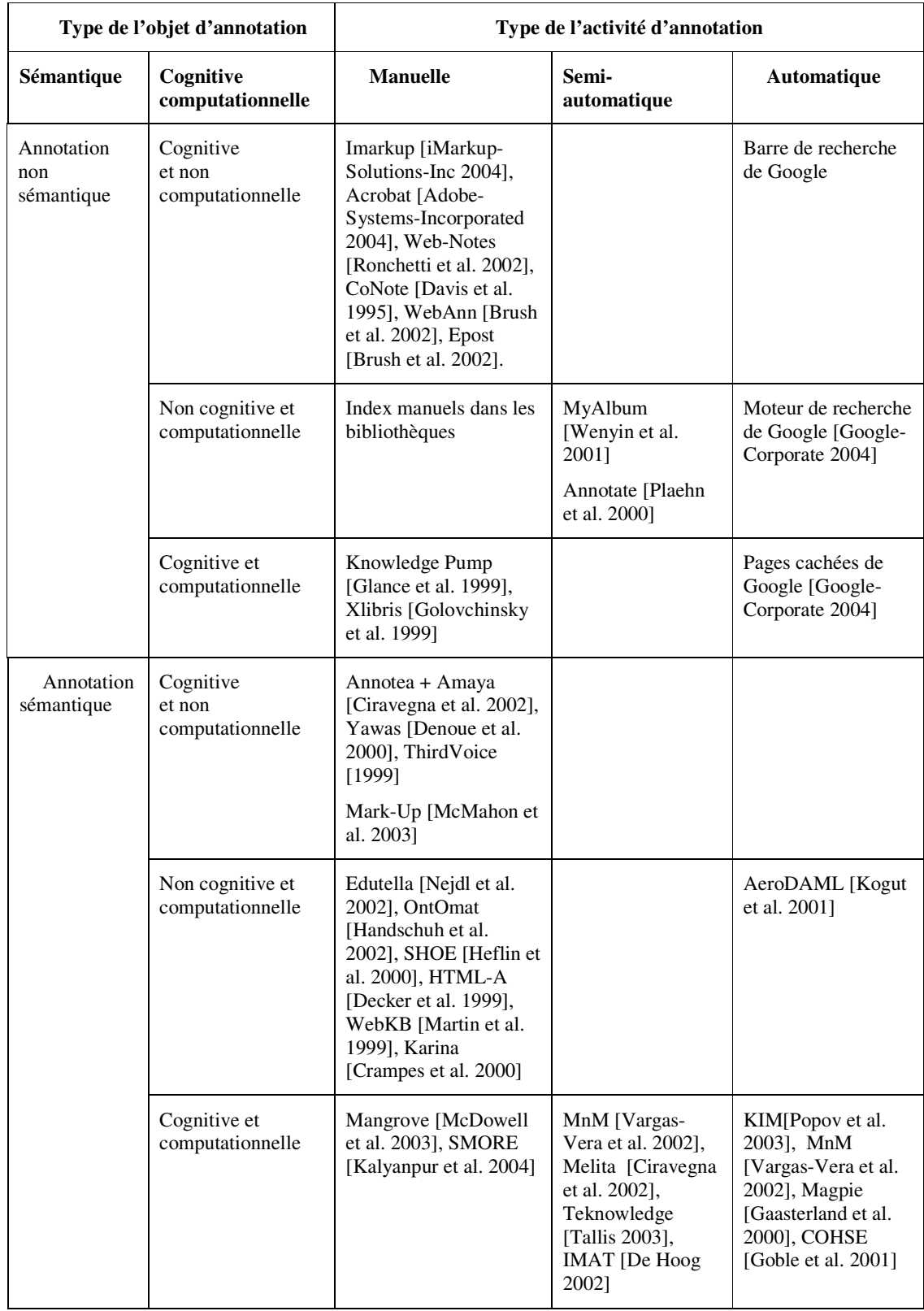

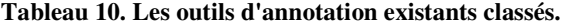

Cette évaluation nous fournit les résultats suivants :

• Les outils d'annotations sémantiques sont ceux qui proposent en plus un processus d'annotation semi-automatique ou automatique. Cela est dû au fait qu'annoter sémantiquement de manière manuelle est très contraignant et demande beaucoup d'effort de la part de l'annotateur. Ces outils essaient donc d'assister l'annotateur dans son activité.

• Les outils d'annotations non sémantiques sont pour la plupart manuel, en effet annoter non sémantiquement est une activité sans effort et n'interrompt pas l'activité courante (la lecture par exemple). Ces outils transposent de manière simple l'annotation sur document papier vers le document numérique, sans profiter des avantages offerts par l'informatisation.

• La plupart des outils d'annotation non cognitifs sont sémantiques. En effet, il y a peu d'usage des annotations non visibles à l'humain à part le cadre du Web sémantique.

• Les outils d'annotation computationnelle et non cognitive implantent toujours un processus d'annotation automatique.

Finalement, nous pouvons dire, que si le processus d'annotation est contraignant nécessitant de la part de l'utilisateur un certain effort (par exemple remplir plusieurs champs) il est essentiel d'assister l'activité d'annotation de cet utilisateur et cela en automatisant partiellement ou complètement l'activité d'annotation.

# **2.9 L'annotation dans le Web sémantique**

Le Web sémantique est l'un des cadres de recherche où l'annotation a été le plus étudié. Nous devons donc nous positionner par rapport à leurs travaux. Ceci est en plus important car nous utilisons le même terme pour désigner deux concepts différents.

L'objectif du Web sémantique est de rendre les ressources du web interprétables par la machine, contrairement à l'état actuel du Web, où les agents logiciels transmettent la sémantique du Web à l'humain, mais ne peuvent pas l'interpréter de manière autonome.

Afin d'atteindre cet objectif, les ressources du Web sont annotées avec différentes informations appelées « annotations » ou « méta-données ».

Les travaux du Web sémantique définissent l'annotation comme étant une correspondance entre les différents objets (ressources) du Web et les concepts de différentes ontologies [Plessers et al. 2004]. Une définition similaire est proposée par [Corcho et al. 2005] qui considère l'annotation comme un processus qui prend en entrée un contenu existant (un ensemble de ressources structurées ou non) et qui fournit en sortie une annotation sémantique de ce contenu. L'objet annotation résultant est une instance des concepts des ontologies existantes du domaine.

#### **2.9.1 Les langages d'annotation du Web sémantique**

Pour que les ressources du Web puissent être manipulables/interprétables par des agents logiciels [Berners-Lee et al. 2001], il ne suffit pas que ces ressources soient annotées avec une sémantique formelle. Mais il faut avoir des services capables d'exploiter et de traiter ces ressources et leurs annotations. Cela nécessite de disposer de langages afin de pouvoir :

- Exprimer les données et les méta-données;
- Exprimer les ontologies;
- Décrire les services.

Pour répondre à ces trois objectifs, le Web sémantique propose les langages suivants :

- plusieurs langages d'assertions (RDF et TopicMaps) ;
- un langage de définition d'ontologies pour le Web (OWL) ;
- plusieurs langages de description et de composition de services (UDDI, SOAP et autres).

L'expression des annotations est concernée seulement par les deux premiers langages, RDF pour les décrire, et OWL pour décrire les ontologies dont les concepts sont utilisés pour annoter.

#### **2.9.1.1 RDF : langage d'assertion**

Les assertions affirment l'existence de relations entre des objets. Elles sont donc adaptées à l'expression des annotations que l'on veut associer aux ressources du Web [Charlet et al. 2003]. RDF n'est pas le seul langage d'assertions utilisé dans le cadre du Web sémantique (TopicMaps [Pepper et al. 2001] en est un autre).

RDF [W3C 2005] est un langage formel qui permet d'affirmer des relations entre des « ressources ». RDF permet d'annoter toute ressource du Web qui possède une adresse URI.

Une assertion RDF est un triplet de la forme <sujet, prédicat, objet>. Un ensemble de triplets peut être représenté par un graphe RDF où les éléments apparaissant comme sujet ou objet sont les sommets, et chaque triplet est représenté par un arc dont l'origine est son sujet et la destination son objet. Ce graphe est représenté formellement dans RDF avec une syntaxe XML.

Dans les deux figures suivantes nous donnons un exemple du même document RDF. Le premier est représenté sous forme de graphe (voir la figure suivante) et le second est sérialisée dans un document XML (voir la figure suivante [Peccatte 2006])

#### URI

prédicat "M. Onishi" RadioTV-NewsML in Japan obiet sujet URI http://purl.org/dc/elements/1.1/creator prédicat URI 2002-02-21" http://purl.org/dc/elements/1.1/date objet

http://xml.coverpages.org/RadioTV-NewsML-en-20020224.pdf

**Figure 24 Graphe RDF** 

Ce qui se traduit en syntaxe XML

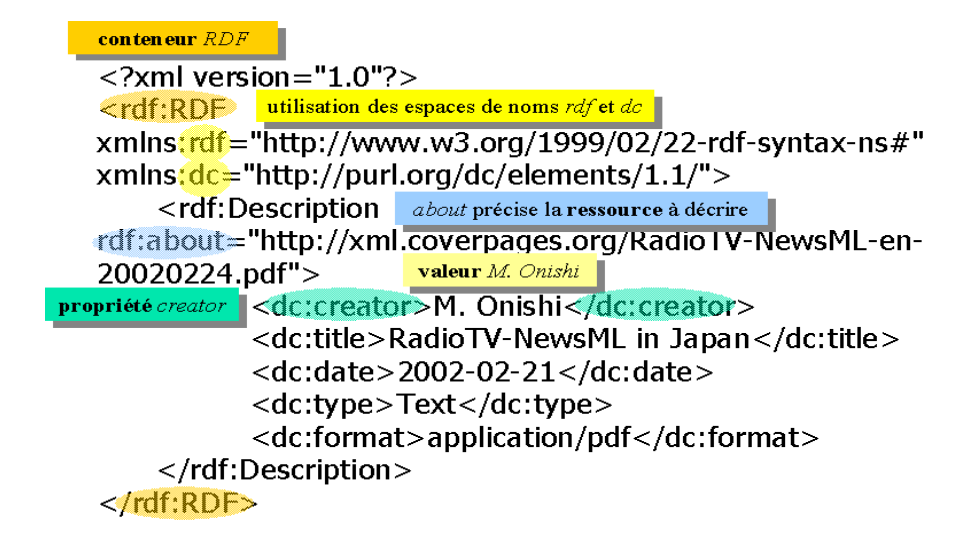

#### **Figure 25 Versant XML du graphe RDF**

La sémantique d'un document RDF est exprimée grâce à la théorie des modèles [Hayes 2004]. L'objectif est de donner des contraintes sur les mondes qui peuvent être décrits par un document RDF. L'utilisation de la théorie des ensembles pour décrire ces modèles a deux intérêts : la généricité de la notion d'ensemble (fondement des mathématiques) et son universalité (culture commune pour ceux qui vont s'intéresser à cette sémantique) [Charlet et al. 2003].

L'annotation dans le Web sémantique revient à déclarer des assertions RDF et à les représenter avec leurs syntaxes basées sur XML

#### **2.9.1.2 OWL: langage de définition d'ontologies**

Le Web Ontology Language - dit OWL - est un dialecte XML basé sur une syntaxe RDF. OWL est une logique de description qui permet de classifier des concepts et lui fournit des moyens pour définir des ontologies structurées. OWL est une logique de description (dans la lignée de DAML+OIL) conçue au dessus de RDF. OWL permet de décrire des ontologies, en définissant des terminologies qui permettent de décrire des domaines de connaissances. Une terminologie est constituée de concepts et de propriétés (aussi appelés rôles en logiques de description). Un domaine se compose d'instance de concepts et de relations.

En pratique, le langage OWL est conçu comme une extension de Resource Description Framework (RDF) et RDF Schema (RDFS) ; OWL est destiné à la description de classes (par des constructeurs) et de types de propriétés. De ce fait, il est plus expressif que RDF et RDFS, auxquels certains reprochent une insuffisance d'expressivité due à la seule définition des relations entre classes par des assertions. OWL apporte aussi une meilleure intégration, une évolution, un partage et une inférence plus facile des ontologies.

Aux concepts de classe, de ressource, de littéral et de propriétés des sous-classes, de souspropriétés, de champs de valeurs et de domaines d'application déjà présents dans RDFS, OWL ajoute les concepts de classes équivalentes, de propriété équivalente, d'égalité de deux ressources, de leurs différences, du contraire, de symétrie et de cardinalité...

OWL fournit un grand nombre de constructeurs permettant d'exprimer de façon très fine les propriétés des classes définies. La rançon de cette expressivité est l'indécidabilité du langage obtenu en considérant l'ensemble de ces constructeurs. C'est pour cela qu'OWL a été fractionné en trois langages distincts [Baget et al. 2004] :

OWL LITE ne contient qu'un sous-ensemble réduit des constructeurs disponibles, mais son utilisation assure que la comparaison de types pourra être calculée (un problème de NP, donc « simple » en représentation de connaissances) ;

OWL DL contient l'ensemble des constructeurs, mais avec des contraintes particulières sur leur utilisation qui assurent la décidabilité de la comparaison de types. Par contre, la grande complexité de ce langage semble rendre nécessaire une approche heuristique ;

OWL FULL, sans aucune contrainte, pour lequel le problème de comparaison de types est vraisemblablement indécidable.

OWL offre au Web sémantique une syntaxe définie strictement, une sémantique définie strictement et selon le niveau peut permettre des raisonnements automatisés sur les inférences. Les langages sur lesquels il est construit sont largement interprétables, beaucoup d'applications savent déjà manipuler le XML, et le RDF est un standard bien répandu. Le partage et l'échange dans ses formats en sont d'autant plus faciles.

# **2.9.2 Comparaison des annotations du Web sémantique avec les annotations de l'enseignant sur papier**

Un des cadres où l'annotation a été le plus étudié est celui du Web sémantique, car elle représente un élément fondamental dans son architecture. Même si nous utilisons le même terme de l'annotation, les travaux du Web sémantique et nos travaux font références à deux concepts différents. C'est pour cette raison qu'il nous est important de positionner et de comparer l'annotation dans les deux cadres. Pour effectuer cette comparaison, nous réutilisons les critères définis précédemment (Voir 2.7.1) :

• Annotation cognitive : les annotations du Web sémantique destinées à une utilisation computationnelle exclusive, ne possèdent pas de formes graphiques visibles à l'humain, elles ne sont pas cognitives. Les annotations sur papier par contre, sont destinées à une réutilisation ultérieure par leur propre créateur même ou par d'autres lecteurs (collègues, élèves…), ces annotations sont donc cognitives.

• Annotation computationnelle : les annotations du Web sémantique sont destinées à être utilisées par des agents informatiques, elles sont donc computationnelles. Les annotations sur papier par contre sont destinées à être réutilisées par l'enseignant luimême ou d'autres agents humains, elles ne sont donc pas computationnelles.

• annotation sémantique : les annotations du Web sémantique ont une sémantique formelle informatique grâce aux ontologies qui structurent cette sémantique. Les annotations sur papier par contre, n'ont pas de sémantique formelle, elles ne sont donc pas sémantiques.

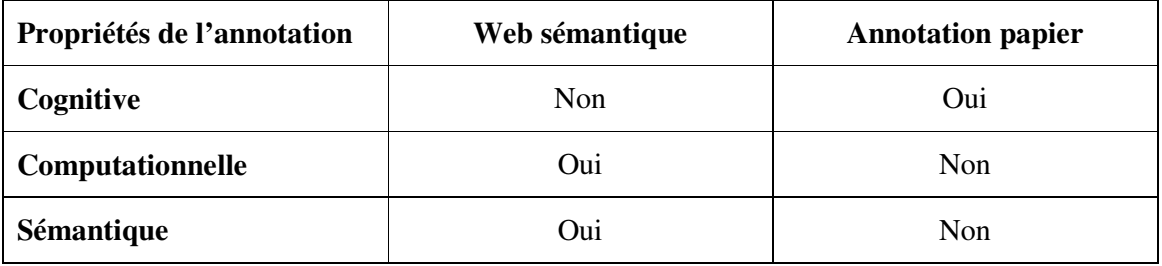

Nous résumons cette comparaison dans le tableau suivant

**Tableau 11. Comparaison entre les annotations du Web sémantique et les sur papier.** 

# **2.10 De l'annotation personnelle à l'annotation partagée**

Selon [Marshall 1998], nous pouvons distinguer dans l'annotation personnelle celle qui est privée, qui concerne une seule personne et qui n'est pas destinée aux autres personnes, et celle qui est publiée qui représente une annotation personnelle destinée et/ou accessible aux personnes (par exemple les collègues de travail ou les élèves).

Selon Marshall, la plupart des annotations ne sont pas strictement privées, ainsi le fait d'emprunter un livre à une autre personne transforme toutes les annotations contenues dedans de privées en publiées même si la plupart des annotateurs n'annotent que des annotations destinées à eux-mêmes sans faire l'effort d'expliciter leurs annotations pour les autres personnes.

Marshall affirme que les annotations des autres personnes ont une grande importance pour les lecteurs[Marshall 1997]. En effet, la lecture d'un document annoté par quelqu'un d'autres, offre plusieurs avantages, parmi eux : d'abord, l'aide à comprendre le document, car l'annotateur l'a interprété et l'a reformulé. Ensuite, l'identification de ce qui est important dans le texte. Après, l'annotation favorise la communication entre deux personnes. Elle permet le transfert de connaissances non formalisées et enfin, l'annotation contribue à la constitution d'une compréhension partagée et mutuelle du document entre plusieurs personnes.

[Nejdl et al. 2002] a même identifié quatre (4) paramètres dont dépendent la valeur d'une annotation partagée. Ces paramètres sont :

- 1. le degré d'explicité de l'annotation : une note explicite est meilleure qu'un simple astérisque tacite. Un commentaire est préféré à un astérisque…
- 2. l'identité de l'annotateur (le prof, étudiant doué…) et sa qualité.
- 3. les notes prises en classe ont plus de valeur.
- 4. les annotations négatives ont plus d'influence sur le lecteur que celle positive

Le problème qui se pose dans le cas du partage des annotations est celui de la compréhension des annotations créées par une autre personne (l'intelligibilité des annotations [Marshall 1997]). Ceci est dû au fait que les annotateurs ne veulent pas faire l'effort d'expliciter leurs annotations. Ce manque d'explicitation rends les annotations des autres difficilement interprétables alors que dans le partage la capacité d'interpréter les annotations est un point fondamental [Marshall 2001].

# **2.11 Synthèse de l'état de l'art de l'annotation**

Les définitions de l'état de l'art s'accordent sur le fait que l'annotation est un objet posé sur un document et une activité qui vise à créer ce même objet.

Les différentes structures proposées pour représenter l'objet annotation s'accordent sur un ensemble de propriétés comme : l'ancre, la forme graphique, l'auteur et l'objectif. La réutilisation de l'annotation nécessite de connaître son objectif, c'est pour cette raison que cette propriété a été largement étudiée dans la littérature, qui propose plusieurs taxonomies/ontologies pour représenter les différentes valeurs que peut prendre l'objectif de l'annotation.

Concernant l'activité d'annotation, plusieurs études ont identifié une corrélation entre la forme graphique de l'annotation et son objectif. Ces corrélations représentent des pratiques et des habitudes annotatives partagées parmi les membres de la même communauté.

Plusieurs modèles sont proposés pour représenter l'objet d'annotation, chacun d'eux exploitent les propriétés nécessaires qui répondent aux besoins des auteurs. Globalement ces modèles représentent un ou plusieurs des aspects suivants de l'annotation : la sémantique, le contexte de création, l'aspect document. Ainsi le modèle d'[Euzenat 2005] représente l'aspect document et sémantique mais pas l'aspect épisodique et le modèle de [Tazi et al. 2000] est plus complet et englobe les trois aspects précédents, pas contre il ne permet pas de représenter la connaissances personnelles de l'annotateur. Enfin, aucun des modèles précédents d'annotation n'est dédié à l'enseignant.

Par contre, nous n'avons pas trouvé de modèle formel de représentation de l'activité annotation volontaire.

Notre étude des outils d'annotations a montré que si le processus d'annotation est contraignant et nécessite de la part de l'utilisateur un certain effort (par exemple remplir plusieurs champs) il est essentiel d'assister l'activité d'annotation de cet utilisateur en automatisant partiellement ou complètement l'activité d'annotation.

Enfin, nous avons constaté que même si l'annotation est souvent une pratique individuelle, les personnes appartenant aux mêmes communautés de pratiques partagent un ensemble des pratiques annotatives (choix des formes graphiques, sémantique de l'annotation…).

# **Identification des problèmes issus de l'état de l'art.**

Notre objectif de recherche est de proposer des modèles et des outils pour une mémoire informatisée, à base d'annotations. Cette mémoire est externe, personnelle, volontaire, sur l'activité des apprenants. L'utilisation de la mémoire doit être sans effort pour l'enseignant, qui doit pouvoir l'utiliser dans les différents contextes de son activité.

Le premier problème est lié au modèle de l'annotation. En effet, nous voulons proposer un outil de mémoire de gestion des connaissances personnelles (PKM) à base d'annotations et nous avons vu dans l'état de l'art qu'un outil de PKM, est axé autour de trois axes : la gestion, l'informatique, la connaissance et l'aspect personnel. Notre outil à besoin donc d'un modèle d'annotation qui respecte les axes précédents. Mais aucun des modèles de l'état de l'art ([Tazi et al. 2000], [Euzenat 2005] …) ne permet de représenter ces trois aspects à la fois et ils ne sont pas par conséquent adaptés pour notre outil de mémoire. Nous devons donc d'abord proposer un modèle pour l'annotation telle qu'elle respecte ces quatre axes : un modèle formel (informatique), qui permet de représenter son aspect document (nécessaire pour sa gestion), lié aux connaissances personnelles de l'annotateur *(problématique 1)*.

Le second problème est lié à la particularité de l'activité de l'enseignant. En effet nous avons vu dans l'état de l'art, que l'enseignant est responsable de l'apprentissage des apprenants, pour lequel il leur fait faire un ensemble d'activités pédagogiques. Cela nécessite pour l'enseignant d'un côté de s'intéresser, en plus de son activité personnelle, de celles des apprenants. Et d'un autre côté d'avoir deux types de connaissances (pédagogie et domaine [Beijaard et al. 2000]). Par conséquent, même si aucun modèle d'annotation de l'état de l'art n'est dédié à l'enseignant, ces modèles ne sont transposables à l'enseignant dû à la particularité de son activité. Notre second objectif est donc de faire que le modèle précédent de l'annotation composé de trois facettes, puisse décrire de manière fidèle la particularité de l'activité de l'enseignant *(problématique 2)*.

Nous avons que ça soit dans notre études sur les outils d'annotation ou dans le cas de l'annotation sémantique, que si le processus d'annotation exige un effort de la part de l'annotateur, alors l'outil d'annotation est rejeté, c'est pour cette raison que plusieurs outils automatisent tout ou une partie de ce processus. Dans notre cas, où le modèle d'annotation doit être structuré pour représenter les différèrent axes d'un outil de PKM, nous devons résoudre le problème de comment automatiser ce processus. Car si l'annotation doit refléter les connaissances de l'enseignant (P**K**M) d'un côté et décrire son contexte d'un autre côté (**P**KM), comment peut-on récupérer ces informations sans solliciter l'intervention de l'enseignant. Notre troisième objectif est donc de trouver une solution pour récupérer les valeurs de l'annotation de manière transparente et fluide pour l'enseignant *(problématique 3)*.

Enfin, l'état de l'art nous renseigne sur les interactions existantes entre la mémoire personnelle de l'enseignant et la mémoire collective de son groupe. Cela résulte d'un côté sur l'appropriation de l'enseignant des pratiques partagées dans son groupe, et d'un autre côté sur la participation de l'enseignant à la construction de la mémoire collective de son groupe par le biais du processus de négociation. Cela pose deux problèmes, le premier est que l'arrivée dans un groupe d'un nouveau membre nécessite qu'il apprenne ces pratiques annotatives partagées, sauf que ces pratiques sont la plupart du temps implicites. Le second problème est que les modèles de négociation et de recherche de consensus entre les membres d'un groupe, ne sont pas adaptés à la négociation des annotations personnelles *(problématique 4)*.

Nous proposons dans les parties II et III notre contribution pour la résolution des problèmes.

# Partie II : proposition

Après avoir fait l'état de l'art dans la partie I et après avoir identifié les problèmes qu'il est nécessaire de résoudre. Nous présentons dans cette deuxième partie chacune de nos propositions conceptuelles.

Dans **le troisième chapitre** nous présentons notre modèle de l'annotation qui doit refléter les axes (gestion, connaissance et aspect personnel) de tout outil de PKM. Grâce à ce modèle, l'annotation satisfait aux trois axes d'un outil de PKM et peut être utilisé comme ressource (*problématique 1*). Toujours dans ce chapitre, nous adaptons le modèle de l'annotation pour refléter la particularité de l'activité de l'enseignant.

Dans le **quatrième chapitre**, nous modélisons l'activité de l'annotation avec le concept de patron d'annotation. Le patron d'annotation nous permet de déduire de façon automatique la sémantique de l'annotation à partir de la forme graphique et de son contexte de création. Nous augmentons ainsi l'utilisabilité car nous évitons à l'enseignant de renseigner cette sémantique. (Problématique 3). En même temps, nous exploitons ce patron afin de permettre à un enseignant d'intégrer les pratiques annotatives d'un groupe (problématique *4*).

Dans **le cinquième chapitre** nous représentons le concept de « contexte de l'activité de l'annotation » que nous utilisons pour rendre notre outil de mémoire conscient du contexte. (context-aware). Grâce à cette conscience, l'outil peut désormais non seulement fournir les valeurs de la facette épisodique sans l'intervention de l'enseignant mais aussi adapter ses fonctionnalités au besoin de l'enseignant (*problématique 3*).

Enfin, pour permettre aux enseignants d'un groupe de pouvoir se constituer une mémoire collective à partir de leurs différentes mémoires personnelles. Nous proposons dans **le sixième chapitre** la réunion de négociation des annotations (*problématique 4*).

# **3 CHAPITRE 3 - MODELISATION DE L'OBJET**

# **ANNOTATION**

Nous voulons utiliser l'annotation comme base pour un outil de gestion de connaissances personnelles (PKM). Le modèle de l'annotation doit refléter donc les particularités de ce type d'outil, en particulier le modèle de l'annotation doit refléter les trois aspects gestion, connaissance et personnel.

En plus de refléter les trois aspects précédents, le modèle de l'annotation doit refléter les particularités de l'activité de l'enseignant, qui sont identifiées dans l'état de l'art.

Le chapitre est divisé en deux parties essentielles, nous commençons d'abord par exposer le modèle d'annotation et ensuite nous présentons le domaine de valeurs de chacune de ses propriétés.

# **3.1 Dimensions de l'annotation**

Afin de pouvoir être utilisée comme ressource de base pour construire un outil de PKM, l'annotation doit posséder de manière intrinsèque certaines propriétés que nous appelons dimensions.

D'abord, l'annotation créée par l'enseignant reflète tout d'abord son propre point de vue sur le document annoté. L'annotation est ainsi **personnelle**. Elle n'est pas objective et ne vise pas la description de ce qu'est le document (son contenu, ses propriétés, sa structure). C'est une différence importante avec l'annotation du Web sémantique [Azouaou et al. 2004], qui vise à représenter la sémantique objective du document.

Ensuite, l'annotation de l'enseignant est un langage relatif à sa propre connaissance [Marwick 2001] et à son opinion sur le document annoté. Quand l'enseignant annote, il formalise sa connaissance subjective. Pour cela il utilise des concepts qui permettent de décrire le domaine de connaissance dans lequel il se situe. L'annotation possède donc une dimension **sémantique**. Afin de pouvoir être exploitée ultérieurement par un outil informatique, cette dimension doit être explicitée pour la machine.

Enfin, l'annotation d'un enseignant est intrinsèquement un objet possédant une forme visible (soulignement, surlignage, post-it, ajout de texte…). C'est cette forme visible et ses attributs (type de forme, couleur, …) qui permettent en premier lieu la recherche et la manipulation de l'annotation et donc sa gestion. Cette annotation a donc une dimension **cognitive** dans le sens de [Caussanel et al. 2002], c'est-à-dire qu'elle mobilise les capacités cognitives de ses utilisateurs pour qu'ils puissent l'interpréter.

Au final, l'annotation possède trois dimensions que doit refléter son modèle dans un outil de PKM : elle est **personnelle**, et permet donc de représenter l'opinion de l'enseignant (le P de PKM), elle est sémantique, liée à la propre **connaissance** de l'enseignant (le K de PKM) et elle est cognitive, pour que l'enseignant puisse la **gérer** et la manipuler (le M de PKM).

# **3.2 Un modèle à trois facettes**

Afin de proposer un modèle conceptuel pour représenter l'objet d'annotation, nous réutilisons d'abord les modèles proposés dans la littérature, que nous adaptons à nos besoins spécifiques, c'est-à-dire une annotation qui soit personnelle, sémantique et cognitive. Nous complétons ensuite ce modèle pour qu'il prenne en compte les particularités de l'activité de l'enseignant.

#### **3.3 Réutilisation des modèles formels de l'annotation de l'état de l'art**

Dans l'état de l'art nous trouvons trois modèles formels pour représenter l'objet annotation (l'annotation sémantique de [Euzenat 2005], les actes annotatifs [Tazi et al. 2000] et multivalent documents [Phelps et al. 1997] (voir 2.6.1). Nous montrons ci-dessous comment nous exploitons ces modèles pour proposer un nouveau modèle conceptuel adapté à nos besoins.

# **3.3.1 L'annotation sémantique de [Euzenat 2005]**

Ce modèle permet de représenter deux aspects essentiels de l'annotation.

**L'aspect document** qui représente la partie physique de l'annotation liée au document annoté. Cet aspect permet de représenter l'ancre de l'annotation. Cette partie est importante car c'est elle qui permet de retrouver pour une annotation donnée le passage du document sur lequel elle porte. Mais vu que les annotations du Web sémantique n'ont pas de forme graphique, nous étendons alors l'aspect document du modèle d'Euzenat pour représenter en plus de l'ancre de l'annotation, sa forme graphique.

La visibilité de l'annotation dans le cadre de notre travail est un élément fondamental. En effet, l'annotateur choisit une forme graphique bien particulière pour exprimer un objectif mental bien précis, ainsi le choix de cette forme graphique n'est pas fortuit. D'un autre côté, lorsqu'un lecteur veut exploiter les annotations, il se base sur la forme graphique de l'annotation pour pouvoir interpréter sa sémantique.

**L'aspect sémantique** dans ce modèle permet de représenter la sémantique de la ressource annotée en liant cette annotation à des concepts de connaissances. Cet aspect sémantique ajoute donc une couche de connaissances aux ressources du Web afin que ces ressources puissent être interprétées. Dans le cadre de notre travail, nous nous intéressons aux deux niveaux de sémantiques suivants.

- 1. le premier niveau est similaire à celui du Web sémantique et vise à décrire la sémantique de la ressource annotée (par exemple un passage du texte dans notre cas). Mais contrairement au Web sémantique où cette sémantique est censée être « objective », dans notre travail, nous représentons le point de vue de l'enseignant sur la ressource annotée, il s'agit donc d'une sémantique subjective et personnelle, reflétant ce que pense l'enseignant.
- 2. Le second niveau vise à décrire la sémantique de l'objet annotation elle-même, afin qu'elle puisse être exploitée et réutilisée de manière aisée que cela soit par un agent humain ou par un agent logiciel.

Nous illustrons ces deux niveaux avec la figure suivante.

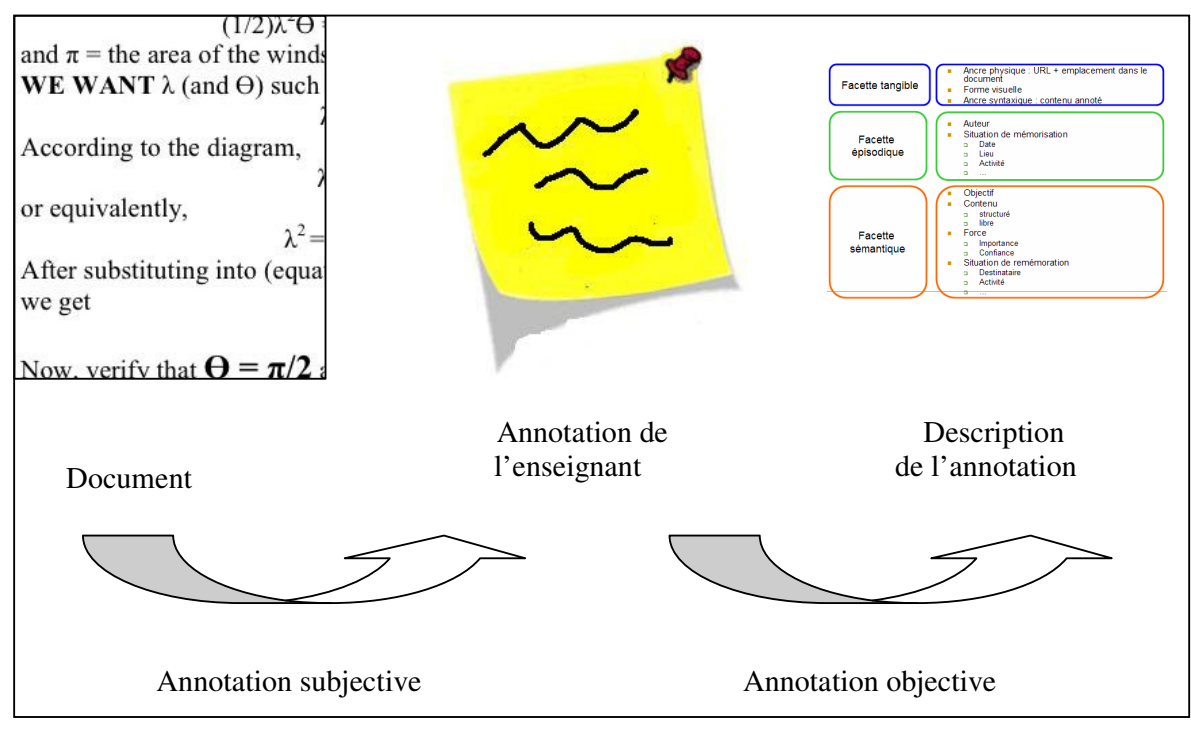

#### **Figure 26. Deux niveaux d'annotation.**

Pour représenter l'aspect sémantique de notre annotation, nous reprenons l'aspect sémantique du modèle d'Euzenat.

#### **3.3.2 Les actes annotatifs [Tazi et al. 2000]**

Ce modèle s'inspire de la théorie des actes de langages et modélise l'annotation en deux catégories d'éléments à savoir l'engagement et le contexte (voir 2.6.1.2). Nous rappelons ici les deux éléments de description de l'annotation dans ce modèle.

**L'engagement** est un quadruplet (acte\_annotatif, moyen\_utilisé, but\_annotatif, raison\_annotative). Cette première catégorie est équivalente à l'aspect sémantique de l'annotation en décrivant l'objectif de l'annotation.

**Le contexte** est un n-uplet (auteur\_annotation, objet\_documentaire, campagne\_annotative, date\_annotation, session\_annotative,…). Le contexte décrit l'événement d'annoter et de la création de l'annotation. Le contexte de l'annotation représente aussi l'aspect épisodique des annotations mémorisées par l'annotateur, ainsi, les éléments du contexte représentent des indices pour retrouver ces annotations.

Le contexte représente aussi des éléments liés à la personne qui a annoté (nom, sa session, la date…), elle correspond ainsi à la dimension personnelle de l'annotation identifiée précédemment.

Enfin, l'engagement correspond à l'aspect sémantique déjà identifié précédemment. En plus de la description de l'aspect personnel (l'annotateur) l'engagement permet de décrire le contexte de l'annotation. Nous reprenons ces deux concepts car ils correspondent à nos besoins de décrire l'aspect sémantique et personnel de l'annotation.

# **3.3.3 Multivalent documents [Phelps et al. 1997]**

Contrairement aux deux précédents modèles, le « multivalent documents » ne propose pas de modèle pour représenter l'objet annotation lui-même, mais un modèle pour représenter l'ensemble des annotations comme étant une couche sur le document, ce qui correspond à notre vue des annotations comme étant des objets externes par rapport au document. Nous ne pouvons pas donc nous en servir pour la description de l'annotation.

# **3.3.4 Synthèse et proposition du modèle pour l'annotation**

A partir de l'étude des modèles formels précédents, nous reprenons du modèle de l'annotation sémantique d'Euzenat l'aspect sémantique et cognitif de l'annotation et du modèle des actes annotatifs l'aspect sémantique et l'aspect personnel. Par conséquent nous obtenons un modèle pour l'objet annotation à trois aspects que nous appelons facettes.

> • **La facette sémantique** : elle représente la connaissance de l'enseignant « sémantique subjective » sur le passage annoté. Cette facette est essentielle pour l'interprétation de l'annotation que cela soit par l'annotateur lui-même (enseignant dans notre cas) ou par les agents logiciels. Cette facette représente l'aspect sémantique du contenu de la mémoire de l'enseignant. Elle correspond d'un autre côté à la dimension sémantique de l'annotation identifiée précédemment.

> • **La facette cognitive** : elle représente l'aspect physique/documentaire de l'annotation. Elle inclut l'ancre et la forme graphique de l'annotation. Cette facette correspond à la dimension cognitive de l'annotation identifiée précédemment.

> • **La facette personnelle** : elle représente et décrit l'événement de création de l'annotation. Cette facette représente l'aspect épisodique du contenu de la mémoire de l'enseignant. Elle correspond d'un autre côté à la dimension personnelle de l'annotation identifiée précédemment.

Nous schématisons les trois facettes dans la figure suivante.

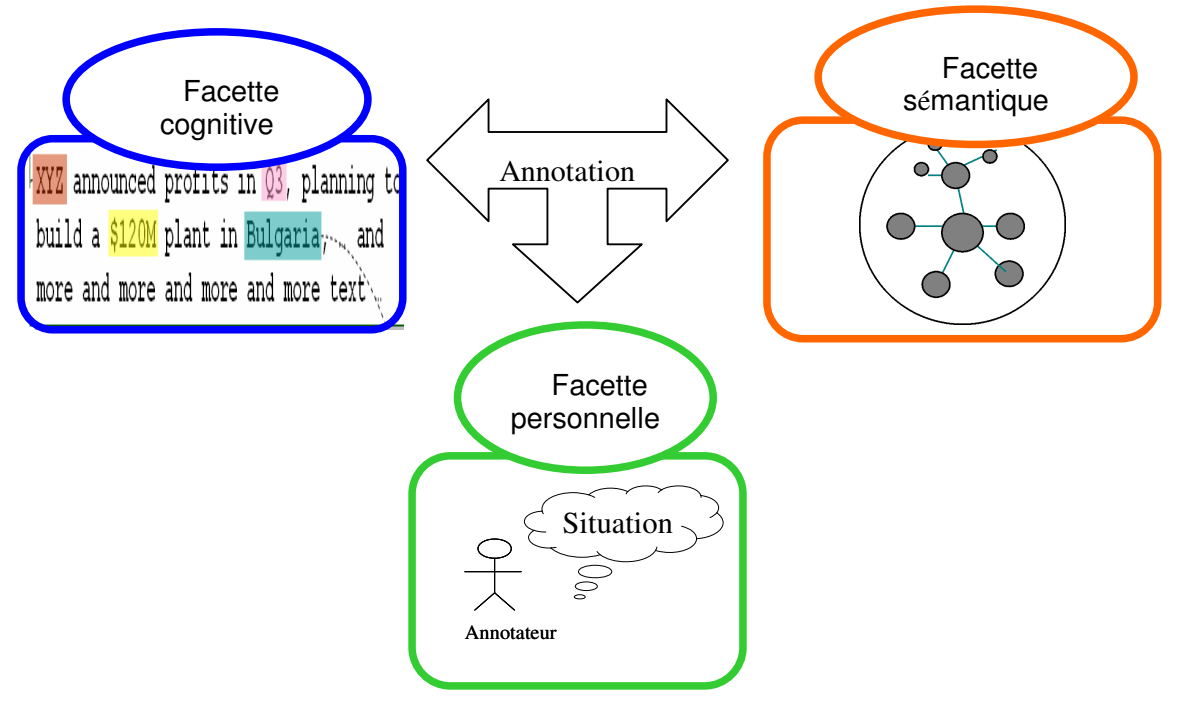

**Figure 27. Le modèle conceptuel de l'annotation.** 

#### **3.3.5 Amélioration du modèle**

Dans le modèle proposé par [Euzenat 2005], l'annotation en plus de ses deux aspects (sémantique et document) est représentée sous forme de fonction entre l'ensemble des documents (ou autres ressources du web) vers l'ensemble des concepts qui représente la sémantique.

Dans notre cas, l'annotation doit être représentée différemment, car pour déduire une sémantique particulière, sa forme graphique n'est pas suffisante, et il est nécessaire de connaître le contexte de l'annotation (voir 2.4).

Par conséquent nous faisons évoluer notre modèle de telle manière que l'annotation représente une fonction des deux ensembles des facettes cognitives et facettes personnelles vers l'ensemble des facettes sémantiques.

En plus de la représentation de l'annotation sous forme de fonction, nous constatons qu'en plus de la description de l'annotateur dans la facette personnelle, nous avons besoin de décrire le contexte de l'événement de création de l'annotation, comme c'est le cas dans le modèle de Tazi. Ces informations sont nécessaires car c'est elles qui représentent l'aspect épisodique de l'annotation (et de la mémoire résultante). Par conséquent, désormais la facette personnelle devient la facette épisodique.

Nous illustrons ces deux modifications dans la figure suivante.

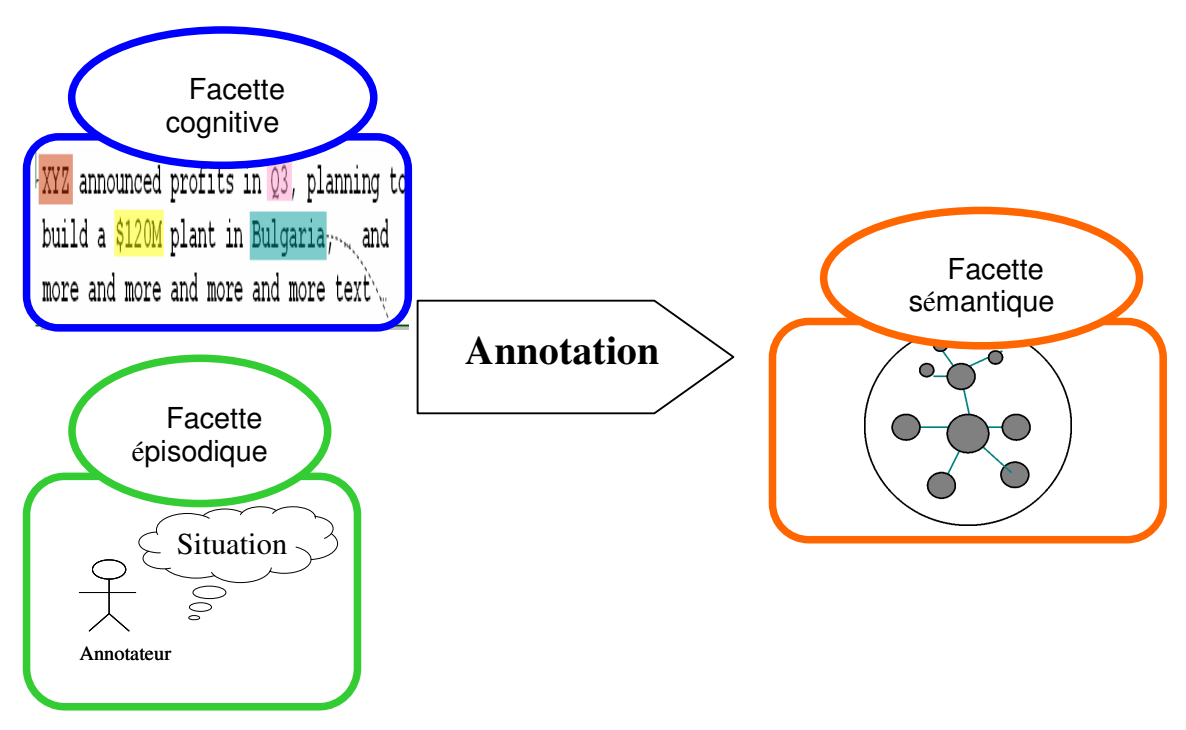

**Figure 28. Le modèle conceptuel de l'annotation** 

Contrairement au modèle d'Euzenat où la fonction inverse (index) permet de reconstituer le document (en théorie) à partir de ses annotations sémantiques, notre fonction d'index ne permet pas la reconstruction du document, mais uniquement la reconstruction du point de vue subjectif d'une personne (l'annotateur). Si l'on fait abstraction des documents, on obtient une fonction inverse partielle qui pourrait servir à la reconstruction des conceptions d'une personne donnée, dans le sens de [Balacheff 2000].

Après avoir représenté l'objet annotation en trois facettes. Il s'agit maintenant de donner le détail de chacune de ces trois facettes ci-dessous.

#### **3.3.6 Attributs de la facette cognitive**

Cette facette est constituée des attributs suivants.

L**'ancre physique** qui représente la position de l'annotation dans le document. Cette ancre physique inclut deux sous-éléments, d'abord l'adresse (**URL**) du document qui porte l'annotation et l'**emplacement dans le document** qui représente l'endroit dans le document où se trouve l'annotation. L'emplacement dans le document peut prendre différentes valeurs comme tout le document, un paragraphe, un passage…Nous retrouvons cette propriété dans tous les modèles de l'annotation sous différents noms : ancre [Denoue 2000], lieu [Veron 1997], Annote [Kahan et al. 2002]…

La forme visuelle ou la forme graphique représente l'aspect graphique de l'annotation. la forme graphique est porteuse de manière implicite de la sémantique. Il existe différentes formes possibles d'annotation qui sont souvent partagées par les membres d'une communauté de pratique. Une forme visuelle peut prendre différentes valeurs comme nous l'avons indiqué dans l'état de l'art (voir 2.2.1.2). .

#### **3.3.7 Attributs de la facette épisodique**

Cette facette est constituée des attributs suivants.

**Auteur** : représente l'annotateur, dans notre cas l'enseignant qui crée les annotations sur ses documents pédagogiques. Cet enseignant lors de l'activité d'annotation est en train de se constituer en même temps sa mémoire personnelle. Même si l'outil de mémoire est personnel, l'attribut auteur est nécessaire pour le partage des annotations que nous envisageons (voir l'introduction).

**Situation d'enseignement** : cette catégorie d'attributs représente la situation pédagogique lorsque l'enseignant est en train d'annoter. Cette catégorie contient les attributs suivants :

**Date** : décrit le moment exact de la pose d'annotation (date, heure, minute, seconde…). Il est important de préciser la date exacte et de garder l'ordre chronologique dans lesquels les annotations ont été créées afin de permettre à l'enseignant de pouvoir revoir ses annotations dans cet ordre là.

**Lieu** : représente le lieu où se trouve l'enseignant lors de l'activité de l'annotation (par exemple : salle de TP, bibliothèque, maison…

**Domaine d'apprentissage** : représente le domaine de connaissance appris par les apprenants (par exemple : chimie, mathématiques…),

**Activité d'apprentissage**: représente le type d'activité d'apprentissage exercé par les apprenants et qui est lié à l'annotation de l'enseignant (par exemple : exercice, TP, simulation, …)

**Activité d'enseignement** : elle représente la phase de l'activité de l'enseignant, qui est liée au cycle de vie du document pédagogique annoté. Nous proposons dans un premier temps d'organiser et de diviser l'activité de l'enseignant liée au document pédagogique en quatre phases (ces activités sont illustrées dans la Figure 29).

**Conception** : l'enseignant crée et conçoit un nouveau document pédagogique. Pendant cette phase l'enseignant annote certains passages.

**Préparation** : lors de la préparation de la séance avec les étudiants, l'enseignant identifie certains éléments importants dont il doit se souvenir, et utilise les annotations directs sur le support de la séance pour se rappeler de ces éléments.

**Exécution** : l'enseignant est en présence des étudiants lors d'une séance pédagogique, et utilise le document pédagogique comme support de la séance. **Bilan** : il s'agit de la phase où l'enseignant fait le bilan de ses enseignements.

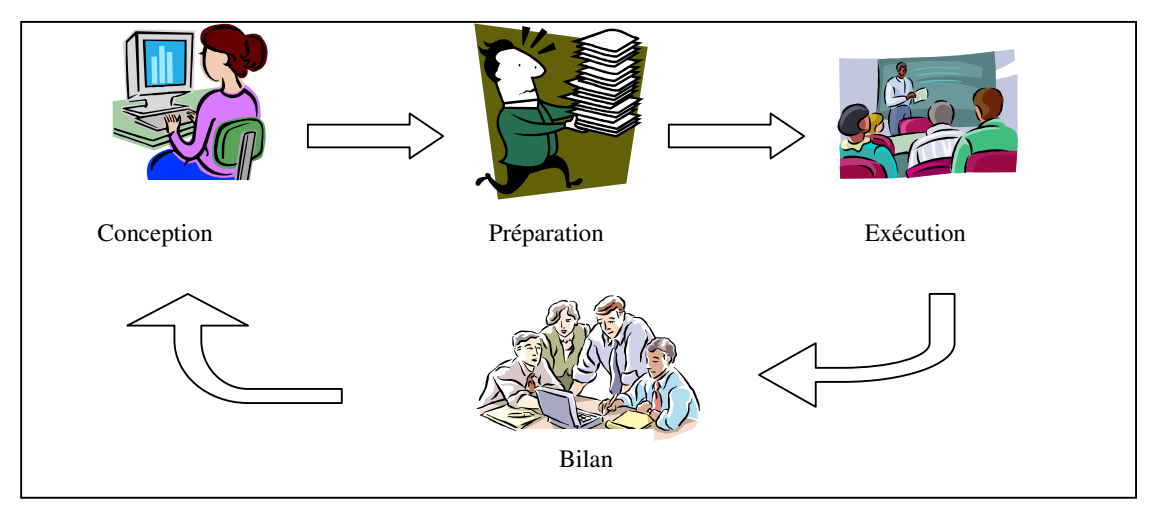

**Figure 29. Les activités d'enseignement** 

# **3.3.8 Attributs de la facette sémantique**

Cette facette contient les attributs qui représentent la sémantique de l'annotation voulue par l'annotateur. Nous présentons en détail chacun de ces attributs ci-dessous.

**L'objectif** représente la raison pour laquelle l'enseignant a crée cette annotation. Il s'agit d'un attribut d'une grande importance, car sa perte rend la réutilisation de l'annotation très difficile.

La plupart des modèles vus dans l'état de l'art incluent cet attribut même s'il est appelé différemment (type dans Annotea [Kahan et al. 2002], le sujet dans [Denoue 2000], le but de l'annotation dans [Veron 1997] et but annotatif dans [Tazi et al. 2000]). Chacun de ces auteurs propose ses propres valeurs de cet attribut qui correspondent à ses besoins.

#### **Domaine de valeur de l'objectif de l'annotation**

L'objectif de l'annotation prend sa valeur dans l'ensemble des concepts qui modélise la sémantique de l'annotation. Nous devons donc d'abord identifier la sémantique de l'annotation de l'enseignant et la modéliser.

Nous avons vu dans l'état de l'art (voir 1.1.10) que l'enseignant lors de son activité à besoin de deux types de connaissances (voir la figure suivante):

- 1. Les connaissances pédagogiques
- 2. Les connaissances du domaine enseigné

Et vu que la sémantique de l'annotation est liée aux connaissances de son auteur, alors la sémantique de l'annotation de l'enseignant est liée aux deux types de connaissances identifiées précédemment.

Mais l'annotation de l'enseignant n'exprime pas seulement de la sémantique du niveau domaine ou du niveau pédagogie, car certaines annotations concernent les caractéristiques du document lui-même (la syntaxe du texte, les titres, les illustrations du document…), ainsi l'annotation reflète en plus des **connaissances sur le plan documentaire** que n'illustre pas le triangle de Houssaye.

Nous identifions ainsi que la dimension sémantique de l'annotation enseignant peut être décomposée en trois types de connaissance :

- **La connaissance pédagogique.** Elle concerne l'organisation de la leçon, l'évaluation des apprenants, la conception des activités pédagogiques, …
- **La connaissance domaine**. C'est la connaissance à enseigner. Elle est reflétée dans le contenu des séances, en termes d'exposés ou d'activités. Pour notre part, nous centrons notre travail sur l'apprentissage actif (voir l'introduction), où les apprenants doivent effectuer des activités et résoudre des problèmes du domaine afin d'apprendre.
- **La connaissance documentaire**. Elle concerne la connaissance sur la façon dont est présentée l'activité pédagogique dans le document (vocabulaire, orthographe, syntaxe illustrations, structure logique, police, mise en page, organisation des paragraphes, …).

Nous proposons donc de modéliser la sémantique de l'annotation de l'enseignant en trois niveaux correspondant aux trois niveaux d'expertise. Nous décomposons ainsi l'objectif de l'annotation en trois **sous-objectifs**, où chaque sous-objectif correspond à un niveau de sémantique.

Nous obtenons ainsi les trois sous-objectifs suivants :

- 1 **Objectif pédagogique** : représente l'objectif qui correspond à l'aspect pédagogique de l'annotation.
- 2 **Objectif domaine** : représente l'objectif qui correspond à l'aspect domaine de l'annotation.
- 3 **Objectif document** : représente l'objectif qui correspond à l'aspect document de l'annotation.

**Le** c**ontenu structuré**: La description de l'objectif d'annotation avec un objectif donné est souvent complétée par un « contenu structuré ». Par exemple, l'objectif d'annotation document « mémoriser la révision d'une erreur d'écriture » est complété par le choix d'une valeur des « erreurs d'écriture » possibles (espaces oubliés, police incorrecte, …).

La force : cet attribut caractérise la valeur que représente l'annotation pour l'enseignant annotateur. Cet attribut est d'une grande utilité par exemple dans le cas où l'enseignant décide de n'afficher que les annotations importantes. Elle se divise en deux parties :

**L'importance :** elle décrit l'ordre de grandeur dans lequel cette annotation compte, joue un rôle plus ou moins décisif, a de l'intérêt aux yeux de l'enseignant annotateur.

**La confiance** : elle représente la croyance qu'a l'enseignant en la valeur de vérité de l'annotation.

**La situation de remémoration** : elle représente la situation pour laquelle l'enseignant a prévu de réutiliser l'annotation. L'attribut « situation de remémoration » décrit donc cette situation. Il est lui-même subdivisé en trois sous-attributs.

**L'activité d'enseignement** : il s'agit du même attribut que l'attribut de même nom de la facette épisodique sauf qu'il représente la phase future pour laquelle l'enseignant prévoit de réutiliser son annotation.

**L'activité d'apprentissage**: elle est similaire à l'attribut de même nom de la facette épisodique, sauf qu'elle représente l'activité pédagogique (TP, exercice, simulation…) pour laquelle l'annotation est destinée à être réutilisée.

Nous synthétisons le modèle conceptuel de l'annotation que nous proposons dans la figure suivante où nous donnons en même temps les valeurs d'un exemple d'un objet d'annotation.

#### **Le modèle conceptuel de l'objet annotation Valeurs d'un objet d'annotation**

# **FACETTE COGNITIVE**

- 
- O Forme visuelle Surlignage jaune

# **FACETTE EPISODIQUE**

- 
- O Situation d'enseignement
	-
	- Lieu Maison
	- Domaine d'apprentissage | Algèbre,
	- $\bullet$  Niveau d'apprentissage
	- Activité d'apprentissage Résolution d'une équation
	- Activité d'enseignement Préparation

# **FACETTE SEMANTIQUE**

- Objectif à trois niveaux
	- Pédagogie Rien
	-
	- Document Rien
	-
- O Force
	- $\bullet$  Importance
	- $\bullet$  Confiance
- O Situation de remémoration
	- Activité d'enseignement Exécution
	- Activité d'apprentissage | Travail de synthèse

**Figure 30 Modèle de l'annotation enseignant**

# **3.4 Modéliser le domaine des valeurs des attributs de l'annotation avec des ontologies**

Nous avons spécifié pour chaque attribut le domaine de valeurs dans lequel il prend ses valeurs. Pour certains domaines nous avons pu identifier des concepts partagés, comme c'est le cas par exemple du niveau d'apprentissage où il existe une classification nationale reconnue par tous les acteurs de l'enseignement, dans ce cas, ce domaine de valeurs peut être structuré et représenté par une représentation des connaissances. Par contre pour certains attributs, nous n'avons pas pu obtenir ou constituer nous même une classification partagée, dans ce cas nous nous contentons d'une taxonomie ou une simple liste pour représenter ce domaine.

Ainsi, nous donnons certains domaines de valeurs comme exemple concernant certains attributs dans le tableau suivant:

 Ancre physique Description de l'équation 5 en page 12. Manuel de mathématiques

Enseignant David, enseignant d'algèbre

• Date  $06/11/2005-11h02$ 

Licence  $1<sup>ere</sup>$ 

 Domaine Définition erronée Contenu structuré Equation aux dérivées partielles.

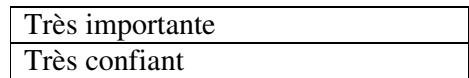

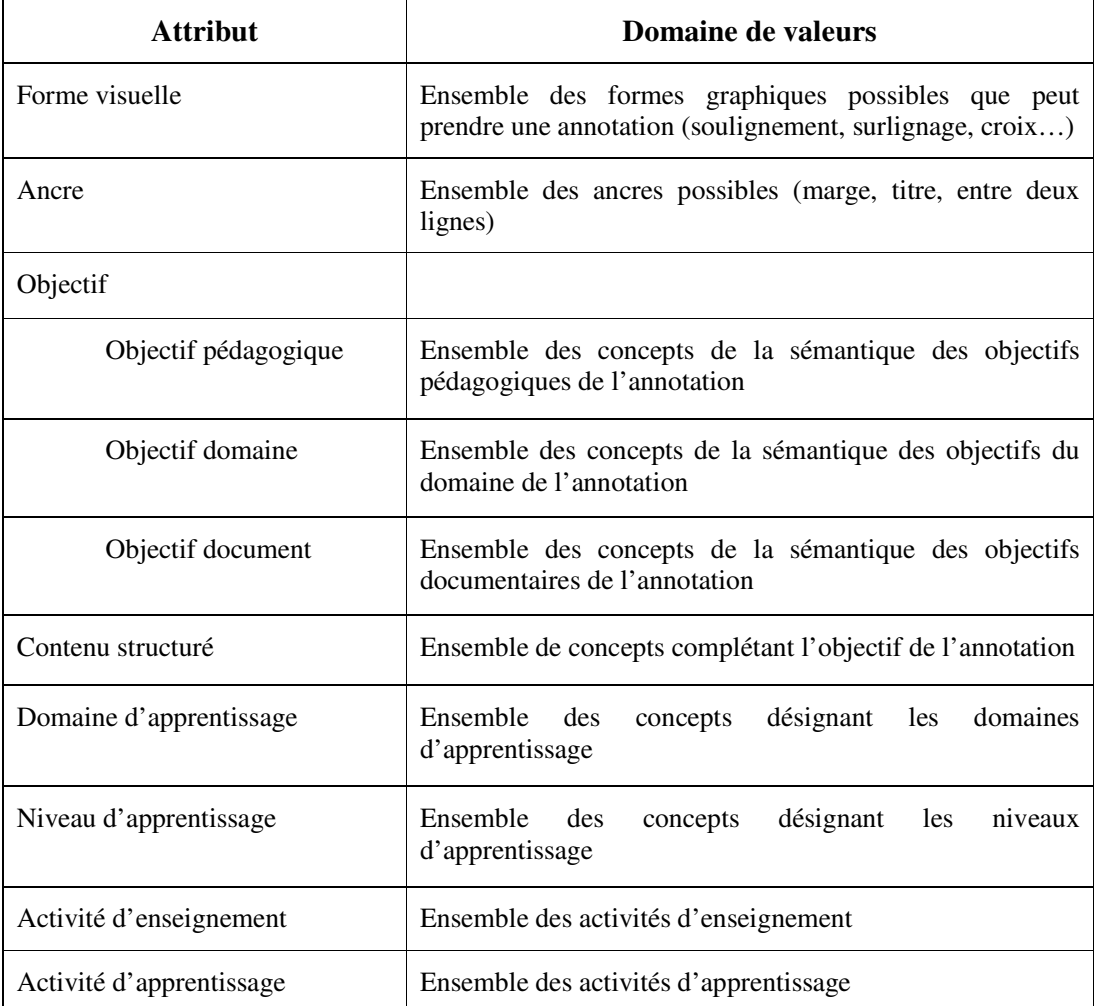

#### **Tableau 12. Source des valeurs des attributs.**

Nous devons choisir un modèle de représentation concernant les domaines qui peuvent être représentés par une représentation des connaissances. Parmi les différents modèles possibles, nous voulons choisir un modèle qui soit **standardisé et interchangeable** afin que l'enseignant puisse exploiter ses annotations avec des outils d'annotation différents. **Extensible** afin que la représentation de connaissance d'un domaine donné puisse être modifiée et étendue. **Formalisable** pour pouvoir l'implanter, et **structuré** car nous voulons que les concepts d'un domaine donné puissent être organisés de manière claire. Nous voulons enfin pouvoir **exprimer les dépendances** existantes entre les différents concepts, où c'est le cas par exemple dans le cas de l'attribut du contenu structuré qui dépendent de celle de l'objectif de l'annotation.

Nous proposons d'utiliser le modèle d'ontologie pour représenter les concepts de chacun des domaines de connaissances des attributs de l'objet de l'annotation. En effet, l'ontologie est une organisation hiérarchique des concepts, cela nous permet de modéliser les éléments du contexte de manière **structurée**, l'ontologie peut être représentée de manière **formelle** avec des langages informatiques **standards.** L'ontologie est aussi une spécification formelle des termes et des relations entre ces concepts, elle nous permet donc **d'exprimer les dépendances** existantes entre les différents champs du contexte.

# **3.5 Conception des ontologies de l'annotation**

Après avoir identifié les différents attributs du modèle de l'objet de l'annotation et après avoir choisi de représenter le domaine des valeurs de chaque attribut en utilisant une ontologie, nous présentons la conception dans cette section de chacune de ces ontologies.

Dans notre travail de recherche, nous nous sommes focalisés essentiellement sur la conception des trois ontologies de l'objectif de l'annotation (pédagogique, domaine et document). Nous représentons ensuite les ontologies des autres facettes, et nous voyons qu'elles sont plus simples. Pour concevoir les trois ontologies de l'objectif nous avons suivi la méthode décrite dans [Noy et al.].

#### **3.5.1 La facette sémantique**

Dans cette partie nous modélisons le domaine de valeurs de chaque attribut de la facette sémantique.

#### **3.5.1.1 Ontologies des objectifs**

Pour chacun des trois objectifs nous concevons l'ontologie correspondante en utilisant différentes sources que nous indiquons dans les parties suivantes.

#### **3.5.1.1.1 Ontologie des objectifs d'annotation pédagogiques**

Cette ontologie est utilisée par l'enseignant pour expliciter l'objectif pédagogique de son annotation. Pour développer cette ontologie nous avons utilisé différentes études concernant la pédagogie ([Hélène et al. 1999] et [Jacobi et al. 1986]). Cette ontologie est partiellement validée par l'expérimentation que nous avons menée (voir 3.6).

Nous présentons cette ontologie dans le tableau suivant.

```
Annoter pour mémoriser …
1. un objectif d'apprentissage non significatif
 1.1. un objectif à ignorer 
 1.2. un objectif à réaliser en cas de possibilité 
 1.3. un objectif à réduire 
2. un objectif d'apprentissage significatif 
 2.1. un objectif à approfondir 
 2.2. un objectif à illustrer 
 2.3. un objectif à évaluer 
3. un objectif d'apprentissage mal conçu 
 3.1. objectif mesurable non évalué 
 3.2. situation de formation non définie
 3.3. évaluation non objective 
 3.4. objective non opérable
4. un objectif d'apprentissage pas assez ambitieux 
 4.1. un objectif d'apprentissage assez restreint 
 4.2. nombre de concept non pertinent 
 4.3. objectif d'apprentissage déjà assimilé 
5. peu de contraintes dans la situation 
 5.1. trop de temps alloué 
 5.2. assez peu de contraintes matérielles 
6. mauvais contenu du texte
```
**Tableau 13. Les objectifs du niveau pédagogiques.** 

#### **Explication de l'ontologie**

Nous expliquons ci-dessous chacun des objectifs principaux de l'ontologie précédente.
**Un objectif d'apprentissage non significatif** : l'enseignant dans ce cas mémorise que l'objectif concerné par le passage annoté, n'est pas pertinent et ne doit pas donc subsister. En effet, il se peut que l'enseignant réutilise les documents pédagogiques de l'année passée, alors que le programme et les priorités pédagogiques ont été modifiés. Dans ce cas l'enseignant peut mémoriser ou bien ignorer cet objectif, le laisser et ne s'y intéresser qu'en cas de possibilité (disponibilité du temps et des ressources par exemple). Cet objectif a trois sousobjectifs qui sont : un objectif à ignorer, un objectif à réaliser en cas de possibilité et un objectif à réduire.

**Un objectif d'apprentissage significatif** : l'enseignant dans ce cas mémorise l'objectif inverse de l'objectif précédent à savoir que l'objectif concerné par le passage annoté est important pour l'apprentissage des apprenants et qu'il doit y insister pour qu'ils assimilent de manière optimale. Cet objectif contient trois sous objectifs où l'enseignant peut mémoriser l'importance de cet objectif pour l'approfondir, l'illustrer par exemple avec des schémas et des exemples, ou pour l'évaluer.

**Un objectif d'apprentissage mal conçu** : dans ce cas l'enseignant annote pour mémoriser que l'objectif pédagogique porté par le passage est mal conçu, mal formulé et non précis. Les sous objectifs permettent de détailler cela en précisant pourquoi cet objectif est mal conçu : car il lui manque l'évaluation qui permet de vérifier l'apprentissage des apprenants, car la situation de formation est non définie, car son évaluation n'est pas objective ou enfin parce que cet objectif ne peut pas être réifié par des activités pédagogiques.

**Un objectif d'apprentissage pas assez ambitieux** : dans ce cas, l'enseignant mémorise que l'objectif pédagogique porté par le passage qu'il veut annoter, n'est pas assez ambitieux pour être spécifié à lui seul comme objectif pour le programme en cours. Cela peut être dû à différentes raisons exprimées dans les sous objectifs, qui sont que l'objectif est assez restreint et assez limité, que cet objectif n'est pas significatif ou enfin que cet objectif a été déjà assimilé par les apprenants que cela soit la même année ou les années d'avant.

**Peu de contraintes dans la situation.** Dans ce cas, l'enseignant mémorise que pédagogiquement il manque des contraintes nécessaires pour le bon déroulement de l'apprentissage. Cela peut être par exemple que le temps alloué à l'activité pédagogique est trop grand ou que les contraintes matérielles de l'activité pédagogiques sont limitées.

**Mauvais contenu du texte.** Dans ce cas, l'enseignant annote pour mémoriser que le contenu du texte est mauvais. En effet, d'un point de vue pédagogique, un mauvais texte peut induire en erreur les apprenants.

### **3.5.1.1.2 Ontologie des objectifs d'annotation du domaine**

Cette ontologie est utilisée par l'enseignant pour expliciter l'objectif de son annotation concernant le domaine enseigné.

La plupart de ces ontologies dépendent du domaine enseigné. Pour en construire un premier exemplaire, nous avons choisi comme domaine les enseignements de travaux pratiques en chimie de niveau licence 1. Nous avons réalisé six interviews avec des enseignants de chimie dans le but d'étudier les annotations qu'ils réalisent sur leurs documents pédagogiques (manuels de Travaux Pratiques). Les résultats de cette étude ont été combinés avec ceux de recherches précédentes [Marshall 1997] et [Mille 2001] pour aboutir aux ontologies suivantes (présentés en détails dans [Azouaou 2006]). Cette ontologie est partiellement validée par notre l'expérimentation que nous avons menée (voir 3.6).

```
Annoter pour mémoriser …
1. un résultat du TP 
2. un détail 
 2.1. un détail d'un objet 
 2.2. un détail d'une procédure du domaine 
3. une référence 
4. une erreur possible 
 4.1. une erreur possible lors de la manipulation 
 4.2. une erreur possible lors du calcul 
5. une précaution à prendre 
 5.1. une précaution à propos de la qualité 
 5.2. une précaution à propos de la sécurité 
6. un changement à planifier 
 6.1. un changement dû à un problème matériel 
 6.2. un changement dû à un problème de temps 
7. une mauvaise structuration des tâches 
 7.1. une mauvaise composition des tâches 
  7.1.1. une tâche manquante 
   7.1.2. une tâche en plus 
 7.2. l'importance des tâches est mal répartie 
8. un problème avec une tâche 
 8.1. une erreur 
  8.1.1. une erreur dans la procédure 
  8.1.2. une erreur dans la formule 
  8.1.3. une erreur dans la définition 
  8.1.4. une erreur dans l'équation chimique 
  8.1.5. une erreur dans les ressources utilisables 
 8.2. un risque 
  8.2.1. un risque du à une mauvaise précaution 
   8.2.2. un risqué du à des données ambiguës 
 8.3. tâche non pertinente 
9. une catégorisation 
 9.1. une catégorisation objective
  9.1.1. une catégorisation par type prédéfini 
  9.1.2. une catégorisation par similarité de forme 
 9.2. une catégorisation subjective 
  9.2.1. une catégorisation par l'importance 
   9.2.2. une catégorisation par similarité sémantique 
10. une relation entre deux passages 
 10.1. une relation entre une présentation et ses détails 
 10.2. une relation entre une présentation et son explication 
 10.3. une relation entre une définition et son explication 
11. un contenu du texte erroné
```
**Tableau 14. Les objectifs du niveau domaine.** 

#### **Explication de l'ontologie**

Nous expliquons ci-dessous chacun des objectifs principaux de l'ontologie précédente.

**Un résultat du TP.** Dans ce cas l'enseignant annote pour mémoriser un résultat attendu d'une activité du TP des apprenants. Il peut s'agir de la solution d'un exercice, la réponse à une question ou le résultat d'une expérimentation.

**Un détail.** Dans ce cas l'enseignant annote pour mémoriser un détail qu'il ajoute au passage annoté. Il peut s'agir de détail d'un objet du domaine (un concept du domaine), ou

d'une procédure. Ainsi par exemple, l'enseignant peut détailler une définition ou compléter les étapes d'une procédure donnée.

**Une référence.** Dans ce cas l'enseignant annote pour mémoriser une référence vers un autre passage ou vers une référence bibliographique. Dans le premier cas, l'enseignant peut annoter pour référencer un autre passage se trouvant dans le même document ou dans un autre document.

**Une erreur possible.** Dans ce cas l'enseignant annote pour mémoriser une erreur possible courante faite par les apprenants, ainsi, lors de la réalisation de l'activité par les apprenants, l'enseignant pourrait se rappeler et avertir les apprenants d'éviter cela, ceci est en particulier intéressant pour éviter les erreurs de manipulation dans la réalisation d'expérimentation en chimie, mais c'est aussi le cas lors de la résolution des exercices où les erreurs de calculs sont courantes.

**Une précaution à prendre.** Dans ce cas l'enseignant annote pour mémoriser des précautions qu'il doit rappeler aux apprenants et vérifier pendant les TP de chimie. Ces précautions peuvent concerner la sécurité (comme c'est le cas lors de la manipulation des produits dangereux, elle peuvent être aussi des précautions qui concernent la qualité du résultat des expérimentations.

**Un changement à planifier.** Dans ce cas l'enseignant annote pour mémoriser un changement qu'il planifie à faire sur le passage annoté ou sur l'activité décrite par ce même passage. Ce changement peut être dû à un problème de matériel ou de temps insuffisant.

**Une mauvaise structuration des tâches.** Dans ce cas l'enseignant annote pour mémoriser que les tâches qui structurent les activités pédagogiques sont structurées d'une manière erronée. Cet objectif possède deux sous catégories de sous-objectifs qui le détaille. La première est une mauvaise composition des tâches car une tâche est manquante ou en trop, et la seconde est que l'importance des tâches est mal répartie.

**Un problème avec une tâche.** Dans ce cas l'enseignant annote pour mémoriser qu'une tâche donnée pose ou pourrait poser un problème car elle contient une erreur, elle présente un risque pour les apprenants ou qu'elle est tout simplement non pertinente.

**Une catégorisation.** Dans ce cas l'enseignant annote pour mémoriser une catégorisation entre certains passages du document annoté. C'est le cas par exemple, où l'enseignant regroupe les éléments de chimie qui ont la même nature en catégories distinctes afin de les expliquer par groupe lors de la séance du TP. La catégorisation peut être de deux types : une catégorisation objective ou subjective, cet objectif est issu des travaux de [Mille 2005].

**Une relation entre deux passages.** Dans ce cas l'enseignant annote pour mémoriser qu'une relation entres certaines parties du document pédagogique, c'est le cas par exemple où un passage illustre une figure, l'enseignant peut alors les lier par une flèche.

**Un contenu du texte erroné**. Dans ce cas l'enseignant annote pour mémoriser des erreurs domaine se trouvant dans le passage annoté, il peut s'agir par exemple d'une définition erronée.

## **3.5.1.1.3 Ontologie des objectifs du document**

Cette dernière ontologie est utilisée par l'enseignant pour expliciter l'objectif sur le plan documentaire de son annotation

Cette ontologie est en grande partie issue des travaux de [Mille 2005]. Cette ontologie est détaillée ci-après. Cette ontologie est partiellement validée par notre l'expérimentation que nous avons menée (voir 3.6).

```
Annoter pour mémoriser …
1. une structure personnelle 
 1.1. un titre 
 1.2. une synthèse 
 1.3. une reformulation 
 1.4. une hiérarchie 
2. une révision 
 2.1. une révision d'une erreur textuelle 
 2.2. une révision d'une illustration/table incomplète 
 2.3. une révision d'un élément manquant 
  2.3.1. une révision d'une illustration/table manquante 
  2.3.2. une révision d'un index/glossaire manquant 
 2.4. une révision d'un passage 
   2.4.1. une révision d'un passage en trop 
   2.4.2. une révision d'un passage mal reformulé 
   2.4.3. une révision d'un passage manquant 
 2.5. support d'attention 
3. un marque-page
```
#### **Tableau 15. Les objectifs du niveau document.**

### **Explication de l'ontologie**

Nous expliquons ci-dessous chacun des objectifs principaux de l'ontologie précédente.

**Une structure personnelle** : dans ce cas l'enseignant annote pour mémoriser une structure personnelle qu'il ajoute au passage annoté. Cette structure peut être un titre ajouté à un passage, un texte qui synthétise une partie du document, une reformulation d'une idée ou une hiérarchisation. Par exemple, l'enseignant afin de ne pas être obligé de relire tout son cours une seconde fois, décide de rédiger une synthèse et de l'ajouter sur la marge.

**Une révision :** dans ce cas l'enseignant annote pour mémoriser une révision qu'il prévoit d'effectuer pour une erreur ou un élément manquant dans le document. Par exemple, l'enseignant découvre qu'un mot est mal orthographié alors il note sa correction en dessus de ce mot afin de le corriger ultérieurement, d'un autre côté l'enseignant quand il découvre que le document apprenant n'a pas de sommaire, il annote cette information pour ne pas l'oublier.

**Une marque page :** dans ce cas l'enseignant annote pour mémoriser un repère dans le document. La marque-page permet à l'enseignant de retrouver rapidement un passage lu récemment.

### **3.5.1.2 Ontologie du contenu structuré**

La description de l'objectif d'annotation avec l'une des trois ontologies précédentes est souvent complétée par un « contenu structuré » (voir 3.3.8) qui est représenté lui aussi dans une ontologie. Ainsi chaque objectif de l'annotation, peut être complété par une ontologie spécifique de son contenu structuré.

Pour illustrer l'usage de cet attribut nous donnons l'exemple suivant : l'objectif d'annotation document « mémoriser la révision d'une erreur d'écriture » est complété par le choix d'une valeur dans l'ontologie contenu structuré des « erreurs d'écriture » possibles (espaces oubliés, police incorrecte, …).

Nous donnons dans le tableau suivant, une partie de l'ontologie du contenu structuré que nous avons conçu pour compléter les erreurs possibles en chimie.

1 Précaution de sécurité

1.1 Séparer les acides et les bases,

1.2 Séparer les combustibles (réducteurs) et les comburants (oxydants),

1.3 Mettre les produits toxiques dans une armoire fermée à clef,

1.4 Ranger, de préférence, les liquides en dessous des solides

### **Tableau 16. Une ontologie du contenu structuré (exemple).**

### **3.5.1.3 Force : Importance**

L'importance représente l'intérêt de l'annotation ajoutée, aux yeux de l'enseignant. Nous proposons de structurer cet attribut avec une liste de termes qui décrivent les différents niveaux d'importance possibles. Contrairement aux trois ontologies de l'objectif de l'annotation (objectif pédagogie, objectif domaine et objectif document), le domaine de l'attribut importance n'a pas été validé.

Les valeurs de cet attribut prennent leurs valeurs dans le domaine suivant :

| 1 Pas important   |
|-------------------|
| 2 Peu important   |
| 3 Important       |
| 4 Assez important |
| 5 Très important  |

**Tableau 17. Liste des niveaux d'importance.** 

### **3.5.1.4 Force : Confiance**

La confiance représente la croyance de l'enseignant sur la vérité et l'exactitude de ce qu'il affirme par l'annotation. Nous proposons de structurer cet attribut avec une liste de termes qui décrivent les différents niveaux de confiance possibles de l'enseignant dans son annotation. Contrairement aux trois ontologies de l'objectif de l'annotation (objectif pédagogie, objectif domaine et objectif document), le domaine de l'attribut importance n'a pas été validé.

Les valeurs de cet attribut prennent leurs valeurs dans le domaine suivant :

| 1 Pas du tout confiant |
|------------------------|
| 2. Peu confiant        |
| 3 Confiant             |
| 4 Assez confiant       |
| 5 Très confiant        |

**Tableau 18. Liste des niveaux de confiance.** 

## **3.5.1.5 Situation de remémoration : activité d'apprentissage**

Cet attribut représente l'activité pédagogique en cours (quelque soit sa phase). Les valeurs de cet attribut prennent leurs valeurs dans le domaine suivant :

| 1 Lecture             |
|-----------------------|
| 2 Cours               |
| 2.1 Cours en présence |
| 2.2 Cours en ligne    |
| 3 Travaux pratiques   |
| 4 Travaux dirigés     |
| 4.1 Simulation        |
| 4.2 Exercice          |
| 5 Jeu                 |

**Tableau 19. Les activités d'apprentissage.** 

## **3.5.1.6 Situation de remémoration : activité d'enseignement**

Cet attribut représente l'activité de l'enseignant pour laquelle l'enseignant a prévu de réutiliser cette annotation dans le futur. Le domaine de valeurs de l'activité de l'enseignement est détaillé dans la présentation de la facette épisodique (voir 3.3.7) où nous avons identifié quatre activités organisée dans la liste suivante:

| 1 Conception de l'activité  |
|-----------------------------|
| 2 Préparation de l'activité |
| 3 Exécution de l'activité   |
| 4 Bilan de l'activité       |
|                             |

**Tableau 20. Les activités de l'enseignant** 

## **3.5.2 Facette cognitive**

Dans cette partie nous modélisons le domaine de valeurs de chaque attribut de la facette cognitive.

## **3.5.2.1 Forme visuelle**

Pour spécifier le domaine de valeurs des formes graphiques possibles nous reprenons l'ontologie des formes graphiques proposée par [Mille 2005], et qui est le résultat d'une revue assez exhaustive des différentes formes graphiques identifiées dans la littérature. Par conséquent les formes graphiques possibles sont:

| 1 Ajout                             |
|-------------------------------------|
| 1.1 De texte                        |
| 1.2 D'un dessin explicatif          |
| 1.3 D'une marque                    |
| 1.3.1 Unaire                        |
| 1.3.2 Binaire (par exemple un lien) |
| 2 Mise en évidence                  |
| 2.1 En surlignant                   |
| 2.2 En soulignant                   |
| 2.3 En entourant                    |
| 2.4 En barrant                      |
| 2.5 En changeant la couleur         |

**Tableau 21. Ontologies des formes graphiques de l'annotation.** 

# **3.5.2.2 Ancre physique**

L'ancre physique représente le placement dans le document pédagogique où est positionnée l'annotation. Nous proposons d'organiser le domaine de valeurs que peut prendre cet attribut comme ceci:

| 1 Passage         |
|-------------------|
| 1.1 Paragraphe    |
| 1.2 Phrase        |
| 1.3 Terme         |
| 2 Illustration    |
| 2.1 Tableau       |
| 2.2 Image         |
| 2.3 Graphe        |
| 3 Type passage    |
| 3.1 Glossaire     |
| 3.2 Introduction  |
| 3.3 Chapitre      |
| 3.4 Conclusion    |
| 3.5 Bibliographie |
| 3.6 Ponctuation   |

**Tableau 22. Les ancres de l'annotation.** 

## **3.5.3 Facette épisodique**

Dans cette partie nous modélisons le domaine de valeurs de chaque attribut de la facette épisodique.

## **3.5.3.1 Enseignant**

L'auteur représente la personne qui annote. La valeur de l'auteur indique l'enseignant qui utilise l'outil de mémoire. Les valeurs de cet attribut prennent leurs valeurs dans les instances des concepts suivants :

| 1 Enseignant                |
|-----------------------------|
| 1.1 Enseignant permanent    |
| 1.1.1 Professeur            |
| 1.1.2 Maître de conférences |
| 1.1.3 Maître assistant      |
| 1.2 Enseignant temporaire   |
| 1.2.1 Vacataire             |
| 1.2.2 ATER                  |
| 1.2.3 Moniteur              |

**Tableau 23. Les valeurs de l'enseignant.** 

## **3.5.3.2 Situation d'enseignement : date**

La date représente la date et l'heure (avec minutes et secondes) de l'événement de la création de l'annotation. Cet attribut n'est pas représenté dans une ontologie.

## **3.5.3.3 Situation d'enseignement : Lieu**

Le lieu représente l'endroit où l'enseignant a crée l'annotation. Pour représenter le domaine de valeurs du lieu, il nous faut spécifier les lieux potentiels où travaille l'enseignant. Nous identifions trois types de lieux : le lieu de travail, la maison et les transports. Chaque concept peut être subdivisé ensuite selon le contexte de l'activité de l'enseignant. Par conséquent les valeurs de cet attribut appartiennent au domaine représenté dans l'ontologie suivante.

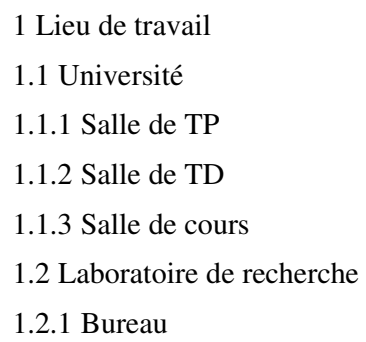

| 1.2.2 Salle de réunion |
|------------------------|
| 1.3 Bibliothèque       |
| 2 Maison               |
| 3 Transports publics   |

**Tableau 24. Les lieux de travail.** 

## **3.5.3.4 Situation d'enseignement : domaine d'apprentissage**

Le domaine représente le domaine d'enseignement de l'enseignant. Ce domaine représente l'ensemble des concepts nécessaires pour décrire une discipline donnée. Par conséquent, l'ontologie de ce domaine va changer d'un enseignant à un autre selon leur domaine d'enseignement. Ainsi, par exemple, un enseignant d'algèbre annote en faisant référence à des concepts d'algèbre. La conception de cette ontologie dépend donc de la discipline de l'enseignant.

Nous trouvons dans la littérature plusieurs ontologies assez détaillées et qui ont été développées pour représenter différents domaines de connaissances et qu'il est possible de réutiliser (par exemple dans le domaine de chimie [Degtyarenko 2003]).

## **3.5.3.5 Situation d'enseignement : niveau d'apprentissage**

Le domaine de cet attribut représente l'ensemble des concepts nécessaires pour décrire tout les niveaux d'apprentissage.

| 1 Licence                    |
|------------------------------|
| 1.1 Licence $1^{\text{ère}}$ |
| 1.2 Licence $2^{nd}$         |
| 2 Master                     |
| 2.1 Master $1er$             |
| 2.2 Master $2^{nd}$          |
| 3 Doctorat                   |
| 31                           |

**Tableau 25. Les niveaux d'apprentissage.** 

## **3.5.3.6 Situation d'enseignement : activité d'apprentissage**

Cet attribut est similaire à l'attribut du même nom de la facette sémantique. (3.5.1.5).

#### **3.5.3.7 Situation d'enseignement : activité d'enseignement**

Cet attribut est similaire à l'attribut du même nom de la facette sémantique (voir 3.5.1.6).

Cet attribut représente l'activité d'enseignement courante réalisée par l'enseignant. Le domaine de valeurs de cet attribut est expliqué dans la présentation de la facette épisodique (voir 3.3.7) où nous avons identifié quatre activités qui sont :

| 4 Conception de l'activité  |  |
|-----------------------------|--|
| 5 Préparation de l'activité |  |
| 6 Exécution de l'activité   |  |
| 7 Bilan de l'activité       |  |

**Tableau 26. Les activités de l'enseignant.** 

## **3.6 Expérimentation de validation des ontologies**

Afin de valider et de compléter les trois sous-ontologies de l'objectif de l'annotation (ontologie pédagogique, domaine et documentaire) nous avons réalisé une étude en collaboration avec des psychologues [Rodet 2004]. Cette expérimentation consistait à analyser les annotations effectuées par des enseignants dans une condition de préparation de TP afin de :

1. Valider les concepts des ontologies de l'objectif de l'annotation proposés.

2. Compléter éventuellement ces trois ontologies par les concepts manquants.

En plus de ces deux objectifs, les psychologues voulaient comprendre les stratégies d'annotation des enseignants en mettant en évidence les grands objectifs qui guident leur lecture. Notons que les ontologies présentées précédemment sont les versions finales des ontologies issues de cette expérimentation.

### **Contexte de l'expérimentation**

L'expérimentation concerne l'analyse des annotations des enseignants qui portent sur le TP de chimie de licence première année à l'UFR chimie de l'université Joseph-Fourier de Grenoble.

Pour préparer les séances du TP de chimie, les enseignants reçoivent d'abord les documents de TP de la part de l'enseignant responsable et assistent ensuite à une première réunion de préparation où ils sont tous présents et où ils font part de leurs remarques à leurs collègues, sur le TP, avant la séance. Les enseignants effectuent ensuite leurs séances de TP et à la fin du trimestre ils effectuent une réunion de bilan afin de rendre compte de la manière dont s'est déroulée la séance et des remarques afin d'améliorer le document.

Lors de toutes ces étapes, les enseignants annotent leurs documents avec leurs remarques et leurs points de vue.

## **3.6.1 Description**

## **Sujet**

Pour effectuer cette étude, nous nous sommes basés sur les annotations réalisées par les **enseignants** sur leurs documents pédagogiques dans le cadre des travaux pratique du module de chimie. Le contexte de l'enseignement est celui de licence première année à l'UFR de chimie de l'université Joseph-Fourrier.

## **Matériel**

Nous présentons dans cette partie le matériel que nous avons utilisé pour effectuer cette étude. Les documents et les ontologies sont présentés dans l'annexe de ce rapport.

- − Les documents pédagogiques : il s'agit de deux documents du TP de chimie de première année (voir ces documents dans l'annexe I):
	- o le document élève composé d'une partie théorique (exercices) et pratique (expérimentations chimiques) à effectuer qui a été distribué aux élèves,
	- o le document enseignant.
- − Ontologies : nous avons utilisé cinq ontologies lors de cette expérimentation où chacune est en première version. A part l'ontologie document, nous avons subdivisé les deux ontologies (pédagogie et domaine) en deux niveaux, chaque niveau correspond à l'activité d'enseignement pour laquelle l'enseignant a prévu de réutiliser son annotation. Parmi les quatre activités d'enseignement identifiées précédemment (voir section 3.3.7), nous nous sommes intéressés aux annotations faites pour la phase d'exécution et celle du bilan. Nous présentons chacune de ces ontologies utilisées lors de cette expérimentation ci-dessous.
	- o Ontologie document : La première ontologie correspond à celle de l'annotation au niveau document.
	- o Ontologie pédagogique pour la phase du bilan : elle concerne les annotations effectuées qui portent sur les apprentissages pour la réunion de bilan
	- o Ontologie pédagogique pour la phase de l'exécution: elle concerne les annotations effectuées qui portent sur les apprentissages pour la préparation du TP, c'est-à-dire la réunion de préparation du TP et la séance de TP.
	- o Ontologie domaine pour la phase de bilan: Elle correspond aux objectifs des annotations qui portent sur les tâches à effectuer pendant le TP pour la préparation et la séance de TP.
	- o Ontologie domaine pour la phase de l'exécution: Cette ontologie porte sur les tâches du TP pour le bilan.
- − Une grille de recueil des données reproduisant le codage des différentes ontologies (annexe III).
- − Un exemplaire photocopié du TP de chimie contenant les annotations du sujet.
- − Un magnétophone avec cassettes pour l'enregistrement de chaque entretien.

## **Procédure**

A la fin du premier trimestre, nous avons demandé aux enseignants concernés de nous fournir leurs documents annotés de TP (document apprenant et enseignant- voir Annexe I). Nous avons photocopié ces documents et nous leur avons rendu les originaux.

Nous avons ensuite effectué six entretiens individuels avec ces enseignants où ils devaient apporter leurs documents de TP annotés. L'entretien était de durée variable en fonction du sujet et il se déroulait toujours de la même manière.

Lors de l'entretien l'enseignant devait se rappeler et se remettre dans le contexte dans lequel il annotait, afin de pouvoir se rappeler la sémantique de chacune de ses annotations.

Nous avons interrogé chaque enseignant de la façon suivante :

- 1. Combien de lectures avez-vous faites?
- 2. Comment avez-vous annoté pour chaque lecture ? De manière globale ou analytique ?
- 3. Est-ce que vous avez annoté linéairement ou en faisant des retours en arrière ?

A partir de la réponse à cette troisième question, il était demandé au sujet de numéroter le texte dans le sens où les annotations ont été faites. Ensuite, chaque annotation a été reprise, et pour chacune, l'enseignant devait indiquer:

- 1. Lorsque vous avez annoté est ce pour l'utiliser pendant le TP ou après ? (a)
- 2. Est-ce dans un but général (ex : notions importantes) ou local (recommandations aux élèves) ? (b)
- 3. A qui est destinée l'annotation : à vous, aux élèves ou aux autres professeurs ?
- 4. Pourquoi l'avez-vous faite, dans quel but, à quoi elle sert (aide, utilité), ce qu'elle contient.

Enfin, une dernière partie plus guidée, a été réalisée :

Pour chaque annotation nous avons présenté au sujet des ontologies (voir annexe IV).

- d'abord l'ontologie de lecture active,
- puis celle correspondante aux réponses apportées aux questions a et b. Toutes les annotations ont été reprises et pour chacune le sujet devait dire quel est l'objectif qui correspond à son annotation.

Ces données ont été recueillies sur une grille où étaient cochées les cases correspondant aux fiches choisies (voir l'annexe II), ainsi que celles correspondant à l'apparence visuelle de l'annotation.

L'entretien a été intégralement enregistré.

## **3.6.2 Analyse des résultats**

## **Ontologie pédagogique**

Dans le tableau suivant, nous notons pour chaque enseignant le nombre d'annotations qu'il a effectuées sur ses documents de TP selon les concepts les plus courants de l'ontologie apprentissage.

| Objectif pédagogique          | <b>Nombre</b> |
|-------------------------------|---------------|
| Ensemble des tâches incorrect | 5             |
| Objectif non pertinent        |               |
| Objectif non opérable         |               |

**Tableau 27. Le nombre d'annotation par objectif pédagogique.** 

Nous notons que les enseignants ont peu annoté pédagogiquement. Un des enseignants nous a dit qu' « *au niveau des exercices et des tâches, les gens remettent peu en cause les objectifs pédagogiques avant le TP* ». Ainsi, nous pensons que c'est le contenu des documents pédagogiques du TP qui font que les enseignants annotent peu avec de la sémantique pédagogique, et que ce type d'annotation devrait apparaître plus dans les annotations du cours.

Dans leurs annotations ils ont surtout indiqué que certaines tâches ne sont pas correctes pédagogiquement et que certains objectifs pédagogiques ne sont pas pertinents.

## **Ontologie domaine**

Dans le tableau suivant, nous notons pour chaque enseignant le nombre d'annotations qu'il a effectuées sur ses documents de TP selon les concepts les plus courants de l'ontologie tâches.

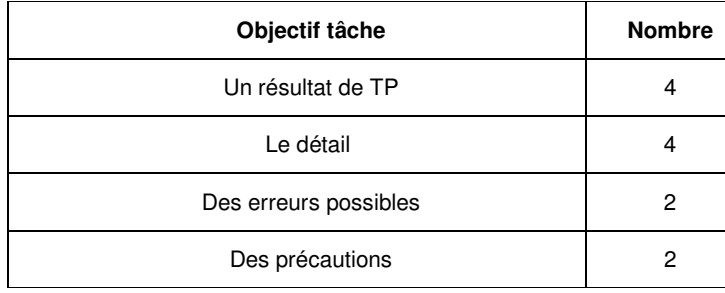

### **Tableau 28. Nombre d'annotations par objectif domaine.**

Nous notons que les enseignants ont peu annoté par rapport au domaine enseigné (la chimie). Les enseignants ont annoté en particulier des résultats du TP ou ont détaillé certains passages du document. Cela peut être expliqué par le fait qu'il s'agit d'enseignants expérimentés d'un côté, et que le contenu du TP est assez simple (licence première année). D'un autre côté, comme pour le niveau pédagogique, les enseignants remettent peu en cause les activités et les tâches du TP après sa conception.

Grâce à cette étude, nous avons identifié aussi un objectif mentionné par les enseignants et que nous avions omis dans la première version, il s'agit des concepts : « mauvais contenu du texte (tâche lecture apprenant) » et de « planifier des changements » avec ses trois sous concepts : « planifier des changements pour problème de matériel », « planifier des changements pour problème de temps » et enfin « planifier des changements pour passages non pertinents ».

### **Ontologie document**

Dans le tableau suivant, nous notons pour chaque enseignant le nombre d'annotations qu'il a effectuées sur ses documents de TP selon les concepts les plus courants de l'ontologie document.

| <b>Objectif document</b>         | nombre |
|----------------------------------|--------|
| Réviser                          | 28     |
| Ajouter une remarque personnelle | 22     |
| Planifier une action             | 5      |
|                                  | 59     |

**Tableau 29. Le nombre d'annotation par objectif document.** 

Nous identifions que les annotations de révision et d'ajout de remarques personnelles sont les plus courantes. C'est en particulier le cas de l'enseignant concepteur du document qui exploite ses annotations pour améliorer le document. Les enseignants participants présentent une certaine similarité dans la répartition des objectifs de l'annotation avec une grande proportion des annotations.

Les autres types d'annotations ont été exprimés par les enseignants mais dans une moindre mesure, il s'agit en particulier de cas de la planification d'actions futures et de la restructuration du document.

Grâce à cette étude, nous avons identifié aussi un objectif mentionné par les enseignants et que nous avons omis dans la première version, il s'agit de « se repérer ».

### **Usages des ontologies**

Nous constatons en premier lieu que dans le cadre de ces documents de TP, les enseignants ont utilisé plus fréquemment certaines ontologies par rapport à d'autres. Ainsi le plus grand nombre des annotations avaient pour objectif le niveau document. En second lieu, les enseignants utilisent l'ontologie « domaine » et enfin celle du niveau « connaissance ». Nous pensons que cela est dû au type du document annoté (document TP) qui décrit des activités pédagogiques et non pas des concepts pédagogiques.

### **Les stratégies annotatives [Rodet 2004]**

Pour commencer, les enseignants annotent principalement sur des points de détails, ils ont une approche analytique. Les annotations ont été créées en plusieurs lectures « au moins quatre lectures » pour un des enseignants qui précise que ces lectures correspondent à des niveaux ou temps différents de lecture. Ce même enseignant distingue un premier niveau où il se concentre sur « les erreurs de frappes », un second pour lequel il dit : « j'ajoute des précisions ou j'enlève des parties qui ne me semblent pas importantes », le troisième niveau correspond à « tous ce qui a était par rapport au TP lui-même notamment ce genre d'annotation : pas cohérent avec la correction ». Enfin il déclare «Il y a un quatrième niveau ou temps, où je reprends les objectifs d'apprentissage et ça correspond au bilan ». Il précise

que pendant une lecture il lui arrive de faire des annotations à des niveaux différents. Les niveaux que le sujet décrit s'attachent en définitif à différents objectifs qui guident sa lecture. En termes de stratégie annotative, cet enseignant déploie différentes stratégies selon le ou les objectifs de lecture qu'il se fixe.

## **3.7 Conclusion du chapitre 3**

Nous proposons dans ce chapitre un modèle de l'annotation à base de trois facettes, la première facette (cognitive) est nécessaire pour la gestion des annotations, la seconde facette (sémantique) lie l'annotation aux connaissances personnelles de l'enseignant, enfin la dernière facette (épisodique) permet de représenter le contexte de l'annotation et de représenter le côté personnel de l'annotation.

Ce modèle est adapté aux particularités de l'activité de l'enseignant, car il représente d'un côté les trois niveaux de connaissances de l'enseignant liées à l'annotation (domaine, pédagogie et document), et représente l'état de l'activité de l'enseignant et de l'apprenant en même temps d'un autre côté.

Au vue de la nécessité de proposer un outil d'annotation utilisable, deux points fondamentaux émergent : comment récupérer les valeurs des facettes sémantique et épisodique de chaque annotation, sans demander à l'enseignant de fournir cette donnée, au risque que l'utilisation de l'outil soit rejetée.

# **4 CHAPITRE 4 - MODELISATION DE L'ACTIVITE**

# **ANNOTATION : LE PATRON**

Nous proposons dans le chapitre précédent un modèle de l'annotation spécifique à l'enseignant, composé de trois facettes : cognitive, sémantique et épisodique. Notre seconde problématique est liée à l'utilisabilité de l'outil d'annotation, où nous voulons pouvoir récupérer les valeurs des propriétés des trois facettes sans que l'enseignant soit obligé de les fournir.

Alors que la facette cognitive ne pose pas problème, car elle est spécifiée par l'acte d'annoter de l'enseignant (quand l'enseignant annote, il spécifie lui-même la forme graphique et l'ancre), nous devons trouver une solution pour les propriétés des facettes sémantique et épisodique.

Dans ce chapitre nous nous intéressons à la facette sémantique avec l'objectif de pouvoir déduire ses valeurs de manière transparente pour l'enseignant. Pour cela nous proposons d'utiliser le concept du patron d'annotation.

Nous commençons ce chapitre par présenter ce qu'est le concept du patron d'annotation, nous proposons ensuite notre formalisme adapté à l'activité de l'enseignant. Enfin, nous proposons à la fin le langage de patrons d'annotations pour représenter le partage de ses patrons parmi les membres d'un groupe.

## **4.1 Modélisation de l'activité d'annotation**

Après avoir proposé un modèle conceptuel pour l'objet annotation, nous représentons dans cette section l'aspect activité de l'annotation.

## **4.1.1 Qu'est ce qu'un patron ?**

En informatique, le concept « patron » a pour origine les travaux d'Alexander [Alexander et al. 1977] un architecte qui a recensé les bonnes pratiques utilisées en architecture et en urbanisme. Il voulait proposer des modèles de solution afin que les autres architectes puissent les réutiliser en les adaptant à leur propre contexte.

Pour Alexander, un patron est un modèle réutilisable, tel que « *Chaque modèle décrit un problème qui se manifeste constamment dans notre environnement, et donc décrit le cœur de la solution à ce problème, d'une façon telle que l'on puisse réutiliser cette solution des millions de fois, sans jamais le faire deux fois de la même manière* ».

En informatique, [Schmidt et al. 1996] définissent un patron comme une ébauche de description d'une solution éprouvée pour des problèmes récurrents. Les patrons reflètent alors les structures conceptuelles communes de ces solutions. Ils peuvent être appliqués plusieurs fois lors de l'analyse, la conception et la production des applications dans des contextes particuliers

Les patrons sont un moyen pour capturer et communiquer un savoir-faire particulier. En général, les patrons permettent de réduire la complexité d'un grand nombre de situations de la vie réelle. Par exemple dans certaines situations, la séquence des actions est cruciale pour

accomplir une certaine tâche. Au lieu d'avoir à choisir parmi un nombre quasiment infini de combinaisons possibles de ces actions, les patrons proposent une solution « éprouvées » au problème [Pree 1998]. Ce dernier auteur considère ainsi que les patrons sont des abstractions d'une activité d'imitation, en d'autres termes, les patrons forment un ensemble de **règles** indiquant comment accomplir certaines tâches.

## **4.1.2 Les catégories de patrons**

[Devedzic 2002] propose une classification de différentes catégories de patrons utilisées en informatique, qui correspondent essentiellement aux phases du cycle de vie du développement logiciel orienté objet dans lesquelles ils sont utilisés. Il identifie les quatre catégories suivantes :

- 1. **Le patron d'analyse.** Un patron d'analyse décrit des processus métiers qui résultent de manière répétitive de la phase d'analyse du cycle de vie d'un logiciel. Il a pour but de guider les étapes d'analyse lors de l'ingénierie des logiciels. Il permet d'identifier les problèmes récurrents dans l'expression des besoins des applications et de transformer ces expressions en des modèles réutilisables [Graiet et al. 2003].
- 2. **Le patron de conception.** Un patron de conception (ou design pattern) est un modèle de conception de logiciel orienté objet réutilisable présentant une solution générique à des problèmes récurrents [Gamma et al. 1995]. Il s'agit de la catégorie la plus connue et la plus utilisée parmi les patrons en informatique.
- 3. **Le patron d'architecture logicielle.** Un patron d'architecture représente la structure générale appropriée du logiciel par rapport au problème qu'il faut résoudre du système logiciel. Ces patrons sont basés sur un ensemble de composants et de connecteurs supervisés par une structure de contrôle.
- 4. **Le patron d'organisation et de gestion.** Ce patron [Ambler 1999] capture les bonnes pratiques éprouvées de gestion du processus de développement logiciel.

## **4.2 Le patron d'annotation**

Nous avons vu dans l'état de l'art sur l'activité de l'annotation (2.4L'activité annotation) l'existence de pratiques annotatives récurrentes chez les annotateurs. Ces habitudes annotatives ont été identifiées et spécifiées par différents auteurs. Chacune de ces habitudes représente le choix d'une forme graphique particulière d'annotation pour exprimer un objectif précis dans un contexte donné.

Par analogie au concept de patron logiciel, nous proposons de modéliser ces habitudes annotatives avec le concept de patron d'annotation (cette proposition est le résultat d'un travail commun réalisé avec [Mille 2005]).

Un patron d'annotation représente alors une façon usuelle et répétitive d'annoter de l'utilisateur. *Il exprime la relation qui existe entre la forme visuelle qu'il utilise et les autres attributs de l'annotation, en particulier son objectif*. Un patron d'annotation peut être considéré comme un moyen pour capturer et communiquer une façon d'annoter dans un domaine particulier.

Parmi les quatre catégories des patrons présentées dans la section précédente, un patron d'annotation représente un « patron de conception » de l'annotation. En effet, annoter avec un patron d'annotation revient à choisir une solution de conception éprouvée par les membres d'une communauté pour exprimer une sémantique donnée.

## **4.3 Formaliser le patron d'annotation**

Formaliser une habitude annotative par un patron d'annotation revient à déduire pour une forme graphique d'une annotation donnée, la sémantique de cette annotation voulue par son auteur et cela dans un contexte particulier. Le contexte est important, car comme nous l'avons vu dans l'état de l'art, les annotateurs utilisent des patrons différents selon le contexte. Par exemple : les enseignants de chimie annotent différemment par rapport aux enseignants de mathématiques. Nous approfondirons et nous formalisons le concept du contexte dans le chapitre (1).

Un patron propose une solution éprouvée (sémantique de l'annotation) à un problème récurent (trouver cette sémantique pour une forme graphique donnée dans un contexte donné). Le patron est donc une fonction de l'ensemble des formes graphiques et des contextes possibles vers l'ensemble des sémantiques.

Plus formellement, si nous considérons FC comme l'ensemble des facettes cognitives possibles, FE l'ensemble des facettes épisodiques possibles, et FS l'ensemble des facettes sémantiques possible, alors un ensemble de patrons peut être spécifié par la fonction P suivante. P: FC x FE  $\rightarrow$  FS et un patron est une application de P à une facette cognitive et une facette épisodique spécifiques.

Nous représentons cette fonction dans la figure suivante.

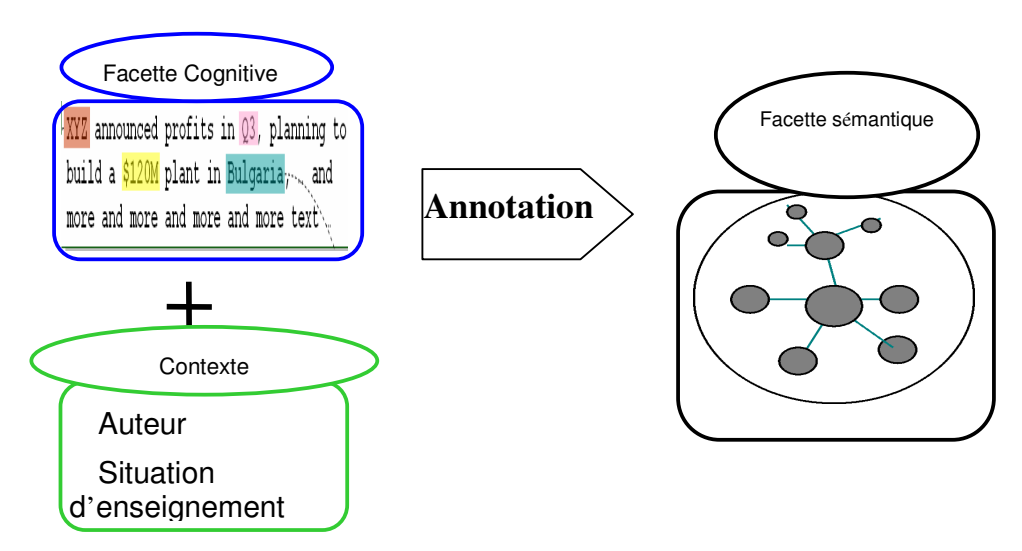

**Figure 31. Le patron de l'annotation** 

Nous constatons que si nous remplaçons le contexte par la facette épisodique de l'annotation, la fonction du patron correspondrait à la fonction que nous proposons pour représenter l'objet d'annotation (voir 3.2). Ceci est normal car l'objet annotation et le patron d'annotation (qui représente l'activité annotation) sont deux aspects du même concept qui est l'annotation.

Chaque patron doit être bien décrit pour assurer sa bonne utilisation. Pour cela, différentes informations doivent être fournies. La description des patrons dans la littérature diffère selon les besoins de leur utilisation.

Concernant le patron de conception logicielle [Gamma et al. 1995] s'inspirent du formalisme proposé par [Alexander et al. 1977] et proposent le formalisme suivant:

- Le nom du patron et sa catégorie
- L'objectif du patron.
- Noms alternatifs
- Motivation: un scénario qui décrit un problème et comment il peut être résolu en utilisant ce patron.
- Applicabilité : situations typiques où on peut utiliser ce patron.
- Structure du patron : habituellement il s'agit d'un diagramme de classe du patron.
- Participants : les classes participantes dans le patron et leurs responsabilités.
- Collaborations : comment les patrons collaborent entre eux.
- Conséquences : résultats de l'utilisation du patron.
- Exemple de code : illustration de l'implantation du patron.
- Usages connus : exemples de patrons trouvés dans des systèmes réels.
- Patrons apparentés à ce patron.

Dans notre cas, nous voulons pouvoir caractériser un patron d'annotation avec une description formelle afin qu'il puisse être implanté informatiquement avec un langage de représentation interne. Pour proposer cette description, nous nous inspirons du modèle d'Alexander et nous proposons la description suivante pour décrire chaque patron.

- 1. **Nom du patron** : le nom doit exprimer la sémantique produite par l'annotation liée à ce patron. Ce nom doit être significatif.
- 2. **Le contexte** : il s'agit d'un ensemble d'informations qui caractérise la situation et qui est pertinent pour que la solution du patron soit réalisée. Contrairement aux descriptions des design patterns, où le contexte est décrit textuellement, nous représentons notre contexte par un ensemble d'informations à identifier pour vérifier la réalisation de ce contexte. Il s'agit de :
	- a. Facette cognitive
		- i. Forme graphique
		- ii. Ancre physique de l'annotation.
	- b. Facette épisodique
		- i. Enseignant.
		- ii. Situation d'enseignement
			- 1. Lieu
			- 2. Date
			- 3. Domaine d'apprentissage
			- 4. Activité d'enseignement
			- 5. niveau d'apprentissage
			- 6. Activité d'apprentissage
- 3. **Le problème à résoudre**. Il s'agit de la forme graphique pour laquelle nous recherchons la sémantique dans un contexte donné.
- 4. **La solution**. Il s'agit de la valeur de la facette sémantique de l'annotation qui correspond à la forme graphique utilisé dans le contexte.
	- a. La phase de remémoration.
	- b. L'objectif
		- i. L'objectif pédagogique
		- ii. L'objectif domaine
		- iii. L'objectif document
	- c. Contenu structuré
	- d. Force
		- i. Confiance
		- ii. Importance
- 5. **Les forces**. Il s'agit d'une description des arguments motivants pour utiliser ce patron pour résoudre le problème courant. Une liste exhaustive a été décrite pour les patrons de conception dans [Lea 2000]. Pour les patrons d'annotation les forces peuvent être par exemple :
	- a. Application facile
	- b. Usage courant
	- c. Tradition à respecter
- 6. **Les patrons liés.** Il s'agit d'un ensemble de patrons qui sont relié au patron courant par une relation sémantique. Pour le moment nous lions un patron aux patrons qui peuvent le remplacer car ils « résolvent le même problème » ou qu'ils « résolvent un problème plus restreint » ce qui revient à dire que ces patrons permettent d'exprimer un sous-objectif de l'objectif du patron courant. Les patrons liés font tous partie du même langage de patron, ce concept de langage de patrons est présenté dans la section suivante.

Le contexte du patron d'annotation correspond aux deux facettes cognitive et personnelle de l'objet annotation alors que la solution proposée par le patron correspond à la facette sémantique du même objet d'annotation.

Nous présentons une synthèse du formalisme du patron dans le tableau suivant.

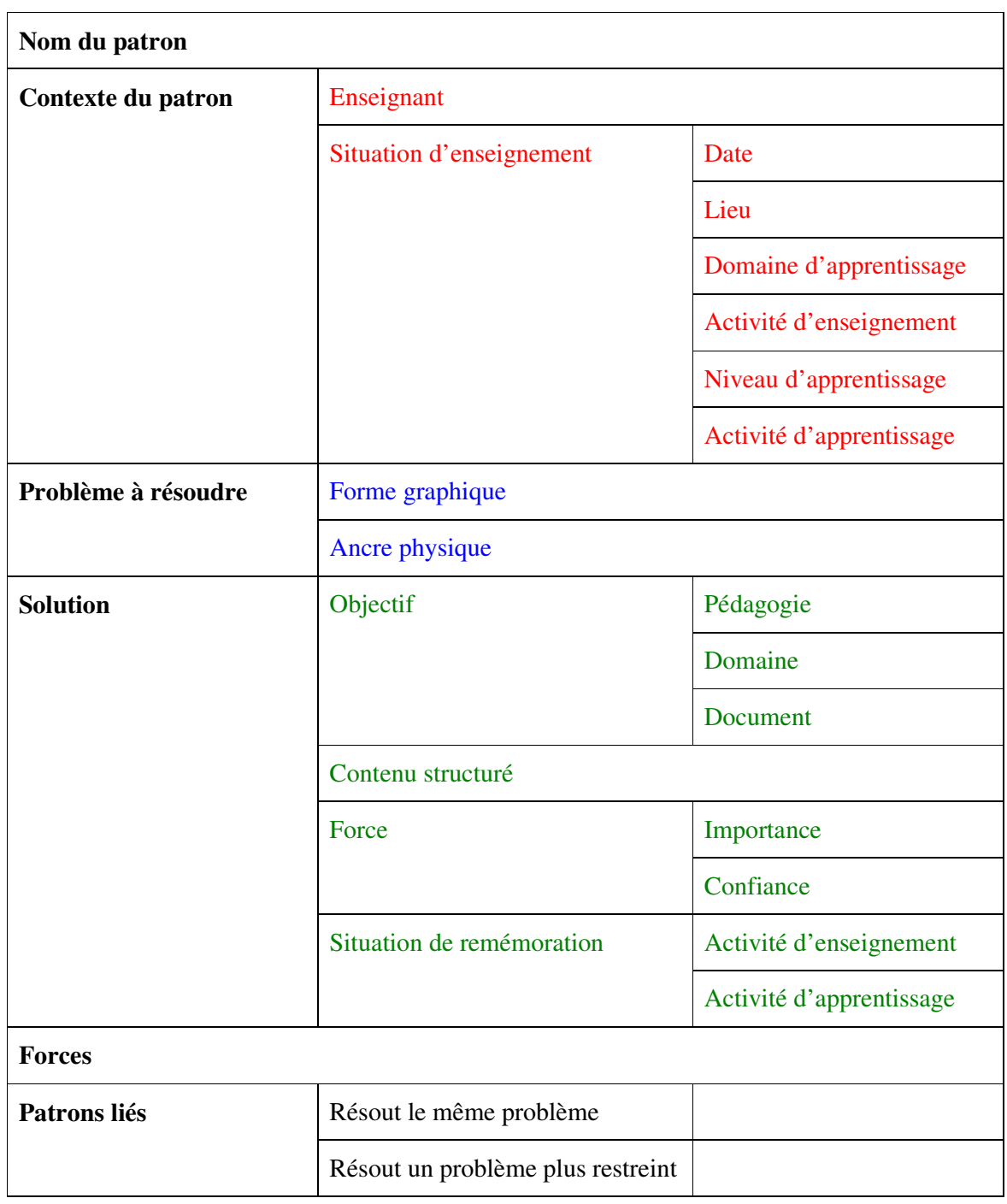

### **Tableau 30 Formalisme du patron d'annotation**

# **4.4 Exploitation du patron**

Le patron nous permet de représenter l'activité d'annotation en vue de l'implanter. Un patron d'annotation par sa nature de fonction ((facette épisodique X facette cognitive)  $\rightarrow$ facette sémantique) nous permet de déduire automatiquement la sémantique exprimée par l'enseignant lorsqu'il annote. Nous pourrions expliciter cette sémantique sans demander à l'enseignant de la spécifier lui-même.

Concrètement, dans l'outil d'annotation, un patron est représenté par la forme graphique de l'annotation qu'il permet de créer. Ainsi le patron de mémorisation d'une révision d'une erreur (voir l'exemple en détail si après), qui permet de créer une annotation sous forme de cercle rouge au tour du passage erroné, est représenté par un cercle rouge. L'enseignant choisit d'utiliser ce patron et le pose sur le passage erroné. Cette pose du patron crée autour du passage la forme graphique « un cercle rouge » et crée en même temps dans la mémoire une annotation avec ses trois facettes que nous présentons ci-après partiellement.

- Facette cognitive :
	- $\circ$  Forme graphique = entourer un passage (2.3).
	- o Ancre : le passage erroné
- Facette épisodique
	- o Auteur : l'enseignant annotateur.
	- o Lieu : salle de TP
	- o Situation d'enseignement
		- Domaine d'apprentissage: chimie minérale
		- Activité d'enseignement :
		- Niveau d'apprentissage :
		- Activité d'apprentissage :
- Facette sémantique
	- o Objectif
		- Pédagogie : rien
		- Domaine : rien
		- Document : révision d'une erreur
	- o Force
		- Importance : très important
		- Confiance : peu confiant

## **4.4.1 Exemples de patrons d'annotation**

Nous donnons dans cette partie quatre exemples de patrons d'annotations. Le premier patron permet à l'enseignant de mémoriser une révision d'une erreur, le second patron sert à mettre en valeur un objectif important dans le texte, le troisième patron sert à indiquer une référence et le dernier patron permet à l'enseignant d'ajouter un repère dans son document. Nous avons conçu ces exemples à partir des pratiques d'annotations répandues.

Notons que la valeur « Toute l'ontologie » pour un attribut du contexte signifie que quelque soit la valeur de cet attribut, ce patron peut être utilisé dans ce contexte.

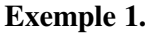

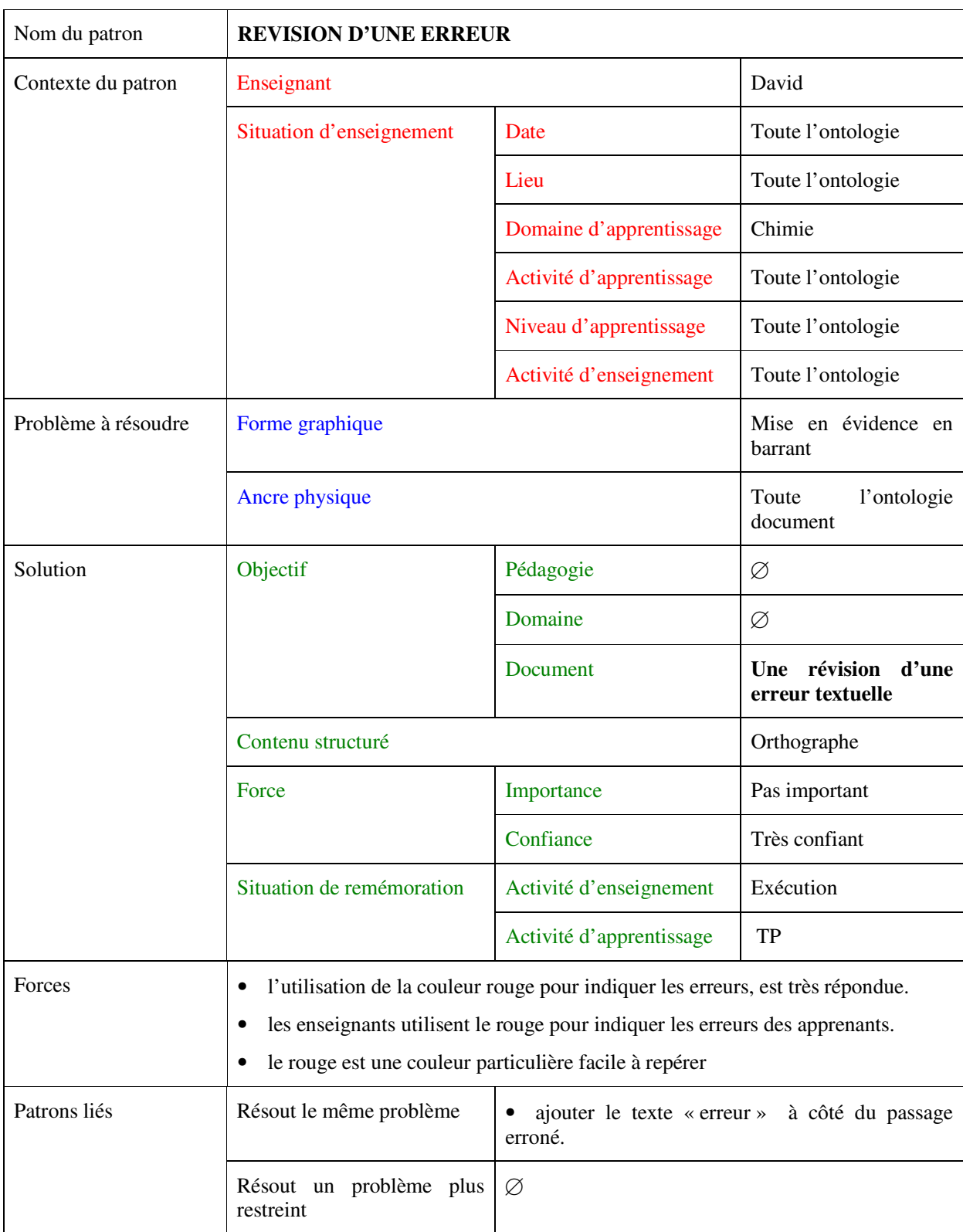

# **Exemple 2.**

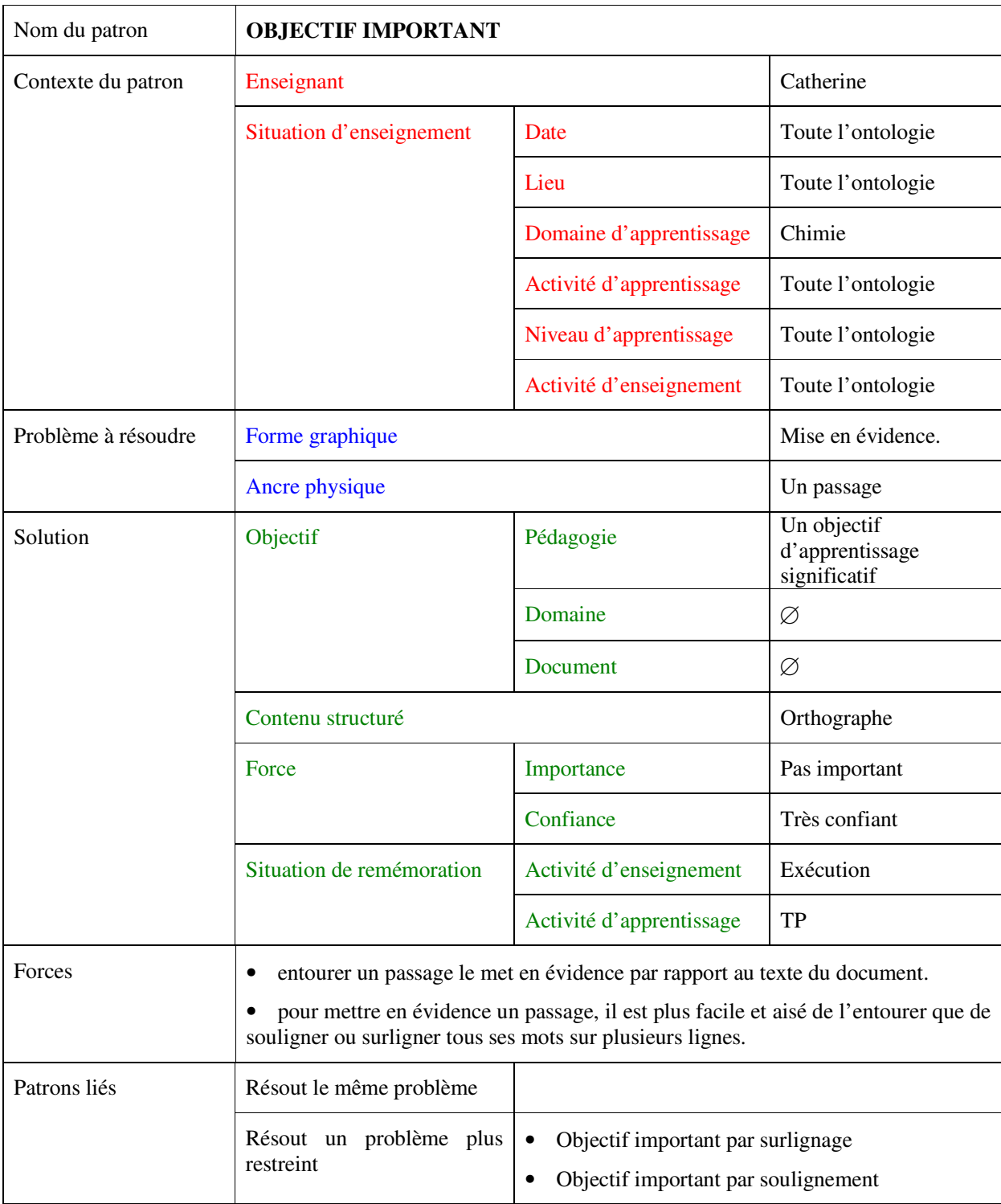

# **Exemple 3.**

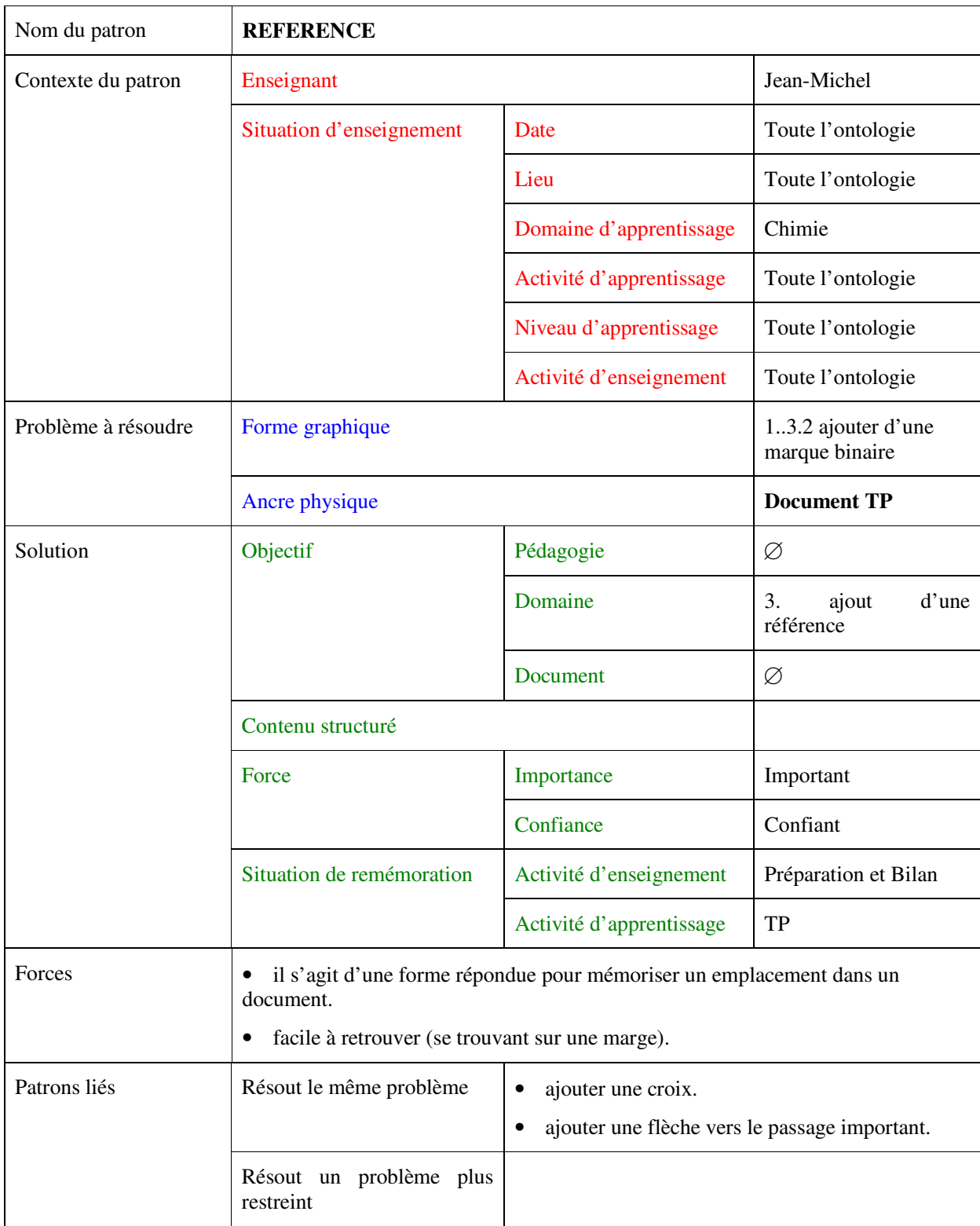

# **Exemple 4.**

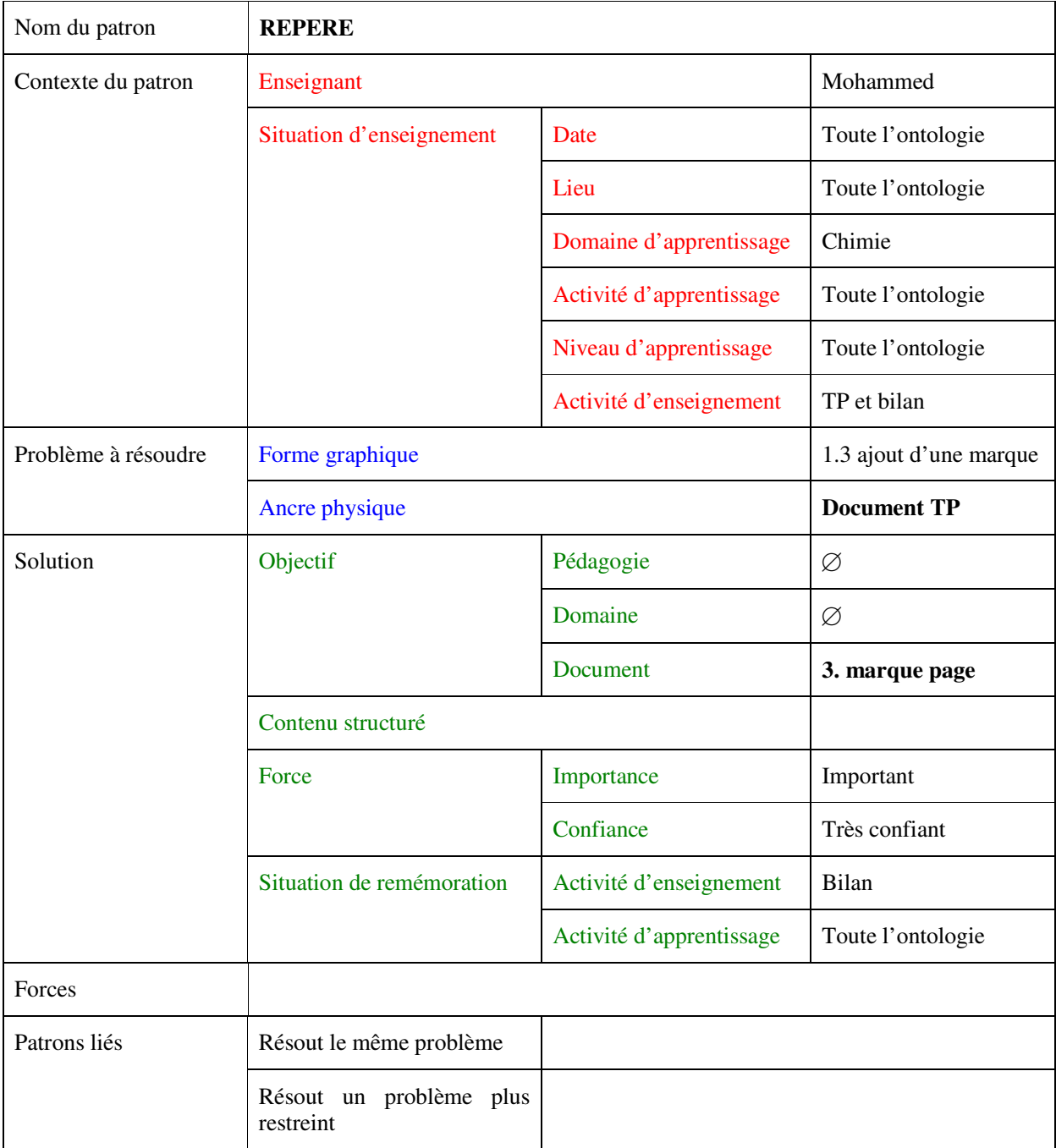

## **4.4.2 Le langage de patron et communauté de pratique**

Selon [Devedzic 2002] les patrons ne sont pas inventés mais découverts lors de la pratique, ceci explique pourquoi les patrons sont partagés par les membres de la même communauté de pratique. Ces membres, face aux mêmes problèmes, préfèrent réutiliser des solutions éprouvées au lieu de rechercher de nouvelles solutions.

Devedzic et Schmidt [Schmidt et al. 1996] affirment qu'un groupe de patrons qui sont utilisés ensemble forment un langage de patrons. Il ne s'agit pas d'un langage formel mais plutôt d'une collection structurée de patrons inter-reliés. Ce langage offre un vocabulaire pour discuter et évoquer les problèmes du domaine aux membres d'une communauté. C'est le cas par exemple du langage des patrons d'architecture proposé par [Alexander et al. 1977].

Selon Alexander [Alexander et al. 1977] un langage de patrons a la structure d'un réseau dû au fait que les patrons qui le constituent sont inter reliés. Ceci permet de naviguer d'un patron à un autre. Dans le langage de patrons d'architecture qu'Alexander propose, il est possible de naviguer des patrons « larges » (problèmes structuraux d'urbanismes) aux patrons « précis » (patrons d'embellissement). Les enseignants, comme dans chaque communauté de pratique, utilisent leur propre langage en annotant. Ce langage est un ensemble de bonnes pratiques d'annotations appropriées pour exprimer les objectifs annotatifs des enseignants. Ces patrons sont en plus liés entre eux par des relations sémantiques (la propriété patrons liés).

## **Nous considérons que l'ensemble des patrons d'annotation utilisé par les enseignants d'un groupe donné, représente un langage de patrons d'annotations**.

Ce langage est caractérisé par **une syntaxe** représentée par les formes graphiques utilisées dans une communauté pour annoter, il est caractérisé par **une sémantique** exprimée par chacune de ces formes. Le niveau **pragmatique** par contre est implicite dans le cas des patrons. Il représente par contre l'effet qu'aura l'annotation après sa pose, ainsi par exemple, une annotation qui indique une erreur d'orthographe aura pour effet la correction de cette erreur.

En résumé nous pouvons dire que l'ensemble des patrons d'annotation constitue un langage qui permet comme les autres langages de communiquer avec soi-même ou avec d'autres personnes et d'exprimer la pensée/la connaissance/le point de vue d'un auteur donné sur un document particulier.

Nous trouvons dans la littérature des langages de patrons d'annotation bien structurés et qui sont destinés aux correcteurs d'épreuves (proof reader). Ils sont souvent présentés sous forme de tableau à deux colonnes, la première représentant les formes graphiques des annotations et la seconde représentant la sémantique des ces annotations (voir Figure 32).

## **PROOFREADER'S MARKS** OPERATIONAL AND TYPOGRAPHICAL SIGNS

|                         | Delete                                                           |     | Set in <i>italic</i> type                |
|-------------------------|------------------------------------------------------------------|-----|------------------------------------------|
| ∁                       | Close up; delete space                                           | ram | Set in roman type                        |
| $\widehat{\mathcal{F}}$ | Delete and close up (use<br>only when deleting                   |     | Set in <b>boldface</b> type              |
|                         | letters within a word)                                           |     | Set in lowercase<br>(uncapitalized)      |
|                         | Let it stand                                                     |     |                                          |
|                         | Insert space                                                     |     | <b>Set in CAPITAL letters</b>            |
|                         |                                                                  |     | <b>Set in SMALL CAPITALS</b>             |
|                         | Make space between<br>words equal; make<br>leading between lines |     | Wrong font; set in<br>correct type       |
|                         | oqual                                                            | х   | <b>Reset broken letter</b>               |
|                         | Insert hair space                                                |     | <b>Insert here or make</b>               |
|                         | Letterspace                                                      | v   | superscript (N <sup>2</sup> )            |
|                         | Begin new paragraph                                              |     | Insert here or make<br>subscript $(N_i)$ |

**Figure 32. Exemple d'un guide des annotations de correction [Wildes 2001].** 

Dans le cas des correcteurs professionnels le respect des langages de patrons est essentiel pour pouvoir communiquer avec l'auteur et l'éditeur d'un document. C'est le cas par exemple du langage illustré dans la Figure 33).

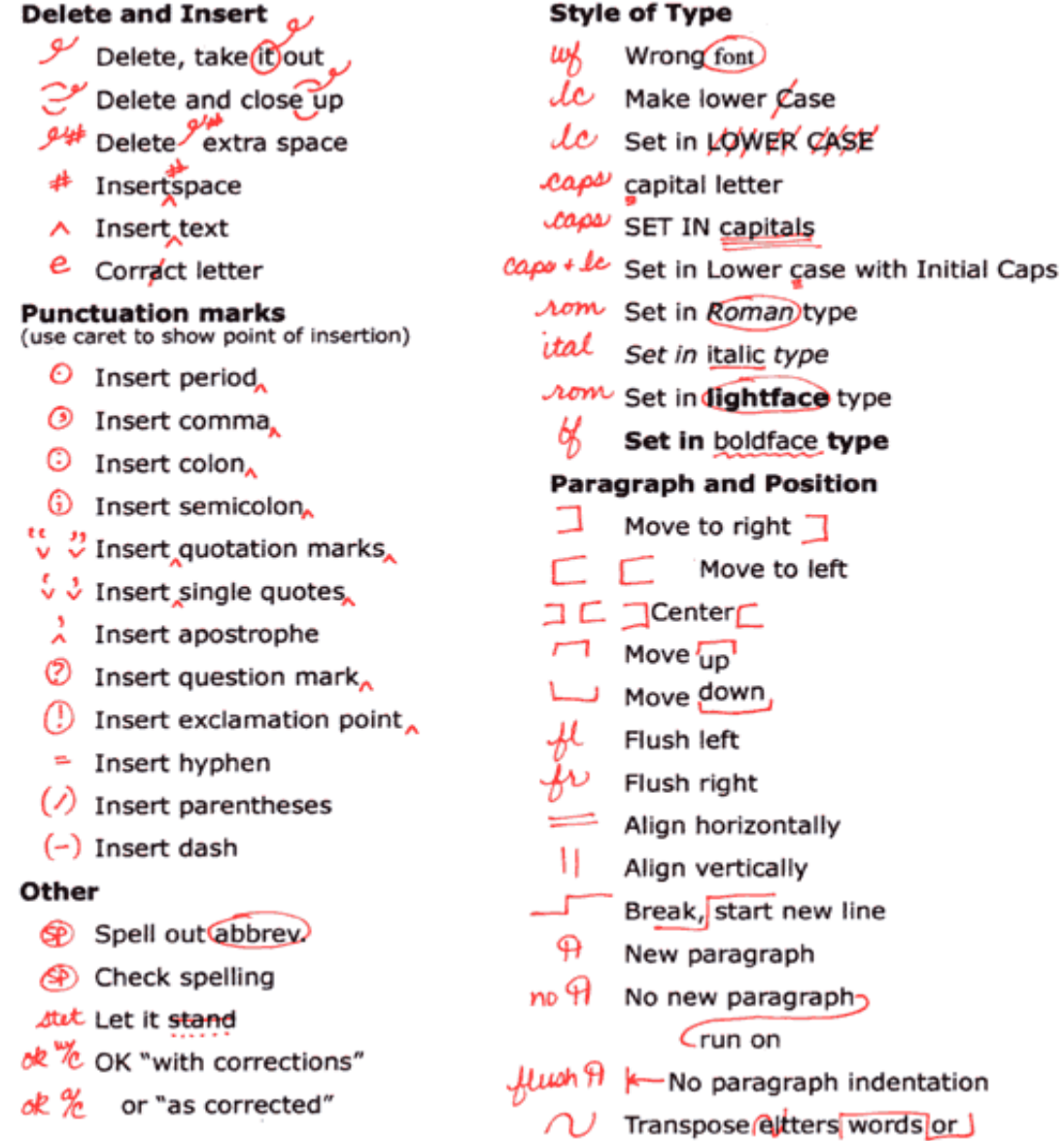

### **Figure 33 Guide pour les correcteurs de documents [Tecstra et al. 1999]**

Ainsi, nous constatons qu'il existe déjà plusieurs langages de patrons d'annotations, spécifiques à un contexte métier particulier, et qui sont donc partagés par les membres d'une communauté de pratique. Nous constatons aussi que ces langages de patrons ne sont pas formels ; ils sont représentés de manière informelle sous forme de corrélation (correspondance) entre la forme et la sémantique de l'annotation.

## **4.4.3 Proposition d'une méthode pour constituer un langage de patrons d'annotation**

Comme indiqué dans la section précédente, il existe plusieurs langages de patrons disponibles et qui concernent certaines professions. Par contre, nous ne trouvons pas dans l'état de l'art une spécification du langage des patrons d'annotation chez les enseignants, malgré que cette activité soit répondue.

Afin de constituer ces langages, il est important de proposer une méthode que les membres d'une communauté de pratique puissent suivre pour constituer leur propre langage à partir d'un langage générique (modèle général). Ceci nous permettra de proposer un outil d'annotation qui pourrait être utilisé par différentes communautés d'enseignants (chimie, physique…etc.) qui utilisent des patrons d'annotations différents. L'outil supportera cette méthode pour permettre aux enseignants de se créer leurs propres langages de patrons personnels ou partagés avec les autres membres de leur communauté.

Nous commençons par exposer la méthode proposée par [Alexander et al. 1977] qui nous sert à proposer notre propre démarche pour les patrons d'annotation. Le choix de s'inspirer de la méthode d'Alexander est dû à la grande similarité existante entre nos approches : constituer un langage de patron spécifique pour une classe de problèmes (propre à une communauté de pratique) pour constituer son propre langage de patron.

## **4.4.3.1 La méthode proposée par Alexander**

[Alexander et al. 1977] proposent un langage de patron de base constitué de 253 patrons différents, chaque patron vise à résoudre un problème particulier et chacun d'eux s'utilise à un niveau précis:

- 1. ville (urbanisme) : les patrons de ce niveau essaient de résoudre des problèmes d'architecture de large envergure.
- 2. bâtiment (architecture) : les patrons de ce niveau essaient de résoudre des problèmes d'architecture de moyenne envergure.
- 3. construction (édification) : les patrons de ce niveau essaient de résoudre des problèmes d'architecture de petite envergure.

Chacun de ces trois niveaux est divisé lui aussi en sous niveaux et contient plusieurs patrons qui résolvent un problème particulier limité dans sa catégorie.

A partir de ce langage générique, l'auteur propose que chaque architecte puisse construire son propre langage de patrons en se basant sur la liste exhaustive contenue dans le livre. Ainsi même si le langage de patrons est partagé dans la communauté des architectes, chaque architecte peut personnaliser ce langage selon ses besoins. Nous identifions ici une intégration et une appropriation par un architecte (ayant une mémoire personnelle) des pratiques collectives partagée (mémoire collective).

Pour cela Alexander propose à chaque architecte de suivre la méthode suivante.

- 1. L'architecte récupère la liste complète des patrons qui sont organisés par catégories.
- 2. Il spécifie dans cette liste les patrons les plus adéquat pour résoudre son besoin actuel. Les patrons sélectionnés lors de cette étape sont considérés comme les « patrons de départ » pour son projet.
- 3. Pour chacun de ces « patrons de départ »,
	- a. L'architecte consulte les patrons liés qui sont cités à la fin de la description de ce patron de départ. Ces patrons traitent des problèmes plus retreints et peuvent être des patrons candidats pour son langage personnel. Par défaut, il vaut mieux les inclure tous, sauf si l'architecte pense que l'un d'eux ne peut pas être utilisé.
	- b. L'architecte ignore les patrons liés qui sont cités au début de la description de ce patron de départ, car ces patrons traitent des problèmes plus larges et

sont rarement des patrons candidats pour son langage personnel sauf dans le cas où l'architecte peut intervenir sur ces aspects, et qui sont souvent plus larges que celui du patron de départ.

- 4. Après avoir parcouru tous les « patrons de départ » et vérifié que la liste ne contient plus de patrons, l'architecte refait les mêmes étapes avec les nouveaux patrons qui viennent d'être ajoutés.
- 5. En cas de besoin, l'architecte peut modifier et adapter les patrons avant de les ajouter à son langage et il peut aussi ajouter les patrons manquants à la liste de patrons proposée par Alexander.

Il s'agit d'une méthode descendante (top-down) où l'on démarre d'un (ou plusieurs) patrons d'un haut niveau pour ensuite rechercher les patrons de niveau plus bas et qui sont pertinents pour nous.

## **4.4.3.2 Appropriation des pratiques collectives**

Lors de l'arrivée d'un nouveau membre, cette personne doit intégrer et s'approprier les patrons du groupe. Afin de faciliter cette tâche, nous présentons deux propositions complémentaires.

La première proposition consiste à permettre à un enseignant donné de se baser sur le langage de patrons de son groupe pour se constituer son propre langage personnel, pour cela nous proposons une méthode de construction de langage de patrons personnels.

La seconde proposition consiste à utiliser le concept de patron-nouveau membre pour permettre à un enseignant de s'approprier l'usage des patrons du groupe.

Nous détaillons chacune de ces propositions dans les deux parties suivantes.

## **Construction d'un langage de patrons personnel d'annotation**.

Nous reprenons l'essence de la méthode proposée par Alexander et nous en inspirons pour proposer une méthode spécifique pour les patrons d'annotation, où un enseignant peut intégrer les patrons collectifs de sa communauté tout en les adaptons et les personnaliser pour son propre usage:

- 1. Le groupe d'enseignants d'une discipline donnée utilise MemoNote pour expliciter leur langage de patrons et l'intègre dans la mémoire collective du groupe.
- 2. Un enseignant donné importe ce langage de patron et l'intègre dans sa mémoire personnelle.
- 3. Cet enseignant peut personnaliser ce langage en y ajoutant de nouveaux patrons ou en remplaçant certains patrons par d'autres. Pour cela :
	- a. Il examine la fiche du patron qu'il veut remplacer.
	- b. Il vérifie les patrons qui peuvent remplacer ce patron et les ajoute à son langage de patrons.
- 4. L'utilisateur peut aussi personnaliser certains patrons en modifiant certains de leurs attributs, par exemple, le contexte dans lequel ils sont utilisables. Dans ce cas, nous considérons que l'utilisateur a crée un nouveau patron et qu'il doit lui affecter un nouveau nom afin de ne pas supprimer le premier patron.

L'objectif de cette méthode est d'avoir des langages de patrons prédéfinis personnalisables que l'annotateur peut réutiliser. Nous évitons ainsi à l'utilisateur de créer lui-même des catégories de patrons comme c'est le cas dans la méthode d'Alexander, la méthode est par conséquent plus aisée.

#### **Le patron nouveau membre.**

Lors de l'arrivée d'un nouveau membre dans un groupe, les pratiques annotatives du groupe doivent être assimilées et appropriées. C'est-à-dire que ce nouveau membre doit connaître quelle est la forme graphique qu'il faut utiliser pour exprimer une sémantique précise.

Pour résoudre ce problème, nous proposons le concept du patron nouveau-membre. Il s'agit en quelque sorte de la fonction inverse du patron. Ainsi, par analogie à la fonction du patron spécifié dans (4.3), nous spécifions le patron nouveau-membre (PNM) avec la fonction suivante

Si nous considérons FC comme l'ensemble des facettes cognitives possibles, FE l'ensemble des facettes épisodiques possibles et KF l'ensemble des facettes connaissances possibles, alors un ensemble de patrons peut être spécifié par la fonction P suivante. PNM: KF x PF  $\rightarrow$ FC et un patron nouveau membre est une application de P à une facette cognitive et une facette épisodique spécifiques.

Concrètement, un nouveau membre utilise un PNM dans un contexte courant, pour connaître quelle est la forme graphique adéquate qui lui permet d'exprimer une certaine sémantique annotative.

Pour utiliser un patron nouveau membre, l'enseignant spécifie une sémantique et le patron PNM lui indique quelle est la forme graphique adéquate qu'il faut utiliser.

Grâce à la constitution d'un langage de patrons personnel à partir du langage collectif et à l'usage du patron PNM, chaque enseignant peut s'approprier les usages collectif d'annotation, tout en pouvant les personnaliser à ses propres besoins.

### **4.4.3.3 Représentation du langage des patrons.**

Dans cette section, nous spécifions les choix concernant l'opérationnalisation des patrons d'annotation, d'abord avec un langage semi formel et ensuite avec un langage formel.

[Devedzic 2002] affirme qu'un langage de patrons représente un ensemble de concepts qui formalisent un savoir-faire et que ce langage fournit un vocabulaire qui permet aux membres d'une communauté de communiquer sur leurs pratiques et leurs manières de travailler. Ainsi, il est possible de représenter un langage de patrons par une ontologie, tels que ses concepts désignent les bonnes pratiques partagées.

Nous proposons de représenter notre langage de patrons d'annotation avec une ontologie où chacun de ses concepts représente un patron d'annotation.

Cette ontologie des patrons contient le savoir-faire et l'expérience d'une communauté donnée en matière d'annotation. Les utilisateurs pourront l'utiliser pour découvrir les patrons, mais aussi pour naviguer entre les différents patrons.

## **4.5 Conclusion du chapitre 4**

Nous proposons dans ce chapitre d'utiliser le patron d'annotation pour modéliser l'activité de l'annotation. Ce patron nous permet de déduire la sémantique de l'annotation de manière automatique à partir de la forme graphique choisie par l'enseignant et à partir du contexte courant.

Le formalisme du patron est spécifique à l'enseignant, et de manière similaire au formalisme de l'annotation, le formalisme du patron représente les particularités de l'activité de l'enseignant. Cela est normal, car le patron et l'objet annotation sont deux aspects du même concept.

Le langage de patrons résulte du fait que les patrons d'annotations utilisés dans la même communauté de pratiques représentent un langage de communication, avec ses propres règles et sa propre sémantique, même si ce langage n'est pas formel.

# **5 CHAPITRE 5 - MODELISATION DU CONTEXTE DE**

# **L'ACTIVITE D'ANNOTATION**

Le concept de « contexte de l'activité de l'annotation » répond à notre troisième problématique concernant l'utilisabilité de l'outil d'annotation MemoNote où la mémorisation par l'annotation doit être fluide et sans effort pour l'enseignant. Les valeurs des trois facettes du modèle d'annotation que nous proposons doivent donc être récupérées automatiquement, sans intervention de l'enseignant.

MemoNote récupère les données de la facette cognitive de l'annotation en identifiant la forme graphique et l'ancre de l'annotation spécifiées par l'enseignant. Il récupère les données de la facette sémantique grâce au concept du patron que nous proposons dans le chapitre précédent. Il nous reste à résoudre le problème de la récupération automatique des données de la facette épisodique (problématique 3).

Mais l'utilisabilité nécessite en plus une adaptation de fonctions de la mémoire à l'utilisateur selon le contexte courant, et ceci afin d'anticiper ses besoins. Il nous faut donc identifier d'abord quelles sont les données pertinentes du contexte que doit connaître la mémoire afin d'adapter ses fonctions au changement de ce contexte.

Nous commençons ce chapitre par définir ce qu'est le contexte et nous présentons ensuite ses usages et ses caractéristiques. Après l'avoir modélisé et représenté, nous présentons comment les données du contexte sont capturés.

## **5.1 Définitions**

Nous commençons par définir les deux concepts clés « contexte » et « conscience du contexte » (appelé aussi context-awareness) qui résulte de l'exploitation du contexte. Nous commençons par donner des définitions génériques et ensuite nous proposons une définition plus formelle pour le concept du contexte.

## **Le contexte**

 « le grand Dictionnaire »[OQLF 2002] donne la définition suivante en sociologie : le contexte est l'*ensemble des circonstances dans lesquelles s'insère un fait.* Le trésor de la langue française [Collectif 1992] définit le contexte comme l'*ensemble de circonstances liées, situation où un phénomène apparaît, un événement se produit*.

Dans le domaine de l'informatique diffuse (pervasive), [Dey 2000] définit le contexte comme: *Toute information qui peut être utilisée pour caractériser la situation d'une entité (une personne, un lieu ou un objet) que l'on considère approprié à l'interaction entre un utilisateur et une application, y compris l'utilisateur et l'application eux-mêmes. Le contexte est typiquement le lieu, l'identité et l'état des personnes, des groupes, des traitements et des objets physiques.* Par situation, l'auteur signifie les éléments de l'environnement de l'entité.

Selon le dictionnaire « free online dictionary » de [Howe 2006] le contexte est *tout ce qui entoure et donne du sens à quelque chose d'autre*. Selon cette définition le contexte ne peut pas être défini de manière isolée sans considérer l'élément « *quelque chose d'autre »* qui est concerné par ce contexte.

Cette définition exprime aussi le fait que le contexte est extérieur à l'élément concerné par le contexte. Finalement cette définition statue que parmi les différents objets qui entourent ce « *quelque chose d'autre »***,** le contexte est restreint aux objets qui donnent du sens à ce « *quelque chose d'autre ».* 

Nous pouvons reformuler cette définition de manière plus formelle en énonçant :

*« Le contexte d'un élément X est l'ensemble des éléments Y tel que :* 

- *Y est autour de X.*
- *Y donne du sens à X*. »

Pour proposer une représentation du contexte, nous avons besoin de caractériser les éléments Y qui donne du sens à X, sauf que ce n'est pas toutes les propriétés d'un élément Y qui sont pertinentes pour X, par conséquent, nous améliorons notre définition de la manière suivante « *le contexte est l'ensemble des propriétés pertinentes des éléments qui entoure et donne du sens à quelque chose d'autre* ».

Plus formellement:

 *Le contexte d'un élément X est l'ensemble des propriétés P de tout élément Y tel que :* 

- • *Y est autour de X.*
- *Y donne du sens à X.*
- *P est pertinent pour X.*

Enfin, nous remplaçons l'élément X par « l'activité de l'annotation de l'enseignant » pour obtenir notre propre définition du contexte:

 *Le contexte de l'activité de l'annotation de l'enseignant est l'ensemble des propriétés P de tout élément Y tel que :* 

- • *Y est autour de l'activité de l'annotation de l'enseignant.*
- *Y donne du sens à l'activité de l'annotation de l'enseignant.*
- *P est pertinent pour l'activité de l'annotation de l'enseignant*

## **La conscience du contexte**

La conscience du contexte (context-awareness) est le résultat de l'exploitation et de l'utilisation du contexte pour des usages différents dans une application donnée. Ce concept est exploité essentiellement dans le cas de l'informatique mobile (mobile computing) et diffuse (pervasive computing).

Concernant le concept de la « conscience du contexte », nous commençons par donner une définition générale encyclopédique [WikipediaEn 2006] où la conscience du contexte est définie comme « *la capacité de certains dispositifs informatiques de connaître des informations sur l'état de leur environnement dans lequel il fonctionne, afin de réagir selon cet état.*»

L'exploitation informatique de la conscience du contexte est définie dans [Abowd et al. 1999] comme étant *l'utilisation du contexte pour fournir un service ou une information à un utilisateur approprié à sa tâche courante*. Il s'agit d'une définition « opérationnelle » où l'auteur s'intéresse à l'intérêt que peut lui donner la connaissance de l'état actuel du contexte.

Ainsi, connaître les valeurs de certaines informations du contexte qui ne sont pas pertinentes pour l'interaction ou la tâche informatique courante est sans intérêt.

## **5.2 Les caractéristiques du contexte**

Dans le cadre des recherches de l'informatique diffuse [Henricksen et al. 2002] ont étudié les propriétés des données du contexte. Ils ont identifié quatre propriétés pertinentes du contexte, que nous résumons ci-dessous.

- 1. **Le contexte peut être statique ou dynamique dans le temps.** Le contexte statique est l'ensemble des informations du contexte qui sont stables temporellement. Il s'agit par exemple du statut d'une personne, sa date de naissance, les relations entre collègues qui peuvent persister plusieurs années. Le contexte dynamique change souvent dans le temps, c'est le cas par exemple du lieu. Cela a des répercussions sur la collecte des données du contexte : alors qu'il est plus simple d'obtenir le contexte statique directement des utilisateurs, il vaut mieux capturer automatiquement le contexte dynamique en utilisant des capteurs.
- **2. L'information sur le contexte est imparfaite.** Ceci est lié aux données du contexte dynamique, dont le changement peut rendre les traitements en cours faux et aussi à l'imprécision des capteurs et à des erreurs d'interprétation.
- 3. **Le contexte peut avoir plusieurs représentations alternatives.** L'application qui utilise les données du contexte doit pouvoir s'interfacer avec différentes représentations possibles du contexte, car ces données peuvent provenir de sources différentes (par exemple, le lieu provient d'un outil de localisation GPS, la date du système lui-même, la température est récupérée grâce à la consommation d'un service Web), en plus ces informations vont être filtrées pour ne prendre que les éléments pertinents. Par exemple, une source de GPS peut nous fournir beaucoup d'information sur notre positionnement, alors que c'est la longitude qui nous intéresse.
- 4. **Les informations du contexte sont inter-reliées.** Les données du contexte sont souvent interdépendantes, ceci nous permet d'en déduire certaines à partir d'autres. Par exemple, le nom de l'enseignant peut nous informer sur son domaine d'enseignement. Nous pouvons aussi utiliser le lieu et la date pour déduire l'activité courante de l'enseignant. nous pouvons exploiter aussi l'historique du contexte pour en déduire l'activité courante de l'enseignant (par exemple, nous pouvons constater que chaque mardi, l'enseignant X fait son TD dans la salle 102, ainsi on peut déduire que les prochains mardi cela se passera dans cette salle).

Connaître ces caractéristiques est important pour une bonne conception d'un système conscient du contexte. Ainsi, lors de la phase de conception il peut être prévu d'exploiter ou non la dynamique du contexte, de choisir le bon format de données qui prend en compte l'imperfection de l'information collectée, d'exploiter les interdépendances relations entre données du contexte et de choisir la bonne représentation, la bonne modalité pour la représentation.

## **5.3 Les usages du contexte**

Selon [Chen et al. 2000] il existe essentiellement deux types d'usage du contexte. Le premier est l'usage actif du contexte (*adapter automatiquement le comportement de l'application selon l'état du contexte*) et le second est l'usage passif du contexte passif (*afficher l'état du contexte pour l'utilisateur ou enregistrer cet état pour son usage ultérieur*).
En utilisant ces deux catégories, nous classifions les six types d'exploitation possible du contexte dans une application informatique, qui sont proposés par [Chalmers et al.] :

- 1. **Usage passif du contexte passif**
- 1.1. **L'affichage du contexte** à l'utilisateur, par exemple affichage de la position courante.
- 1.2. **L'augmentation contextuelle** permet d'annoter les données avec le contexte, le contexte est ainsi mémorisé. Par exemple : les documents d'une réunion peuvent être annotés avec le lieu de la réunion et de la liste des présents. Cette approche est similaire à la notre.
- 2. **Usage du contexte actif**
- 2.1. **La configuration contextuelle** revient à adapter un service en fonction du contexte, par exemple cela permet d'utiliser automatiquement l'imprimante la plus proche.
- 2.2. **Le déclenchement d'action** revient à déclencher un traitement en fonction du changement de contexte. Ce qui permet par exemple d'afficher automatiquement la carte d'un lieu dés que l'on y arrive.
- 2.3. **La médiation contextuelle.** Il s'agit de l'utilisation du contexte pour modifier les services offerts selon les besoins et les possibilités définies par le contexte. Par exemple, l'annotateur sur PDA ne peut pas annoter avec certaines formes car les contraintes d'affichage (couleurs, taille de l'écran…) rendent l'annotation avec ces formes non pertinentes.
- 2.4. **La présentation contextuelle.** Adaptation de l'interface de l'utilisateur ou de la présentation des données selon par exemple l'écran utilisé.

Il s'agit ici d'usages potentiels qui doivent être adaptés aux besoins de chaque application. Dans la section 5.5 nous montrons comment nous comptons réutiliser et adapter ces usages.

# **5.4 Représentation du contexte**

Cette section concerne le choix du modèle pour représenter les données du contexte. Nous trouvons dans [Strang et al. 2004] un excellent état de l'art sur ces modèles, dont certains sont informels et d'autres formels. Chaque représentation est adaptée à un usage précis. Après la présentation de chaque modèle nous exposons quels sont les critères dont dépend le choix d'un modèle parmi d'autres [Buchholz et al. 2004] et [Tarkoma et al. 2004].

Nous présentons ci-dessous les différents modèles proposés par Strang.

- 1. **Modèles à base de valeurs clés**. Il s'agit du modèle le plus simple, il exploite une structure de données simple pour modéliser les données du contexte. L'avantage est que ces données sont faciles à gérer, par contre, elles manquent de structuration. C'est le cas de « Context Toolkit » [Dey et al. 2001] qui représente le contexte en un ensemble d'attributs d'un tuple. Ensuite, un programme informatique vérifie la correspondance de l'état actuel du contexte avec les valeurs des attributs clés.
- 2. **Modèles à base de schémas**. Les données sont organisées de manière hiérarchique. Chaque élément du contexte est constitué d'un attribut sous forme de balise et de son contenu. Cette approche a été utilisé dans [Buchholz et al. 2004]. Ce modèle utilise pour la représentation interne des données des langages spécifiques CC/PP

[Klyne et al. 2001] ou CSCP [Held et al. 2002] qui sont basés sur d'autres langages de schéma (XML, RDF/S).

- 3. **Modèles graphiques**. Le plus connu parmi ces langages est UML qui est assez approprié pour modéliser les données du contexte. D'autres langages graphiques sont proposés et sont dédiés à la modélisation du contexte [Henricksen et al. 2002] dont la base de la modélisation est « le fait », ils permettent aussi de modéliser les dépendances entre les différents éléments du contexte. Le langage de modélisation de base de données relationnelle a aussi été utilisé par [Indulska et al. 2003].
- 4. **Modèles orientés objet**. Ces modèles réutilisent les grands avantages de la programmation orientée objet (héritage, encapsulation…) pour résoudre certains problèmes liés à la modélisation du contexte. Ainsi, dans le cadre du projet TEA [Esprit 1998] le contexte est modélisé comme étant une interface communiquant avec le système. Cette interface est une abstraction de toutes les informations récupérées de sources différentes.
- 5. **Modèles logiques**. Le contexte est modélisé en un ensemble de faits, règles et expressions logiques, telle que les informations récupérées du contexte sont représentées par des faits pour être ensuite traitées en utilisant les règles pour produire de nouvelles données synthétiques. Le premier système basé sur ce modèle était celui développé à Stanford par McCarthy [McCarthy 1993]. Un autre exemple est le système GAIA [Ranganathan et al. 2003.] où le contexte est représenté par des prédicats du premier ordre écrit en DAML+OIL.
- 6. **Modèles ontologiques**. L'un des premiers projets [Tzturk et al. 1997] à utiliser les ontologies pour modéliser le contexte, avait un besoin de normaliser et d'unifier des données venant de sources différentes. L'ontologie avait permis de normaliser et de formaliser ces différentes données. Un autre projet [De Bruijn 2003] exploite, en plus de la normalisation, les connaissances contenues dans son ontologie du contexte grâce à des raisonneurs.

Afin de choisir un modèle de représentation approprié pour le contexte d'annotation, nous commençons par spécifier les critères nécessaires pour sélectionner ce modèle. Pour cela nous sélectionnons les critères pertinents pour notre travail parmi ceux proposés par [Buchholz et al. 2004] et [Tarkoma et al. 2004].

- 1. **Standardisé et Interchangeable.** Cela nous permet d'échanger des informations du contexte avec les autres dispositifs dans le même langage et même format.
- 2. **Extensible.** Cela nous permet d'adapter le modèle du contexte de l'annotation pour d'autres disciplines.
- **3. Expression de la dépendance**. Cela nous permet d'exprimer les dépendances existantes entre les valeurs des différents champs du contexte.
- **4. Formalisé**. Cela nous permet d'implanter et de représenter informatiquement le contexte.
- **5. Structuré.** Cela nous permet de modéliser de manière claire et bien organisée les différents constituants du contexte et les relations entre eux.
- **6. Uniformité.** Cela nous permet de représenter les différents contextes des différentes entités (utilisateur, annotation et système informatique).

# **5.5 Les usages du contexte de l'activité de l'annotation**

Pour les besoins de notre projet de recherche, nous indiquons pour chaque usage précédent présenté dans (5.3) comment nous comptons exploiter le contexte de l'activité d'annotation de l'enseignant dans l'outil de mémoire MemoNote.

- 1. **Usage du contexte passif**
- 1.1 **affichage du contexte**. Lorsque l'enseignant annote, l'outil d'annotation affiche l'état du contexte courant afin que l'enseignant ait une conscience de cet état.
- 1.2 **augmentation contextuelle.** Pour des raisons d'utilité, nous voulons que le processus d'annotation soit simple. Grâce à l'augmentation contextuelle, l'outil d'annotation documente les annotations faites par l'enseignant avec les informations du contexte (date, auteur….). Nous épargnons ainsi à l'enseignant cette tâche pénible [Denoue 2000] qui interrompt son activité de lecture active.
- 2. **Usage du contexte actif**
- 2.1 **configuration contextuelle**. L'outil d'annotation peut adapter la liste de ses sources d'informations du contexte de manière dynamique. Par exemple, si l'utilisateur change de lieu, l'outil devrait pouvoir changer de sources d'information et se connecter aux nouvelles sources les plus proches.
- 2.2 **déclenchements d'action.** Lors de la phase de remémoration, le contexte peut être exploité pour afficher les annotations que l'enseignant a prévu de réutiliser pour un état donné du contexte. Par exemple l'atteinte d'une certaine phase de cours, rappelle à l'enseignant qu'il doit réviser certains concepts du cours précédent.
- 2.3 **médiation contextuelle.** Selon le contexte**,** l'outil d'annotation permet à l'enseignant de n'utiliser que les patrons pertinents pour ce contexte.
- 2.4 **présentation contextuelle de l'interface.** L'outil d'annotation adapte son interface selon l'état du contexte. L'affichage des patrons ou des annotations est différente selon l'état du contexte.

# **5.6 La représentation du contexte d'annotation**

En appliquant aux différents modèles de représentation du contexte (présentés dans 5.4) les critères de sélection proposés par Buchholz (voir 5.4) nous proposons pour la représentation du contexte de l'activité de l'annotation d'utiliser le modèle d'ontologie et cela pour les raisons suivantes : L'ontologie est une organisation hiérarchique des concepts, cela nous permet de modéliser les éléments du contexte de manière **structurée** hiérarchiquement, l'ontologie peut être représentée de manière **formelle** avec des langages informatiques **standards**, cela nous permet de pouvoir **échanger** les instances du contexte avec d'autres systèmes et dispositifs. L'ontologie est aussi une spécification formelle des termes et des relations entre ces concepts, elle nous permet donc **d'exprimer les dépendances** existantes entre les différents champs du contexte.

# **5.6.1 Modélisation de l'ontologie du contexte**

Il n'existe pas de méthode idéale pour concevoir une ontologie et plusieurs méthodes sont proposées dans la littérature. Pour concevoir l'ontologie du contexte de l'activité de l'annotation, nous suivons la méthode de développement basée sur une approche itérative proposée par [Noy et al.]. Nous détaillons chacune des étapes ci-dessous.

#### 1. **Spécification du domaine de l'ontologie**

Nous commençons le développement de l'ontologie par spécifier le domaine de notre ontologie et cela en répondant aux questions suivantes :

*Quel est le domaine de connaissance que l'ontologie va couvrir* ? Il s'agit de l'ensemble des concepts qui décrivent le contexte de l'activité de l'annotation de l'enseignant. Par conséquent notre ontologie ne concernera ni les concepts liés à l'activité de l'annotation de l'apprenant, ni les concepts liés à l'activité de l'annotation de l'enseignant en dehors de ses activités d'enseignement. Cette ontologie n'inclut pas non plus les concepts liés à l'annotation du Web sémantique dont l'objectif est d'être exploitée par des agents logiciels.

*Pour quel usage allons-nous exploiter cette ontologie* ? Nous utilisons cette ontologie afin d'intégrer l'usage du contexte (passif et actif) à notre mémoire d'annotation (voir 5.5).

*Qui va utiliser cette ontologie* ? Cette ontologie n'est pas destinée à un usage direct par l'enseignant, mais plutôt destinée à l'usage de l'application de mémoire « MemoNote » afin qu'il puisse proposer les fonctionnalités contextuelles décrites précédemment (voir 5.5).

#### 2. **Réutilisation des ontologies de la littérature**

L'objectif de cette seconde étape est de réutiliser les travaux déjà existants, même s'ils n'ont pas été conçus pour exactement le même usage, cela afin d'éviter de réinventer ce qui existe déjà, en adaptant simplement ces ontologies existantes.

Nous trouvons dans la littérature différentes ontologies du contexte, dont la plupart concerne le contexte des applications mobiles [Zipf et al. 2006], [Raatikainen 2004], [Schilit et al. 1994], [Chen et al. 2000], [Kofod-Petersen et al. 2003] et [Gu et al. 2004]. Nous trouvons moins d'ontologies qui concernent directement le contexte dans les applications du e-Learning [Grandbastien 1999], [Li et al. 2004], [Schmidt 2005] et [Derntl et al. 2005].

Nous pouvons regrouper les informations pertinentes du contexte de l'activité d'un utilisateur et qui sont proposées par ces ontologies en quatre groupes.

- 1. **Le contexte computationnel** : il s'agit des propriétés du système informatique, comme par exemple le matériel disponible, la bande passante…
- 2. **Le contexte utilisateur** : le profil utilisateur, le lieu, son métier, son rôle, son activité courante…
- 3. **Le contexte physique**: comme le niveau de bruit, la lumière, la température …
- 4. **Le contexte temporel** : le jour, l'heure, la saison, l'année…

Les ontologies du contexte des applications mobiles et celles du e-Learning s'accordent sur la plupart des catégories précédentes, et qui représentent la partie supérieure des ontologies et que notre ontologie doit réutiliser. Les ontologies du e-Learning proposent en plus d'ajouter des concepts spécifiques au e-Learning comme : le rôle organisationnel [Schmidt 2005], les services [Derntl et al. 2005], les ressources pédagogiques, l'activité pédagogique, l'activité d'enseignement, le lieu …[Grandbastien 1999].

#### 3. **Identification et hiérarchisation des concepts**

Afin d'identifier les concepts de notre ontologie, nous appliquons la définition du contexte de l'activité de l'annotation définie précédemment (voir 5.1). Nous identifions ainsi les propriétés pertinentes des éléments/concepts qui sont autour de l'activité d'annotation de l'enseignant et qui sont pertinentes pour elle. Ces concepts sont pertinents pour les usages du contexte prévu dans MemoNote.

Nous appliquons cette définition pour chaque étape:

# • **Utiliser les concepts fournis par les ontologies des applications mobiles**.

- o Pour l'usage passif du contexte, nous gardons le profil de l'utilisateur (utilisateur= enseignant) car MemoNote est une mémoire personnelle.
- o Pour l'usage actif du contexte, nous gardons le contexte computationnel (logiciel et matériel) et le profil utilisateur (utilisateur = enseignant) car MemoNote adapte ses fonctionnalités selon ces deux éléments.
- o Le contexte physique (comme la température et l'humidité) n'est pas pertinent pour l'activité d'annotation.
- **Utiliser les concepts fournis par les ontologies des applications du e-Learning**.
	- o Pour le contexte passif nous gardons l'activité de l'apprenant, l'activité d'enseignement, le domaine d'apprentissage et le lieu qui sont pertinents pour la remémoration des annotations.
	- o Pour le contexte actif, nous gardons l'activité d'apprentissage, l'activité d'enseignement et le domaine d'apprentissage car MemoNote adapte ses fonctionnalités selon ces éléments. Par exemple MemoNote sélectionne des patrons différents selon le domaine d'apprentissage.

# • **Compléter l'ontologie par les concepts pertinents manquants**.

o Nous avons besoin d'ajouter deux concepts pertinents pour l'usage actif du contexte. MemoNote doit savoir quel outil informatique (par exemple la version PC ou la version web) est utilisé par l'enseignant et dans quel système hôte (Windows, Mac, Environnement numérique de travail) l'enseignant utilise l'outil d'annotation. MemoNote utilise ces données du contexte pour adapter la sélection des patrons.

Nous structurons les concepts identifiés dans une hiérarchie (relation is-a) selon une approche descendante (top-down) et nous aboutissons à l'ontologie suivante :

- *Contexte*
- *Aspect computationnel* 
	- o *Logiciel* 
		- *Outil d'annotation*
		- *Système hôte*
	- o *Matériel*
- *Enseignant*
- *Activité d'apprentissage*
- *Niveau d'apprentissage*
- *Domaine d'apprentissage*
- *Activité d'enseignement*
- *Lieu*
- *Temps*

# 4. **Identifier les propriétés des concepts**

Vu que les concepts seuls ne fournissent pas d'informations suffisantes pour représenter le contexte de l'activité de l'annotation, nous devons décrire chaque concept en identifiant ses propriétés, ce qui correspond à notre définition du contexte de l'activité de l'annotation.

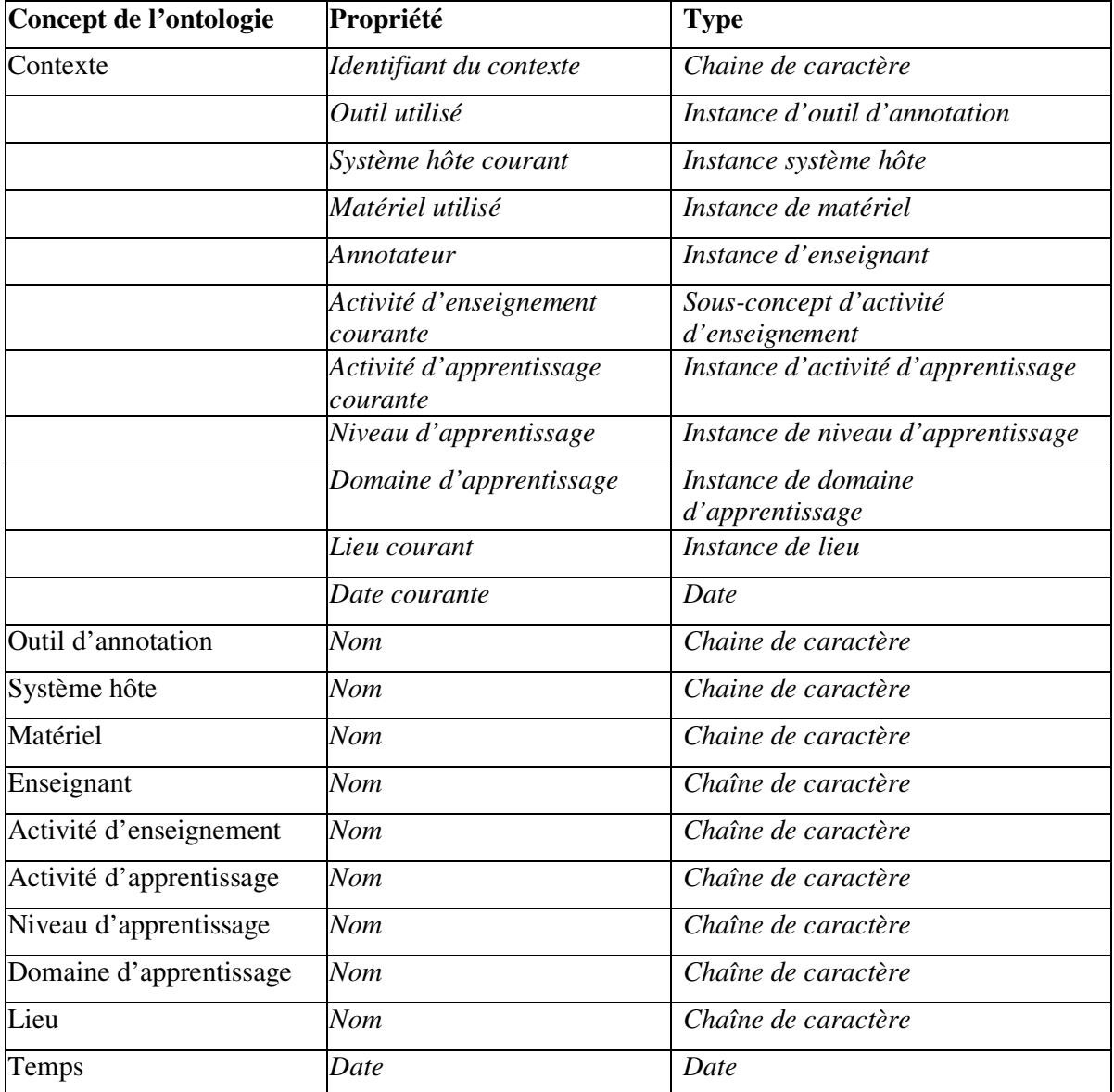

Nous obtenons comme résultat les éléments suivants

**Tableau 31. Les propriétés des concepts de l'ontologie du contexte** 

# 5. **Spécification des instances**

La dernière étape de la méthode de développement de l'ontologie est de créer des instances individuelles des concepts (classes) de notre ontologie. Nous en donnons dans le tableau suivant deux instances pour démontrer la cohérence de l'ontologie.

| Propriété                         | <b>Instance 1</b> | <b>Instance 2</b> |
|-----------------------------------|-------------------|-------------------|
| Identifiant du contexte           | C <sub>152</sub>  | C123              |
| <i><b>Outil</b></i> annotation    | MemoNote-PC       | MemoNote-Web      |
| Système hôte                      | Windows XP        | Navigateur        |
| Matériel utilisé                  | HP-TC 1100        | PowerBook G4      |
| Annotateur                        | Cathy             | David             |
| Activité d'enseignement courante  | Préparation       | Bilan             |
| Activité d'apprentissage courante | LA12              | LA27              |
| Domaine d'apprentissage           | Chimie            | Algèbre           |
| Niveau d'apprentissage            | master1           | master2           |
| Lieu courant                      | Salle TP 45       | Bibliothèque      |
| Date courante                     | 12/10/2006, 10h45 | 22/02/2006, 15h40 |

**Tableau 32. Deux instances de l'ontologie** 

# **5.7 La capture du contexte**

Les données du contexte actif sont collectées de sources différentes. Cela dépend de plusieurs critères : leur disponibilité, la possibilité de les mesurer en utilisant des capteurs, de la possibilité de les obtenir sous format informatique, dans des cas rares, nous sommes obligés de demander à l'utilisateur lui-même de renseigner certaines informations, cela est à éviter tant que possible, car cela induit de l'effort et diminue ainsi l'utilisabilité du système (problématique 3).

[Samaras et al. 2002] identifie trois types de sources de ces données:

- 1. le **système** : le système d'exploitation peut fournir à l'outil d'annotation certaines informations utiles (par exemple, l'heure, la date...).
- 2. les **dispositifs** : l'outil obtient certaines informations en les récupérant de dispositifs externes ayant des capteurs sensoriels (ou non).
- 3. les **usagers** : l'information ne peut pas être obtenue autrement mais elle est essentielle, par conséquent l'utilisateur est sollicité pour fournir cette information.

Notre objectif est que le contexte reste au maximum implicite comme c'est le cas pour l'annotation sur papier. L'idéal est donc que MemoNote puisse capturer de manière automatique toutes les données du contexte, et cela sans aucune intervention de la part de l'enseignant.

Dans ce cas idéal, les données du contexte doivent être disponibles dans l'environnement logiciel de l'outil de mémoire MemoNote, en particulier le système d'exploitation mais cela peut être aussi l'environnement logiciel dans lequel l'enseignant ouvre ses documents pédagogiques. C'est en particulier le cas des environnements numériques de travail (Learning

Management Content System (LMCS)) ou environnement de gestion d'apprentissage (Learning management system (LMS)). D'autres sources possibles peuvent être l'agenda ou l'emploi du temps de l'enseignant.

Dans le tableau suivant nous fournissons pour chaque élément du contexte de l'activité d'annotation de l'enseignant la source potentielle pour capturer sa valeur.

| <b>Information</b>       | Source du contexte              |  |
|--------------------------|---------------------------------|--|
| <b>Nom</b>               | LMCS ou LMS                     |  |
| Lieu                     | Source GPS, LMCS, LMS ou agenda |  |
| Activité d'enseignement  | LMCS, LMS, agenda               |  |
| Domaine d'apprentissage  | LMCS, LMS                       |  |
| Activité d'apprentissage | LMCS, LMS, agenda               |  |
| Niveau d'apprentissage   | LMCS, LMS                       |  |
| Outil utilisé            | L'outil d'annotation lui-même   |  |
| Matériel utilisé         | L'outil d'annotation lui-même   |  |
| Date                     | Système d'exploitation          |  |
| Heure                    | Système d'exploitation          |  |

**Tableau 33. Exemples de sources de capture des informations du contexte** 

Dans le cas où une information du contexte ne peut pas être fournie de manière automatique, l'outil demande à l'enseignant de la fournir lui même en remplissant un formulaire.

# **5.8 Synthèse du chapitre 5**

Dans ce chapitre, nous représentons le contexte de l'activité de l'annotation avec une ontologie, que nous exploitons pour augmenter l'utilisabilité de l'outil d'annotation (*problématique 3*).

Grâce à ce contexte, l'outil d'annotation est conscient du contexte (context-aware), ce qui signifie qu'il est d'un coté conscient à chaque moment de l'état du contexte et d'un autre côté qu'il est sensible aux changements de ce contexte en adaptant ses fonctionnalités.

Ce contexte nous sert en particulier pour récupérer les valeurs de la facette épisodique du modèle de l'annotation, évitant ainsi de demander à l'enseignant de fournir lui-même ces valeurs.

Le modèle du contexte que nous proposons prend en compte la particularité de l'activité de l'enseignant en représentant d'une part l'activité de l'enseignant lui-même et d'une autre part l'activité des apprenants.

Nous constatons que l'adaptation de la mémoire aux changements du contexte nécessite des données supplémentaires à celles de la facette épisodiques de l'annotation et à celles du contexte du patron, en particulier des données liées à l'aspect computationnel.

# **6 CHAPITRE 6 - DE LA MEMOIRE PERSONNELLE**

# **D'ANNOTATIONS A LA MEMOIRE COLLECTIVE**

# **D'ANNOTATIONS**

Dans le cadre de nos recherches, même si nous nous intéressons à la mémoire personnelle de l'enseignant, nous nous sommes rendu compte que nous ne pouvions pas ignorer ses interactions continues avec la mémoire collective du groupe. C'est pour cette raison que nous avons proposé dans le chapitre 4 (patron) une méthode pour l'appropriation des pratiques collective d'annotation par l'enseignant (mémoire collective  $\rightarrow$  mémoire personnelle). Il nous reste à proposer un moyen pour gérer les interactions dans le sens inverse (mémoire  $personnelle \rightarrow mémoire collective).$ 

Dans ce chapitre, nous nous intéressons à la constitution de la mémoire collective d'un groupe à partir des annotations se trouvant dans chacune des mémoires personnelles de ses membres.

La mémoire collective d'un groupe inclut les éléments partagés parmi ses membres, en particulier, l'ensemble des annotations partagées et le langage des patrons du groupe. Cette mémoire collective est le résultat d'interactions et de **négociation** entre les différentes mémoires personnelles des différents membres. Les enseignants doivent donc négocier et valider certaines annotations pour quelles puissent faire partie de la mémoire collective du groupe.

Ce travail est le résultat d'un travail de recherche [Randriamaka 2004] de master de recherche que j'ai co-encadré avec Cyrille Desmoulins.

# **6.1 Proposition de la réunion de négociation d'annotation**

Une réunion de négociation dans MemoNote est « *une séance de réunion où les enseignants négocient et discutent un ensemble de sujets de négociation d'annotations ou un sujet de négociation annotations* ».

Cette réunion est caractérisée par un ensemble d'acteurs, des sujets de négociation d'annotations et des situations de réunion de négociation.

Classiquement le groupe est composé deux rôles d'acteurs : d'une part l'animateur qui se charge de gérer la réunion et la négociation, et d'autre part les différents intervenants (enseignants).

 Derrière ces deux rôles, il y a des objectifs et des missions différentes qui doivent converger vers la réalisation du travail collectif. Les fonctions liées à ces deux rôles interagissent les unes avec les autres.

Ainsi l'**animateur** est responsable du bon déroulement de réunion de négociation. L'animateur sélectionne certaines annotations afin de constituer des « paquets d'annotations » qui vont être négociées. Pour sélectionner ces annotations l'animateur utilise différents critères spécifiés dans [Azouaou 2004]. Il s'agit par exemple de :

- o Ces annotations ont la même sémantique (objectif …) ;
- o Ces annotations concernent le même type d'activité d'apprentissage ;
- o Ces annotations concernent le même document.…

Quelles que soient les raisons qui conduisent un groupe à désigner un animateur, ce rôle est important. Il est en effet, le premier responsable de la tâche et du processus de négociation.

Les différents **intervenants (enseignants)** participent à la réunion afin de discuter l'ajout ou non des annotations sélectionnées par l'animateur. Les intervenants peuvent intervenir pour exprimer leur avis, argumenter et enfin voter sur les propositions d'annotations.

# **6.2 Conception de la réunion de la négociation d'annotations**

Nous proposons de représenter conceptuellement un processus de négociation d'annotations par le modèle suivant inspiré du modèle de Baker (Voir 1.3.4)

- 1. **Le negotia**. Il concerne l'objet de la négociation courante, l'annotation (ou les annotations) que les différents intervenants sont en train de discuter. Ces intervenants peuvent négocier s'il faut intégrer ou non cette annotation à leur mémoire collective, où négocier la facette sémantique de cette annotation (les deux autres facettes ne peuvent pas être négociées). Ainsi les intervenants peuvent négocier par exemple l'importance de l'annotation ou la phase de sa réutilisation possible avant d'intégrer cette annotation dans la mémoire collective.
- 2. **L'état initial**. Il est composé des éléments suivants :
	- a. **le domaine :** il indique la portée de la négociation. Il répond à la question : *la négociation porte sur quoi* **?** La réponse est la suivante : nous négocions la facette sémantique de l'annotation, en particulier sur l'objectif, qui lui-même peut avoir des sous-domaines: par exemple nous pouvons négocier l'objectif pédagogique, l'objectif domaine….
	- b. **le délai :** c'est la durée du thème de négociation. Il peut être exprimé en minutes, heures, jours. Cette caractéristique satisfait la question (*Combien de temps ?*).
	- c. **la raison :** elle représente les facteurs qui ont poussé l'animateur à proposer cette annotation comme un thème de négociation.
	- d. **les fonctionnalités :** elles permettent à l'animateur de valider, de modifier et d'annuler les opérations qu'il ou elle vient de faire.
- 3. **Le processus de négociation**. Nous considérons que le processus de négociation est composé de deux étapes : d'abord une phase de discussions qui aboutit ensuite au bilan de la discussion. Nous détaillons ci-après ces deux phases.
	- a. **La discussion** ; Pendant la discussion tous les membres du groupe peuvent participer et donner leur point de vue indépendamment de la situation de négociation (*synchrone en présence*, *synchrone à distance* ou *asynchrone à distance)*. La discussion est composée principalement des propositions des intervenants. Il s'agit des points de vue proposés et exprimés par chaque intervenant. Chaque proposition est caractérisée par son *Auteur,* sa *Date et heure* et surtout l'**acte de négociation** utilisé par l'intervenant (voir 6.3). Lors de la discussion chaque intervenant peut préciser et ajouter des commentaires aux propositions disponibles

d'annotation. Enfin chaque intervenant dispose de fonctionnalités lui-permettant de *valider* ou *annuler* sa proposition.

- b. **Le bilan**. Il s'agit d'un ensemble des propositions d'annotations finales sur lesquelles les enseignants peuvent voter. Selon le déroulement de la discussion, l'animateur sélectionne un ensemble d'annotations et les soumet au vote des intervenants.
- 4. **L'état final**. Parmi les propositions d'annotations du bilan (voir ci-dessus), seulement celles votées et validées par le groupe deviennent des annotations collectives. Il s'agit des annotations qui ont la majorité de voix. L'état final est donc une annotation (ou un groupe d'annotations) avec ses caractéristiques et propriétés. Il ne s'agit pas d'une annotation individuelle mais d'une annotation collective que le groupe peut utiliser tout au long d'une activité d'enseignement. Cette annotation est enregistrée désormais dans la mémoire collective du groupe d'enseignants.
- 5. **Le système de vote**. Les enseignants peuvent voter tout au long de la négociation : à chaque fois qu'un membre fait une proposition, le système offre aux membres la possibilité de la voter. Chaque intervenant dispose de la possibilité d'exprimer son accord ou son désaccord en utilisant un formalisme spécifique au vote que nous exprimons par **(+)** et **(-),** où **(+)** signifie que l'intervenant approuve la proposition d'annotation alors que le **(-)** signifie le contraire. Les intervenants ont la possibilité de *valider* et d'*annuler* **leur**  vote avec l'aide des fonctionnalités que le système met à leur sa disposition.

Pour le moment, ce modèle que nous décrivons ci-dessus, n'est pas « spécifique » aux négociations des annotations. Nous proposons alors aux intervenants de négocier les annotations en utilisant des actes spécifiques à elles, c'est ce que nous présentons ci-dessous.

# **6.3 Les actes de négociation des annotations**

Dans le modèle de la réunion de négociation (voir ci-dessus) nous avons proposé l'utilisation par les intervenants des actes de négociations lors de la discussion. Nous présentons dans cette partie ce qu'est un acte de négociation et nous présentons leurs valeurs possibles.

 Un acte de négociation est un acte de communication [Searle 1969] qui permet à l'intervenant d'exprimer une sémantique liée à la négociation.

En s'inspirant de la catégorisation proposé par [Bunt 1989] pour classifier les actes de dialogue deux groupes : Les actes dialogues relatifs à la tâche et les actes de contrôle du dialogue, nous proposons aux enseignants d'exprimer leurs besoins d'expression pour la discussion avec les actes appartenant aux trois catégories suivantes:

- 1. Les actes de négociation pour la *construction d'annotation* comme je propose de modifier l'objectif sémantique, de modifier la force (confiance et/ou importance), de modifier l'activité d'apprentissage, de généraliser le domaine d'apprentissage, de préciser l'objectif domaine,…
- 2. Les actes de négociation pour la *gestion des interactions* comme un instant …, je vais partir, vous partez …, je suis trompé(e) …, nous commençons par quoi …, attendez …

3. Les actes de négociation pour la *recherche d'un accord* comme D'accord, pas d'accord, oui mais …, quoi ? êtes-vous d'accord ? je ne sais pas, quel(s) est (sont) votre avis sur …? etc.

Grâce à ces actes et en particulier aux actes de construction d'annotation, les enseignants peuvent exprimer dans leurs discussions une sémantique spécifique aux annotations.

# **6.4 Conception de la situation de réunion de négociation**

Les enseignants peuvent négocier l'intégration des annotations à leur mémoire collective dans différentes situations de réunion. Cette différence dépend de la présence géographique ou temporelle de ces enseignants ce qui engendre des situations de réunion synchrone ou asynchrone et dans le même lieu ou dans des lieux différents.

En s'inspirant de la classification des configurations possibles des réunions de [Johansen 1998] que nous illustrons dans la Figure 34, nous proposons trois types de réunions de négociation que nous détaillons ci-après.

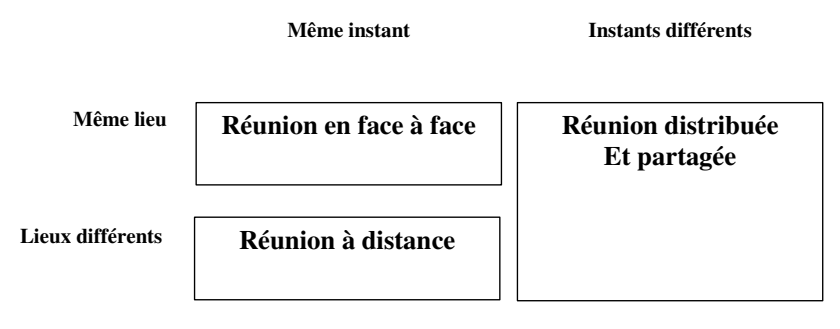

**Figure 34. Classification de Johansen des réunions**

#### **Situation synchrone en présence.**

Cette situation correspond à la réunion en présence. C'est-à-dire que les enseignants se trouvent dans la même salle pour négocier un ou plusieurs paquets d'annotations.

Après être notifié par l'animateur de la tenue de la réunion, les différents enseignants intervenants se déplacent dans une salle équipée avec des moyens et des outils spécifique pour les réunions, où chaque membre qui participe possède en face de lui une station de travail (**un PC, Tablet–PC, Portable…**) avec la présence au milieu de la salle d'un écran de projection tous les présents puissent suivre le déroulement de la négociation voir la Figure 35. Salle de réunion [Coat et al. 1998]. Dû à la présence physique des internats, chaque intervenant peut exprimer sa position verbalement ou par l'aide des outils informatiques à sa disposition

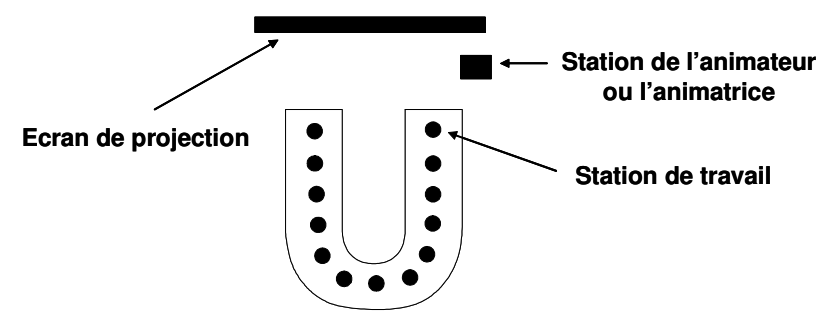

**Figure 35. Salle de réunion [Coat et al. 1998].**

#### **Situation synchrone à distance.**

Il s'agit de la situation de réunion où les intervenants se trouvent dispersés géographiquement mais où ils peuvent être présents au même temps pour négocier. La négociation met en relation des enseignants à distance via les moyens de télécommunication. Ils peuvent alors discuter, travailler en temps réel grâce à l'application de négociation partagée. L'animateur doit préciser et signaler seulement aux membres du groupe la date et l'heure de la réunion comme quoi les membres se connectent le jour de la réunion.

Il est souhaitable que le groupe soit connecté en haut débit pour que la transmission des informations devienne plus rapide et fluide.

#### **Situation asynchrone à distance.**

Dans le cas où les intervenants sont éloignés géographiquement, la réunion se déroule dans une situation asynchrone à distance. Cette situation rassemble à un forum de discussion avec la différence qu'en plus de la possibilité pour les intervenants de discuter et de négocier, ces intervenants peuvent annoter. Dans cette configuration, toute personne peut effectuer ses tâches au sein du groupe à son propre rythme tout en profitant des fonctionnalités du système.

# **6.5 Synthèse du chapitre 6**

Nous proposons dans cette section un processus et un formalisme qui permet aux enseignants du même groupe de construire une mémoire collective à base d'annotations à partir de leurs différentes mémoires personnelles.

Le processus reprend la métaphore de la réunion physique où les enseignants négocient ce qu'ils ont annoté sur leurs documents pédagogiques, pour proposer une réunion virtuelle où ces mêmes enseignants peuvent à distance négocier l'intégration des annotations personnelles dans la mémoire collective de leur groupe.

Nous proposons un modèle conceptuel d'un processus de réunion électronique qui est composé de cinq éléments principaux pour représenter la réunion pendant laquelle les enseignants négocient les annotations.

Lors de la phase de discussion nous proposons trois catégories d'actes de négociation des annotations que les enseignants peuvent utiliser pour signifier exprimer leurs besoins en termes de négociation des annotations.

# Partie III : Spécification et implantation de l'outil MemoNote

Après avoir exposé nos propositions conceptuelles pour notre outil de mémoire à base d'annotations MemoNote, nous présentons dans la partie trois la spécification de l'outil mémoire et nous décrivons l'implantation et les problèmes rencontrés à ce niveau.

Dans **le septième chapitre** nous spécifions d'abord les fonctionnalités et le contenu de notre outil de mémoire. Ensuite, nous spécifions une architecture consciente du contexte qui est en même temps flexible et extensible. Cette conscience du contexte permet à l'outil de mémoire d'adapter ses fonctionnalités selon le contexte de l'activité d'annotation de l'enseignant, ce qui est résulte sur une utilisabilité accrue de l'outil (*problématique 3*)

Le **dernier chapitre** décrit l'implantation et les problèmes rencontrés liés à cet aspect. Nous proposons deux versions de l'outil de mémoire, chacune est dédiée à un usage spécifique. La première version est implantée sur une Tablet-PC pour un usage mobile et la seconde version est intégrée dans un environnement de travail numérique (ENT).

# **7 CHAPITRE 7 - SPECIFICATION DE L'OUTIL**

# **MEMONOTE**

Nous avons proposé dans le chapitre précédent les modèles conceptuels nécessaires pour pouvoir exploiter l'annotation comme base d'un outil de mémoire personnelle pour l'enseignant. Ainsi, nous avons représenté l'objet annotation avec un objet à trois facettes, nous avons ensuite représenté l'activité de l'annotation avec le concept du patron d'annotation et enfin nous avons représenté le concept du contexte pour pourvoir adapter l'annotation à l'état du contexte courant.

Dans ce chapitre nous présentons la spécification de l'outil de mémoire personnelle MemoNote. Nous commençons ce chapitre par spécifier les fonctions (l'aspect fonctionnel) attendues de MemoNote et ensuite nous indiquons le contenu de l'aspect statique. Enfin, nous présentons notre spécification pour l'architecture consciente du contexte que nous proposons pour l'outil MemoNote.

# **7.1 L'aspect dynamique (fonctionnel) de MemoNote**

Dans cette section, nous nous intéressons aux fonctions et services offerts par l'outil MemoNote aux enseignants.

# **7.1.1 Identification des rôles**

Un acteur représente un rôle joué par une entité externe (utilisateur humain, dispositif matériel ou autre système) qui interagit directement avec le système étudié [Roques 2006]. Dans le cadre de l'utilisation de la mémoire MemoNote, nous spécifions les deux types de rôles suivants :

- **L'annotateur** est celui qui utilise l'outil MemoNote pour ou bien annoter sur des documents pédagogiques, ou bien pour rechercher ces annotations. L'annotateur peut créer une annotation, la modifier ou la supprimer. L'annotateur peut annoter avec ses propres patrons d'annotations ou partager ses patrons avec les autres membres de la communauté à laquelle il appartient. Il peut gérer ses patrons en les créant, les supprimant ou les modifiant. L'annotateur peut importer de nouvelles ontologies, gérer sa base de documents et intervenir dans les négociations concernant l'intégration des annotations personnelles dans la mémoire collective du groupe d'enseignants.
- **L'animateur** est celui qui s'occupe de la gestion de la réunion de négociation : l'ajout de réunion de négociation, la validation d'un mandat, élaboration du bilan, l'élaboration de l'état initial et final,

L'ensemble de ces acteurs est représenté graphiquement dans la figure suivante avec la notation UML.

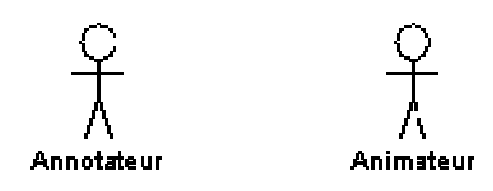

**Figure 36. Les acteurs de l'outil MemoNote.** 

Ci-dessous, nous détaillons d'abord les fonctions liées à la mémoire personnelle et ensuite les fonctions liées à la négociation des annotations pour la construction de la mémoire collective.

# **7.1.2 Identification des fonctions liées à la mémoire personnelle**

Il s'agit de l'ensemble des fonctions qui sont liées à la mémorisation (annotation) et celles liées à la remémoration (recherche d'annotations). Nous commençons par présenter les fonctions liées à la mémorisation, ensuite celles liées à la recherche d'annotation.

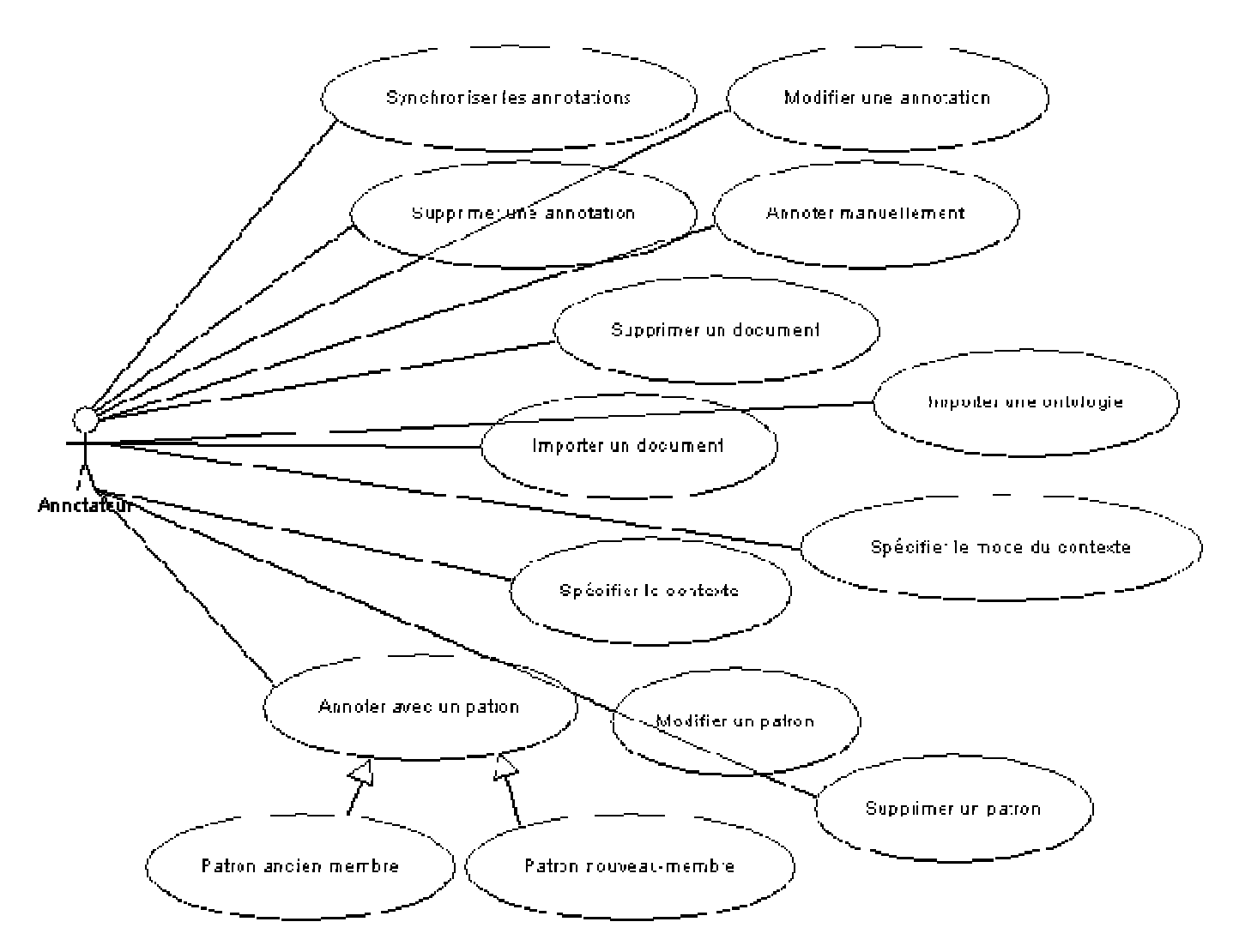

**Figure 37. Les fonctions liées à la mémorisation** 

**Les fonctions liées à la mémorisation**

Ces fonctions permettent à l'annotateur de créer des annotations manuellement ou avec des patrons, de gérer ces annotations, mais aussi de gérer les documents annotés et les ontologies nécessaires pour l'annotation. Nous illustrons ces fonctions dans la Figure 37 et nous les détaillons juste après.

**.** 

#### 1. *Annoter manuellement.*

Dans le cas de l'annotation manuelle, l'annotateur spécifie lui-même les valeurs de chacun des attributs des trois facettes de l'annotation (sémantique, personnelle et cognitive). Ainsi :

1. pour spécifier la facette cognitive, l'annotateur choisit une forme d'annotation de la palette d'annotations (par exemple un soulignement rouge) et le positionne sur une ancre particulière dans le document pédagogique.

Cette dernière action déclenche l'ouverture d'un formulaire de description des deux autres facettes de l'annotation (personnelle et sémantique).

- 2. les champs de la facette épisodique sont déjà pré remplis par MemoNote à partir de l'état courant du contexte.
- 3. pour spécifier la facette sémantique, l'annotateur spécifie la valeur des attributs de cette facette en choisissant pour chaque attribut une valeur adéquate qui est prise dans l'ontologie correspondante. Par exemple pour spécifier l'objectif domaine de l'annotation, l'enseignant choisit dans l'ontologie des objectifs du domaine, la valeur adéquate.

Le formulaire de description de l'annotation affiche des ontologies différentes selon le contexte, ainsi par exemple, dans le cas de la chimie minérale, MemoNote affiche l'ontologie des objectifs « domaine » de chimie minérale.

#### 2. *Annoter avec patron.*

Pour créer une annotation, l'annotateur utilise un patron d'annotation. Le processus d'annotation dans ce cas est semi-automatique à base de patron (voir le chapitre 1) où grâce à ce patron et au contexte, l'annotateur ne spécifie qu'une partie des propriétés de l'annotation alors que les propriétés des autres facettes sont déduites automatiquement par MemoNote.

#### 2.1. *Annoter avec un patron nouveau-membre*.

L'annotateur choisit dans la palette des patrons un patron par sa sémantique (son objectif) et le pose sur une ancre dans le document. MemoNote crée automatiquement la forme graphique qui correspond à cette sémantique. MemoNote crée aussi cette annotation dans la mémoire.

#### 2.2. *Annoter avec un patron ancien-membre*.

L'annotateur choisit dans la palette des patrons un patron par sa forme graphique et le pose sur une ancre dans le document. MemoNote crée cette annotation dans la mémoire.

#### 3. *Supprimer une annotation.*

L'annotateur sélectionne une annotation dans le document et spécifie ensuite qu'il veut la supprimer.

#### *4. Modifier une annotation.*

L'annotateur sélectionne une annotation dans le document et spécifie ensuite qu'il veut la modifier. MemoNote affiche alors le formulaire où est décrite cette annotation, l'annotateur peut alors modifier les valeurs des attributs sémantiques. Nous considérons que l'annotateur ne peut pas modifier une annotation après la fin d'une séance d'annotation, que nous définissons comme une sorte de session d'annotation avec une durée précise, où l'enseignant annote ses documents.

#### *5. Synchroniser les annotations.*

Dans le cas où l'annotateur utilise plusieurs instances de l'outil MemoNote pour annoter, il peut spécifier qu'il veut synchroniser les annotations se trouvant sur différentes bases d'annotations.

#### *6. Créer un patron*

L'annotateur veut créer un nouveau patron alors il ouvre le formulaire de création de patron et il l'utilise pour spécifier la forme graphique et les propriétés sémantiques de l'annotation qui va être créée par ce patron (la solution du patron). Les propriétés du contexte du patron sont par contre prédéfinies par MemoNote selon le contexte courant de la création du patron. L'annotateur peut quand même modifier ces propriétés s'il le veut.

#### 7. *Modifier un patron existant*

L'annotateur souhaite modifier un patron d'annotation existant. Il choisit dans une liste le nom du patron à modifier. Il modifie ensuite les attributs du patron : sa forme visuelle, ses objectifs,… l'enseignant doit valider la modification pour qu'elle devienne effective.

#### *8. Supprimer un patron existant*

L'annotateur souhaite supprimer un patron existant. Il choisit dans une liste le nom du patron à supprimer, et valide ensuite la suppression pour qu'elle devienne effective.

#### 9. *Importer une ontologie*

L'outil MemoNote n'étant pas un outil de conception d'ontologie, l'annotateur doit développer les ontologies dont il a besoin dans un outil externe. Cette ontologie peut être intégrée dans MemoNote grâce à la fonction d'importation d'ontologies. Pour cela, l'annotateur spécifie le chemin de récupération de l'ontologie et valide l'importation.

#### 10. *Importer un document.*

L'annotateur utilise cette fonction afin d'ajouter de nouveaux documents à la base documentaire de MemoNote pour pouvoir les annoter. Pour cela, il spécifie le chemin de récupération du document et valide l'importation. Si le format du document importé est différent de celui de MemoNote, cette fonction permet à l'annotateur de convertir le document vers le format des documents MemoNote.

#### 11. *Supprimer un document*

Cette fonction permet à l'annotateur de supprimer un document de la base documentaire de MemoNote. Si le document se trouve dans la base personnelle de l'annotateur, la suppression du document provoque la suppression des annotations qui lui sont liées. Par contre si ce document se trouve dans un serveur et qui peut être annoté par différents personnes, la suppression du document de la base personnelle de l'annotateur ne provoque pas ni la suppression du document du serveur, ni la suppression des annotations qui lui sont liées.

#### 12. *Spécifier le mode du contexte*

Cette fonction permet à l'annotateur de spécifier le mode avec lequel MemoNote réagit aux changements du contexte. L'annotateur choisit dans la liste des différents modes disponibles le mode qu'il veut appliquer. Par exemple il peut spécifier que MemoNote doit s'adapter immédiatement à tout changement du contexte ou que MemoNote ne vérifie l'état courant du contexte qu'avec une fréquence de 15 minutes… l'usage de ces modes est expliqué dans la partie architecture de ce chapitre (voir 7.3)

#### 13. *Spécifier le contexte*

Cette fonction permet à l'annotateur de spécifier l'état du contexte dans le cas où cet état ne peut pas être récupéré automatiquement.

A part les fonctions 9, 12 et 13, toutes les fonctions précédentes sont déjà implantées. La plupart sont en plus implantées sur deux versions différentes que nous présentons dans le chapitre 8.

#### **Les fonctions liées à la remémoration**.

Ces fonctions permettent à l'annotateur de rechercher des annotations et de traiter le résultat de cette recherche. Nous illustrons ces fonctions dans la Figure 38 et nous les détaillons juste après. Pour spécifier ces fonctions nous inspirons d'une étude des besoins de l'annotateur en termes de recherche d'annotations qui a été effectuée lors de deux stages ((Rebert et al. 2004) et (Bertin 2005)).

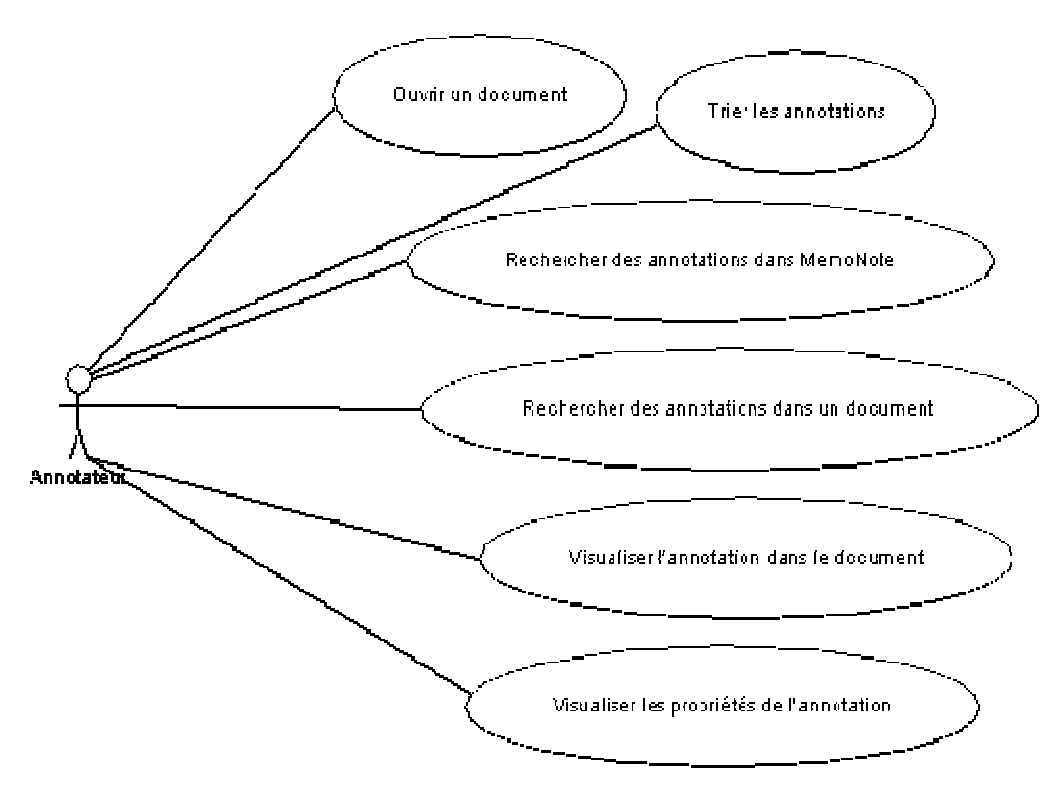

**Figure 38. Les fonctions liées à la remémoration.** 

#### *1. Rechercher des annotations dans un document*

Avec cette fonction, l'annotateur ouvre un document annoté antérieurement, et afin d'éviter de remémorer toutes les annotations de ce document, l'enseignant crée un filtre sur les annotations se trouvant dans ce document. Pour créer ce filtre, l'annotateur, utilise un formulaire de recherche contenant les attributs de l'annotation et spécifie pour chaque attribut les valeurs des annotations qu'il veut faire afficher. Par exemple, si l'enseignant veut corriger les erreurs d'orthographe du document de TP, il crée alors un filtre d'annotations pour ne faire afficher que les annotations dont l'objectif est « indiquer une erreur d'orthographe ».

#### *2. Rechercher des annotations dans MemoNote*

Cette fonction est similaire à la fonction précédente mais avec une recherche sur toute la base des annotations de MemoNote.

#### *3. Visualiser les propriétés de l'annotation*

Après avoir effectué une recherche d'annotations dans un document précis ou dans tout MemoNote avec les fonctions (rechercher des annotations dans MemoNote ou rechercher des annotations dans un document), l'annotateur utilise la fonction (*visualiser les propriétés de l'annotation*) pour voir le détail de cette annotation, c'est-à-dire faire afficher les valeurs de toutes ses propriétés.

# *4. Visualiser l'annotation dans le document*

Après avoir effectué une recherche d'annotations dans toute la mémoire MemoNote avec la fonction (*rechercher des annotations dans MemoNote)*, l'annotateur utilise la fonction (*visualiser l'annotation dans le document)* pour voir cette annotation dans son contexte dans le document.

#### *5. Trier les annotations*

Après avoir effectué une recherche d'annotations, l'annotateur peut trier l'affichage de ces annotations selon l'une de ses propriétés. Par exemple, l'annotateur peut décider de trier les annotations par ordre chronologique de leur création pour les visualiser dans l'ordre : de la plus ancienne vers la plus récente.

Les fonctions de remémoration ne sont pas pour le moment implantées.

# **7.1.3 Identification des fonctions liées à la construction de la mémoire collective**

Il s'agit d'un ensemble de fonctions liées à la négociation des annotations personnelles, afin de les intégrer dans la mémoire collective. Ces fonctions concernent deux rôles: l'annotateur et l'animateur. Dû à la multitude des cas d'utilisation, nous nous limitons dans cette spécification à la réunion *asynchrone à distance*.

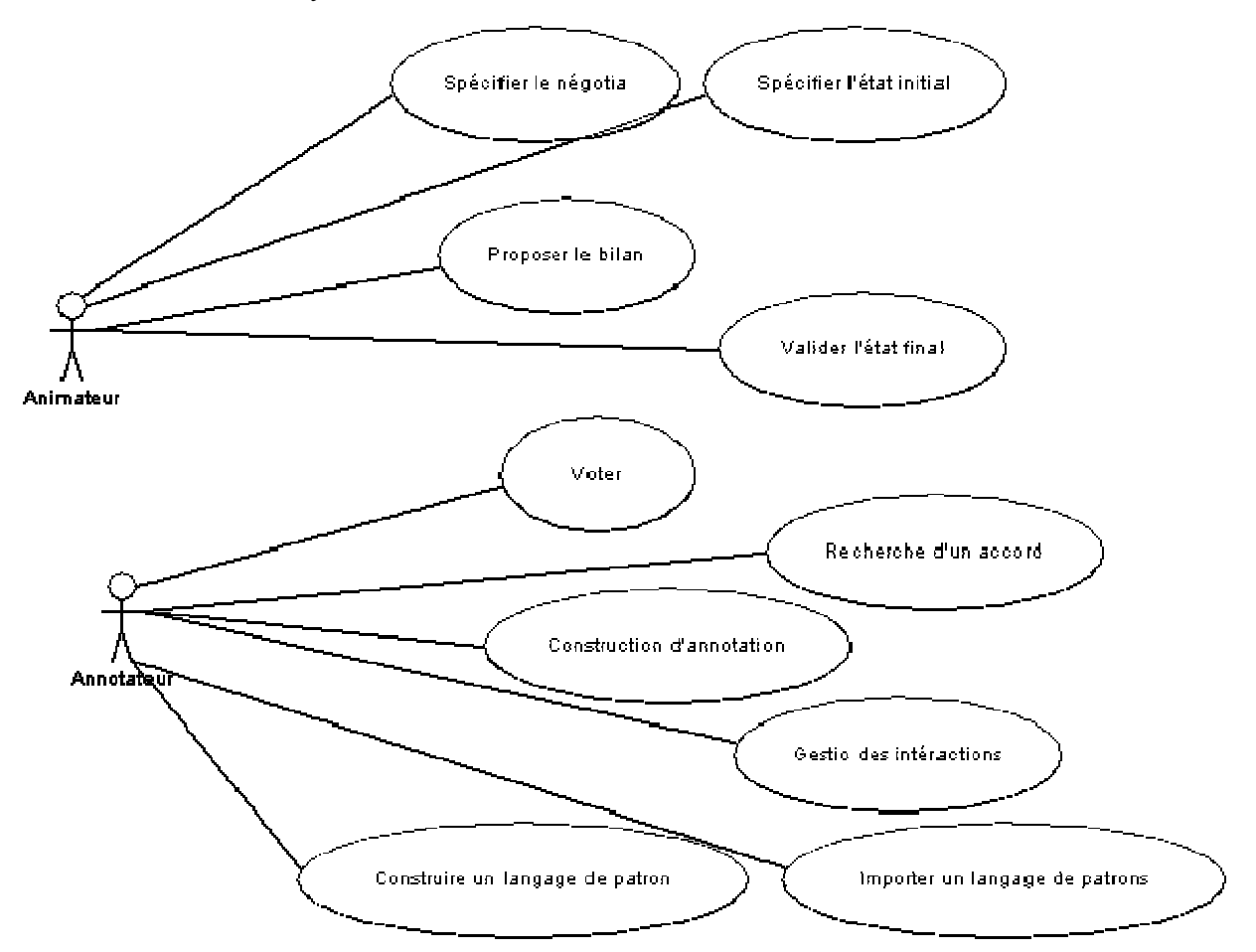

**Figure 39. Les fonctions liées à la mémoire collective** 

#### 1. *Spécifier le négotia*

L'animateur utilise cette fonction pour spécifier quelles sont les annotations que les annotateurs peuvent négocier pour les intégrer dans leur mémoire collective.

# 2. *Spécifier l'état initial*

L'animateur utilise cette fonction pour décrire les paramètres du processus courant de négociation en spécifiant sa durée, sa raison.

3. *Proposer le bilan* 

L'animateur utilise cette fonction pour spécifier les annotations qui sont soumises au vote final des intervenants.

#### 4. *Valider l'état final*

L'animateur utilise cette fonction pour décrire les annotations validées pour être intégrés dans la mémoire collective.

#### 5. *Voter*

Cette fonction permet à l'annotateur d'exprimer son accord ou son désaccord pour l'ajout d'une annotation à la mémoire collective du groupe d'enseignants.

# 6. *Recherche d'un accord*

Cette fonction permet à l'annotateur d'utiliser les actes annotatifs liée à la recherche d'accord.

# 7. *Construction d'annotation*

Cette fonction permet à l'annotateur d'utiliser les actes annotatifs liées à la construction d'annotation.

# 8. *Gestion des interactions*

Cette fonction permet à l'annotateur d'utiliser les actes annotatifs liées à la gestion des interactions entre les différents intervenants pendant le processus de négociation.

#### 9. *Importer un langage de patrons*

Cette fonction permet à l'annotateur d'importer un langage de patron collectif afin de le réutiliser.

#### 10. *Construire un langage de patrons*

Cette fonction permet à l'annotateur de construire un langage de patrons personnel soit en modifiant un langage collectif ou en le constituant à partir de ses propres patrons personnels.

Les fonctions collectives ne sont pas pour le moment implantées

# **7.2 Aspect statique de la mémoire**

MemoNote contient les types suivants de données : les annotations, les ontologies, les documents et les patrons comme c'est illustré dans la figure suivante.

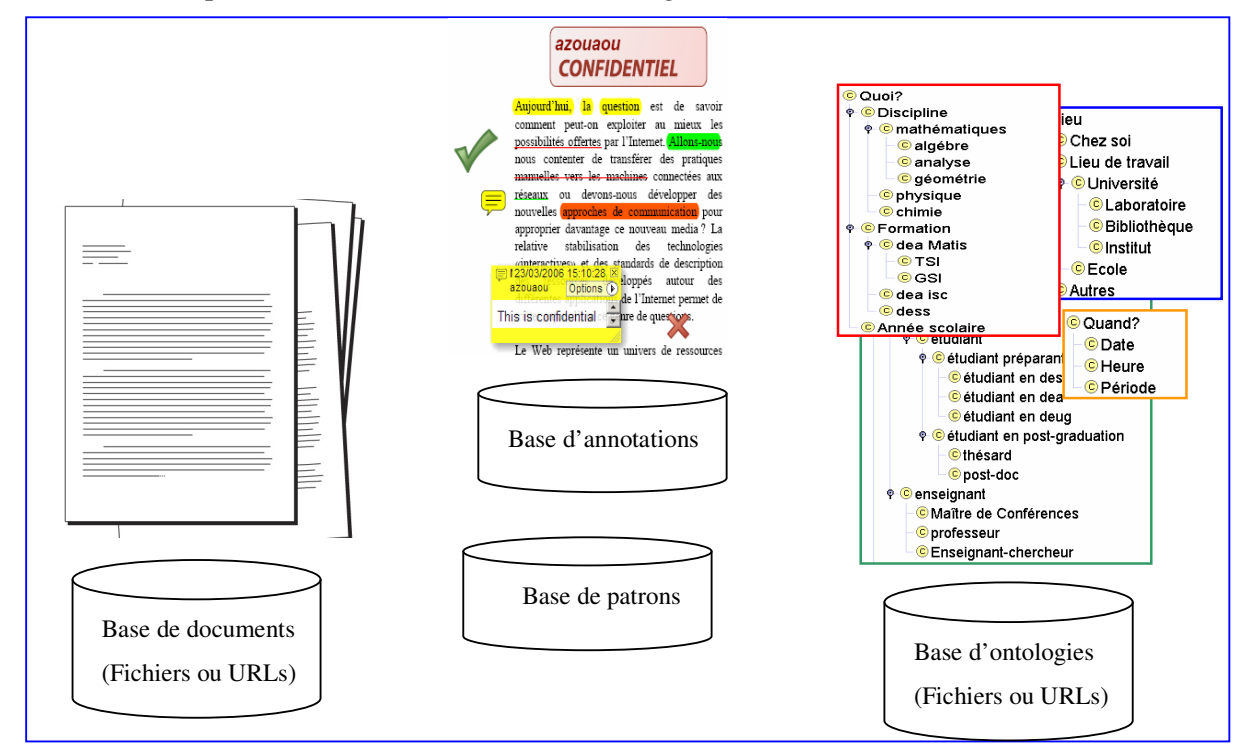

**Figure 40 l'aspect statique de MemoNote** 

# **7.2.1 Les annotations**

La mémoire contient l'ensemble des annotations faites par l'enseignant propriétaire de la mémoire.

Le stockage des annotations qui concerne un document particulier, peut se faire de deux manières différentes et qui sont:

- 1. les annotations sont stockées dans le document annoté : dans ce cas, le document annoté est modifié, et les annotations font désormais partie de ce document. Cette approche n'est pas toujours possible. En effet certains documents annotés sont stockés dans des serveurs web externes.
- 2. les annotations sont stockées en dehors du document annoté : dans ce cas, les annotations ne font pas parties du document. Elles sont stockées dans une base externe (fichier, base de données, document XML…) et lors de l'ouverture du document, les annotations sont chargées dans le document. Cette approche permet à l'annotateur d'annoter des documents qui ne lui appartiennent pas.

Nous optons pour la seconde approche afin d'éviter de modifier les documents annotés, car ceci n'est pas toujours possible à cause des droits d'accès.

Nous choisissons de stocker ces annotations dans un format basé sur XML afin de garantir la possibilité d'échanger et de partager ces annotations entre plusieurs outils différents.

Pour stocker les annotations de manière permanente, nous pouvons utiliser de simples fichiers XML ou un système de gestion de base de données qui gère les données XML nativement (de préférence). Le choix parmi ces deux solutions dépend de la taille de la base des annotations. Dans le cas d'un système qui gère la mémoire d'un seul utilisateur, de simples fichiers XML devraient suffirent, par contre dans le cas d'un système qui gère plusieurs mémoires personnelles, il est nécessaire d'utiliser un SGBD XML natif.

# **7.2.2 Les patrons**

Les patrons sont organisés et structurés sous forme de langage de patrons (voir 4.4.2) qui est représenté par une ontologie. Formellement, nous représentons cette ontologie avec un langage dédié OWL que nous avons présenté dans 2.9.1.2.

Vu que le nombre des patrons utilisé par un annotateur est souvent limité, il n'y a pas de nécessité d'utiliser un système de gestion de base de données pour stocker ces patrons. Nous utilisons un simple fichier RDF.

# **7.2.3 Les ontologies**

Les ontologies permettent de structurer la sémantique de différents domaines nécessaires pour MemoNote (sémantique des attributs de l'annotation, des patrons et du contexte.).

En plus des ontologies qui correspondent au modèle de l'annotation, d'autres ontologies permettent de définir le domaine des attributs du modèle du patron et du modèle du contexte.

Dans MemoNote, les ontologies sont stockées ou bien en interne, c'est-à-dire que le fichier physique de l'ontologie se trouve dans la mémoire, sur la machine où est installé l'outil d'annotation, ou bien dans un serveur distant et dans ce cas MemoNote y accède à cette ontologie en utilisant son adresse URL.

L'avantage de la première approche est la rapidité d'accès à l'ontologie. Par contre si plusieurs versions de MemoNote utilisent la même ontologie, le fait d'avoir plusieurs instances sur chaque machine pose des problèmes de mise-à-jour et de cohérence entre les différentes versions

L'avantage de la seconde approche est que toutes les versions et tous les utilisateurs sont sûrs d'utiliser la même version d'une ontologie donnée. Par contre, l'inconvénient est que la connexion réseau doit être toujours garantie et fiable.

# **7.2.4 Les documents**

Il s'agit de l'ensemble documents pédagogiques manipulés par l'enseignant pendant ses activités d'enseignement et qui peuvent être annotés lors de ces activités.

Les documents annotés peuvent être stockées en interne ou en externe de l'outil MemoNote ainsi ces documents sont:

- stockés et gérés directement dans l'outil MemoNote lui-même.
- $\triangleright$  stockés dans des serveurs web externes, MemoNote accèdent à ces fichiers en utilisant les adresses de ces documents (URL).

# **7.3 Spécification et conception d'une architecture flexible et extensible**

Nous définissons dans le chapitre 1 plusieurs usages de la mémoire qui s'adaptent aux changements du contexte (voir 5.5). L'architecture de MemoNote doit supporter cette adaptation au contexte. Pour cela cette architecture doit être **flexible** en permettant à MemoNote d'adapter différemment son comportement selon sa configuration (état du contexte, états des capteurs, préférences personnelles de l'enseignant…) et elle doit être **extensible** en permettant la possibilité d'ajout de nouveau composants ou fonctionnalités à MemoNote sans changer les éléments existants et leur fonctionnement.

Pour chacun de ces deux critères nous spécifions les éléments de configuration que MemoNote doit prendre en compte afin de définir une architecture flexible et extensible.

# **7.3.1 La flexibilité**

La configuration de MemoNote par rapport à la flexibilité peut être spécifiée par les éléments suivants :

- **Fréquence de mise à jour de contexte**. Du fait des limites matérielles du dispositif (les capteurs, la bande passante réseau, le processeur…) ou des préférences de l'enseignant, la fréquence à laquelle le contexte est mis à jour peut être configurée selon les valeurs suivantes :
- o Mise à jour continue (à chaque fois qu'un capteur signale un changement);
- o Mise à jour régulière selon un temps de latence donné;
- o Mise à jour à la demande (des composants de MemoNote qui sollicitent l'information ou directement forcée par l'enseignant).
- **Composants opérationnels**. Dans certaines configurations (selon les capacités matérielles, les services externes ou les capteurs) un composant (ou plusieurs) peut ne pas fonctionner. Dans ce cas, MemoNote doit adapter le comportement des composants concernés sans changer le comportement des autres composants.
- **Gestion des outils de patrons**. La liste des patrons qui peuvent être utilisés pour annoter peut s'adapter automatiquement au contexte ou être gérée manuellement par l'enseignant.

En synthèse, une architecture flexible doit être capable de s'adapter à une configuration donnée de MemoNote, définie par une combinaison de ces trois éléments.

# **7.3.2 L'extensibilité**

La configuration de MemoNote concerne aussi les composants de MemoNote lui-même. Une architecture extensible pour gérer des annotations sensibles au contexte signifie que MemoNote peut être étendu pour inclure des nouvelles fonctionnalités sensibles au contexte, sans changer le comportement des fonctionnalités actuelles.

Une fonction de recherche d'annotation sensible au contexte de l'activité est un des exemples de composants qu'il est intéressant d'ajouter. Elle renvoie des résultats différents selon le contexte courant (domaine de l'enseignement, activité actuelle…). Une autre fonctionnalité pour étendre l'outil est de doter l'annotation de qualités proactives. Dans ce cas, une annotation peut déclencher un processus selon l'état courant du contexte. Par exemple une annotation de planification d'action déclenche une alarme à l'arrivée du délai de cette tâche.

# **7.3.3 Les composants de l'architecture**

Pour construire un système flexible et extensible, nous proposons une architecture modulaire pour MemoNote, composé de plusieurs composants autonomes. Cette architecture est composée de deux composants matériels et cinq composants logiciels, avec pour chacun des responsabilités explicites.

# **7.3.3.1 L'architecture Matérielle**

L'architecture matérielle se compose de deux composants: la machine et les capteurs physiques (voir Figure 41).

- **Machine de MemoNote**. Elle représente le dispositif matériel sur lequel le logiciel MemoNote est installé et fonctionne. Différentes versions sur différentes plateformes existent pour MemoNote : des machines de bureau (PC, Macintosh), des machines mobiles (PDA, Tablet-PC) ou des versions web utilisables grâce à un navigateur web.
- **Capteurs physiques**. Il s'agit d'appareils numériques qui mesurent les valeurs des différents paramètres du contexte. Ces capteurs représentent l'interface de MemoNote avec son environnement. Chaque capteur envoie l'information captée dans un format numérique à MemoNote. Ces capteurs peuvent appartenir à l'une des deux catégories.
- o **Capteur externe** : il mesure des paramètres du contexte qui sont externes à la machine. Il peut s'agir de la location (GPS), de données pédagogiques provenant du LCMS, …
- o **Capteur interne** : il représente toutes les informations recueillies auprès du système d'exploitation hôte. Il fournit des informations comme le temps, la date, la version du système d'exploitation, …

L'architecture matérielle est modulaire, composée de différents modules autonomes et indépendants les uns des autres. Ainsi quelle que soit la machine de MemoNote (PC, PDA, …), il peut utiliser les mêmes capteurs externes pour recueillir les données du contexte.

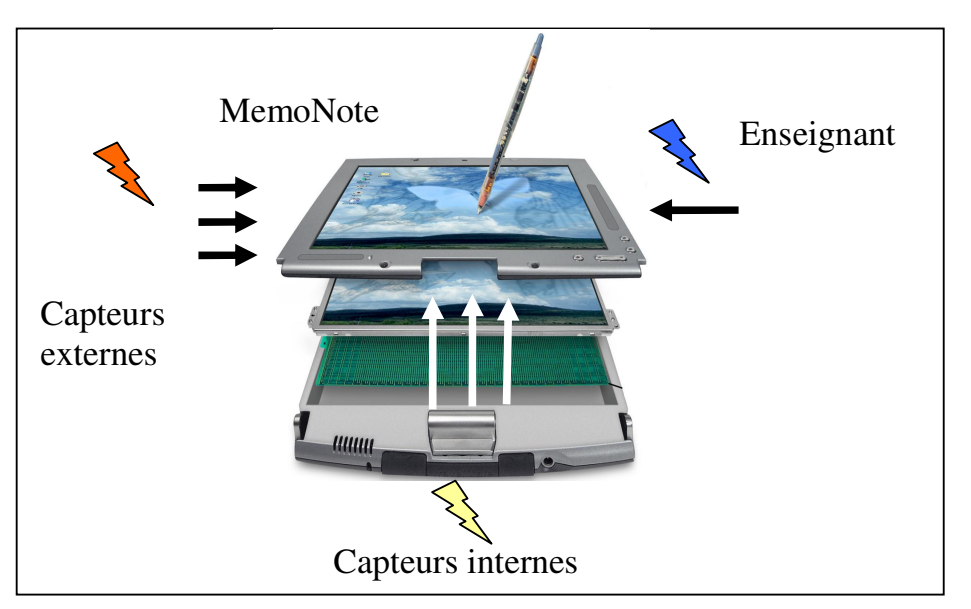

**Figure 41. Architecture matérielle de MemoNote** 

# **7.3.3.2 L'architecture logicielle**

L'architecture logicielle est composée de cinq composants autonomes (voir Figure 42)

- **Les capteurs logiciels**. Ces capteurs représentent une abstraction des capteurs physiques (voir 7.3.3.1). Un capteur logiciel donné (« driver ») est en charge de gérer les données récupérées d'un capteur physique et de formater les données ainsi captées.
- **Le gestionnaire de la capture**. Ce composant est en charge de recueillir les données du contexte, les agréger dans un format unique afin de les fournir aux autres composants. Le gestionnaire de la capture doit pouvoir identifier les capteurs du contexte qui lui fournissent les valeurs du contexte courant.
- **Le gestionnaire du contexte**. Ce composant est en charge de la supervision du contexte : recueillir les données du contexte et les traiter, mémoriser les états du contexte, fournir l'état actuel du contexte et son historique.
- **Le gestionnaire des patrons.** Ce composant est en charge de la gestion des patrons : création d'un patron, modification, suppression et sélection des patrons pertinents pour un contexte donné.
- **Gestionnaire de la mémoire**. Ce composant est en charge de gérer les éléments contenus dans la mémoire (annotations, ontologies, documents). En particulier, il est responsable de sélectionner les ontologies d'annotations correspondantes au contexte courant.
- **Gestionnaire de l'interface.** Ce composant est en charge de construire les éléments de l'interface et de la mettre à jour selon l'état du contexte courant et les préférences de l'utilisateur.

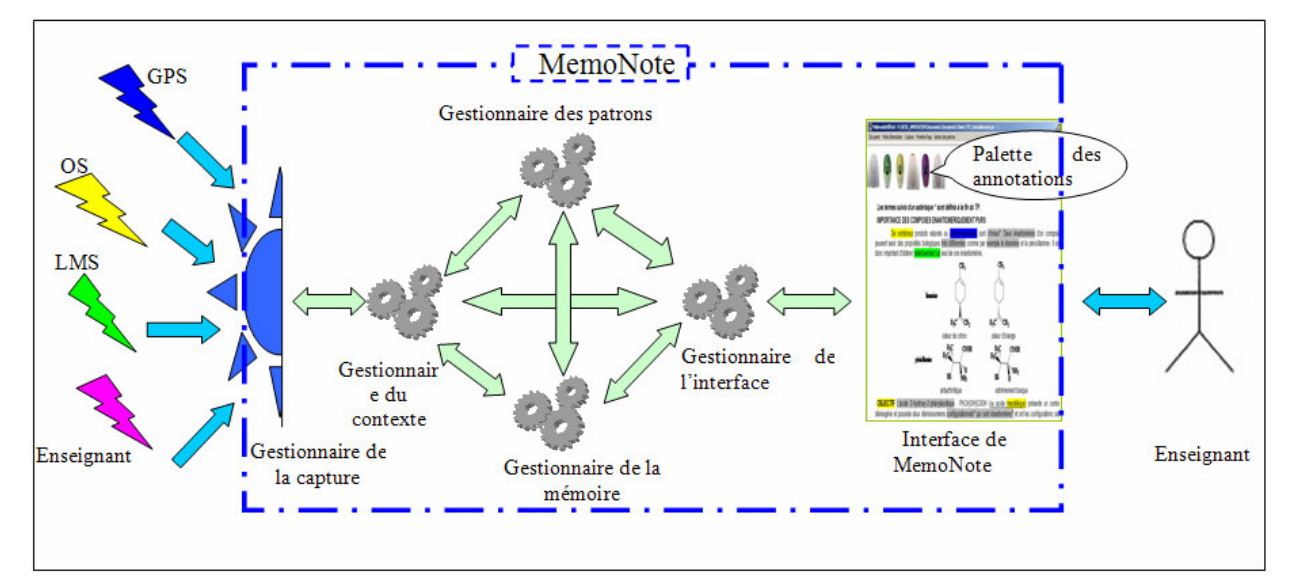

**Figure 42. Architecture logicielle de MemoNote** 

# **7.4 Evaluation de l'architecture**

Afin d'évaluer le respect de l'architecture proposée par rapport à nos critères de flexibilité et extensibilité, nous présentons ci-dessous différents scénarios en fonction des configurations possibles.

#### **7.4.1 Flexibilité**

#### **Les capteurs sont hors service.**

Dans ce premier scenario nous supposons le cas où aucun capteur externe ne peut récupérer les données du contexte (par exemple, l'enseignant à oublié de brancher sa carte sans fil dans sa Tablet-PC). La configuration de MemoNote dans ce cas est <gestionnaire de capture = non opérationnel>. Dans ce cas, le gestionnaire du contexte demande à l'enseignant lors du démarrage de MemoNote de fournir lui-même les valeurs du contexte courant et ajoute un bouton sur l'interface permettant à l'enseignant de changer les valeurs du contexte quand c'est le cas. Les autres composants de l'interface continuent de réagir de la même manière.

#### **Ne pas me perturber avec les changements du contexte.**

Dans ce scenario, Pierre, un enseignant de chimie ne veut pas que l'interface change d'ellemême à tout changement de l'état du contexte courant. Il spécifie la configuration de MemoNote à <gestion des outils de patrons = manuelle, fréquence de mise à jour du contexte  $= 15$  minutes $\geq$ .

Quand Pierre choisit d'annoter avec un soulignement bleu pris dans la palette d'annotation, le processus est le suivant : le gestionnaire d'interface demande au gestionnaire des patrons si un patron correspondant peut être utilisé dans le contexte courant. Le gestionnaire de patrons demande au gestionnaire du contexte de lui fournir l'état actuel du contexte (mis à jour depuis au moins 15 minutes). Finalement, le gestionnaire des patrons récupère les valeurs du contexte et informe le gestionnaire de la mémoire si un patron peut être utilisé ou non dans le contexte courant.

Si la configuration est <fréquence de mise à jour du contexte = sur demande>, le processus est alors similaire sauf que le gestionnaire du contexte demande au gestionnaire de la capture de lui fournir les données des capteurs physiques.

#### **Mise à jour automatique de la palette.**

Dans ce scenario, Catherine, une enseignante de chimie dans l'enseignement secondaire, choisit de laisser MemoNote adapter automatiquement la palette des annotations selon les changements du contexte. Elle définit alors la configuration de MemoNote à <gestion des annotations de l'outil = automatique, fréquence de mise à jour du contexte = continue>.

Dans cette configuration, Catherine est certaine qu'à chaque moment tous les patrons affichés dans la trousse/palette sont pertinents. Pour permettre cela, le processus d'adaptation est le suivant : le gestionnaire du contexte est informé par le gestionnaire de capture de chaque changement de l'état du contexte. Si ce changement est significatif, le gestionnaire du contexte informe le gestionnaire des patrons du nouveau contexte. En cas de besoin, ce dernier demande au gestionnaire d'interface d'adapter la palette pour quelle reflète le nouvel état du contexte.

#### **7.4.2 Extensibilité**

Vu que les composants de cette architecture ont chacun une responsabilité précise qui ne change pas avec l'ajout de nouveaux composants, l'enrichissement de l'architecture par l'ajout de nouveaux composants est un processus aisé.

# **7.5 Conclusion**

Nous avons spécifié dans cette partie d'un côté l'aspect dynamique/fonctionnel de MemoNote et de l'autre l'aspect statique.

Concernant l'aspect fonctionnel, les fonctions que doit offrir MemoNote à l'enseignant concerne non seulement l'annotation manuelle et à base de patrons, mais aussi la possibilité de gérer ces annotations et ses patrons en les éditant ou en les supprimant.

Nous avons identifié quatre composants du domaine qui représentent l'aspect statique de MemoNote, il s'agit en plus de l'annotation, de l'ontologie, du document et du patron.

Nous avons proposé une architecture flexible et extensible pour une annotation sensible au contexte. Nous avons défini cette flexibilité comme la capacité de MemoNote de s'adapter à différentes configurations (combinaison d'éléments internes et externes) et l'extensibilité comme la capacité d'augmenter cette architecture par l'ajout de nouveaux composants (qui correspondent à de nouvelles fonctionnalités) sans modifier l'architecture précédente.

L'architecture proposée centrée sur le contexte, est modulaire, composée de composants autonomes, chacun ayant des responsabilités bien précises, en particulier, la capture du contexte et sa gestion. Nous avons ensuite évalué cette architecture en lui appliquant des configurations différentes (changements de l'état des capteurs, des préférences personnelles…).

# **8 CHAPITRE 8 - IMPLANTATION DE MEMONOTE**

Un de nos objectifs de départ est de proposer un outil que l'enseignant puisse utiliser dans les différents contextes de son travail. Ainsi, par exemple l'enseignant devrait pouvoir annoter pendant son cours sur une Tablet-PC sans connexion réseau ou chez lui sur sa machine de bureau. Afin de permettre aux enseignants d'annoter dans ces différents contextes, nous avons implanté deux versions de MemoNote, chacune est destinée à un usage dans le contexte adéquat :

- o La première version est destinée pour un usage mobile lorsque l'enseignant doit annoter tout en se déplaçant, sans avoir éventuellement de connexion réseau. Cette version est implantée dans le système WindowsXP pour Tablet-PC,
- o La seconde version est destinée à un usage non mobile sur une machine de bureau (PC, Mac…). Cette version est accessible par le web et est intégrée dans un environnement numérique de travail  $(ENT)^5$ .

L'existence de ces deux versions pose le risque et le problème de l'existence de plusieurs instances de la même mémoire personnelle. Pour résoudre ce problème nous proposons que l'enseignant puisse synchroniser les deux instances de mémoire qui se trouve sur les deux versions.

Avant de présenter ces deux versions, nous exposons d'abord une première maquette MemoNote-Yawas que nous avons développée et qui est basée sur un outil d'annotation web open source (Yawas). Nous présentons ensuite MemoNote-Tablet-PC, la version de MemoNote destinée à un usage mobile, qui est basée sur un outil de lecture électronique Mobipocket, enfin nous présentons MemoNote-ENT la version de MemoNote intégrée dans un environnement de travail électronique ENT. Notons que MemoNote-ENT a été implanté par l'entreprise [Pentila 2006] dans le cadre du projet CIMENT (programme société de l'information CNRS).

Nous présentons dans ci-dessous les trois différentes versions.

# **8.1 MemoNote-Yawas**

 $\overline{a}$ 

MemoNote-Yawas est un outil d'annotation que nous avons développé en nous basant sur un outil d'annotation Yawas issues des recherches de [Denoue 2000]. Yawas est un outil d'annotation pour pages web qui offre essentiellement deux fonctionnalités, la première permet d'annoter des passages de textes et la seconde permet de rechercher ces annotations. Yawas utilise la technologie DOM pour créer et exploiter les annotations. Dans cette section nous présentons les fonctionnalités proposés par Yawas, son architecture et son exploitation de la technologie DOM. Enfin, nous exposons les modifications que nous avons effectuées pour implanter les fonctionnalités d'annotation.

Le choix de Yawas comme base pour nos premiers développements est dû à deux raisons essentielles, d'abord, Yawas permet de créer des annotations structurées sur le web (mais non

<sup>5</sup> Selon [EducNet 2002] l'Espace Numérique de Travail (ENT) est défini comme *un dispositif global fournissant aux acteurs du système éducatif de l'enseignement supérieur (étudiants, enseignants, etc.) l'accès, à travers les réseaux, à la quasi- totalité des ressources, services et outils numériques en rapport avec leurs activités*.

sémantiques), ensuite, nous avons la possibilité de changer le code source car il a été donné par son auteur [Denoue 2006].

# **8.1.1 Les fonctionnalités de Yawas**

Yawas offre deux fonctions essentielles liées à l'annotation : créer une annotation, et visualiser les annotations d'une page web.

Pour **créer une annotation** l'utilisateur sélectionne le passage du texte qu'il veut annoter et sélectionne ensuite dans le menu contextuel la fonction « Annoter » (Voir la Figure 43).

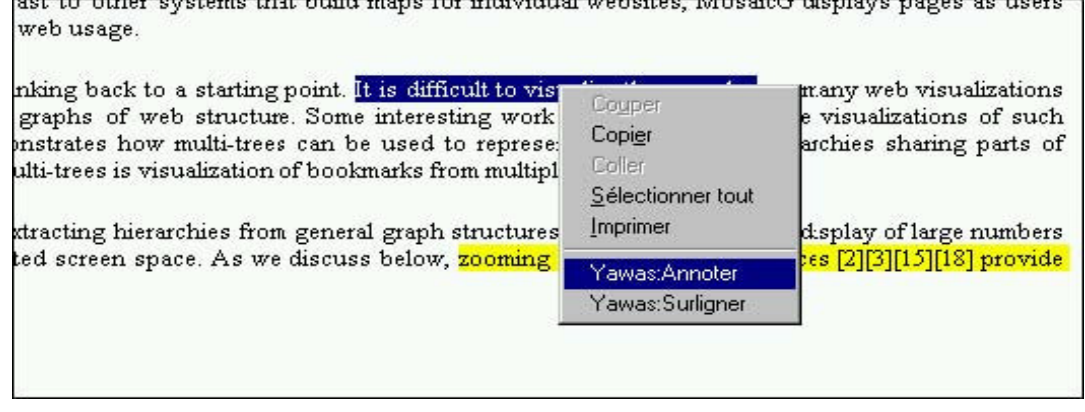

**Figure 43. La fonction Annoter dans Yawas.** 

Le clic sur l'entrée du menu de cette fonction déclenche l'ouverture d'une fenêtre Pop-up qui contient un formulaire de description de l'annotation structurée (voir la Figure 44). L'expérience menée par l'auteur a montré que les utilisateurs trouvent assez contraignant de remplir les champs du formulaire pour chaque annotation [Denoue 2000].

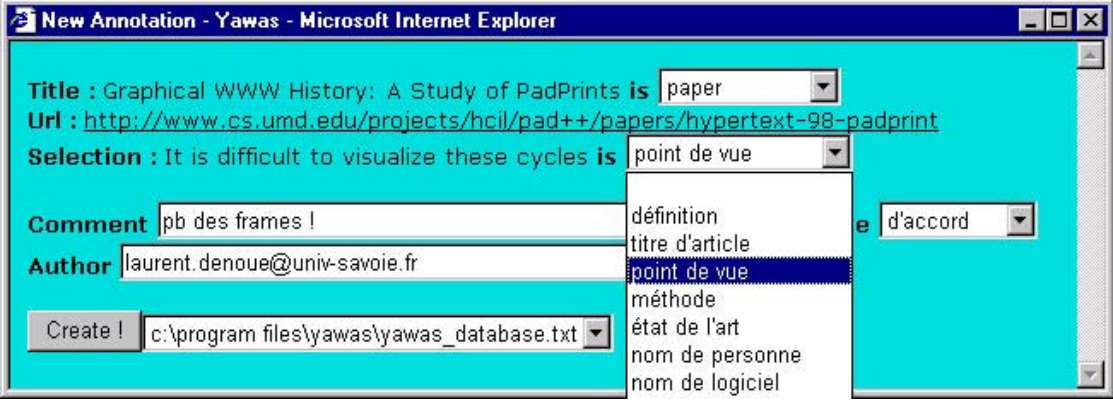

**Figure 44. Formulaire de description de l'annotation Yawas**

Il est aussi possible de créer une annotation avec une autre fonction (Highlight) sans ouvrir la fenêtre de description de l'annotation, mais dans ce cas, l'annotation perd son aspect structuré.

Pour visualiser les annotations attachées à un document web, l'utilisateur utilise le menu contextuel pour activer une fonction spécifique (View) qui ouvre une fenêtre pop-up où sont affichées toutes les annotations du document courant (voir la Figure 45)

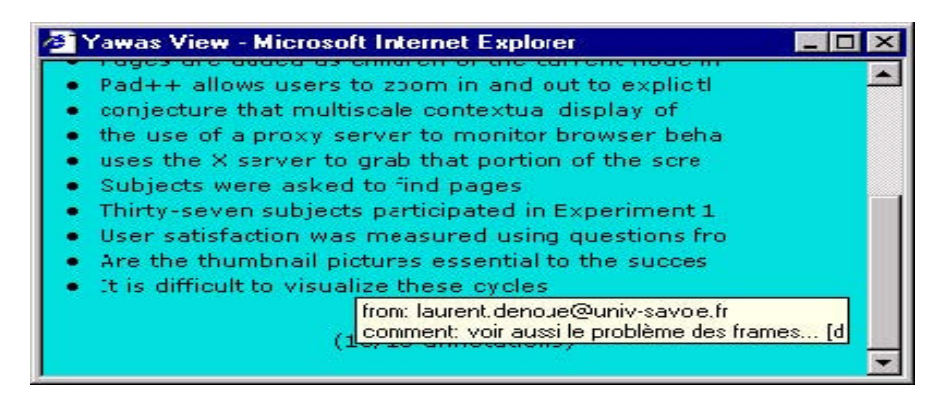

**Figure 45. Fenêtre de visualisation des annotations dans MemoNote.** 

Yawas offre l'avantage de stocker les annotations créées en dehors du document annoté, qui n'est pas par conséquent modifié. Par contre, il n'offre (lorsque nous l'avons réutilisé) qu'une seule forme graphique d'annotation possible (surlignage jaune).

# **8.1.2 Architecture de Yawas**

L'architecture de Yawas comporte une partie fonctionnelle représentée par un ensemble de scripts (JavaScript) qui se chargent des traitements liées à l'annotation (surlignage du texte et enregistrement de l'annotation) et une partie statique représentée par des fichiers texte où les annotations sont stockées de manière permanente (voir la Figure 46).

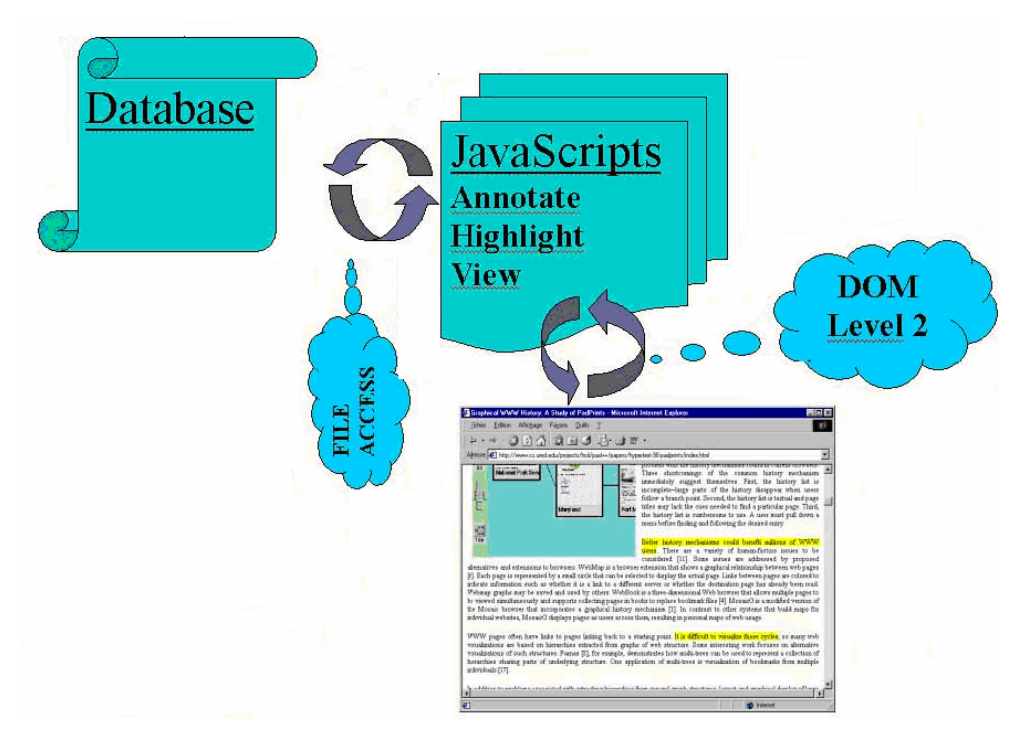

**Figure 46. Architecture de Yawas.** 

Pour pouvoir modifier le format du texte annoté et faire apparaître la forme graphique « surlignage » les scripts JavaScript exploitent l'interface DOM afin de pouvoir accéder au texte annoté d'abord et ensuite modifier son style. Nous détaillons l'interface DOM dans la section suivante.

D'un autre côté, ces mêmes scripts utilisent des méthodes spécifiques de gestion et d'accès aux fichiers sur disque dur afin de pouvoir enregistrer les annotations dans les fichiers texte.
Pour cela, JavaScript offre une bibliothèque de scripts qui s'appelle "FileSystemObject" qui permet de manipuler des fichiers (lecture, écriture), des répertoires (déplacement, suppression).

 L'utilisation de ces méthodes pose des problèmes de sécurité au navigateur web. En effet, les scripts utilisent ces méthodes pour pouvoir enregistrer des données sur le disque dur de l'utilisateur, sauf que cet accès se fait par le biais du navigateur web par conséquent le système de sécurité le confond avec un accès non autorisé provenant de l'extérieur. Par mesure de prévention, le navigateur demande donc la permission de l'utilisateur d'exécuter ce script. Ces demandes de permissions répétées pour chaque annotation posent des problèmes de lenteur et d'utilisabilité de l'outil. Une des solutions envisageables, pour éviter ce désagrément, est de baisser le niveau de sécurité du navigateur web, mais dans ce cas, le système devient sensible aux menaces extérieures.

#### **8.1.3 Présentation de la technologie DOM**

Pour pouvoir faire afficher l'annotation créée par l'utilisateur, Yawas exploite la technologie DOM (Document Object Model). Cette technologie facilite l'accès au code HTML des pages web. Nous présentons dans cette section cette technologie et ses avantages.

DOM est une interface entre les langages de programmation et les documents HTML qui permet à des programmes informatiques et à des scripts d'accéder et de modifier le contenu, la structure ou le style de ces documents.

DOM a la particularité de construire à partir d'un document HTML un arbre logique des informations de ce document. La représentation en arbre facilite ensuite l'accès à chaque élément du document, par la simple spécification du chemin.

Après avoir accédé au nœud voulu de l'arbre du document, il est possible de changer sa valeur ou son style. Ainsi, par exemple, surligner en jaune revient à modifier le style de l'élément sélectionné en surlignage jaune.

DOM permet aussi d'insérer de nouveaux éléments (chaine de caractères, image…) dans un document HTML même si ces éléments n'existent pas dans le code HTML d'origine.

L'inconvénient de cette approche arborescente est la mobilisation de ressources considérables de la mémoire dans le cas où le document est volumineux. Cela est dû au fait qu'il est nécessaire de parcourir et de mémoriser l'intégralité du document avant de pouvoir effectuer les traitements voulus.

#### **Les avantages de DOM pour annoter**

Exploiter l'interface DOM offre plusieurs avantages pour implanter les fonctionnalités d'annotation sur un document web [Denoue 2000] :

- o La rapidité d'accès aux composants d'un document, car il est plus rapide d'accéder à un nœud dans un arbre que de parcourir tout le document à la recherche de cet élément.
- o La modification dynamique du document, sans changer le code HTML d'origine du document. La modification ne concerne que l'« instance » chargée dans le navigateur.
- o La manipulation aisée du texte sélectionné grâce à l'objet *Range* introduit dans DOM niveau 2. L'objet *Range* permet de localiser précisément le texte sélectionné, même si il existe d'autres occurrences du même texte dans le document web.

### **8.1.4 De Yawas à MemoNote-Yawas**

Notre premier travail développement de MemoNote-Yawas est basé sur le prototype de l'outil d'annotation Yawas, que nous avons étendu avec de nouvelles fonctionnalités que nous présentons ci-dessous.

#### **8.1.4.1 Les nouvelles fonctionnalités de MemoNote-Yawas**

#### **L'annotation sémantique**

La première fonctionnalité que nous avons ajoutée est l'annotation sémantique. En effet, l'annotation dans Yawas est structurée mais pas sémantique, vu que les propriétés ne prennent pas leurs valeurs dans un domaine de connaissance. Nous avons ainsi transformé l'objet d'annotation structurée de Yawas en un objet d'annotation structurée et «sémantique ».

Pour cela, nous avons d'abord remplacé la structure de l'objet d'annotation de Yawas par le modèle conceptuel que nous proposons (voir chapitre 1), nous avons ensuite restreint les valeurs prises par chaque propriété de l'annotation dans un domaine particulier, où chacun de ces domaines est représenté par une ontologie (voir la figure suivante). Notons que le modèle de l'annotation implanté était une version antérieure du dernier modèle présenté dans ce document.

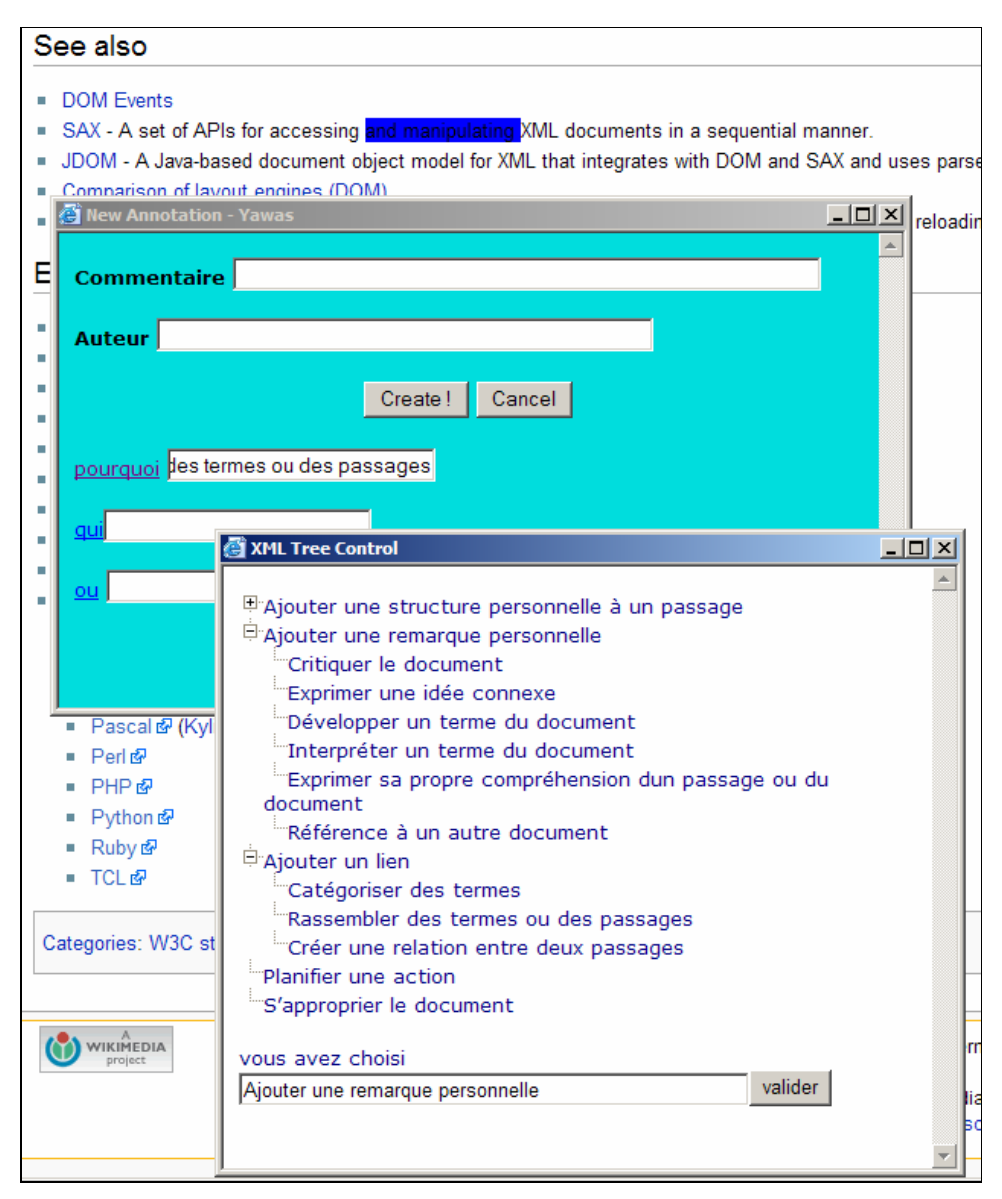

**Figure 47. L'annotation sémantique dans Yawas** 

Le processus d'annotation dans MemoNote-Yawas est le même que celui de Yawas, mais avec une étape en plus. Nous présentons ci-dessous ce nouveau processus.

- 1. l'utilisateur sélectionne un texte dans le document,
- 2. il utilise le menu contextuel pour activer la fonction d'annoter,
- 3. cette fonction ouvre une fenêtre pop-up qui contient un formulaire, où ce formulaire représente la structure de l'objet annotation,
- 4. lorsque l'utilisateur sélectionne une propriété pour spécifier sa valeur, une fenêtre popup s'ouvre contenant l'ontologie du domaine de valeurs de cette propriété (voir la figure suivante).

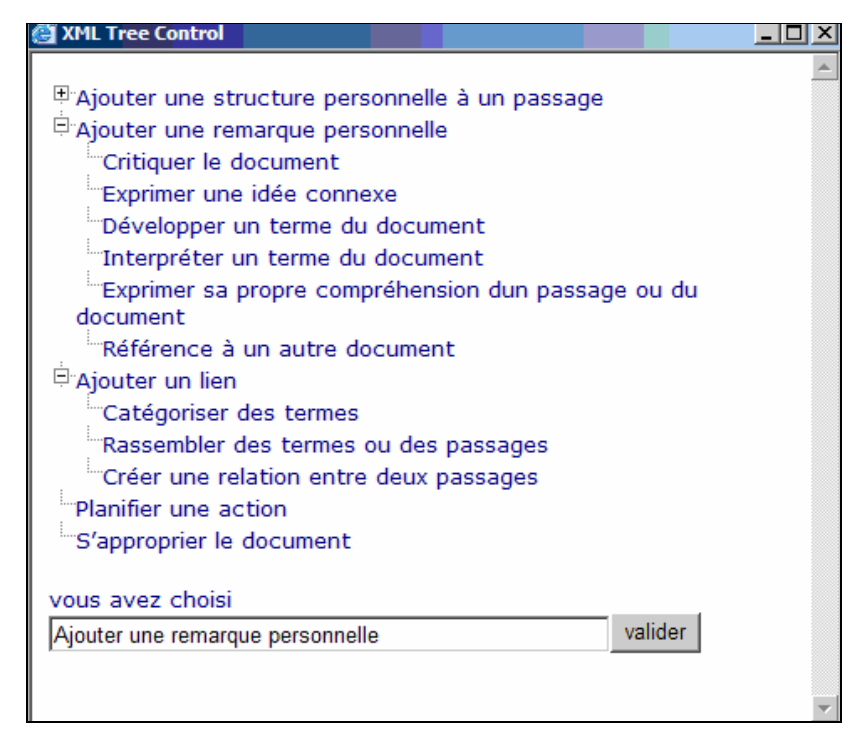

**Figure 48. Ontologie du domaine de valeurs de la propriété sélectionnée.** 

#### *Le problème de la communication entre les différentes fenêtres*

Comme nous l'avons expliqué dans la description du processus d'annotation (voir cidessus) lorsque l'annotateur sélectionne un texte pour l'annoter, MemoNote ouvre une fenêtre de l'annotation (fenêtre 1) qui elle-même ouvre la fenêtre de l'ontologie (fenêtre 2). Mais vu que les fonctions JavaScript (voir la Figure 49) ne peuvent pas communiquer entre-elles, il se pose alors le problème de transférer la valeur sélectionnée dans l'ontologie à la fenêtre de l'annotation.

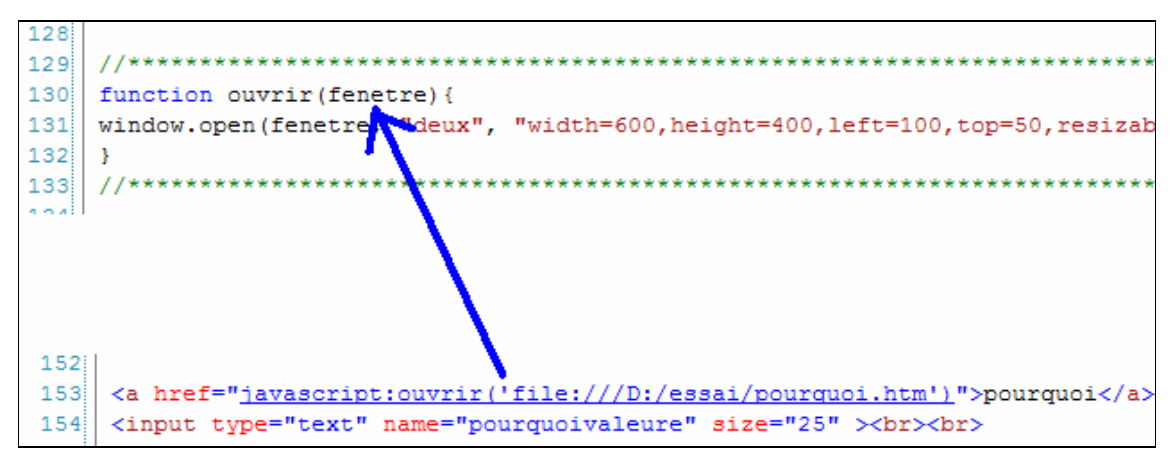

**Figure 49. Code JavaScript pour ouvrir une nouvelle fenêtre** 

Pour résoudre ce problème, nous avons utilisé une propriété de l'interface DOM appelée Window.Opener qui permet de renvoyer une référence vers la fenêtre qui a ouvert la fenêtre courante. Grâce à ce code, nous pouvons non seulement avoir la référence de la fenêtre du formulaire mais nous pouvons accéder directement à la valeur du champ de la propriété et le

modifier, même s'il concerne une fenêtre extérieure. Cela est rendu possible grâce à l'accès à la représentation DOM de la fenêtre du formulaire par la fenêtre de l'ontologie (voir Figure 50).

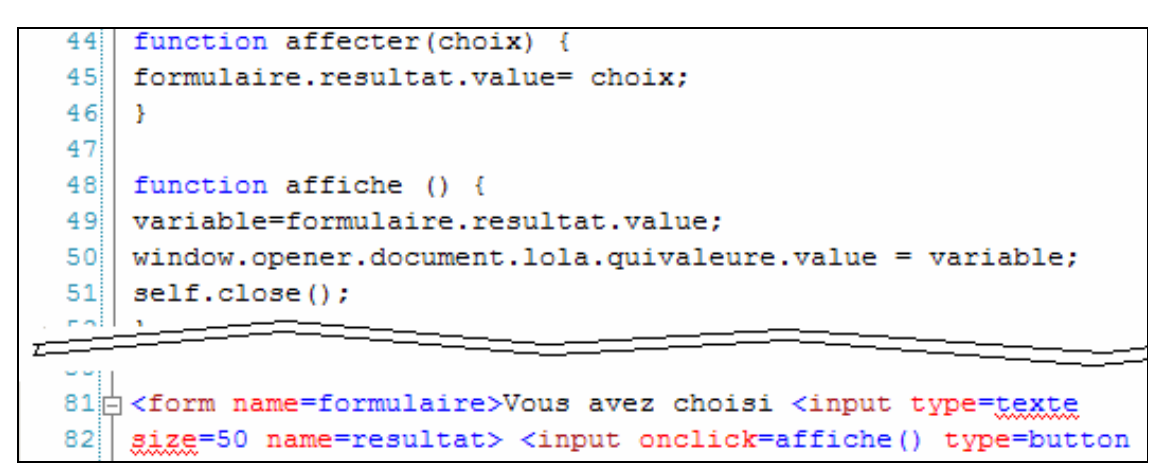

**Figure 50. Accès par la fenêtre ontologie à un champ d'une autre fenêtre** 

## **Les nouvelles formes d'annotations**

Yawas n'offre qu'une seule forme d'annotation (un surlignage jaune). Ceci est insuffisant dans le cas de MemoNote, où un de nos objectifs est de permettre à l'enseignant d'exprimer différentes sémantique d'annotation en utilisant différentes formes graphiques. Il nous est important donc d'enrichir l'outil avec de nouvelles formes d'annotations.

Pour cela, nous avons ajouté les formes graphiques suivantes (voir la Figure 51).

- o Insertion de forme graphique de base
	- o surlignage
		- rouge
		- bleu
		- vert
	- o soulignement
	- o modification du style
		- $\blacksquare$  mise en gras
		- $\blacksquare$  mise en italique
- o Insertion de forme graphique évoluée.
	- o Insertion de point d'interrogation
	- o Insertion d'image

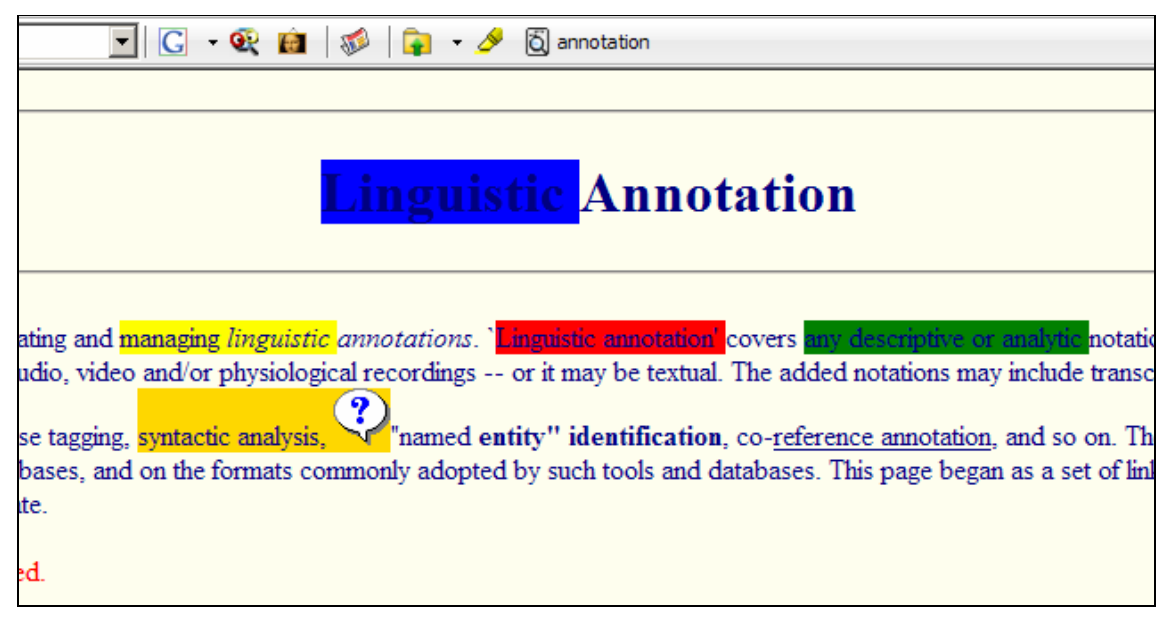

**Figure 51. Les différentes formes d'annotation de MemoNote-Yawas** 

Pour ajouter les différentes formes de surlignage nous avons tout simplement réutilisé le script déjà existant [Denoue 2000] pour le surlignage jaune (voir la figure suivante), auquel nous avons remplacé la couleur jaune par les nouvelles couleurs.

rng.execCommand("BackColor", 0, "yellow"); 72

**Figure 52. Le code JavaScript pour le surlignage jaune.** 

Ce code représente le texte sélectionné par un objet textRange et il spécifie ensuite le type de traitement appliqué. Dans l'exemple ci-dessus le traitement est un surlignage (backcolor) de couleur jaune (Yellow).

Pour l'annotation de mise en gras, nous utilisons le même objet textRange auquel nous spécifions le traitement de mise en gras (Bold) (voir la figure suivante) ou un soulignement (underline).

```
72i
    rng.execCommand("Bold");
```
#### **Figure 53. Le code JavaScript pour mise en gras**

Enfin, pour l'annotation d'insertion du point d'interrogation ou d'une autre image, nous surlignons d'abord avec une certaine couleur, nous insérons ensuite une image par la commande « insertimage » en précisant le chemin ou ce trouve l'icône à insérer.

```
72i
   rng.execCommand("BackColor", 0, "gold");
73
    rng.collapse(false);
74|
   rng.execCommand("insertimage", false, "file:///C:/Program%20Files
75/Yawas/YawasImage/094.ico");
76.
   sel.empty();
```
## **8.1.4.2 La représentation des données dans MemoNote-Yawas**

Dans la version d'origine les annotations sont stockées dans un fichier texte « Yawas\_database ». Ce fichier est structuré par l'utilisation de balises spécifiques de la forme  $\#$  + (voir la figure suivante).

| http://toolbar.google.com/intl/fr/installed#__#La_barre_d'outils_Google_  |
|---------------------------------------------------------------------------|
| http://www.brics.dk/~amoeller/XML/linking/#__#XML_tutorial: XLink. XPoir  |
| http://www.brics.dk/~amoeller/XML/linking/#__#XML tutorial: XLink, XPoir  |
| http://www.brics.dk/~amoeller/XML/linking/#__#XML tutorial: XLink, XPoir  |
| ∥http://www.brics.dk/~amoeller/XML/linking/#__#XML tutorial: XLink, XPoir |
| http://www.brics.dk/~amoeller/XML/linking/#__#XML tutorial: XLink, XPoir  |
| http://rousseau.unige.ch/vie.htm#__#Chronologie de la vie de J.-J. ROUSS  |
| http://www.siteexperts.com/tips/hj/ts01/page1.asp#__#Customizing IE4 Cor  |
| http://www.siteexperts.com/tips/hj/ts01/page1.asp#__#Customizing IE4 Cor  |
| http://www.siteexperts.com/tips/hi/ts01/page1.asp#_#Customizing IE4 Cor   |
| http://www.siteexperts.com/tips/hi/ts01/page1.asp#__#Customizing IE4 Cor  |
| http://www.siteexperts.com/tips/hj/ts01/page1.asp#__#Customizing IE4 Cor_ |
| http://www.siteexperts.com/constsets/extension/tools.asp#__#InsideDHTML   |
| http://www.siteexperts.com/constsets/extension/tools.asp#__#InsideDHTML   |
| http://www.siteexperts.com/constsets/extension/tools.asp#__#InsideDHTML   |
| http://www-clips.imag.fr/arcade/#__#ARCADE#__#méthodes #__#0#__#yellow#_  |
| http://www-clips.imag.fr/arcade/#__#ARCADE#__#permettant#__#0#__#http://  |
| http://www.cs.cornell.edu/home/dph/annotation/annotations.html#__#Shareo  |

**Figure 54. Le fichier Yawas\_Database version texte.**

Afin que les annotations puissent être utilisées et exploitées par différents outils, nous avons décidé de migrer le format des annotations vers le format XML. L'avantage de XML est la possibilité d'exploiter ce fichier des annotations par des parseurs DOM XML (par exemple MSXML [Microsoft 2006]). Ces parseurs représentent un fichier XML sous une forme arborescente de la même manière que le DOM HTML que nous avons vu antérieurement (voir 8.1.3). Le fichier résultant est illustré dans la figure suivante.

| 357 | <annotation><url>http://www-ksl.stanford.edu/kst/what-is-an-ontology.html</url><titre>What</titre></annotation>        |
|-----|----------------------------------------------------------------------------------------------------|
| 358 | <annotation><url>http://www-ksl.stanford.edu/kst/what-is-an-ontology.html</url><titre>What</titre></annotation>        |
| 359 | <annotation><url>http://www.ldc.upenn.edu/annotation/</url><titre>Linquistic Annotation</titre></annotation>           |
| 360 | <annotation><url>http://www.qooqle.fr/</url><titre>Gooqle</titre><str>francophones</str>&lt;&lt;</annotation>          |
| 361 | <annotation><url>http://www.qoogle.fr/</url><titre>Google</titre><str>Franc</str><occurence></occurence></annotation>  |
| 362 | <annotation><url>http://www.qoogle.fr/</url><titre>Google</titre><str>Pages francophones<!--</th--></str></annotation> |
| 363 | <annotation><url>http://www.qoogle.fr/</url><titre>Google</titre><str>2006 Google</str><oc< th=""></oc<></annotation>  |
| 364 | <annotation><url>http://www.qoogle.fr/</url><titre>Google</titre><str>age</str><occurence></occurence></annotation>    |
| 365 | <annotation><url>file:///C:/Documents%20and%20Settings/azouaou/Bureau/IJCEELL-Azouaou-Desm</url></annotation>          |
| 366 | <annotation><url>file:///C:/Documents%20and%20Settings/azouaou/Bureau/IJCEELL-Azouaou-Desm</url></annotation>          |
| 367 | <annotation><url>http://protege.stanford.edu/publications/ontology_development/ontology101-</url></annotation>         |
| 368 | <annotation><url>http://protege.stanford.edu/publications/ontology development/ontology101-</url></annotation>         |
| 369 | <annotation><url>file:///C:/Documents%20and%20Settings/azouaou/Bureau/derniers%20changement</url></annotation>         |
| 370 | <annotation><url>http://protege.stanford.edu/publications/ontology_development/ontology101-</url></annotation>         |
| 371 | <annotation><url>http://gl.developpez.com/tutoriel/outil/makefile/</url><titre>Introduction</titre></annotation>       |
| 372 | <annotation><url>http://ql.developpez.com/tutoriel/outil/makefile/</url><titre>Introduction</titre></annotation>       |
| 373 | <annotation><url>http://www.ldc.upenn.edu/annotation/</url><titre>Linguistic Annotation</titre></annotation>           |
| 374 | <annotation><url>http://www.ldc.upenn.edu/annotation/</url><titre>Linguistic Annotation</titre></annotation>           |
|     |                                                                                                    |

**Figure 55. Le fichier Yawas \_Database version XML** 

Les ontologies sont représentées dans le format XML pour les mêmes raisons précédentes (voir la figure suivante).

```
<sub>leaf></sub></sub>
   <leafText>Développer un terme du document</leafText>
   <link>#</link>
\langle/leaf>
<sub>leaf></sub></sub>
   <leafText>Interpréter un terme du document</leafText>
   <link>#</link>
\langle/leaf>
<sub>leaf</sub></sub>
   <leafText>Exprimer sa propre compréhension dun passage
   <link>#</link>
```
**Figure 56. Représentation XML des ontologies dans MemoNote-Yawas** 

L'affichage de l'ontologie nécessite les fichiers suivants:

- un fichier XML pour les données,
- une feuille de style pour le rendu de l'affichage,
- une feuille de transformation XSLT pour construire l'arborescence à partir des données du fichier XML
- des fonctions JavaScript pour l'aspect dynamique de l'affichage de l'arborescence (afficher/cacher).

Il existe d'autres solutions plus simples, mais où les données de l'ontologie sont intégrées directement dans le code HTML ce qui pose des problèmes pour l'évolution de l'ontologie.

## **8.2 MemoNote-Tablet-PC**

Une seconde version de MemoNote est implantée sur la base d'un logiciel de lecture électronique qui s'appelle Mobipocket. L'objectif est d'obtenir une version de MemoNote utilisable sur les machines mobiles, en particulier les Tablet-PC.

Dans cette partie nous présentons d'abord l'outil Mobipocket, ensuite nous présentons les différentes fonctionnalités d'annotations ajoutées à cet outil.

### **8.2.1 Présentation et fonctionnalités de Mobipocket**

Le logiciel MobiPocketReader permet de lire des livres au format électronique sur des ebooks ou des tablettes-PC. Ce logiciel est commercialisé par l'entreprise du même nom [Mobipocket 2004].

En plus de la possibilité de lire des documents, Mobipocket offre différentes fonctionnalités liées à l'annotation (création d'annotation non structurée, création de liens hypertextes, insertion de signets). Mobipocket offre d'autres fonctionnalités additionnelles non liées à l'annotation comme la recherche de définition d'un mot du texte dans un dictionnaire intégré au logiciel ou la navigation aisée entre les pages du document ouvert.

L'interface de Mobipocket inclut 2 éléments : d'un côté le document ouvert avec la barre de progression de la lecture et de l'autre côté une barre de menu/outils (voir Figure 57 et Figure 58).

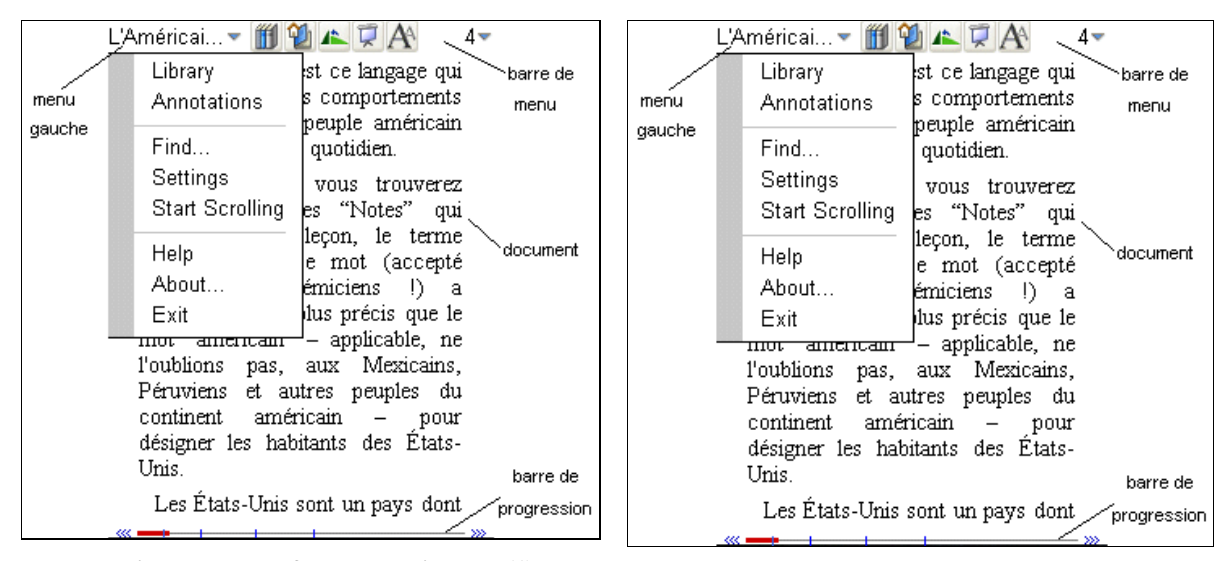

Figure 57. Interface de Mobipocket (1) Figure 58. Interface de Mobipocket (1)

Mobipocket stocke les documents dans un format spécifique appelé .PRC (Palm RessourCe). Mobipocket accepte de convertir les documents du format standard OeB (Open eBook) vers .PRC. Le format OeB est proposé par l'Open eBook Authoring Group [IDPF 2006] suite à la prolifération des formats de documents de lecture électronique. Ce format a la particularité d'être un format ouvert appartenant au domaine public.

Nous avons choisi d'utiliser Mobipocket pour développer la version Tablet-PC pour deux raisons essentielles. D'abord, Mobipocket est dédié à la lecture électronique sur appareil mobiles, il inclut donc plusieurs fonctions de lectures. La seconde raison est que l'entreprise éditrice de ce logiciel a accepté de nous fournir l'API du logiciel pour que nous puissions ajouter les fonctionnalités d'annotation que nous proposons.

#### **8.2.2 Les fonctionnalités d'annotation de Mobipocket**

Dans cette partie, nous détaillons l'utilisation des deux fonctionnalités d'annotation de Mobipocket, Surligner et Annoter.

#### **Surligner**.

Comme pour Yawas, pour surligner une zone de texte, l'utilisateur sélectionne cette zone, ouvre le menu contextuel (voir Figure 59) et choisit l'entrée « highlight » (voir Figure 60). Le texte apparaît alors surligné en jaune et un trait est ajouté dans la barre de progression du livre à l'endroit représentant cette page. Pour supprimer cette annotation, il suffit de sélectionner le texte annoté, ouvrir le menu contextuel et choisir « Effacer surlignage ».

| L'Américai $\bullet$ 11 $\bullet$ $\bullet$ $\mathcal{P}$ $\bullet$ 11 $\bullet$                                                                                                    | L'Américai $\blacktriangleright$    $\blacktriangleright$    $\blacktriangleright$ |
|----------------------------------------------------------------------------------------------------|----------------------------------------------------------------------------------------------------|
| d'abord une connaissance intuitive.<br>pratique et partiellement incons-<br>ciente des structures de la langue,<br>pour vous permettre ensuite de la<br>parler comme si vous l'aviez<br>toujours connue.                                                                                      | d'abord une connaissance intuitive.<br>pratique et partiellement incons-<br>ciente des structures de la langue,<br>pour vous permettre ensuite de la<br>parler comme si vous l'aviez<br>toujours connue.                                                                                                    |
| Nous avons apporté tous nos<br>soins à la régularité de la progres-<br>sion afin de vous permettre<br>d'assimiler la langue et d'en<br>maîtrices les difficultés preqque<br>Definition<br><sub>1e</sub><br>sans<br>Copy<br>restel<br>ussi.<br>dépe<br>btre<br>Highlight<br>traval<br>Annotate | Nous avons apporté tous nos<br>soins à la régularité de la progres-<br>de vous permettre<br>afin<br>sion<br>langue et d'en<br>d'assimiler<br>la l<br>maîtriser les difficultés presque<br>sans vous en apercevoir. Pour le<br>reste, un apprentissage réussi<br>dépendra de la régularité de votre<br>travail.                                                                                                    |
| Dél<br>Modify<br>lune<br>btre<br>demi<br>Add Custom Link                                                                                                    | Décidez<br>de<br>consacrer<br>une<br>demi-heure<br>jour à<br>votre<br>par                                                                                                    |

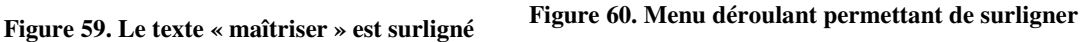

### **Annoter**.

La différence entre les deux fonctions « annoter » et « surligner » est que « annoter » offre en plus la possibilité d'ajouter du texte libre à la zone que nous voulons annoter. Pour annoter une sélection d'un texte quelconque, l'utilisateur de Mobipocket ouvre le menu contextuel et clique sur l'entrée « Annoter » (voir Figure 61). Une nouvelle fenêtre s'ouvre au-dessus de la zone de texte sélectionnée. Cette fenêtre est composée d'une zone de texte pour saisir l'annotation et d'un bouton « Ajouter » (voir Figure 62). Une fois que l'annotation est saisie puis validée, la zone de texte correspondante apparaît alors surlignée en gris.

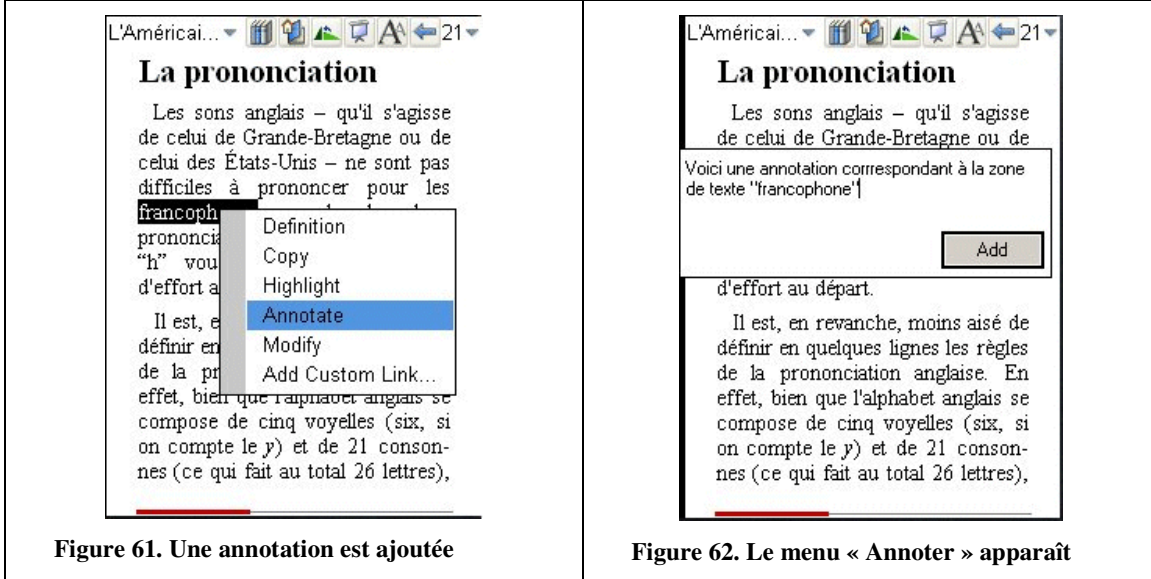

## **8.2.3 Architecture de mobipocket**

L'outil d'annotation Mobipocket Reader est développé en Visual C++, version 6.0. Il s'agit d'une application Windows32 dont nous illustrons l'architecture dans la figure suivante.

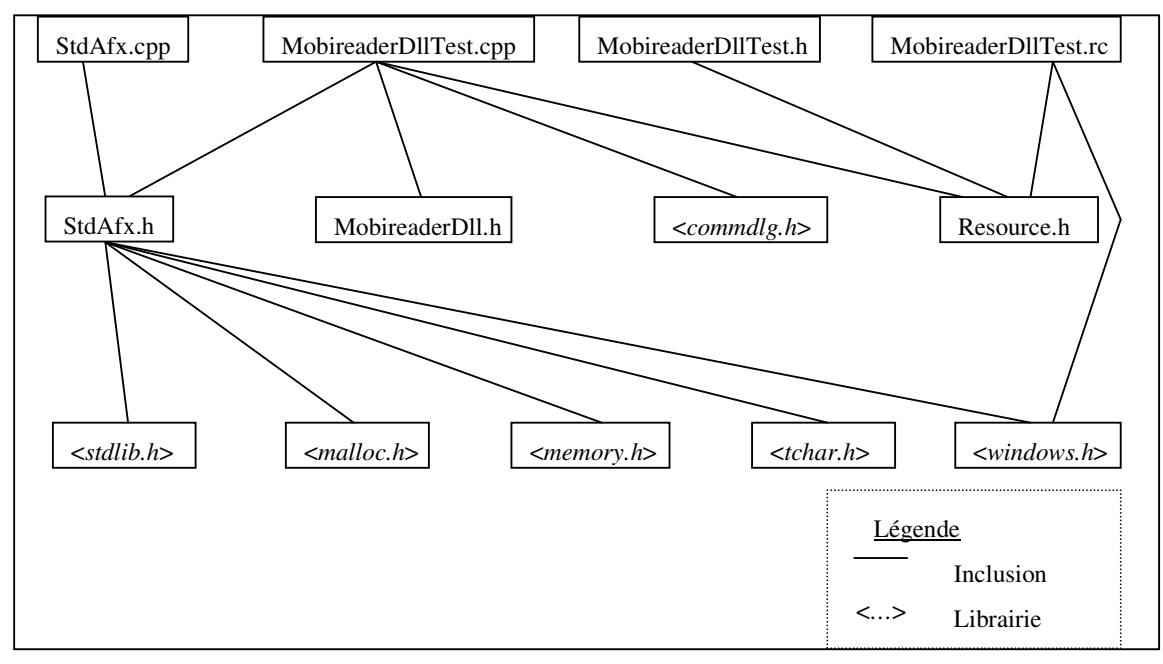

**Figure 63. Architecture de MobiPocket [Chenal 2003].** 

L'application comporte les fichiers suivants.

- o *MobireaderDll.h*. Le fichier « MobireaderDll.h » est l'interface de la DLL contenant les fonctions utilisées par le logiciel Mobipocket Reader.
- o *MobireaderDllTest.cpp*. Le fichier « MobireaderDllTest.cpp » est le fichier principal de l'application. Il crée la fenêtre contenant l'outil d'annotation, gère la communication avec l'utilisateur et appelle les fonctionnalités de l'outil d'annotation.
- o *MobireaderDllTest.h*. Le fichier « MobireaderDllTest.h » est le fichier d'en-tête du fichier « MobireaderDllTest.cpp ».
- o *MobireaderDllTest.rc*. Le fichier « MobireaderDllTest.rc » est le fichier contenant les ressources utilisées par l'outil d'annotation : images, boites de dialogues, menus…
- o *Resource.h*. Le fichier « Resource.h » est le fichier généré par « MobireaderDllTest.rc » qui contient les identifiants des ressources utilisées par l'outil d'annotation. C'est un fichier inclus dans tout projet de type « Application Win32 $\lambda$ .
- o *StdAfx.cpp*. Le fichier « StdAfx.cpp » est le fichier incluant simplement « StdAfx.h » au projet. C'est un fichier inclus dans tout projet de type « Application Win32 ».
- o *StdAfx.h*. Le fichier « StdAfx.h » est le fichier incluant les fichiers standard du système. C'est un fichier inclus dans tout projet de type « Application Win32 ».

# **8.2.4 Implantation de MemoNote sur mobipocket.**

L'implantation de MemoNote sur la base de Mobipocket s'est faite en deux phases. La première phase [Chenal 2003] concerne l'implantation des fonctionnalités de l'annotation manuelle et la seconde phase [Greze 2005] concerne l'implantation des concepts de patron (annotation semi-automatique) et du contexte.

# **8.2.4.1 Première phase : l'annotation manuelle**

La fonction d'annotation implante les formalismes d'annotation définis pour l'apprenant qui sont proposés par [Mille 2005]. Nous décrivons ci-dessous les fonctions développées lors de cette première phase

## **L'ouverture de séance.**

Pour pouvoir annoter, l'utilisateur commence par ouvrir une nouvelle séance d'annotation, durant laquelle il peut créer, modifier ou supprimer des annotations. Il n'est pas possible par contre de modifier ou de supprimer une annotation, créée lors d'une séance précédente mais seulement la consulter. Lors de l'ouverture de séance, l'enseignant renseigne MemoNote sur l'état courant du contexte en utilisant la boite de dialogue d'ouverture de séance représentée sur la Figure 64.

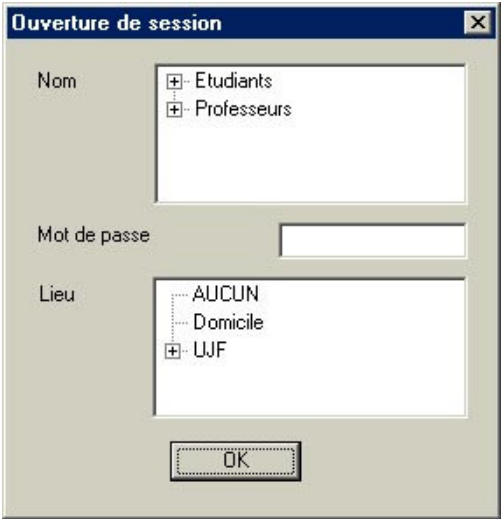

**Figure 64. Ouverture de séance.** 

## **Création d'une annotation.**

L'utilisateur spécifie qu'il veut utiliser le mode création d'annotation structurée (voir la figure suivante).

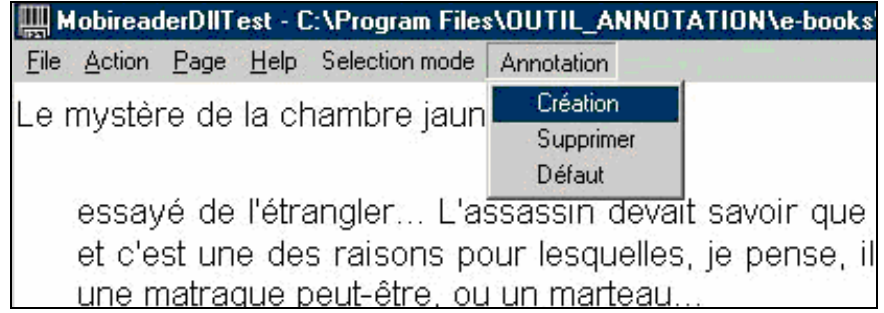

**Figure 65. Spécification du mode d'annotation** 

L'utilisateur sélectionne ensuite sur le document la zone de texte qu'il veut annoter, ce qui déclenche l'ouverture de la fenêtre de description de l'annotation (voir Figure 66).

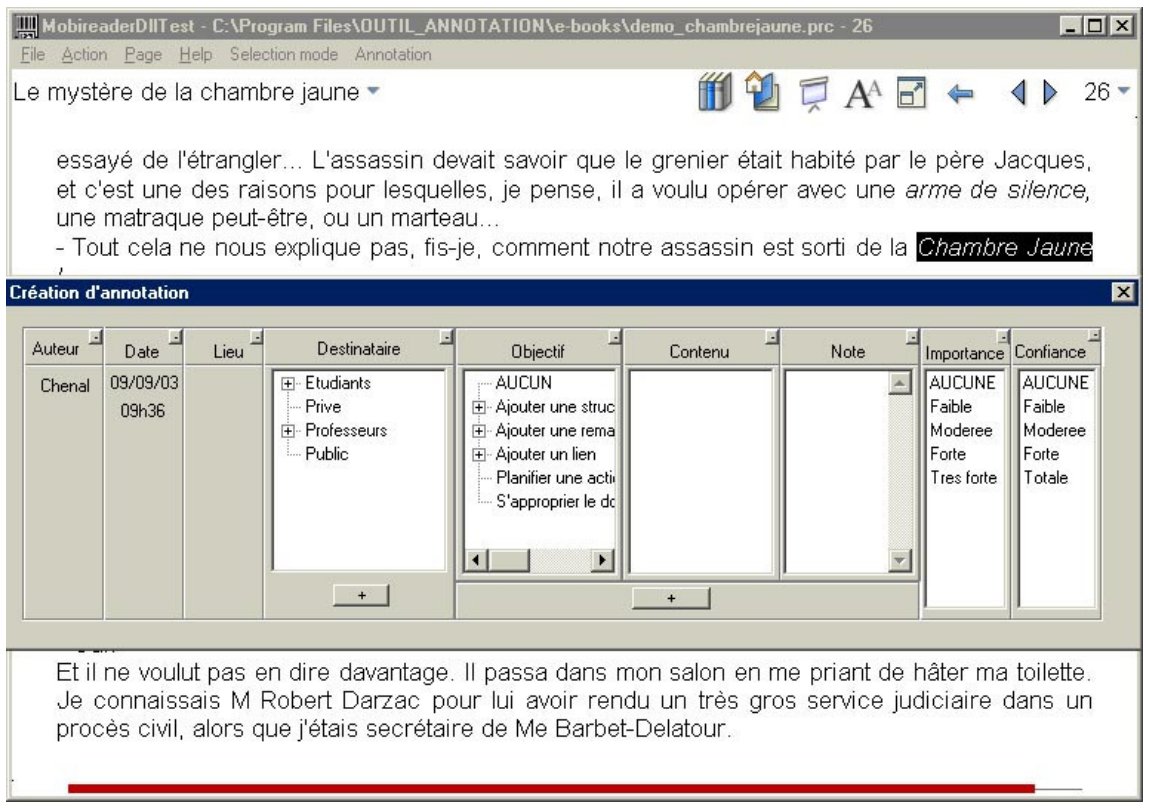

#### **Figure 66. Fenêtre de description de l'annotation.**

Cette fenêtre comporte un formulaire de description de l'annotation où l'utilisateur spécifie pour chaque propriété de l'annotation sa valeur, qu'il choisit dans l'ontologie correspondante.

L'enregistrement d'une annotation se fait à la volée à la fermeture de la fenêtre de création d'une annotation. Ainsi l'utilisateur n'a pas à valider l'enregistrement d'une annotation. L'intérêt de cette approche est d'améliorer l'utilisabilité de MemoNote en évitant à l'utilisateur la contrainte de sauvegarder son travail. Ceci reflète également les habitudes d'annotation sur papier où le processus d'annotation est caractérisé par sa fluidité.

#### **Modification d'une annotation**

Pour modifier une annotation, il faut commencer par sélectionner la zone de texte annotée. Une fenêtre, similaire à celle apparaissant lors de la création d'une annotation, s'ouvre pour que l'utilisateur puisse modifier les valeurs des différentes propriétés.

#### **Suppression d'une annotation**

Pour supprimer une annotation, l'outil doit être en mode suppression d'annotation. L'utilisateur commence par sélectionner dans le menu « Annotation » l'élément « Suppression » comme le montre la Figure 67. Il sélectionne ensuite la zone de texte annotée qui va être supprimée ce qui provoque la suppression de l'annotation.

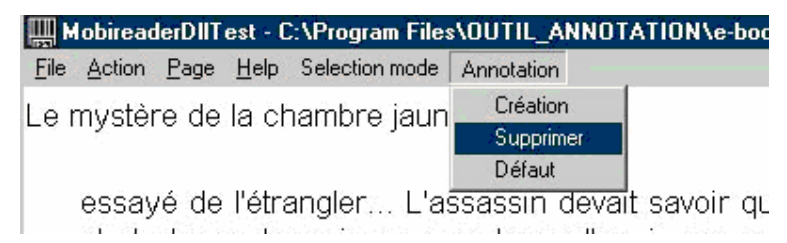

## **Figure 67. Mode suppression de l'annotation.**

## *Les classes liées aux fonctions d'annotation.*

L'ajout de la nouvelle fonction d'annotation structurée et sémantique a nécessité l'utilisation de différentes classes domaine comme les classes « annotation » et « ontologie ». La classe « annotation » permet de gérer les annotations et de les représenter alors que la classe « ontologie » permet de représenter les ontologies nécessaires pour représenter les valeurs des propriétés de l'annotation.

#### *Représentation des données.*

Les annotations sont enregistrées dans le format XML. Le fichier de données des annotations respecte la DTD suivante (voir la Figure 68).

| ELEMENT outil (séancelannotation)*                        |
|-----------------------------------------------------------|
| ELEMENT séance (utilisateur, lieu?, date debut, date fin) |
| ELEMENT lieu (#PCDATA)                                    |
| ELEMENT date_debut (#PCDATA)                              |
| ELEMENT date fin (#PCDATA)                                |
| ELEMENT utilisateur (#PCDATA)                             |
| ELEMENT annotation (episode,semantique?)                  |
| ELEMENT episode (auteur+,ancre,lieu ?,forme)              |
| ATTLIST episode date_creation CDATA #REQUIRED             |
| ELEMENT auteur (#PCDATA)                                  |
| ELEMENT ancre (url,texte,longueur,debut,fin)              |
| ELEMENT url (#PCDATA)                                     |
| ELEMENT texte (#PCDATA)                                   |
| ELEMENT longueur (#PCDATA)                                |
| ELEMENT debut (#PCDATA)                                   |
| ELEMENT fin (#PCDATA)                                     |
| ELEMENT forme (#PCDATA)                                   |
| ELEMENT semantique (importance?,confiance?,sens*)         |
| ELEMENT importance (#PCDATA)                              |
| ELEMENT confiance (#PCDATA)                               |
| ELEMENT sens (objectif?,contenu_structure?,note?)         |
| ELEMENT objectif (#PCDATA)                                |
| ELEMENT contenu_structure (#PCDATA)                       |
| ELEMENT note (#PCDATA)                                    |

**Figure 68. Le format de données des annotations en XML.** 

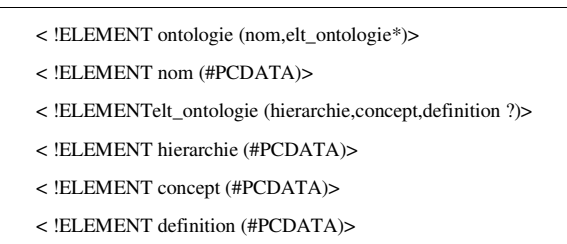

Les ontologies sont enregistrées dans le format XML. Le fichier de données des annotations respecte la DTD suivante (voir la Figure 69).

**Figure 69. Le format de données des annotations en XML.** 

## **8.2.4.2 Seconde phase : L'annotation semi-automatique à base de patrons**

Dans la seconde phase, dans le cadre d'un stage de développement [Greze 2005], nous avons intégré la conscience du contexte dans MemoNote (voir le chapitre 1 et l'architecture 7.3). Nous avons implanté la fonction d'annotation semi-automatique à base de patrons et celle de la gestion des patrons. Nous décrivons ci-dessous le développement effectué lors de cette seconde phase.

#### **1. Le contexte**

Le contexte de l'activité d'annotation est capturé à l'ouverture de la séance d'annotation. Pour cela, l'ouverture de séance a été modifiée pour intégrer les données du contexte (voir 5.6.1).

Dans le cas de MemoNote-Tablet-PC, les données du contexte proviennent de deux sources: la première est le système d'exploitation hôte (en particulier pour la date et l'heure) et la seconde est l'enseignant lui-même (pour les autres données).

L'enseignant doit ainsi à l'ouverture de séance renseigner un formulaire de description de la situation d'enseignement (Phase (activité d'apprentissage), Type d'activité (activité d'enseignement), domaine (domaine d'apprentissage), nom (Enseignant) …) dans laquelle il se trouve avant d'ouvrir une séance.

*Ci-dessous l'ancienne interface d'ouverture de séance :* 

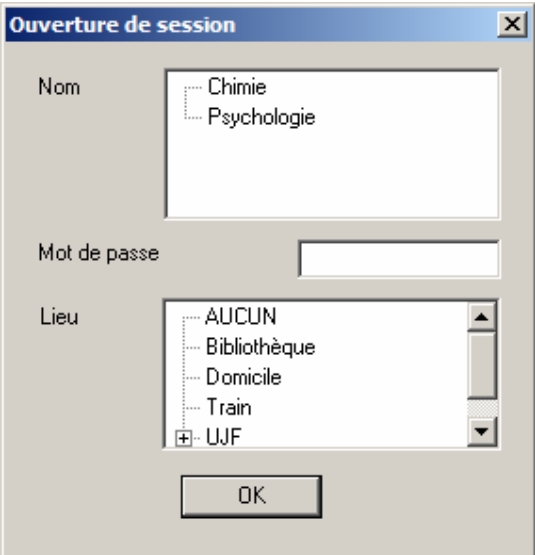

**Figure 70. L'ancien formulaire d'ouverture de séance** 

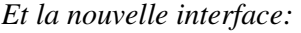

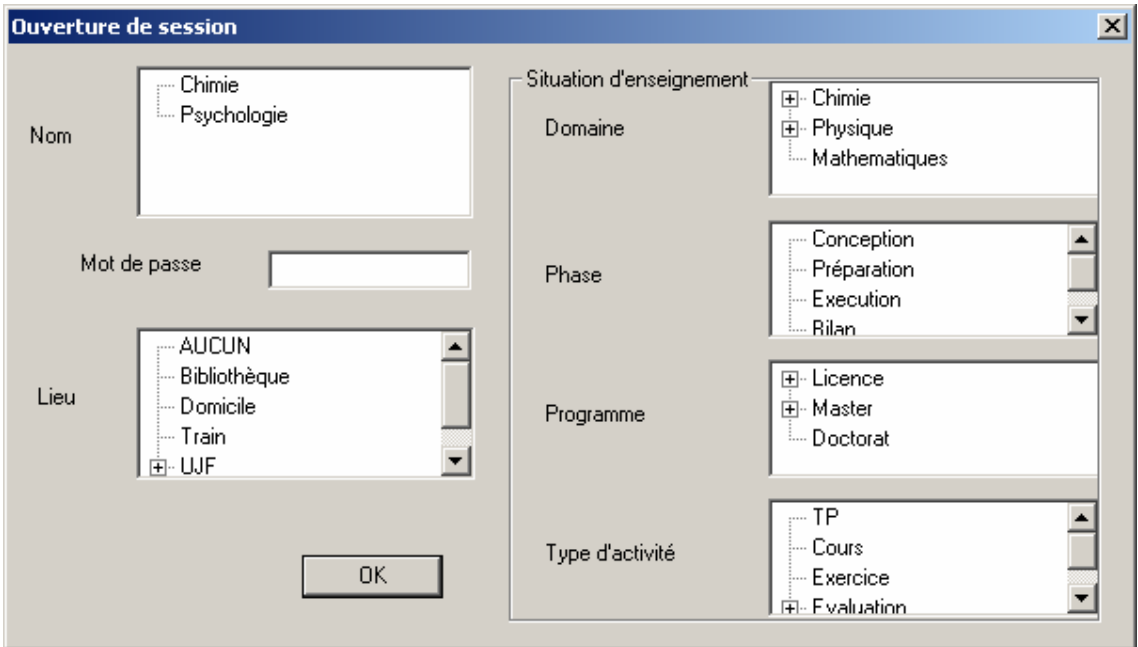

**Figure 71. Le nouveau formulaire d'ouverture de séance** 

## **2. L'annotation semi-automatique à base de patron**

Après avoir spécifié le contexte de la séance d'annotation, l'enseignant utilise le menu pour spécifier qu'il veut annoter en utilisant le mode « création avec patron expert » (voir la Figure 72) où un patron expert correspond à l'usage classique des patrons présenté dans 4.2.

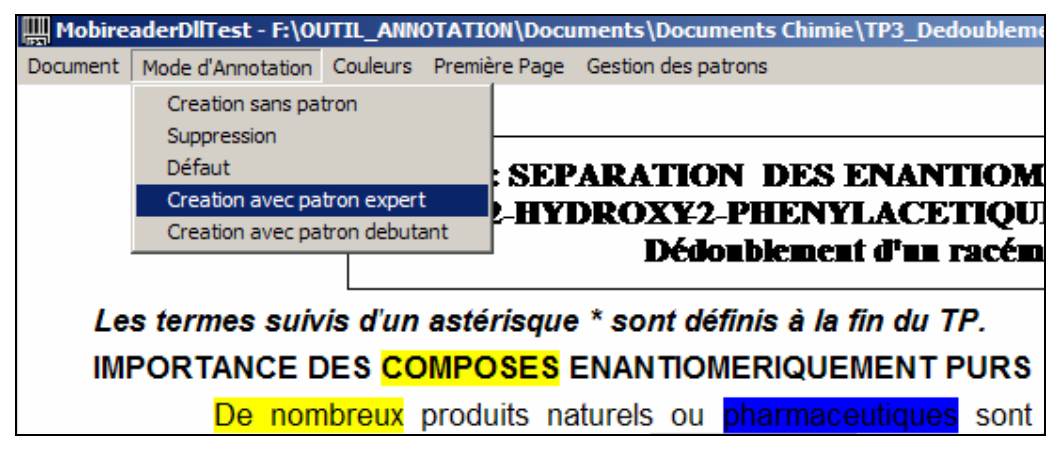

**Figure 72. Les différents modes d'annotation disponible.** 

MemoNote crée alors dynamiquement une barre d'outils des patrons d'annotation et ajoute un menu dynamique des patrons (voir Figure 73). Nous parlons de menu dynamique car ses entrées changent selon le contexte courant. Il s'agit d'un usage actif du contexte (voir 5.5). Ainsi, l'entrée du menu (palette de patrons) affiche seulement les patrons qui sont pertinents pour le contexte courant de l'annotation. Les autres patrons n'apparaissent pas dans ce menu. Notons que la barre d'outils n'est pas encore fonctionnelle à cause des limites de l'API fournie par l'entreprise MobiPocket qui nous ne permet pas d'ajouter une barre d'outils.

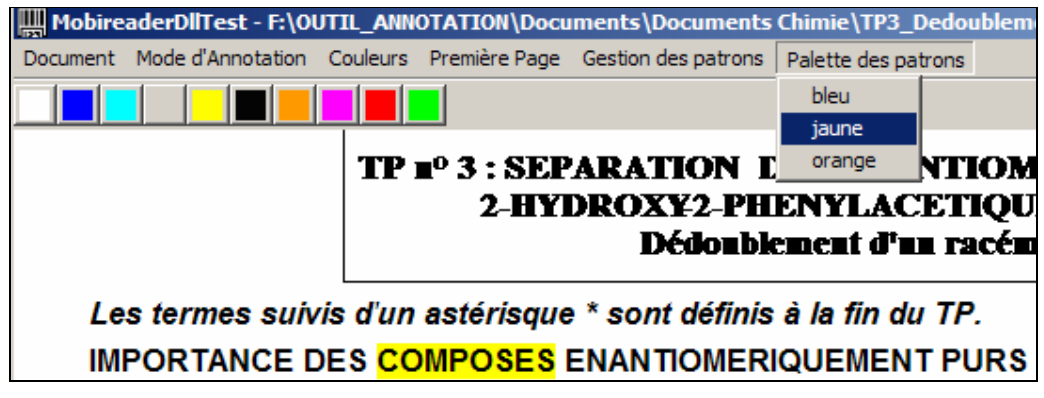

**Figure 73. Le menu dynamique des patrons** 

L'enseignant peut désormais sélectionner un patron dans la palette et le poser sur une sélection du texte du document. Cette action provoque la création d'une annotation dont les parties cognitive et sémantique correspondent au patron sectionné et dont la partie épisodique correspond au contexte courant (usage passif du contexte).

Si l'enseignant veut s'approprier les patrons d'un groupe donné, il sélectionne dans ce cas le mode « création avec patron débutant » (voir Figure 72) qui permet d'exécuter les patrons « nouveau membre » (voir 4.4.3.2). Dans ce cas, la palette des patrons n'affichent plus les patrons selon leur forme graphique mais selon leur sémantique (voir Figure 74).

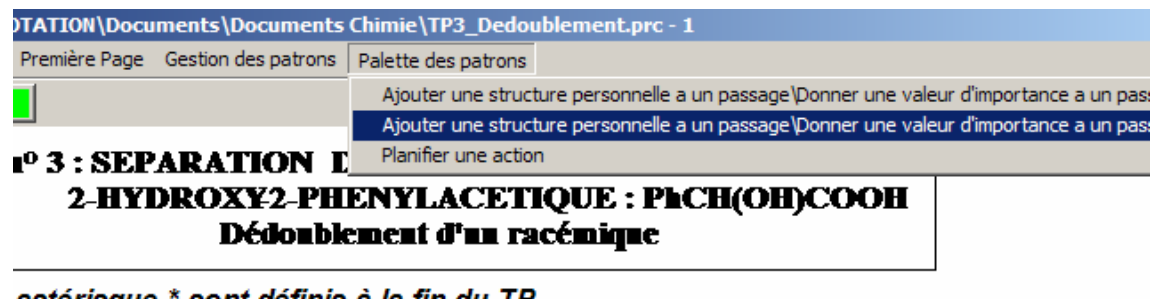

astérisque \* sont définis à la fin du TP.

## **MPOSES ENANTIOMERIQUEMENT PURS**

produits naturels ou pharmaceutiques sont chiraux\*. Deux énantiomères d'un comp tés biologiques très différentes comme par exemple le limonène et la pénicillamine. Il

#### **Figure 74. Les patrons « nouveau membre. »**

L'enseignant dans ce cas sélectionne un patron par sa sémantique, l'applique sur un passage donné et le patron crée alors la forme graphique correspondante sur le document.

## **3. La gestion des patrons**

Pour gérer ses patrons personnels, l'enseignant utilise l'entrée du menu « gestion des patrons » (voir la Figure 75).

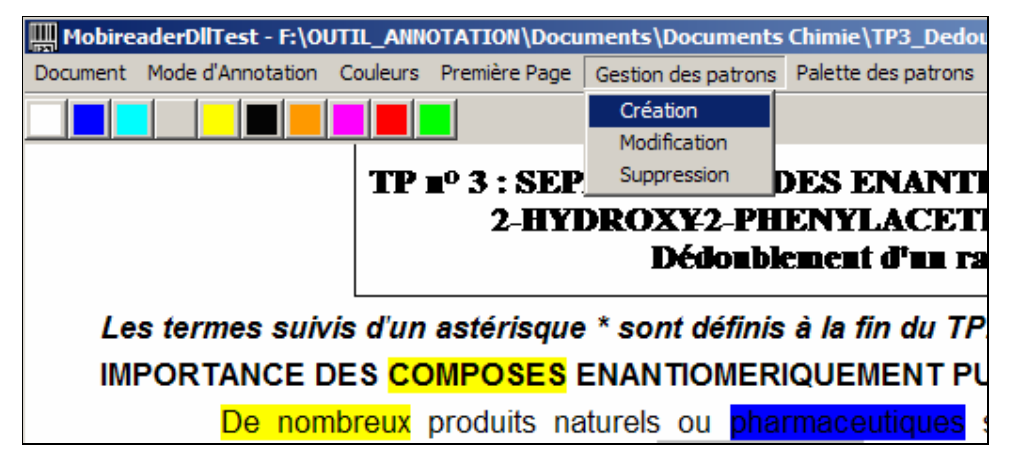

**Figure 75. Menu de gestion des patrons.** 

L'enseignant peut spécifier qu'il veut créer un nouveau patron, modifier ou supprimer ses patrons déjà existants. Dans le cas de la création, l'enseignant décrit son nouveau patron grâce à une fenêtre/formulaire (voir la Figure 76) où il spécifie les deux facettes cognitive et sémantique de son patron. La facette épisodique est renseignée automatiquement par MemoNote, à partir des données du contexte (usage passif du contexte).

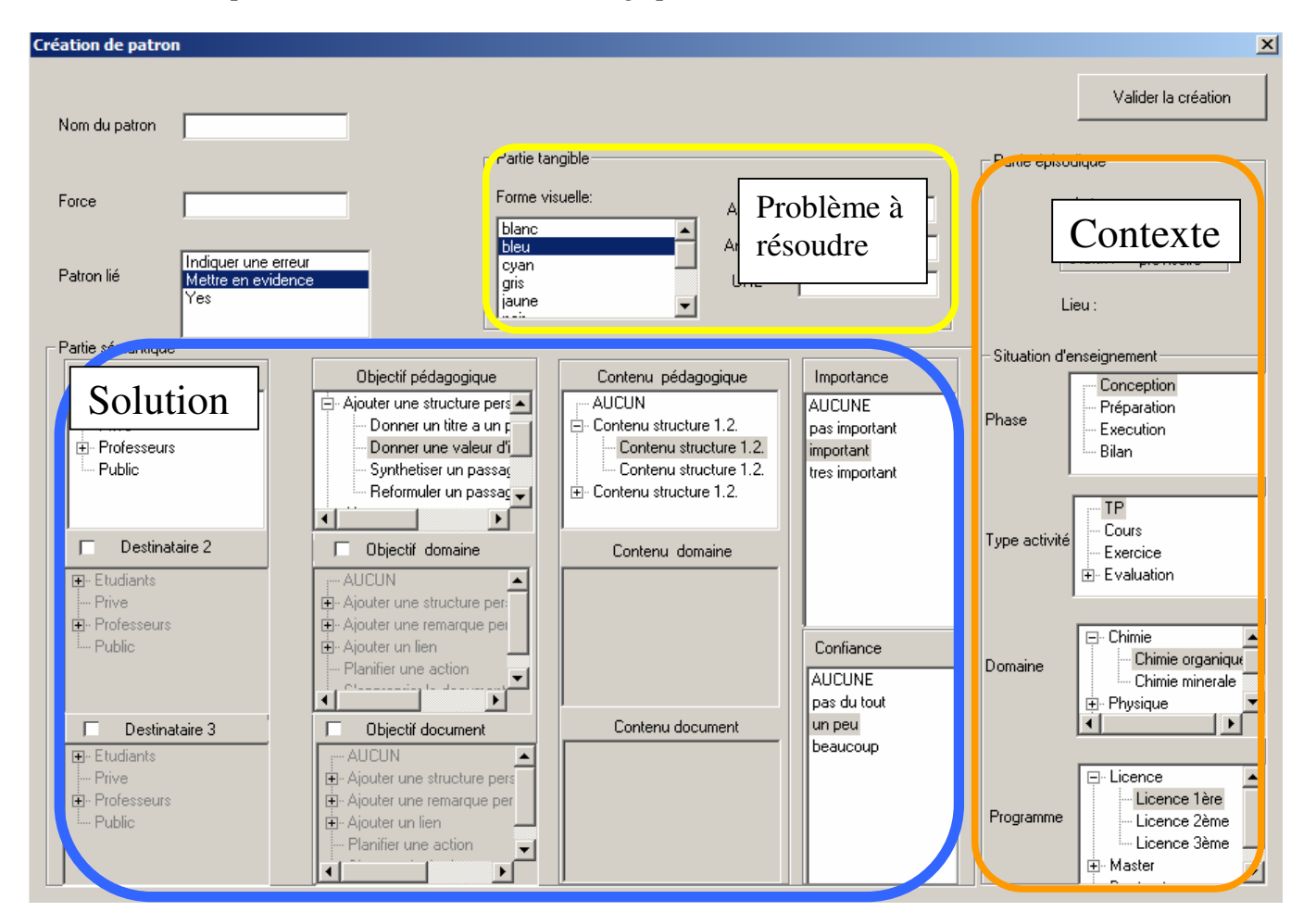

**Figure 76. Formulaire de création d'un nouveau patron** 

### **La représentation des données**

Chaque patron d'annotation est représenté dans une syntaxe basée sur XML. Nous donnons un exemple partiel ci-dessous (voir un exemple complet dans l'annexe V).

```
<rdf:RDFxmlns:rdf="http://www.w3.org/1999/02/22-rdf-
syntax-ns#" 
   xmlns:a="http://www.w3.org/2000/10/annotation-ns#"> 
   <rdf:Patron> 
    ……
     <a:Nom>mon premier patron</a:Nom> 
     <a:Force>premier patron en RDF</a:Force> 
     <a:PatronLie>aucun pour l'instant</a:PatronLie> 
     <a:Objectif1>mémoriser une révision d'une 
erreur</a:Objectif1> 
     <a:Objectif2>rien</a:Objectif2> 
     <a:Objectif3>rien</a:Objectif3> 
<a:ContenuStructure1>question</a:ContenuStructure1> 
<a:ContenuStructure2>question</a:ContenuStructure2> 
<a:ContenuStructure3>question</a:ContenuStructure3>… 
\langlerdf:RDF>
```
**Figure 77. Extrait du fichier de stockage des patrons au format RDF** 

La manière la plus simple de manipuler ces patrons (en XML) est d'utiliser un parseur dédié. Le problème est que l'environnement de développement que nous utilisons (Visual c++ 6.0) n'en comporte aucun. Nous avons alors utilisé un parseur open source TinyXML luimême développé en C++ [Thomason 2005] que nous avons ajouté aux classes de MemoNote. Nous avons alors pu l'utiliser par simple appel de méthode. Notons que TinyXML s'appuie sur l'interface DOM pour accéder au contenu d'un fichier XML alors que dans MemoNote-Yawas nous avons utilisé le parseur MSXML (voir 8.1.3).

#### **La conception détaillée de la solution**

L'implantation de l'annotation à base de patron a nécessité l'ajout de plusieurs classes de conception qui permettent de représenter les concepts domaine du patron et du contexte.

Nous présentons dans la Figure 78 l'ensemble des nouvelles classes nécessaires pour l'implantation des patrons et du contexte et dans la Figure 79 le diagramme de classe complet de MemoNote après la fin de la seconde phase. Nous retrouvons dans ces schémas l'annotation et le patron avec leurs trois partis constituantes (cognitive = solution du patron, épisodique=contexte du patron et sémantique= solution du patron).

Notons que pour rendre le menu dynamique, nous exploitons la classe « palette des patrons ». Cette classe est liée à la classe « séance » qui lui permet de connaître le contexte courant, ensuite grâce à son lien avec la classe patron, la classe « palette » peut connaître les patrons qui sont pertinents pour le contexte courant, et les charger ainsi à partir des fichiers RDF/XML dans lesquels ils sont représentés. La palette des patrons est initialisée en même temps que l'outil. Lors de son initialisation, elle récupère les patrons stockés dans le fichier des patrons et les charge en mémoire.

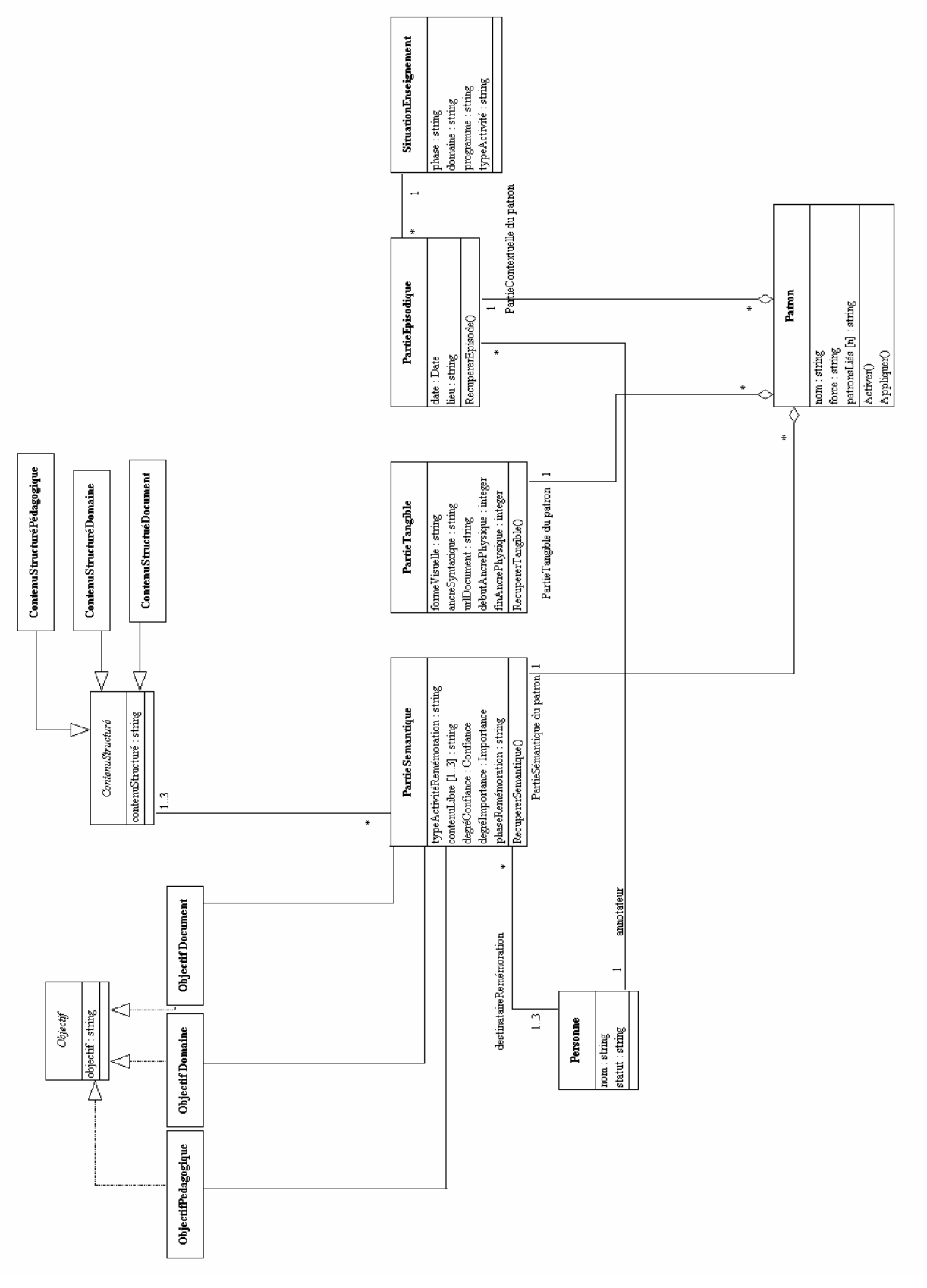

**Figure 78. Diagramme des classes liées aux "patrons"** 

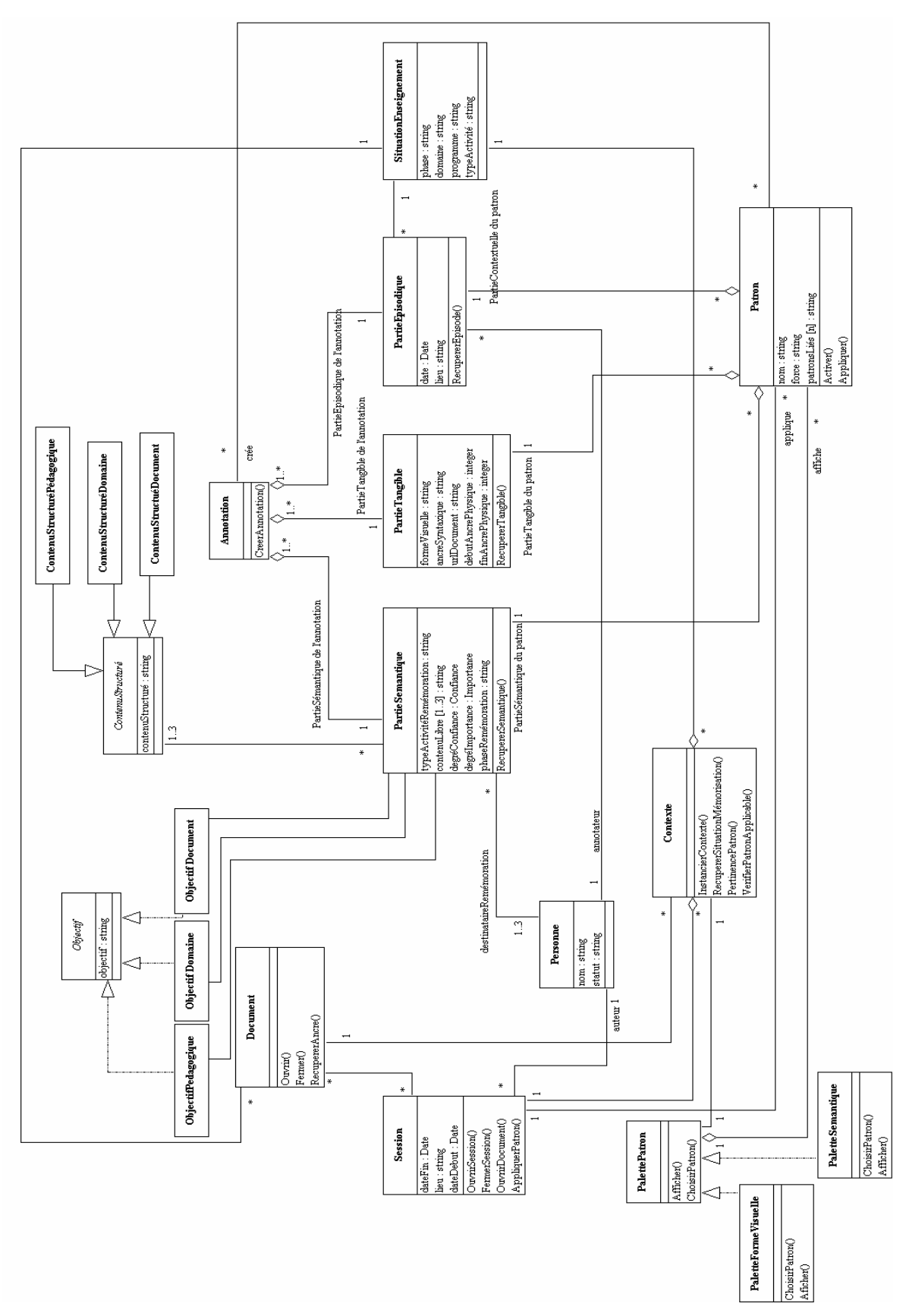

**Figure 79. Diagramme de classes** 

# **8.3 MemoNote-ENT**

L'outil MemoNote-ENT, implanté par l'entreprise [Pentila 2006] permet à l'enseignant de créer des annotations sémantiques sur des documents au format HTML. Cet outil peut être intégré dans un environnement numérique de travail (ENT) devenant ainsi un des services de cet ENT.

MemoNote-ENT implante pour le moment seulement la fonction d'annotation manuelle. Le système utilise les technologies du web et est accessible à travers le navigateur libre Mozilla FireFox. La compatibilité n'est pas garantie avec les autres navigateurs mais elle est souvent présente.

L'annotation de documents qui sont dans d'autres formats que HTML nécessite de les exporter d'abord dans ce format et de les importer ensuite par l'outil MemoNote-ENT qui les stocke dans une bibliothèque personnelle distante. L'utilisation de MemoNote-ENT nécessite donc de disposer d'une connexion internet.

## **8.3.1 Détail de la procédure d'annotation sur MemoNote-ENT**

## **Ouverture de séance**

Quand l'utilisateur se connecte au service d'annotation de MemoNote-ENT en utilisant son navigateur web, l'outil d'annotation lui propose d'ouvrir une nouvelle séance d'annotation (voir la Figure 80).

MemoNote récupère les informations fournies par l'utilisateur pour spécifier l'état du contexte courant.

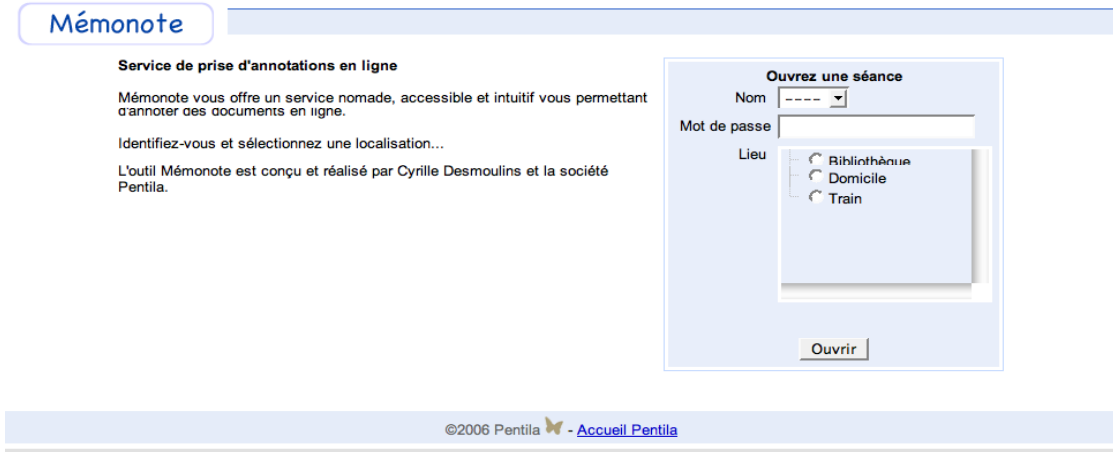

#### **Figure 80. Connexion à MemoNote-ENT**

L'enseignant pourrait ultérieurement changer les valeurs du contexte en changeant simplement les valeurs de sa séance d'annotation et sans avoir à se déconnecter de MemoNote.

## **Gestion de la bibliothèque**

Après s'être identifié, MemoNote-ENT affiche pour l'enseignant la fenêtre de lecture et d'annotation du document (voir la Figure 81)

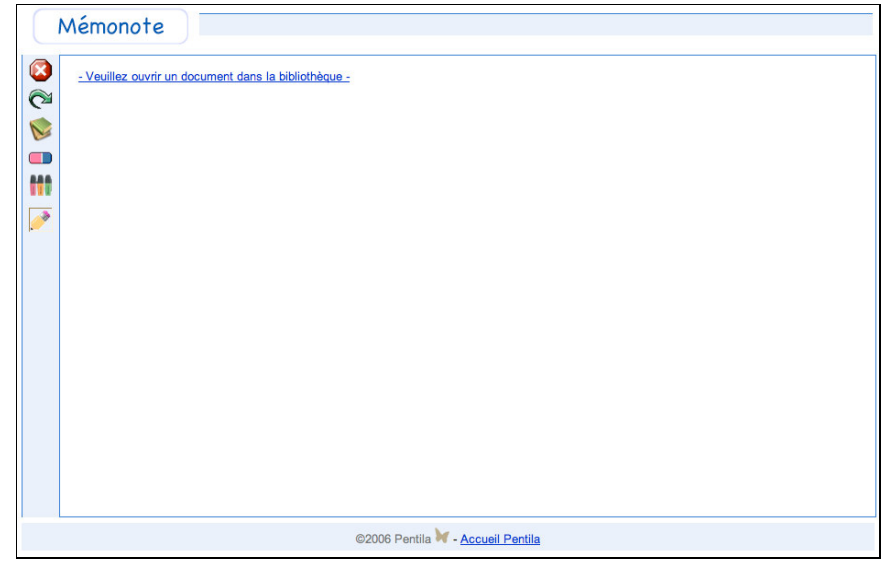

**Figure 81. Fenêtre de lecture et d'annotation du document.** 

L'enseignant peut maintenant ouvrir un document en utilisant sa bibliothèque personnelle en ligne (voir la Figure 82) et cela de deux manières :

- o Ouvrir un document qui se trouve déjà sur sa bibliothèque personnelle sur le serveur.
- o Importer un document de son poste client vers sa bibliothèque personnelle sur le serveur, dans ce cas, l'enseignant doit d'abord exporter ce document vers le format HTML.

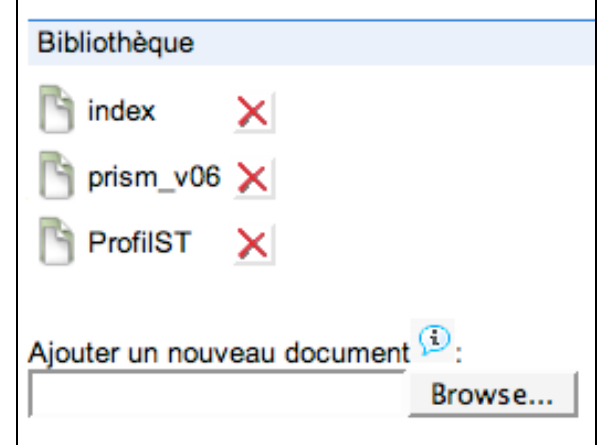

**Figure 82. Bibliothèque en ligne des documents personnels** 

#### **Gestion de la trousse**

 MemoNote-ENT implante la métaphore de la trousse en offrant une trousse virtuelle dans laquelle l'utilisateur peut ajouter ou enlever différents outils d'annotations (formes d'annotations) avec une gomme pour effacer les annotations déjà créées (voir la Figure 83).

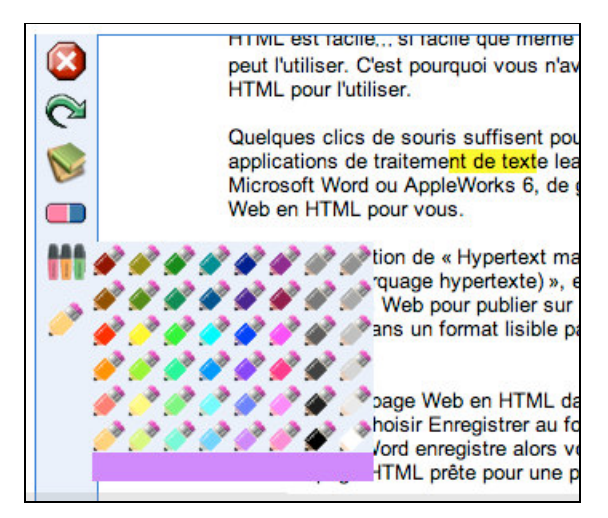

**Figure 83. La trousse virtuelle de l'annotation.** 

L'utilisateur gère sa trousse par un simple glisser-déposer : il ouvre la palette des formes graphiques et il sélectionne ensuite une forme d'annotation pour la glisser vers sa trousse.

#### **Annotation manuelle**

Pour annoter, l'utilisateur sélectionne dans la trousse l'outil d'annotation qu'il veut utiliser et l'utilise pour surligner une zone de texte. Ceci déclenche l'ouverture d'une fenêtre de description de l'annotation, où l'enseignant décrit et spécifie les propriétés de son annotation (voir la Figure 84). Ce processus est analogue à celui de l'annotation dans MemoNote-Tablet-PC (voir 8.2.4.1).

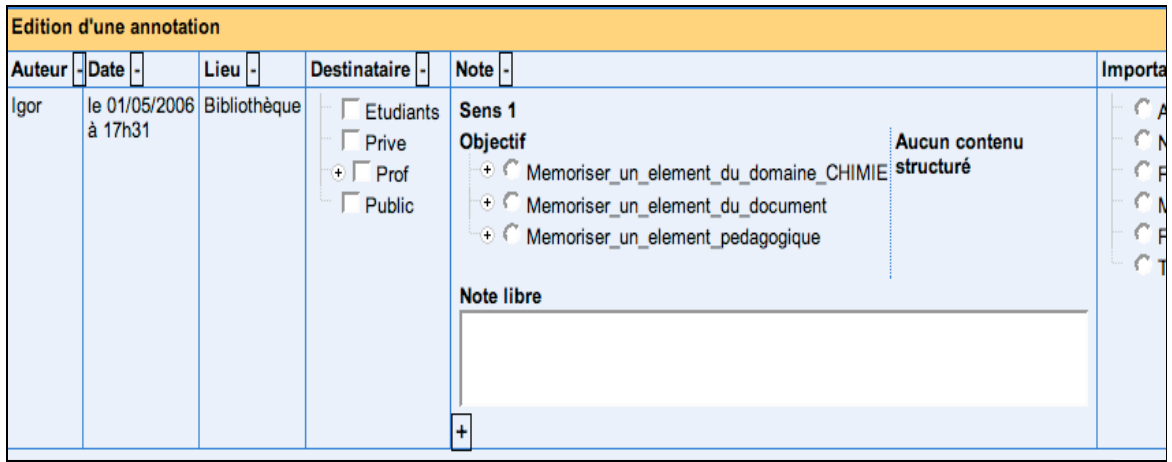

**Figure 84. Fenêtre de description de l'annotation.** 

Les propriétés de la facette épisodique sont pré-remplies par MemoNote-ENT. Il s'agit en effet des informations du contexte, dont certaines ont été fournies par l'utilisateur lors de l'ouverture de la séance d'annotation et d'autres sont récupérées par le client d'annotation.

Les propriétés sémantiques de l'annotation doivent par contre être renseignées par l'enseignant en les spécifiant dans les ontologies correspondantes.

Lorsque l'enseignant spécifie un objectif d'annotation qui peut être complété par un contenu structuré, MemoNote-ENT affiche de manière dynamique l'ontologie du contenu structuré correspondante.

#### **Les contraintes de l'implantation**.

En plus des contraintes d'implantation décrites précédemment, nous présentons ci-dessous trois autres contraintes [Pentila 2006].

#### *Annotation des images*.

Il n'est pas possible d'annoter une image seule sans le texte qui l'entoure car l'annotation dans MemoNote-ENT à pour ancre une chaine de caractères. L'ancre doit commencer donc d'abord par un caractère et se terminer par un caractère. Néanmoins, il est possible d'inclure une image dans une annotation textuelle. Celle-ci sera entourée par le texte annoté. Pour les mêmes raisons, l'annotation d'un espace n'est pas possible et lors d'une prise de notes, les espaces en début et fin de motif ne sont pas pris en compte.

#### *Perte de la connexion réseau*.

Il est possible que la connexion internet de l'enseignant s'arrête alors que MemoNote-ENT n'a pas encore sauvegardé les annotations. Dans ce cas l'enseignant est informé de l'impossibilité de se connecter par le navigateur grâce à un message du type « Alerte » et l'annotation du texte est supprimée. Dans le cas où MemoNote-ENT ne réussit pas à récupérer certaines données du serveur (comme les ontologies) un même message d'erreur « Connexion au serveur impossible » apparaît en lieu et place de l'élément à afficher.

#### *Identification du passage annoté.*

Il se peut que le passage annoté représente une chaîne de caractères pour laquelle il existe plusieurs occurrences dans le document. Cela pose le problème de localiser ce passage lors de la prochaine séance. Pour résoudre ce problème, la première solution consistait à rechercher toute la chaîne sur tout le document. Le problème est que le temps de réponse est corrélé avec la taille de cette chaîne de caractères. La solution à ce problème consiste à ne plus rechercher toute la chaine mais seulement rechercher la bonne occurrence du premier et du dernier caractère de cette chaîne. Cette solution a permis de diminuer considérablement le temps de traitement de l'affichage des annotations.

#### **La représentation des données**.

Nous avons choisi de représenter les annotations dans le même format et selon le même schéma que les annotations dans MemoNote-Tablet-PC, et cela afin de pouvoir réutiliser les annotations créées dans l'une des deux versions, dans le second système.

Les annotations sont dans le même format XML que les annotations de MemoNote-Tablet-PC afin de garantir la comptabilité des données (voir le fichier des annotations dans l'annexe VI). Mais à la différence de MemoNote-Tablet-PC qui stocke les annotations dans de simples fichiers XML, MemoNote-ENT gère les fichiers XML grâce à un SGBD XML natif que nous présentons dans les sections suivantes.

Les ontologies sont représentées au format OWL qui fournit les moyens pour définir des ontologies Web structurées. Nous donnons dans la figure suivante un exemple d'une ontologie implantée dans MemoNote-ENT.

```
<?xml version="1.0"?> 
<rdf:RDF 
     xmlns:j.0="http://protege.stanford.edu/plugins/owl/protege#" 
     xmlns:rdf="http://www.w3.org/1999/02/22-rdf-syntax-ns#" 
     xmlns:xsd="http://www.w3.org/2001/XMLSchema#" 
     xmlns:rdfs="http://www.w3.org/2000/01/rdf-schema#" 
     xmlns:owl="http://www.w3.org/2002/07/owl#" 
     xmlns:daml="http://www.daml.org/2001/03/daml+oil#" 
     xmlns="http://www.owl-ontologies.com/unnamed.owl#" 
     xmlns:dc="http://purl.org/dc/elements/1.1/" 
   xml:base="http://www.owl-ontologies.com/unnamed.owl"> 
   <owl:Ontology rdf:about=""> 
     <owl:imports
rdf:resource="http://protege.stanford.edu/plugins/owl/protege"/> 
   </owl:Ontology> 
…. 
   <owl:Class rdf:ID="Objectif_a_faire_si_reste_le_temps"> 
     <rdfs:subClassOf> 
       <owl:Class rdf:ID="Objectif_apprentissage_non_significatif"/> 
     </rdfs:subClassOf> 
   </owl:Class> 
   <owl:Class rdf:ID="Precaution_securite_chimie"> 
     <rdfs:subClassOf> 
       <owl:Class rdf:about="#Precaution"/> 
     </rdfs:subClassOf> 
   </owl:Class> 
   <owl:Class rdf:ID="Objectif_a_illustrer"> 
     <rdfs:subClassOf> 
       <owl:Class rdf:ID="Objectif_apprenitssage_significatif"/> 
     </rdfs:subClassOf> 
   </owl:Class> 
   <owl:Class rdf:ID="Hors_objectif_pedagogique"> 
     <rdfs:subClassOf> 
       <owl:Class rdf:about="#Element_non_pertinent"/> 
    </rdfs:subClassOf>
   </owl:Class> 
   <owl:Class rdf:ID="Reference_manquante"> 
     <rdfs:subClassOf> 
       <owl:Class rdf:about="#Element_manquant"/> 
     </rdfs:subClassOf> 
   </owl:Class> 
 … 
\langlerdf:RDF>
```
**Figure 85. Ontologie au format OWL** 

#### **La conception détaillée de la solution**.

MemoNote-ENT comporte deux parties : une partie client web (représentée dans la Figure 86) et la partie serveur (représentée dans la Figure 87).

La partie client est composé d'un ensemble de fonctions JavaScript, de feuilles de styles CSS (pour l'affichage des pages web), de feuille de transformation XSLT (pour transformer les ontologies du format OWL vers l'arborescence dans l'interface).

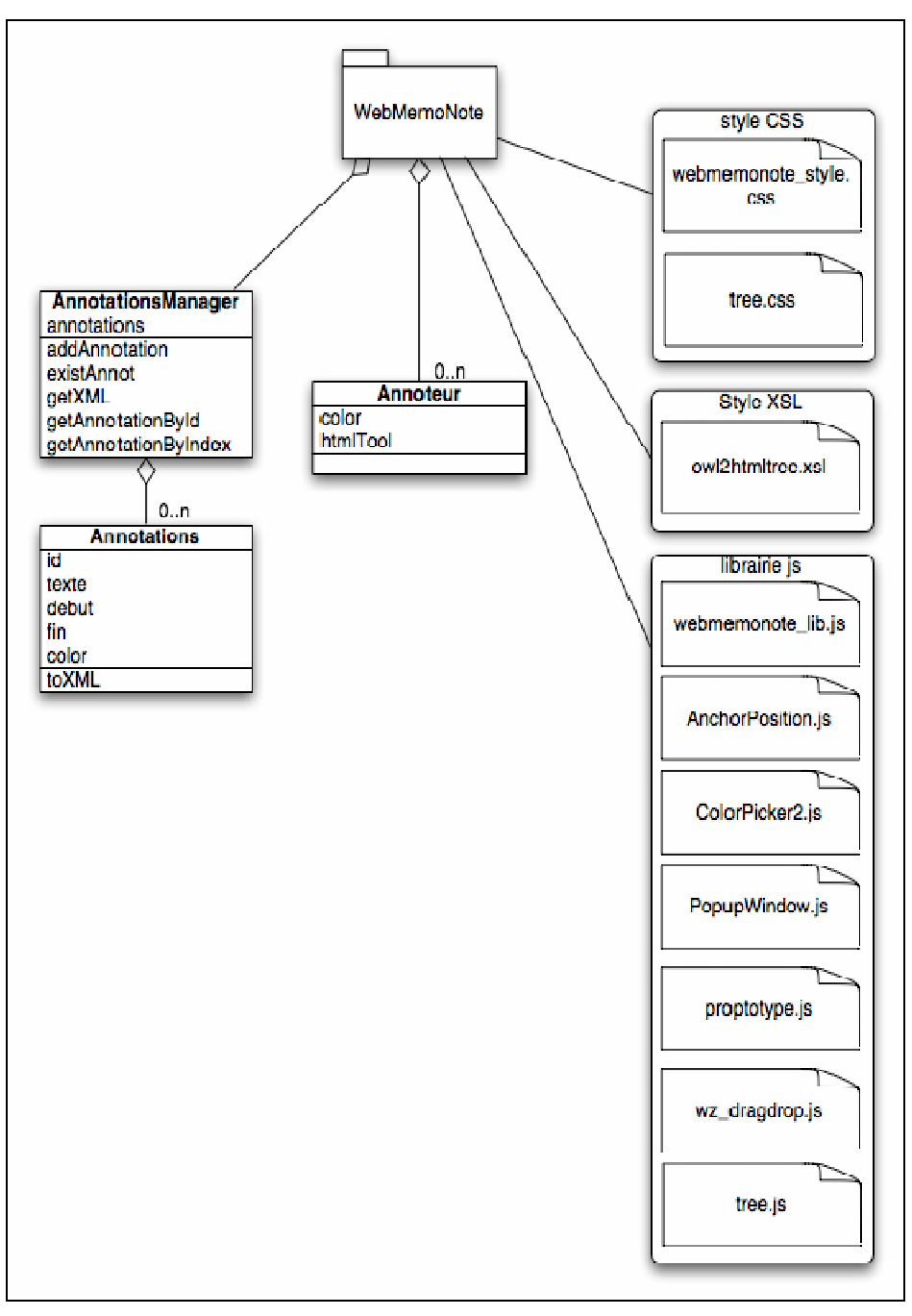

**Figure 86. MemoNote côté client [Pentila 2006].** 

MemoNote côté serveur représente le serveur d'annotation, il inclut la bibliothèque des documents de chaque enseignant, l'ensemble des ontologies nécessaires et la base des annotations de chaque enseignant

Ce serveur d'annotation s'appuie sur deux composants logiciels: un serveur d'application Zope et un serveur de données eXist.

Le serveur Zope englobe l'aspect fonctionnel de l'outil d'annotation et gère les documents appartenant à tous les utilisateurs. Le serveur eXist est un système de gestion de base de données XML natif. eXist stocke donc toutes les données au format XML, en particulier les annotations et les ontologies.

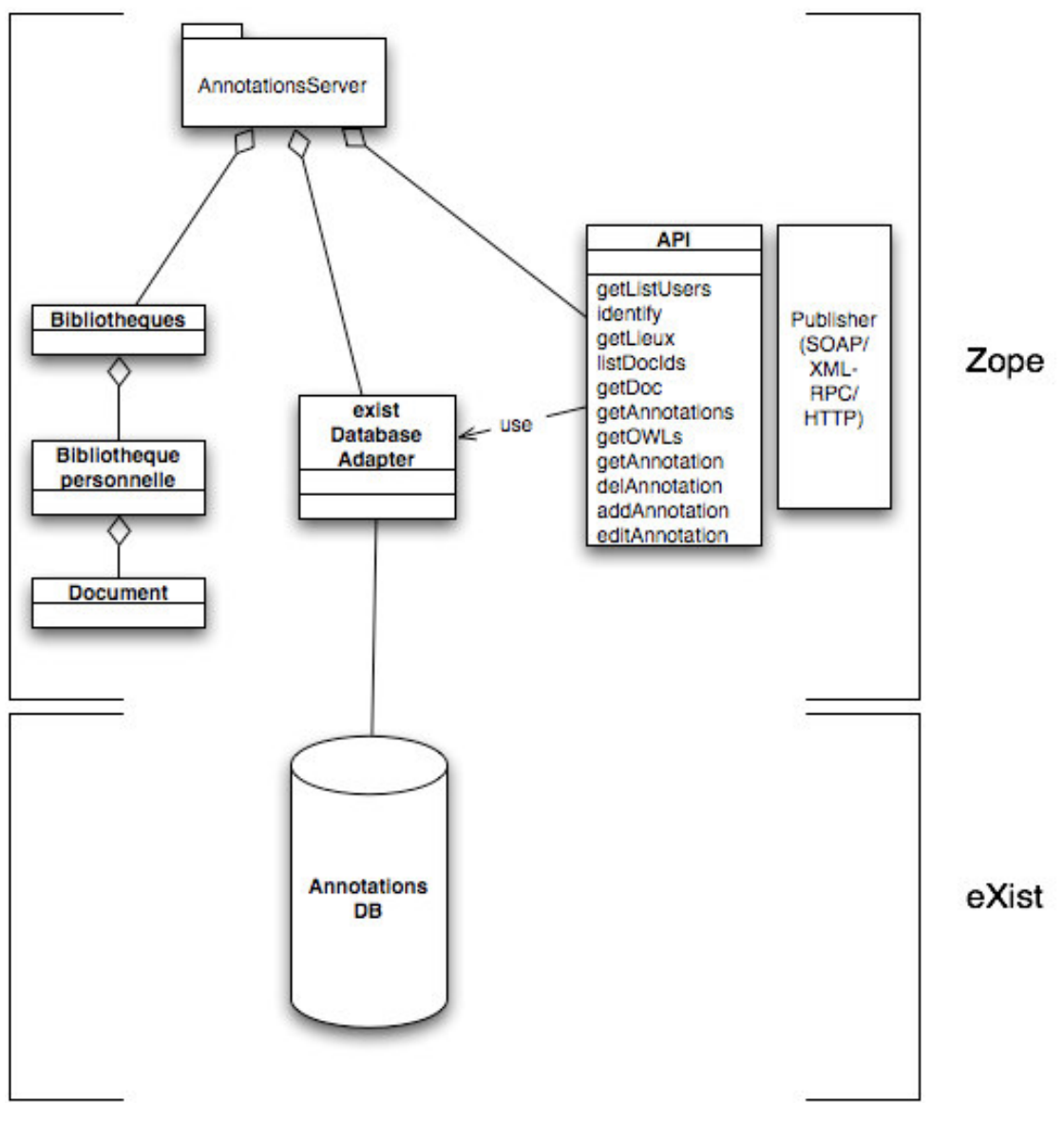

**Figure 87. MemoNote côté serveur [Pentila 2006].** 

Le serveur de données eXist a été choisi car il présente plusieurs avantages. D'abord ce SGBD est un outil open source diffusé sous licence GPL. Il est interopérable (accessible via SOAP, XML-RPC, XMLDB, HTTP Rest, WebDav). Ce SGBD implante les protocoles nécessaires à la réalisation de notre projet (XSL, XQuery, XPATH). Enfin c'est une solution éprouvée car il a déjà été mis-en-œuvre dans de nombreux systèmes.

Concernant le serveur d'application Zope, il s'agit aussi d'un outil libre développé à base de Python. Il fournit notamment un serveur de publication multi-protocoles (HTTP/FTP/XML-RPC, WebDav, SOAP).

## **Interfaces**.

Les interfaces utilisateurs sont conçues en (HTML + JavaScript) et communiquent avec le serveur en exploitant des primitives d'AJAX [OpenAjax 2006] pour le rapatriement asynchrone des données. Ajax permet d'effectuer des traitements sur le poste client (avec JavaScript) à partir d'informations prises sur le serveur. AJAX n'est pas une technologie en elle-même, mais un terme qui évoque l'utilisation conjointe d'un ensemble de technologies couramment utilisées sur le Web [WikipediaFr 2005] (HTML, CSS, DOM, JavaScript, l'objet XMLHttpRequest, XML et XSLT).

Ces interfaces répondent à 2 objectifs principaux :

- o Minimiser les échanges de données entre la partie client et la partie serveur.
- o Augmenter l'utilisabilité de la partie client en offrant une interaction homme-machine proche de celles des applications poste de travail

Le rendu de l'interface de MemoNote peut-être modifié de manière simple en modifiant ou bien le code HTML de certaines pages (index.htm, WebAnnot.html…), ou bien en modifiant les feuilles de style CSS et les transformations XSL qui se trouvent dans la base de données eXist.

## **La synchronisation**.

Même si la synchronisation n'est pas encore fonctionnelle, le serveur implante déjà une API qui permet de supporter cette fonction. Cette API doit permettre à l'enseignant de synchroniser ses deux bases d'annotations : celle qui se trouve sur son poste client et qu'il a créée avec MemoNote-Tablet-PC et celle qui se trouve dans le serveur de données eXist.

## **8.3.2 Architecture globale de MemoNote**

En fusionnant les deux outils MemoNote-Tablet-PC et MemoNote-ENT nous obtenons la plate-forme d'annotation MemoNote, composée de:

- Le serveur d'annotations (Zope+eXist)
- MemoNote-Tablet-PC,
- MemoNote-Yawas,
- MemoNote-ENT (WebMemoNote).

Nous illustrons dans la Figure 88 l'architecture globale visée de MemoNote.

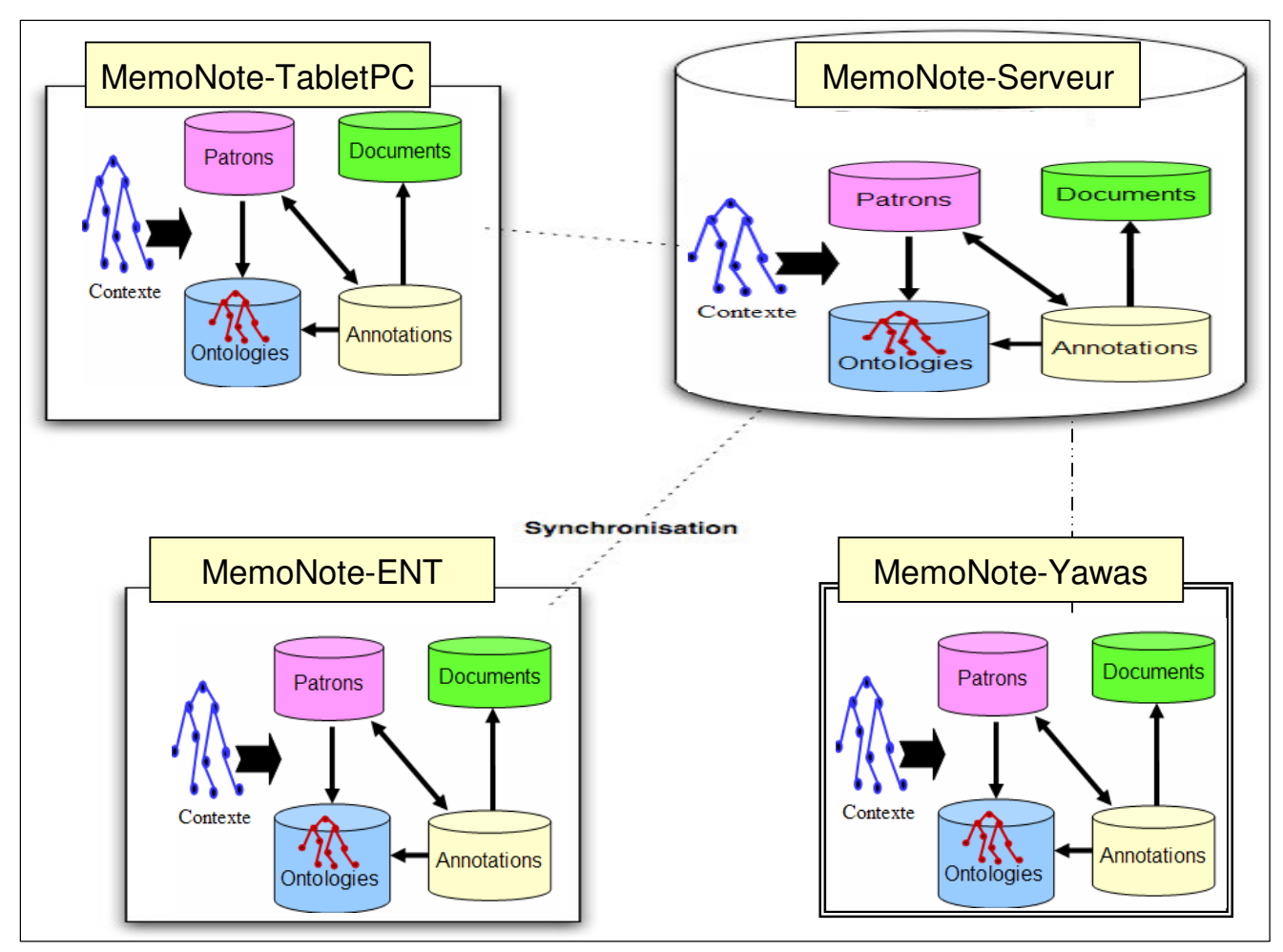

**Figure 88. Architecture globale de MemoNote** 

## **8.4 Conclusion**

Nous proposons deux versions de l'outil de mémoire, chacun dédié à un usage spécifique.

- o La première version est destinée pour un usage mobile lorsque l'enseignant doit annoter tout en se déplaçant, cette version est implantée dans le système WindowsXP pour Tablet-PC.
- o La seconde version est destinée à un usage non mobile sur une machine de bureau (PC, Mac…). Cette version est accessible par le web et est intégré dans un environnement numérique de travail (ENT).

La possibilité pour l'enseignant de mémoriser en utilisant ces deux outils mémoire risque de provoquer l'existence de plusieurs instances de sa mémoire personnelle externe. Pour résoudre ce problème nous proposons la fonctionnalité de synchronisation afin de permettre à l'enseignant d'avoir la même base d'annotation sur toutes les instances (*problématique 5*). Actuellement la synchronisation se limite à une API supporté par le serveur MemoNote. Il reste donc à développer les procédures fonctionnelles du côté des applications MemoNote client.

Cette communication entre les différentes versions est rendue possible grâce à l'usage des mêmes langages de représentation des annotations, et qui sont basés sur XML.

La version de MemoNote-ENT est destinée à être intégrée dans un environnement de travail numérique, ceci offre l'avantage de pouvoir récupérer les données de la facette épisodique directement de la part de l'ENT, améliorant en même temps l'utilisabilité, car l'enseignant n'a plus besoin de fournir ces informations lors de l'ouverture d'une nouvelle séance d'annotation (*problématique 3*).

# **9 CONCLUSION GENERALE**

Les travaux de recherches présentés dans ce document concernent le domaine de la gestion des connaissances personnelles de l'enseignant. Ils contribuent à la mise en place de modèles et d'outils pour une mémoire personnelle dédiée à l'enseignant.

Dans chacun des points suivants, nous précisons les apports de nos recherches et les résultats atteints.

## **Un modèle d'annotation pour outil PKM : articuler point de vue subjectif et connaissance objective**

Le premier objectif visait à modéliser l'annotation afin de pouvoir l'utiliser comme base pour notre outil de PKM. Nous avons proposé un modèle d'annotation à trois facettes (épisodique, sémantique et cognitive) où chaque facette correspond à un axe de la PKM.

La facette épisodique représente l'aspect personnel (P) de l'annotation. Elle explicite l'auteur de l'annotation et décrit sa situation d'enseignement. Cette facette permet de rendre subjectif le lien entre le texte annoté et les concepts de la sémantique de l'annotation.

La facette sémantique permet de lier l'annotation aux concepts (K) du domaine. Ce domaine est représenté en particulier par l'objectif de l'annotation. Nous avons représenté ces concepts avec des ontologies car même si chaque enseignant annote de manière personnelle, les annotations font référence à des concepts partagés avec les autres enseignants du même groupe. Ceci a été vérifié lors de nos entretiens avec les enseignants de chimie, avec lesquels nous avons pu valider partiellement ces ontologies.

Enfin, la facette cognitive représente l'aspect physique/visuel de l'annotation. En effet, contrairement aux annotations du web sémantique, où les agents logiciels n'exploitent pas la forme de l'annotation, l'enseignant a besoin de visualiser l'annotation pour pouvoir la gérer (M) et la manipuler.

#### **Un outil adapté aux besoins de l'activité de l'enseignant**

Le second objectif visait à obtenir un outil de mémoire qui reflète fidèlement les particularités de l'activité de l'enseignant.

D'une part lorsque l'enseignant annote, il fait référence à trois types de connaissances (connaissances du domaine, connaissances pédagogiques et connaissances documentaires). Pour les mémoriser, l'outil subdivise l'objectif de l'annotation en trois sous-objectifs qui correspondent aux trois niveaux de connaissances précédents. Nous avons pu vérifier ces trois niveaux lors de l'expérience que nous avons menée avec des enseignants de chimie.

D'autre part, l'enseignant lors de son activité, s'occupe de sa propre tâche et de celle de ses apprenants. Pour expliciter ceci, l'outil d'annotation mémorise en même temps l'activité courante de l'enseignant et celle de ses apprenants avec les attributs suivants (l'activité d'enseignement, l'activité d'apprentissage, le niveau d'apprentissage et le domaine d'apprentissage).

Grâce à la mémorisation dans chaque annotation créée du niveau de connaissance auquel elle fait référence et à la situation d'enseignement dans la laquelle elle a été créée, la mémoire résultante peut représenter de manière fidèle l'activité de l'enseignant.

#### **Le patron d'annotation : une annotation sémantique et subjective mais sans effort**

Le patron d'annotation modélise l'activité de l'annotation. Il nous permet de résoudre le problème d'obtenir en même temps la mémorisation d'un objet d'annotation sémantique et subjective, et un processus d'annotation fluide et sans effort pour l'enseignant.

Concrètement, dans un contexte donné, l'outil MemoNote utilise le patron d'annotation pour déduire la sémantique que l'enseignant veut exprimer à partir de la forme graphique sélectionnée.

Grâce au patron, l'outil d'annotation explicite et externalise automatiquement la connaissance implicite de l'enseignant. Ceci représente une avancée par rapport à l'usage manuel courant de l'annotation comme moyen d'externalisation de connaissance (voir 1.2.4).

#### **Le contexte de l'annotation pour un outil utilisable et adaptable**

Nous avons représenté le contexte de l'activité de l'annotation en un objet indépendant dans l'outil MemoNote et nous le gérons par un module autonome de l'architecture de l'outil.

Grâce à cet objet du contexte, l'outil MemoNote acquiert une conscience de contexte courant et peut par conséquent adapter ses fonctionnalités selon les changements de son environnement.

L'objet du contexte fournit les valeurs de la facette épisodique de chaque annotation créée et de la facette contexte de chaque patron.

Pour résoudre le problème de la capture de ce contexte, nous avons intégré l'outil MemoNote dans un environnement numérique du travail (ENT). Cet ENT fournit à MemoNote certaines valeurs du contexte, épargnant ainsi à l'enseignant de les renseigner luimême.

# Mémoire collective  $\leftrightarrow$  mémoire personnelle : intégration du langage commun des **patrons grâce au patron inverse**

Pour permettre à l'enseignant de s'approprier les pratiques de son groupe nous nous appuyons sur une nouvelle utilisation du patron dans le sens inverse et que nous appelons le « patron nouveau-membre ». L'enseignant utilise le patron nouveau-membre pour s'approprier la forme graphique adéquate qui permet d'exprimer une sémantique précise au sein du groupe.

Nous regroupons les patrons partagés d'une communauté sous forme d'un langage de patrons non structuré. Ce langage représente un moyen de communication de cette communauté et peut être réutilisé par chaque membre tout en le personnalisant. Ainsi, à partir du langage de la communauté, chaque membre peut d'un côté sélectionner les patrons qu'il veut intégrer dans son propre langage, et d'un autre côté il peut le personnaliser en adaptant à ses besoins la spécification des patrons.

Nous proposons aux enseignants un processus dédié à la négociation de l'annotation qui permet aux enseignants de négocier l'intégration de certaines annotations personnelles dans la

mémoire collective. Cette négociation s'appuie sur des actes de négociation des annotations, pour lesquels nous nous sommes inspirés de la théorie des actes de langages. Ce processus de négociation est pour le moment à l'état de spécification.

#### **Une mémoire diffuse**

A partir de modèles uniques de l'annotation (objet d'annotation, patron et contexte) nous décliné l'outil d'annotation en plusieurs versions (Tablet-Pc, client-serveur/web et client-web) où chacune d'elle est adaptée à un contexte d'usage particulier. Cela risque par contre de produire plusieurs instances de la même mémoire personnelle. Afin d'éviter ce problème, nous utilisons une fonction de synchronisation entre ces différentes instances tout en représentons les annotations dans le même format de donnée.

Comme résultat l'enseignant obtient une mémoire personnelle diffuse (pervasive) qu'il peut utiliser dans les différents contextes de son activité de manière transparente.

# *Perspectives*

Au cours de ce travail de recherche, nous avons été confrontés à certaines limites qui ouvrent des nouvelles perspectives de recherche. Nous les présentons ci-dessous et nous montrons pour chaque limite les perspectives ouvertes.

#### **Utilité et utilisabilité de l'outil MemoNote : analyse des usages**

Pour des raisons de temps, nous n'avons pas pu expérimenter l'outil MemoNote avec des enseignants dans des situations d'utilisation réelle. Nous voulons alors vérifier si l'outil MemoNote est un outil de PKM qui répond aux besoins des enseignants.

Nous voulons en particulier évaluer l'utilité de l'outil (le bénéfice qu'obtient un enseignant en l'utilisant) et son utilisabilité (la facilité d'usage des fonctions, la transparence de l'adaptation au contexte,…). Pour cela nous organiserons une expérimentation écologique avec trois équipes de disciplines différentes (chimie, mathématique et physique), dans laquelle les enseignants utiliseront l'outil MemoNote pendant un semestre complet.

A la fin de cette période, nous évaluons par le biais d'entretiens avec les enseignants, la facilité d'usage de l'outil, (non interruption de la tâche courante lors de l'annotation, usage facile du patron, facilité de création des patrons…) et son utilité (l'intérêt apporté par la réutilisation des annotations pour l'exécution de nouvelles tâches). L'analyse de ces résultats nous permet d'avoir un réel retour d'usage concernant l'outil MemoNote.

#### **Une conscience du contexte plus intégrée**

Nous avons proposé plusieurs versions de MemoNote, dont l'une d'elles est intégrée dans un environnement de travail numérique (ENT) qui permet à MemoNote de récupérer certaines données du contexte. Il reste par contre certaines données qui ne peuvent pas être fournies directement par l'ENT, comme c'est le cas pas exemple de *l'activité d'enseignement*.

Pour résoudre ce problème, nous envisageons de déduire ces données manquantes à partir de celles déjà disponibles grâce à l'application de différents calculs sur les données qui sont déjà fournies. Ainsi, par exemple, si l'ENT nous renseigne que l'enseignant Cédric est en salle de TP de chimie et que c'est sa troisième séance de TD, nous pourrons déduire d'un côté

que l'activité d'enseignement courante est *Exécution de l'activité* et nous pourrons calculer d'un autre côté que le thème de cette séance est *produit de solubilité* grâce au programme d'enseignement.

# **Mémoire personnelle ← mémoire collective**

Nous avons proposé une mémoire personnelle pour l'enseignant et un processus de négociation pour intégrer les annotations personnelles dans la mémoire collective du groupe mais nous n'avons pas encore spécifié les modèles du contenu de cette mémoire collective (modèle de l'annotation collective). Une perspective très intéressante serait justement d'étudier et de spécifier ce que serait une annotation collective et comment la représenter. Ainsi, nous pensons que son modèle devrait inclure des informations sur le niveau de consensus du groupe, le nombre de votes liés à cette annotation et même l'historique de sa négociation. Ces données permettant de comprendre la sémantique de cette annotation, en particulier pourquoi le groupe à décider de l'intégrer dans sa mémoire collective.

#### **Modèles d'annotation transposable ?**

Il existe d'autres travailleurs du savoir qui présentent des similarités avec l'activité de l'enseignant. C'est le cas par exemple des chefs de projets qui doivent suivre l'activité des membres de leurs projets pour lesquels ils sont responsables.

Pour transposer l'outil MemoNote et ses modèles à ce type de travailleur du savoir, nous envisageons de faire une étude en deux volets, d'abord dans le premier volet nous allons effectuer plusieurs entretiens avec des chefs de projets, après qu'ils aient utilisé l'outil MemoNote-enseignant. Lors de ces entretiens nous recueillerons leurs remarques et leurs besoins particuliers. Ensuite dans le second volet de notre étude, nous étudierons la nature de l'activité de ces chefs de projets pour en identifier les particularités. A partir des résultats de ces deux volets nous proposerons une adaptation de l'outil MemoNote-enseignant. Cette adaptation devrait concerner en particulier les types des connaissances liées à l'objectif de l'annotation et le remplacement des attributs de la situation d'enseignement par un ensemble d'attributs qui reflètent les particularités de l'activité du chef de projet.

# *Pour conclure*

A partir du besoin de l'enseignant de gérer ses connaissances personnelles, nous avons proposé un outil qui se base simplement sur les annotations que cet enseignant créée sur ses documents pédagogiques. La construction de la mémoire personnelle exploite ainsi une pratique déjà courante parmi les enseignants tout en leur évitant des efforts particuliers.

Les modèles et l'outil développés prennent en compte la particularité de l'activité de l'enseignant, l'utilisabilité des fonctions et les interactions continues entre la mémoire personnelle de l'enseignant et la mémoire collective de son groupe.

Même si le savoir et les connaissances peuvent être communs dans une communauté, le travailleur du savoir a besoin de gérer de manière personnelle ses connaissances avec un outil qui prend en compte les particularités de son activité et les connaissances nécessaires pour leur exécution. Le travailleur du savoir à besoin d'outils personnels qui lui permettent de gérer ses propres connaissances à son rythme et selon ses propres besoins.

# **10 ANNEXES**

# **10.1 Annexe I : le document pédagogique du TP de chimie.**

# PRODUIT DE SOLUBILITE - POTENTIOMETRIE **OBJECTIFS DE REALISATION**

A – Détermination potentiométrique du produit de solubilité d'un sel d'argent AgX peu soluble.

B – Dosage potentiométrique par précipitation d'une solution d'iodure de sodium NaI par une solution de nitrate d'argent AgNO<sub>3</sub>.

# **AVANT LA SEANCE**

- Vous prendrez connaissance des objectifs de réalisation.
- Vous étudierez attentivement la partie théorique.
- Vous lirez la partie réalisation de la manipulation.
- Vous commencerez à rédiger le compte-rendu. Pour cela vous écrirez l'introduction (sans répéter le principe écrit dans le fascicule) et vous préparerez les calculs.
## **PARTIE THEORIQUE APPLIQUEE AU TP**

#### **1) Produit de solubilité**

La solubilité d'un composé ionisable dans l'eau est toujours limitée. Quand cette limite est atteinte, la phase solide (s) et la phase liquide (solution contenant les ions issus de la dissolution **et** de la dissociation du composé) sont en **équilibre**.

Pour un sel d'argent de formule  $Ag_nX_m$  cet équilibre chimique s'écrit :

$$
Ag_nX_m (s) \xrightarrow{\bullet} n Ag^+ + m X^{2-}
$$

La constante d'équilibre de cette réaction prend la forme suivante :

$$
K_s = \frac{a_{Ag_t}^{n} \cdot a_{X^{Z-}}^{n}}{a_{Ag_nX_m}}
$$
 (sans dimension)

 $K_S$  est le produit de solubilité du sel Ag<sub>n</sub>X<sub>m</sub>.

**Note :**a représente l'activité de l'espèce chimique considérée.

• Pour une espèce i en solution diluée :  $a_i = \frac{\mid i \mid}{\mid}$  $\mathsf{C}^\circ$  $a_i = \frac{\begin{bmatrix} i \\ \hline \end{bmatrix}}{C^9}$  (sans dimension)

Avec (i) = concentration de i dans la solution et  $C^{\circ}$  = concentration à l'état standard =  $1$  mol. $L^{-1}$ 

• Pour un solide,  $a = 1$ 

Donc, en solution diluée l'expression de Ks devient :

$$
K_s = (Ag^{+})^n \cdot (X^{z-})^m \tag{1}
$$

( $)$  : concentration des espèces exprimée en mol. $L^{-1}$  (avec  $K_s$  toujours sans dimension).

### **2) Détermination potentiométrique de la concentration en ions Ag<sup>+</sup> d'une solution aqueuse**

Cette mesure est effectuée en utilisant une pile électrochimique constituée de deux demipiles.

 **a) Demi-pile Ag+/Ag**

Lorsque l'on plonge un métal M dans une solution contenant des cations  $M^{n+}$  de ce métal (forme oxydée de M), un équilibre électrochimique de type :  $M^{n+} + n e^ \equiv$  M (s) est susceptible de s'établir.

Cet équilibre est réalisé pour l'argent en présence d'une solution contenant des ions Ag<sup>+</sup> :

$$
Ag^{+} + e^{-} \longrightarrow Ag(s)
$$

L'électrode d'argent (ou demi-pile) prend alors un potentiel d'équilibre thermodynamique  $\mathsf{e}_{\mathsf{Ag}^{+/Ag}}$  que l'on peut calculer au moyen de la loi de Nernst  $^6$  :

$$
e_{As^{+}/Ag} = e^{\circ}_{As^{+}/Ag} + \frac{RT}{F} \ln[Ag^{+}]
$$

e<sup>°</sup><sub>Ag+/Ag</sub> : potentiel standard (en volt par rapport à l'électrode standard à hydrogène : V/ESH) du système électrochimique Ag<sup>+</sup>/Ag : e $^{\circ}_{Ag^{+}/Ag}$  = 0,7996 V/ESH à 25 °C.

R : constante des gaz parfaits.  $R = 8,3145$  J.mol<sup>-1</sup>.K<sup>-1</sup>

T : température en Kelvin.

 $\overline{a}$ 

F : le Faraday est la charge électrique d'une mole d'électrons :  $1F = 96485$  C.mol<sup>-1</sup>

En convertissant le logarithme népérien en logarithme décimal on obtient :

$$
e_{Ag^{+/Ag}} = 0,7996 + \frac{8,3145 \times 298 \times \ln 10}{96485} \times \log_{10} [Ag^{+}]
$$
  
\n
$$
e_{Ag^{+/Ag}} = 0,7996 + 0,0591 \times \log_{10} [Ag^{+}]
$$
\n(2)

**Remarque** : le potentiel de cette demi-pile n'est fonction que de la concentration en ions Ag<sup>+</sup>. C'est donc une électrode indicatrice de la concentration de cette espèce.

 Pour mesurer le potentiel de cette demi-pile, on l'associe à une seconde demi-pile dont le potentiel est pris comme potentiel de référence.

#### **b) Electrode de référence au calomel saturée**

Par commodité, la demi-pile de référence utilisée est souvent l'électrode au calomel saturée (ECS) et non l'électrode standard à hydrogène (ESH). Le métal de l'ECS est le

 $6$  Pour le couple M<sup>n+</sup>/M qui met en jeu n électrons, la loi de Nernst s'écrit avec n.F au dénominateur.

mercure, Hg, liquide, qui est en contact avec une solution aqueuse saturée en calomel (ou chlorure mercureux Hg<sub>2</sub>Cl<sub>2</sub>) et en chlorure de potassium KCl.

L'équilibre *électrochimique* : 
$$
Hg_2^{2+} + 2e^- \longrightarrow 2 Hg
$$
 (3)

et les 2 équilibres *chimiques* suivants :  $Hg_2Cl_2$  (s)  $\overline{\phantom{a}}$   $\overline{\phantom{a}}$   $Hg_2^{2+}$  + 2 Cl<sup>-</sup> (4)  $KCI(S)$   $K^+ + CI^-$ 

sont simultanément réalisés.

Le potentiel d'équilibre thermodynamique de cette électrode peut être obtenu en appliquant la loi de Nernst à l'équilibre (3) :  $e_{Hg_2^{2^+}/Hg} = e_{Hg_2^{2^+}/Hg}^{\circ} + \frac{KT}{2F} \ln[Hg_2^{2^+}]$  $e_{H\alpha^2+7H\alpha}^{0}$  +  $\frac{RT}{2E}$ ln [Hg<sub>2</sub>]  $\text{Hg}_{2}^{2+}$  /  $\text{Hg}$  $_{+/He}$  +  $\frac{K1}{2E}$  ln [Hg<sub>2</sub><sup>2+</sup>] (5)

La constante d'équilibre ou produit de solubilité de (4) s'écrit :  $K_s = [Hg_2^{2+}] . [Cl^-]^2$ 

En reportant  $[Hg_2^{2+}] = \frac{K_s}{[Cl^-]^2}$  $[Hg_2^{2+}] = \frac{K_1}{[Cl]}$  $y^+$ ] =  $\frac{R_s}{\sqrt{2}}$  dans la relation (5), on obtient :

$$
e_{Hg_2^{2^+}/Hg} = e_{Hg_2^{2^+}/Hg}^0 + \frac{RT}{2F} \ln \frac{K_s}{[CI^-]^2}
$$
 (6)

La concentration en ions chlorure dans l'électrode est maintenue constante et à une valeur très élevée grâce à la saturation par KCl.

A T = 298 K on a : 
$$
(Cl^{-1}) = 4.16
$$
 mol.L<sup>-1</sup>,  $e^{\circ}_{Hg_2^{2+}/Hg} = 0.7986$  V/ESH et Ks = 2,43.10<sup>-18</sup>.

On obtient donc la valeur du potentiel de l'électrode au calomel saturée :

$$
\mathbf{e}_{\text{ECS}} = 0.7986 + \frac{8,3145 \times 298}{2 \times 96485} \cdot \ln \frac{2,4310^{-18}}{4,16^2} = 0,2412 \text{ V} / \text{ESH}
$$
 (7)

#### **c) Dispositif de mesure**

La pile électrochimique utilisée en TP est réalisée en associant les deux demi-piles précédentes au moyen d'un pont électrolytique (allonge) : solution aqueuse de nitrate de potassium à 0,1 mol.L $^{\text{-}1}$ .

Cette pile peut être symbolisée par :

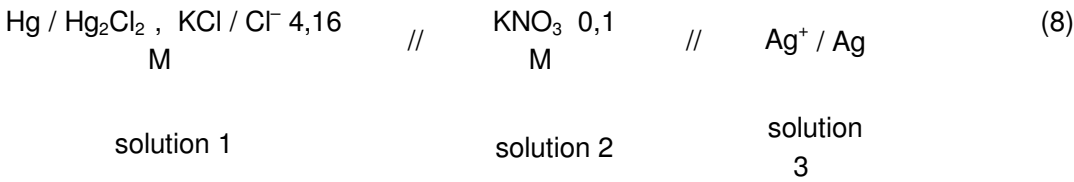

Le symbole " // " représente une jonction entre deux solutions électrolytiques. On réalise ces jonctions au moyen d'un verre fritté de faible porosité qui rend ainsi négligeable le mélange des solutions. La solution 2 de nitrate de potassium sépare la solution 1 concentrée en ions Cl<sup>-</sup> du compartiment de l'électrode au calomel, de la solution 3, solution d'étude, qui contient des ions Ag<sup>+</sup>. Cette solution 2 de nitrate de potassium est contenue dans une allonge. On évite ainsi la précipitation de chlorure d'argent au niveau du verre fritté de l'ECS, précipitation qui se produirait si l'on réalisait directement la jonction entre les solutions 1 et 3.

 Les relations (2) et (7) permettent le calcul de la ddp ∆E entre l'électrode d'argent et l'électrode au calomel saturée:  $\Delta E = e_{Aq^{+}}/Aq - e_{ECS} = 0.7996 + 0.059.log_{10} (Ag^{+}) - 0.2412$ 

$$
\Delta E = 0,558 + 0,059 \log_{10} [Ag^+] \tag{9}
$$

∆E (en Volt) est le potentiel de l'électrode d'argent par rapport à l'électrode au calomel saturée.

A T constante, ∆E ne dépend que de la concentration en ions Ag<sup>+</sup> de la solution. La relation (9) peut également s'écrire :

$$
[Ag^+] = 10^{\frac{\Delta E (enV) - 0,558}{0,059}} \tag{10}
$$

## **REALISATION DE LA MANIPULATION**

#### **Partie préliminaire : Installation de l'appareillage**

 L'électrode au calomel saturée est initialement immergée dans une solution de KCl saturée où on la replacera à la fin de la séance de TP. Rincer les parois externes de cette électrode à l'eau distillée et la fixer sur le support de l'électrode d'argent. Faire installer une allonge contenant la solution aqueuse de nitrate de potassium fournie à l'extrémité de l'électrode de référence par l'enseignant. Les bornes des électrodes sont reliées à celles du millivoltmètre à forte impédance d'entrée dont vous disposez. Cet appareil se comporte vis à vis de la pile que vous venez de réaliser comme une résistance de valeur très élevée ( $>10^6$  $\Omega$ ) : le débit de cette pile est donc interdit et les réactions électrochimiques aux électrodes restent à l'état d'équilibre, condition de validité de la loi de Nernst.

 Immerger ensuite les électrodes rincées à l'eau distillée et séchées au papier filtre dans la solution d'étude, c'est à dire l'une des solutions étudiée. Introduire le barreau aimanté dans la solution. Mettre en route sa rotation.

 Après avoir effectué le réglage du millivoltmètre en suivant les instructions de la notice affichée sur la paillasse, mettre le commutateur sur la fonction appropriée. Les lectures se font sur l'échelle sélectionnée (± 400 mV ou ± 800 mV) après stabilisation de la position de l'aiguille. On évite toute erreur de parallaxe en effectuant la lecture lorsque l'aiguille éclipse son reflet dans le miroir situé sur le cadran du millivoltmètre.

**Important** : après avoir effectué la mesure ou la série de mesures de ∆E, il est impératif de remettre le commutateur "FONCTION" du millivoltmètre en position "0" avant de sortir les électrodes de la solution.

#### **A - Détermination potentiométrique du produit de solubilité d'un sel d'argent AgX peu soluble**

### **1) Principe**

Pour calculer le produit de solubilité  $K_s$  d'un sel d'argent Ag<sub>n</sub> $X_m$  peu soluble il faut connaître les concentrations molaires en ions  $Ag^+$  et  $X^{z-}$  dans une solution saturée.

La concentration en ions Ag<sup>+</sup> peut être déduite de la mesure de la ddp ∆E.

La concentration en ions X<sup>-</sup> peut être obtenue en faisant le raisonnement suivant. On prépare une solution de concentration connue en ion X– puis on précipite AgX dans cette

solution en lui ajoutant une très faible quantité d'ions Ag<sup>+</sup> (faible volume d'une solution de nitrate d'argent AgNO<sub>3</sub>), de telle sorte que la quantité d'ions X<sup>-</sup> consommée par la réaction de précipitation soit négligeable devant la quantité d'ions X– initialement présente en solution. La concentration en ions X<sup>-</sup> de la solution, saturée, est donc peu différente de sa valeur initiale.

Deux composés solides sont à votre disposition : le bromure de potassium KBr et le chlorure de sodium NaCl. Ces composés sont solubles dans l'eau où ils se dissocient complètement (électrolytes forts). Les solutions d'ions bromure Br ou chlorure Cl ainsi obtenues conduisent respectivement, par addition de faibles quantité d'ions Ag<sup>+</sup> (sous la forme d'une solution de nitrate d'argent  $AgNO<sub>3</sub>$ ), à la formation des solides AgBr ou AgCl.

#### **2) Mode opératoire**

- Choisir l'un de ces sels et préparer 100 mL d'une solution de concentration précise voisine de 0,1 mol. $L^{-1}$ .

- Mettre cette solution dans un bécher sec de 250 mL. Introduire le barreau aimanté et mettre en route l'agitateur magnétique.

- Ajouter 0,5 mL de AgNO<sub>3</sub> à 10<sup>-2</sup> mol.L<sup>-1</sup> tout en maintenant l'agitation.

- Installer les électrodes. Relever la valeur de ∆E quand elle est stabilisée.

Données :

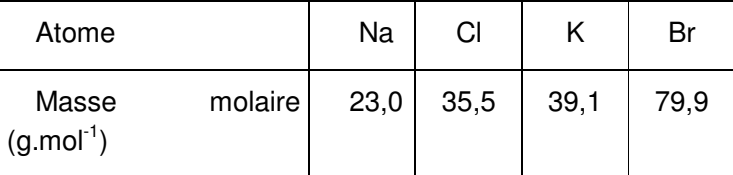

## **B - Dosage potentiométrique par précipitation d'une solution d'iodure de sodium NaI par une solution de nitrate d'argent AgNO<sup>3</sup>**

### **1) Principe du dosage**

On se propose de déterminer la concentration molaire C<sub>Nal</sub> d'une solution d'iodure de sodium NaI à l'aide d'une solution de nitrate d'argent de molarité CAgNO3 connue. L'iodure d'argent AgI dont le produit de solubilité  $K_S = 10^{-16}$  à 25°C, précipite dès l'addition d'une seule goutte de la solution de nitrate d'argent à la solution d'iodure de sodium.

Dans ces conditions, l'équilibre : AgI (s)  $\equiv$   $\overline{A}g^+ + \overline{I}$  est établi et les concentrations en ions Ag<sup>+</sup> et l<sup>-</sup> vérifient la relation :  $\mathsf{K}_\mathsf{S} = [\mathsf{Ag}^*] . [\mathsf{I}^-]$ 

La manipulation consiste à tracer la courbe  $\Delta E = f (V_{A \cap N} \circ S)$ , où V<sub>AgNO3</sub> désigne le volume de la solution de nitrate d'argent ajoutée à la solution à doser.

Au cours de l'addition de la solution de nitrate d'argent, la quantité d'iodure d'argent solide formé augmente. La concentration en ions  $\mathsf{\Gamma}$  diminue donc tandis que celle en ions Ag<sup>+</sup> augmente. Cependant, cette augmentation reste limitée tant que la concentration en ions I– est non négligeable, c'est à dire avant le point équivalent. L'augmentation de la concentration en ions Ag<sup>+</sup> devient beaucoup plus importante au voisinage du point équivalent et devient non négligeable dès que le volume ajouté est supérieur au volume équivalent, c'est à dire lorsque cette espèce se trouve en excès. Comme le potentiel ∆E de l'électrode d'argent est relié à la concentration en ions Ag<sup>+</sup> (relation 9), il varie essentiellement pour des volumes proches du volume équivalent du dosage, ce qui explique l'allure de la courbe de dosage (voir courbe page suivante).

#### **2) Mode opératoire**

#### **a) Dosage rapide**

- Mettre dans un bécher gradué de 250 mL, 10 mL de la solution d'iodure de sodium fournie.
- Diluer avec de l'eau distillée jusqu'à obtenir environ150 mL de solution.
- Placer le barreau aimanté dans cette solution. Mettre en marche l'agitateur magnétique (vitesse de rotation moyenne) et immerger les électrodes dans la solution avec précaution.
- Noter la valeur initiale de ∆E.
- Ajouter 1 mL de la solution de AgNO<sub>3</sub> avec la burette et noter la valeur de ∆E. Répéter ces opérations jusqu'à une addition totale de 25 mL de la solution de AgNO<sub>3</sub>. Ne pas tracer la courbe, mais utiliser les valeurs minimale et maximale de ∆E pour choisir les échelles adéquates. Tenir compte également pour ce choix de la précision sur la lecture de ∆E et sur celle du volume ajouté.

#### **b) Dosage précis**

Refaire le dosage et placer directement sur le papier millimétré les points expérimentaux. Les lectures de ∆E ne sont effectuées que lorsque l'aiguille du millivoltmètre est stabilisée. De plus les additions successives de la solution de nitrate d'argent se font par volumes compris entre 1 mL et 0,1 mL selon l'importance de la variation de ∆E. Pour se guider, on utilisera les variations de ∆E relevées au cours du dosage approximatif précédent. La courbe ci-dessous montre un exemple de répartition correcte des points expérimentaux. On ajoutera au total 25 mL de la solution de AgNO<sub>3</sub>.

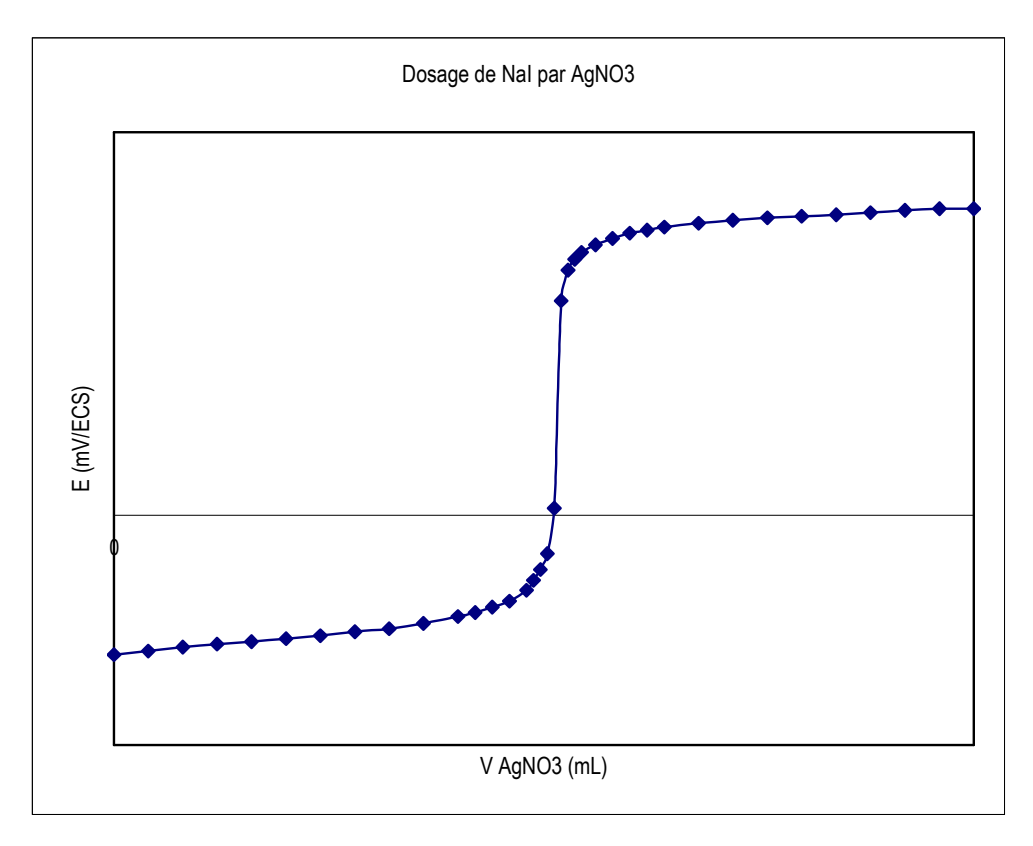

Exemple de courbe de dosage

## **EXPLOITATION DES RESULTATS**

### **A- Détermination potentiométrique du produit de solubilité d'un sel d'argent AgX peu soluble**

Donner :

- la nature du sel choisi ;
- sa masse molaire ;
- la masse m à peser pour préparer une solution exactement  $0,1000$  mol. $L^{-1}$ ;
- la masse m' effectivement pesée ;
- la concentration en X<sup>-</sup> de la solution effectivement préparée, donnée en mol.L<sup>-1</sup> ;
- le résultat de la mesure de ∆E ;
- la concentration molaire en ions Ag<sup>+</sup> de la solution saturée;
- le produit de solubilité K<sub>s</sub> du sel d'argent AgX.

Vous pouvez présenter vos résultats dans un tableau récapitulatif sous la forme :

224 Annexes

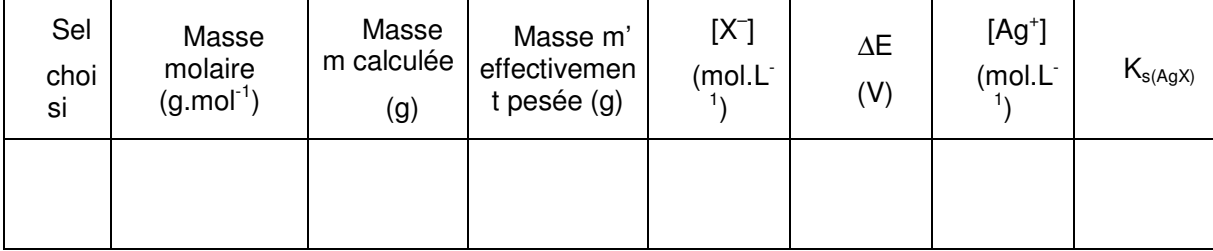

## **B- Dosage potentiométrique par précipitation d'une solution d'iodure de sodium NaI par une solution de nitrate d'argent AgNO<sup>3</sup>**

## **1) Courbe de dosage**

Tracer la courbe  $\Delta E = f(V_{AgNO3})$  et déterminer le point équivalent.

La courbe présente un point d'inflexion dont on peut déterminer les coordonnées par construction suivant la méthode des tangentes (voir annexe). L'abscisse du point E est le volume équivalent (V<sub>AgNO3</sub>)<sub>équiv</sub> qui permet de déterminer C<sub>Nal</sub>. Son ordonnée, ∆E<sub>équiv</sub>, conduit au Ks de AgI.

# **2) Détermination de la concentration molaire (CNaI) de la solution d'iodure de sodium**

Déterminer C<sub>NaI</sub> de la solution mère à partir de la formule caractérisant le point équivalent.

Donner également la concentration massique  $C<sub>Nal</sub>$  (en g.L<sup>-1</sup>) de la solution d'iodure de sodium fournie.

### **3) Détermination du produit de solubilité (Ks) de l'iodure d'argent AgI**

Cette méthode permet la détermination de  $K_s$  de l'iodure d'argent à partir de l'ordonnée du point équivalent.

La précipitation de Agl élimine de la solution autant d'ions  $Ag<sup>+</sup>$  que d'ions  $\Gamma$ . Au point équivalent, les quantités de ces espèces mises en présence sont égales, il en est donc de même pour les concentrations des espèces Ag<sup>+</sup> et l<sup>-</sup> résiduelles :

$$
[Ag^+]_{\acute{e}quiv} = [I^-]_{\acute{e}quiv}
$$

Et donc :

$$
K_s = [Ag^+]_{\text{équiv}} \times [I^-]_{\text{équiv}} = [Ag^+]_{\text{équiv}}^2 = 10^{2 \times \left(\frac{\Delta E_{\text{équiv}} - 0,558}{0,059}\right)}
$$
 avec  $\Delta E_{\text{équiv}}$  en Volt. (11)

Donner un tableau récapitulatif sous la forme :

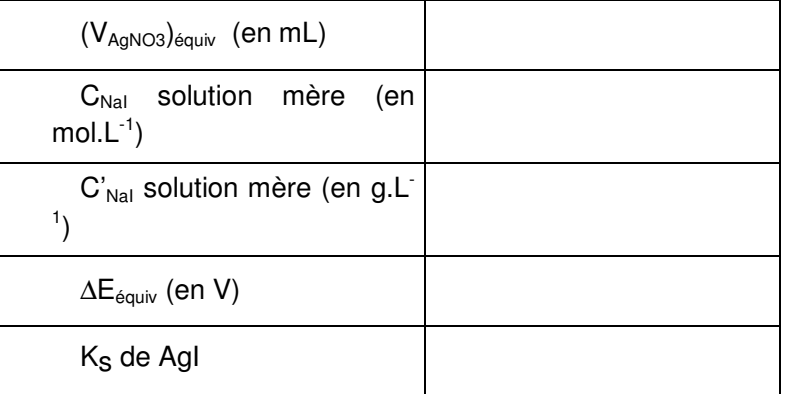

## **QUESTIONS COMPLEMENTAIRES**

1) Utiliser la valeur de K<sub>s</sub> trouvée pour déterminer le volume minimum de solution de nitrate d'argent (V<sub>AgNO3</sub>)<sub>min</sub> que l'on doit ajouter à la solution contenue initialement dans le bécher pour qu'elle devienne saturée en AgI.

**2)** Soit G le point de la courbe de dosage correspondant à l'addition de 4 mL de la solution de nitrate d'argent. On se propose de préciser le contenu du bécher en ce point et d'utiliser ces résultats pour déterminer la valeur K<sub>s</sub> du produit de solubilité de AgI.

Calculer :

a - la concentration en ions Ag<sup>+</sup> (mol L<sup>-1</sup>) de la solution (utiliser ∆E<sub>G</sub>) ;

b - la quantité  $n_1$  (en mol) d'ions Ag<sup>+</sup> que contient la solution du bécher ;

- c la quantité  $n_2$  (en mol) d'ions  $Ag^+$  ajoutés ;
- $d la$  quantité n<sub>3</sub> (en mol) de AgI formé ;
- e la quantité n<sub>4</sub> (en mol) d'ions l<sup>-</sup> restant en solution;
- f l'avancement  $\xi$  de la réaction de précipitation Ag<sup>+</sup> +  $\Gamma \rightarrow$  AgI (s);
- g la concentration en ions  $\mathsf{\Gamma}$  (mol.L<sup>-1</sup>) de la solution ;

 $h$  - la valeur  $K<sub>s</sub>$  du produit de solubilité de AgI déterminée par cette méthode.

Présenter les résultats dans un tableau :

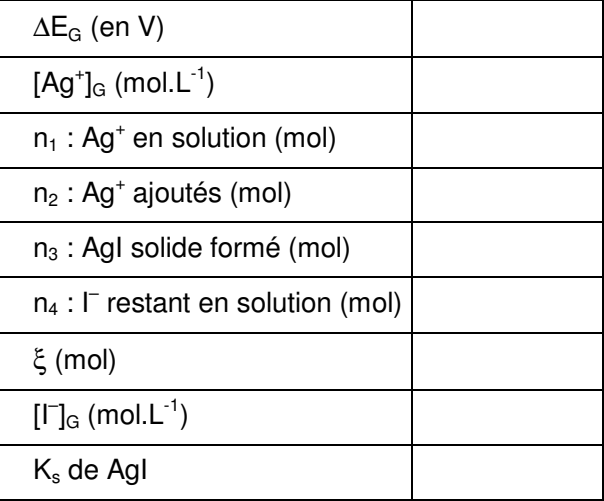

# **A L'ISSUE DE LA SEANCE, VOUS DEVEZ :**

- 1. Savoir mesurer le potentiel ∆E d'une électrode d'argent par rapport à une électrode de référence au calomel saturée.
- 2. Savoir tracer une courbe de dosage ∆E = f(V) à partir de résultats expérimentaux.
- 3. Savoir utiliser cette courbe de dosage pour déterminer la concentration d'une solution.
- 4. Savoir déterminer le produit de solubilité K<sub>s</sub> d'un sel par différentes méthodes.
- 5. Savoir calculer le volume nécessaire d'une solution contenant des ions Ag<sup>+</sup> à ajouter à une solution d'ions  $X^{z}$  pour obtenir un début de précipitation de Ag<sub>n</sub>X<sub>m</sub> (le K<sub>s</sub> de Ag<sub>n</sub>X<sub>m</sub> étant connu).
- 6. Savoir établir un bilan basé sur des quantités de matière.

ń

# **10.2 Annexe II : Questionnaire pour identifier l'objectif**

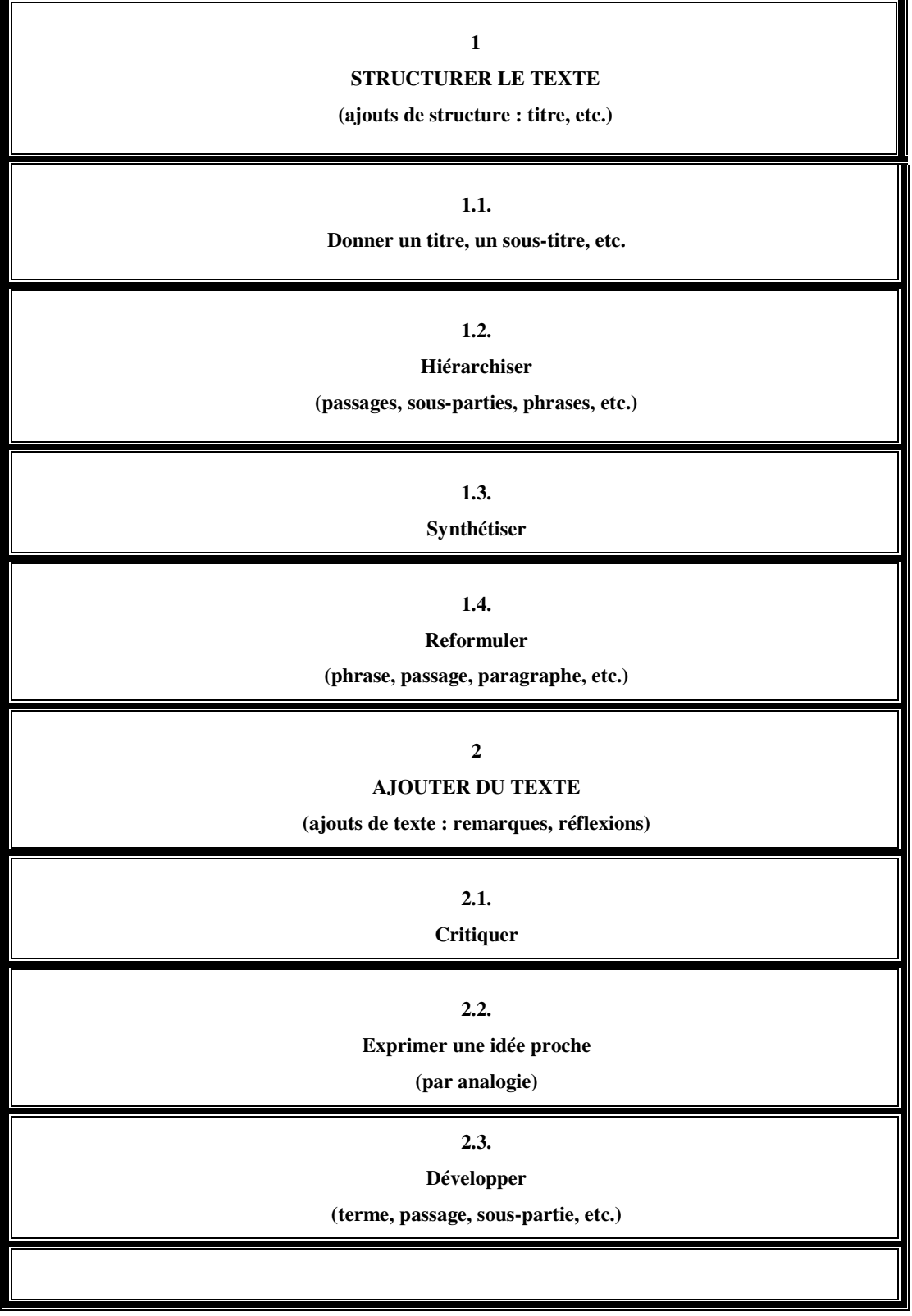

 $\blacksquare$ 

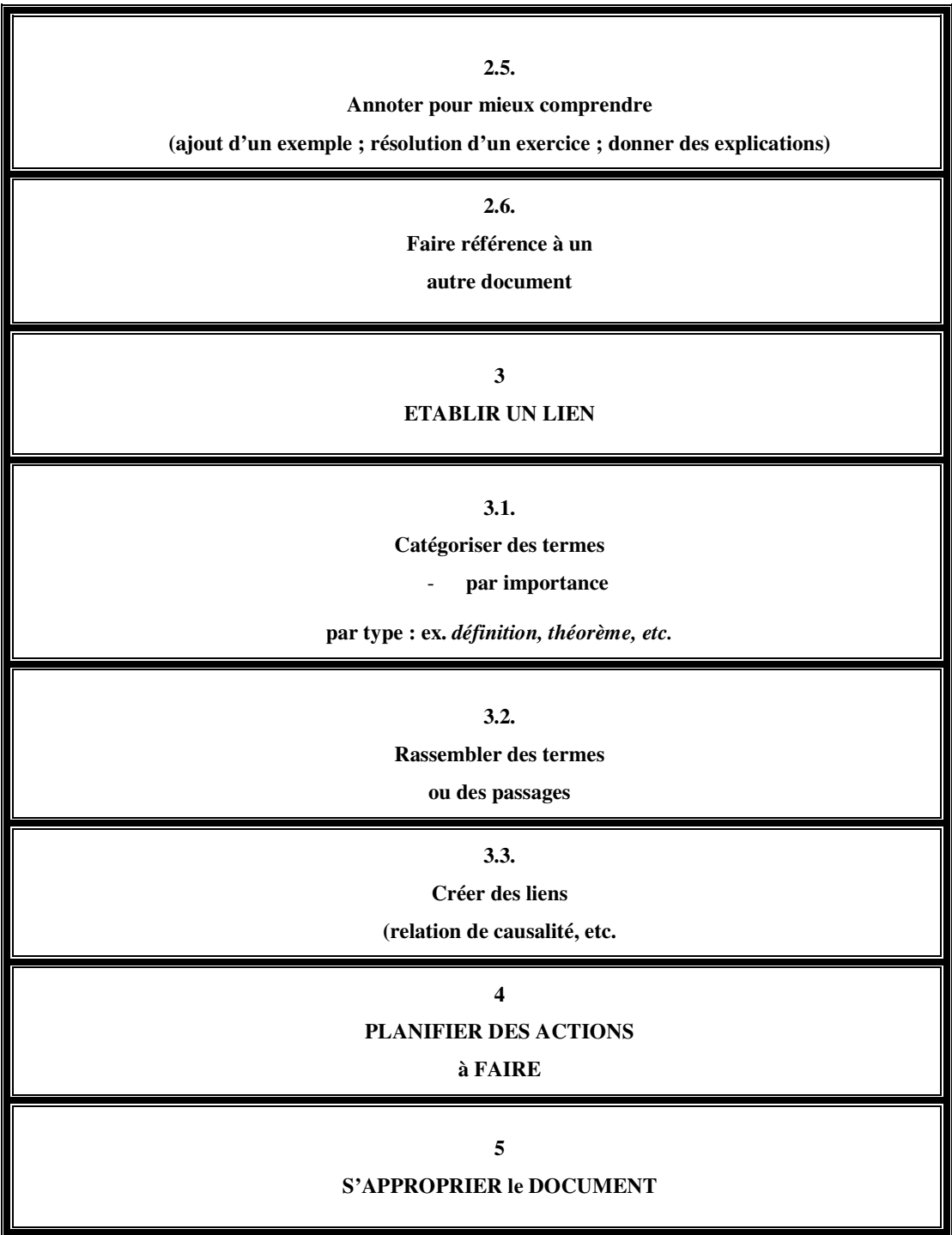

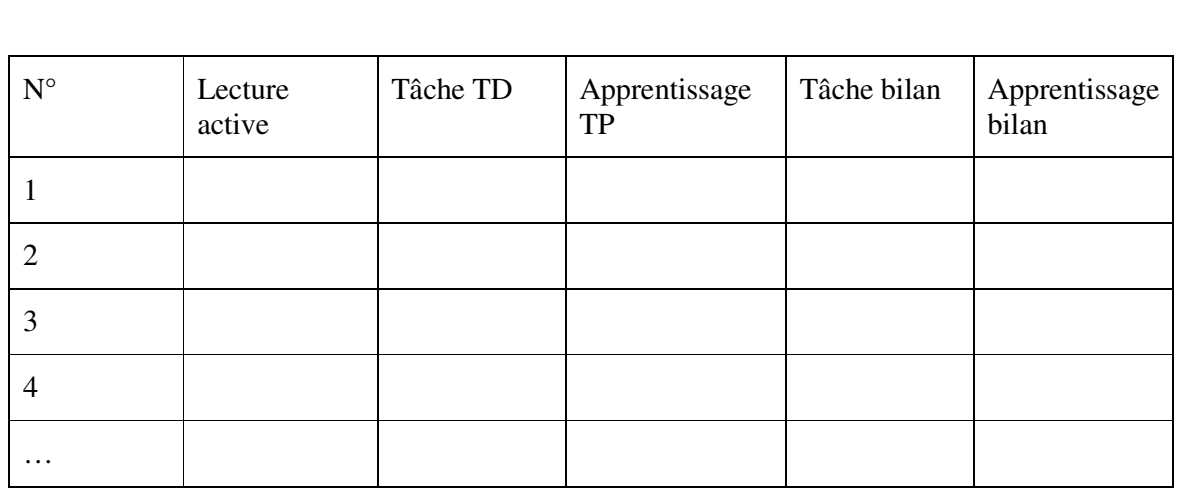

# **10.3 Annexe III : Grille d'analyse des annotations.**

# **10.4 Annexe IV : Les Ontologies utilisées lors de l'expérimentation**

1. Ontologie des formes visuelles

1.1. Enonciation

- 1. Ajouter
- 1.1. Ajouter du texte
- 1.2. Ajouter un dessin explicatif
- 1.3. Ajouter une marque
- 1.3.1. Ajouter une marque unaire
- 1.3.2. Ajouter une marque binaire
- 2. Mettre en évidence
- 2.1. Surligner un passage
- 2.2. Souligner un passage
- 2.3. Entourer un passage
- 3. Créer un lien hypertexte
- 3.1. Créer un lien à partir du texte
- 3.2. Créer un lien vers le texte
- 3.3. Créer un lien en double sens

# Lecture active

- 1. Restructurer
	- 1.1. Donner un titre
	- 1.2. Hiérarchiser
	- 1.3. Synthétiser
	- 1.4. Reformuler
- 2. Ajouter une remarque personnelle
	- 2.1. Critiquer
	- 2.2. Exprimer une idée connexe
	- 2.3. Développer
	- 2.4. Exprimer sa propre compréhension
		- 2.4.1. Ajouter un exemple
		- 2.4.2. Résoudre un problème
		- 2.4.3. Expliquer textuellement
	- 2.5. Faire référence à un autre document
- 3. Catégoriser
	- 3.1. Par valeur d'importance
	- 3.2. Par type prédéfini
		- 3.2.1. Théorème
		- 3.2.2. Définition
	- 3.3. Par type personnel
	- 3.4. Par similarité de contenu
- 4. Créer une relation entre deux passages 4.1. Relation

présentation/développement

- 4.2. Relation présentation/explication
- 4.3. Relation définition/explication
- 5. Réviser
	- 5.1. une erreur d'écriture
	- 5.2. une illustration incomplète/manquante
	- 5.3. une absence d'index/glossaire
	- 5.4. une affirmation incorrecte
	- 5.5. un contenu ambigu
	- 5.6. une abréviation indéfinie
	- 5.7. la structure du document
- 6. Planifier une action
- 7. Soutenir l'attention

## Apprentissage Bilan

Mémoriser…

- 1. Objectif mal élaboré
	- 1.1. Objectif non évaluable/non mesurable
		- 1.1.1. Situation d'apprentissage non définie
		- 1.1.2. Evaluation non objective
	- 1.2. Objectif non opérable
		- 1.2.1. Tache difficile à définir.
		- 1.2.2. Problème de matériel pour la tâche.
	- 1.3. Objectif ambigu/mal défini.
	- 1.4. Objectif trop ambitieux
		- 1.4.1. Par rapport aux étudiants
			- 1.4.1.1. trop difficile
			- 1.4.1.2. Trop de notions à la fois
			- 1.4.1.3. Trop connaissances théoriques et pratiques requises
		- 1.4.2. Contraintes de la situation trop fortes
			- 1.4.2.1. pas assez de temps.
			- 1.4.2.2. Contraintes matérielles inadaptés
	- 1.5. Objectifs pas assez ambitieux
		- 1.5.1. Par rapport aux étudiants
			- 1.5.1.1. Notion déjà assimilée par les étudiants
			- 1.5.1.2. Pas assez de notions
		- 1.5.2. Contraintes de la situation trop faibles
			- 1.5.2.1. Trop de temps dans la séance
			- 1.5.2.2. Contraintes matérielles trop faibles.
- 2. Objectif non pertinent
	- 2.1. Ne faisant pas parti du programme
	- 2.2. Déjà représenté dans un autre objectif
- 3. Objectif erroné

Apprentissage TP

- 1. Objectif non important.
	- 1.1. A ignorer.
	- 1.2. A travailler s'il reste du temps.
	- 1.3. Réduire
- 2. Objectif important
	- 2.1. A approfondir
	- 2.2. A illustrer
	- 2.3. A évaluer

Tache Bilan

Mémoriser...

- 1. Mauvaise structuration des tâches
	- 1.1. Ensemble des tâches incorrect
		- 1.1.1. tâche manquante
		- 1.1.2. tâche en trop
	- 1.2. Mauvaise répartition des valeurs de tâches
		- 1.2.1. tâches sous-valorisée (importance, temps ou barème)
		- 1.2.2. tâches sur-valorisées (importance, temps ou barème)
	- 1.3. Mauvais ordre des taches
- 2. Mauvais contenu d'une tâche
	- 2.1. Erreur
		- 2.1.1. sur la procédure
		- 2.1.2. formule
		- 2.1.3. définition
		- 2.1.4. équation chimique
		- 2.1.5. sur la disponibilité des ressources.
	- 2.2. difficulté non adaptée aux élèves.
	- 2.3. risque
		- 2.3.1. mauvaise sécurité
		- 2.3.2. données ambiguës.

## Tache TP

## Mémoriser

- 1. un résultat du TP
- 2. le détail
	- 2.1.d'un objet
	- 2.2.d'une procédure du domaine
- 3. des compléments
	- 3.1.d'un objet du domaine
	- 3.2.d'une procédure du domaine
	- 3.3.références
- 4. des erreurs possibles
	- 4.1.Manipulations.
	- 4.2.Calculs
- 5. des précautions.
	- 5.1.De qualité
	- 5.2.De sécurité.
- 6. planifier des changements
	- 6.1.problème de matériel
	- 6.2.problème de temps

# **10.5 Annexe V : Fichier des patrons d'annotation**

```
<rdf:RDF xmlns:rdf="http://www.w3.org/1999/02/22-rdf-syntax-ns#"
xmlns:a="http://www.w3.org/2000/10/annotation-ns#"> 
     <rdf:Patron> 
         <a:Nom>Indiquer une erreur</a:Nom> 
         <a:Force>10</a:Force> 
         <a:NomDestinataire1>Etudiants\DESS 
GI\Aubert</a:NomDestinataire1> 
         <a:Objectif1>Ajouter une structure personnelle a un 
passage\Donner une valeur d' importance a un
passage</a:Objectif1> 
         <a:Objectif2>Ajouter une structure personnelle a un 
passage\Donner une valeur d' importance a un
passage</a:Objectif2> 
         <a:ContenuStructure2>Contenu structure 1.2.\Contenu 
structure 1.2.</a:ContenuStructure2> 
         <a:Importance>pas important</a:Importance> 
         <a:NomAuteur>Chimie</a:NomAuteur> 
         <a:DomaineEnseignement>Chimie\Chimie 
organique</a:DomaineEnseignement> 
         <a:ProgrammeEnseignement>Licence\Licence 
1ère</a:ProgrammeEnseignement> 
         <a:PhaseEnseignement>Conception</a:PhaseEnseignement> 
         <a:TypeActiviteEnseignement>TP</a:TypeActiviteEnseignement> 
         <a:FormeVisuelle>bleu</a:FormeVisuelle> 
    </rdf:Patron>
     <rdf:Patron> 
         <a:Nom>Mettre en evidence</a:Nom> 
         <a:Force>10</a:Force> 
         <a:PatronLie>Indiquer une erreur</a:PatronLie> 
         <a:NomDestinataire1>Etudiants\DESS 
GI\Deflan</a:NomDestinataire1> 
         <a:Objectif1>Ajouter une structure personnelle a un 
passage\Donner une valeur d' importance a un
passage</a:Objectif1> 
         <a:Objectif2>Ajouter une structure personnelle a un 
passage\Synthetiser un passage</a:Objectif2> 
         <a:ContenuStructure2>Contenu structure 1.3.\Contenu 
structure 1.3.</a:ContenuStructure2> 
         <a:Importance>important</a:Importance> 
         <a:Confiance>beaucoup</a:Confiance> 
         <a:NomAuteur>Chimie</a:NomAuteur> 
         <a:DomaineEnseignement>Chimie\Chimie 
organique</a:DomaineEnseignement> 
         <a:ProgrammeEnseignement>Licence\Licence 
1ère</a:ProgrammeEnseignement> 
         <a:PhaseEnseignement>Conception</a:PhaseEnseignement> 
         <a:TypeActiviteEnseignement>TP</a:TypeActiviteEnseignement> 
         <a:FormeVisuelle>jaune</a:FormeVisuelle> 
     </rdf:Patron> 
     <rdf:Patron> 
         <a:Nom>Yes</a:Nom>
```

```
 <a:PatronLie>Mettre en evidence</a:PatronLie> 
         <a:NomDestinataire1>Etudiants\DESS 
GI\Chenal</a:NomDestinataire1> 
         <a:Objectif1>Planifier une action</a:Objectif1> 
         <a:ContenuStructure1>Contenu structure 4.\Contenu structure 
4.</a:ContenuStructure1> 
         <a:ContenuStructure3>Contenu structure 1.2.\Contenu 
structure 1.2.</a:ContenuStructure3> 
         <a:Importance>tres important</a:Importance> 
         <a:NomAuteur>Chimie</a:NomAuteur> 
         <a:DomaineEnseignement>Chimie\Chimie 
organique</a:DomaineEnseignement> 
         <a:ProgrammeEnseignement>Licence\Licence 
1ère</a:ProgrammeEnseignement> 
         <a:PhaseEnseignement>Conception</a:PhaseEnseignement> 
         <a:TypeActiviteEnseignement>TP</a:TypeActiviteEnseignement> 
         <a:FormeVisuelle>orange</a:FormeVisuelle> 
     </rdf:Patron> 
     <rdf:Patron> 
         <a:Nom>x</a:Nom> 
         <a:PatronLie>Mettre en evidence</a:PatronLie> 
         <a:NomDestinataire1>Prive</a:NomDestinataire1> 
         <a:Objectif1>Ajouter une structure personnelle a un 
passage\Donner une valeur d' importance a un
passage</a:Objectif1> 
         <a:ContenuStructure1>Contenu structure 1.2.\Contenu 
structure 1.2.</a:ContenuStructure1>
         <a:Importance>important</a:Importance> 
         <a:Confiance>un peu</a:Confiance> 
         <a:NomAuteur>Chimie</a:NomAuteur> 
         <a:DomaineEnseignement>Chimie\Chimie 
organique</a:DomaineEnseignement> 
         <a:ProgrammeEnseignement>Licence\Licence 
1ère</a:ProgrammeEnseignement> 
         <a:PhaseEnseignement>Conception</a:PhaseEnseignement> 
         <a:TypeActiviteEnseignement>TP</a:TypeActiviteEnseignement> 
         <a:FormeVisuelle>gris</a:FormeVisuelle> 
    </rdf:Patron>
\langlerdf:RDF>
```
# **10.6 Annexe VI : Fichier des annotations en XML**

```
<rdf:RDF xmlns:xsd="http://www.w3.org/2001/XMLSchema#"
xmlns:owl1="/exemple.owl#" xmlns:inst="/instance.owl#" /> 
<session> 
     <annotateur rdf:ressource="inst;Remi_Alvado" /> 
     <date_debut_session rdf:datatype="xsd;string">15/06/2005 
11:07:35</date_debut_session> 
     <date_fin_session rdf:datatype="xsd;string">15/06/2005 
14:02:20</date_fin_session> 
     <lieu rdf:ressource="owl1;Maison" /> 
     <fonction rdf:ressource="inst;Stagiaire_CNRS" /> 
     <annotation> 
         <forme_visuelle rdf:ressource="#Surlignage" /> 
         <url_document>C:\mon_fichier.prc</url_document> 
         <debut_ancre_physique>242</debut_ancre_physique> 
         <fin_ancre_physique>260</fin_ancre_physique> 
         <situation_enseignement> 
             <programme_enseignement rdf:ressource="owl1;License" /> 
             <phase_enseignement rdf:ressource="owl1;Conception" /> 
             <type_activite rdf:ressource="owl1;TP" /> 
             <date_enseignement rdf:datatype="xsd;string">5/06/2005 
13:57:50</date_enseignement> 
         </situation_enseignement> 
         <degre_importance rdf:ressource="owl1;Tres_important" /> 
         <degre_confiance rdf:ressource="owl1;Un_peu" /> 
         <contenu rdf:ressource="owl1;pedagogique"> 
             <structure rdf:ressource="owl1;toto" /> 
             <libre>Je ne vois pas quoi mettre pour ce 
contenu</libre> 
         </contenu> 
         <contenu rdf:ressource="owl1;domaine"> 
             <structure rdf:ressource="owl1;tutu" /> 
             <libre>Ce modèle physique me semble parfait</libre> 
         </contenu> 
         <contenu rdf:ressource="owl1;document"> 
             <structure rdf:ressource="owl1;titi" /> 
            <libre>Il y a une faute d&apos; orthographe</libre>
         </contenu> 
         <phase_rememoration rdf:ressource="owl1;Execution" /> 
         <type_activite_rememoration rdf:ressource="owl1;Rapport" /> 
         <destinataire rdf:ressource="inst;Cyrille_Desmoulins" /> 
         <destinataire rdf:ressource="inst;Remi_Alvado" /> 
         <destinataire rdf:ressource="inst;Bob_Maurane" /> 
     </annotation> 
     <annotation> 
         <forme_visuelle rdf:ressource="Souslignage" /> 
         <url_document>C:\monAutreFichier.prc</url_document> 
         <debut_ancre_physique>113</debut_ancre_physique> 
         <fin_ancre_physique>156</fin_ancre_physique> 
         <situation_enseignement> 
            <phase_enseignement rdf:ressource="&amp;owl1;Bilan" />
             <programme_enseignement
rdf:ressource="&owl1;Master2_Physique" />
```

```
<type_activite rdf:ressource="&amp;owl1;Cours" />
             <date_enseignement rdf:ressource="21/06/05" /> 
         </situation_enseignement> 
        <degre_importance rdf:ressource="&amp;owl1;Un_Peu" />
        <degre_confiance_rdf:ressource="&amp;owl1;Forte" />
         <contenu rdf:ressource="pedagogique"> 
            <libre>Ceci traduit une méthode d&apos; apperntissage
intéressante</libre> 
             <structure rdf:ressource="&owl1;Apprentissage" /> 
         </contenu> 
        <phase_rememoration rdf:ressource="&amp;owll;Execution" />
         <type_activite_rememoration
rdf:ressource="&owl1;Rapport" /> 
         <destinataire rdf:ressource="" /> 
     </annotation> 
     <annotation> 
         <forme_visuelle rdf:ressource="Souslignage" /> 
         <url_document>C:\monAutreFichier.prc</url_document> 
         <debut_ancre_physique>113</debut_ancre_physique> 
         <fin_ancre_physique>156</fin_ancre_physique> 
         <situation_enseignement> 
            <phase_enseignement rdf:ressource="&amp;owl1;Bilan" />
             <programme_enseignement
rdf:ressource="&owl1;Master2_Physique" /> 
             <type_activite rdf:ressource="&owl1;Cours" /> 
             <date_enseignement
rdf:datatype="&xsd;string">05/07/2005 
14:30:36</date_enseignement> 
         </situation_enseignement> 
        <degre_importance rdf:ressource="&amp;owl1;Un_Peu" />
        <degre_confiance rdf:ressource="&amp;owl1;Forte" />
         <contenu rdf:ressource="pedagogique"> 
            \langlelibre>Ceci traduit une méthode d' apperntissage
intéressante</libre> 
            <structure rdf: ressource="&amp; owl1; Apprentissage" />
         </contenu> 
        <phase_rememoration rdf:ressource="&amp;owl1;Execution" />
         <type_activite_rememoration
rdf:ressource="&owl1;Rapport" /> 
         <destinataire rdf:ressource="" /> 
     </annotation> 
</session>
```
Annexes

# **12 BIBLIOGRAPHIE**

- [Abowd et al. 1999] Abowd, G. et Dey, A. PANEL: Towards a better understanding of context and context-awarenessn. *International Symposium on Handheld and Ubiquitous Computing*, Karlsruhe, Germany. 27-29 Septembre 1999.
- [Adler et al. 1972] Adler, M. et Van Doren, C. *How to read a book*. New York, Simon and Schuster. 1972.
- [Adobe-Systems-Incorporated 2004] Adobe-Systems-Incorporated. Adobe® Acrobat® 6.0 Professional software. San Jose, California USA. Année Url du document: www.adobe.com
- [Alavi et al. 1999] Alavi, M. et Leidner, D. "Knowledge Management Systems: Issues, Challenges, and Benefits." *Communications of the Association for Information Systems.* 1 (7). 1999.
- [Alexander et al. 1977] Alexander, C., Ishikawa, S. et Silverstein, M. *A Pattern Language: Towns, Buildings, Construction*. Oxford, Oxford University Press. 1977.
- [Ambler 1999] Ambler, S. *More Process Patterns: Delivering Large-Scale Systems Using Object Technology*, Cambridge University Press. 1999.
- [Atilf 1992] Atilf. Le trésor de la langue française. Paris, France., Unité mixte de recherche ATILF (Analyse et Traitement Informatique de la Langue Française). Année d'accès: 2005. Url du document: http://atilf.atilf.fr/
- [Atkinson et al. 1968] Atkinson, R. C. et Shiffrin, R. M. "Human memory: A proposed system and its control processes." *The psychology of learning and motivation: Advances in research and theory.* 2 New York: Academic Press. pp.742-775. 1968.
- [Austin 1962] Austin, J. L. *How To Do Things With Words*, Oxford University Press. 1962.
- [Azouaou 2004] Azouaou, F. Spécification de l'état initial, Document interne. Projet MemoNote. Grenoble, CLIPS-IMAG. 2004.
- [Azouaou et al. 2004] Azouaou, F., Chen, W. et Desmoulins, C. Semantic Annotation Tools for Learning Material. *Semantic Web and e-learning Workshop. Adaptive Hypermedia (AH'04)*, pp. 359-364, Eindhoven University of Technology, Pays-bas. 2004.
- [Azouaou et al. 2005] Azouaou, F., Chen, W. et Desmoulins, C. Semantic Annotation Tools for Learning Material: specification and categorization. *CAiSE'05 (The 17th Conference on Advanced Information Systems Engineering)*, pp. 645-660, Porto, Portugal, FEUP edicoes. 2005.
- [Azouaou 2006] Azouaou, F., Desmoulins, C. "Teachers' Document Annotating: Models for a Digital Memory Tool." *Int. J. Cont. Engineering Education and Lifelong Learning (IJCEELL).* 16 (1/2). pp.18-34. 2006.
- [Bachimont et al. 2000] Bachimont, B. et Charlet, J. Ingénierie des connaissances Gestion des connaissances (cours). Année d'accès: 2006. Url du document: http://formation.enst.fr/SIMAN/supports\_siman/IC\_GestiondC04.pdf
- [Baddeley 2004] Baddeley, A. D. *The Psychology of Memory*, John Wiley & Sons, Ltd. 2004.
- [Baget et al. 2004] Baget, J.-F., Canaud, É., Euzenat, J. et Saïd-Hacid, M. "Les langages du Web sémantique." *Revue I3 (Information - Interaction - Intelligence), Hors Série: Web Sémantique.* 5 (1). Cépaduès-Editions. pp.9-24. 2004.
- [Baker 1992] Baker, M. "Negotiating goals in intelligent tutoring model." *New directions in intelligent tutoring systems.*Springer-Verlag. 1992.
- [Baker 1994] Baker, M. "A Model for Negotiation in Teaching-Learning Dialogues." *Artificial Intelligence in Education.* 5 (2). pp.199-254. 1994.
- [Baker et al. 1996] Baker, M. et Dillenbourg, P. Negotiation Spaces in Human-Computer Collaboration. *Colloque COOP'96 Second International Conference on Design of Cooperative Systems*, pp. 187-206, INRIA. Juin 1996.
- [Baker et al. 1995] Baker, M. et K., B. Missed opportunities for learning in collaborative problem-solving interactions. *Artificial Intelligence in Education*, pp. 210-217, Washington, D.C. August 1995.
- [Balacheff 2000] Balacheff, N. Les connaissances, pluralité de conceptions (le cas des mathématiques). *Actes de la conférence Ingénierie de la connaissance (IC 2000)*, pp. 83-90, Toulouse, France. 2000.
- [Baldonado et al. 2000] Baldonado, M., Cousins, S., Gwizdka, J. et Paepcke, A. Notable: At the Intersection of Annotations and Handheld Technologies. *HUC*, pp. 100-113, Bristol. 2000.
- [Barth 2000] Barth, S. The power of one. Knowledge Management. Année d'accès: 2005. Url du document: http://www.destinationkm.com/print/default.asp?ArticleID=615
- [Barthès et al. 1999] Barthès, J., P, Dieng, R. et Kassel, G. "Dossier Mémoire d'entreprise." *Le bulletin de l'AFIA. Association Française pour l'Intelligence Artificielle.* n°36. 1999.
- [Baumard 1999] Baumard, P. *Tacit Knowledge in Organizations*. London, UK, Sage Publications Ltd. 1999.
- [Beijaard 1995] Beijaard, D. "Teachers' prior experiences and actual perceptions of professional identity." *Teachers and Teaching: Theory and Practice.* 1 (2). pp.281- 294. 1995.
- [Beijaard et al. 2000] Beijaard, D., Verloop, N. et Vermunt, J. D. "Teachers' perceptions of professional identity: an exploratory study from a personal knowledge perspective." *Teaching and Teacher Education.* 16 (7). Elsevier Science Ltd. pp.749-764. 2000.
- [Bellenger 1992] Bellenger, L. *La Négociation*. Paris, France, Presses Universitaires de France. 1992.
- [Belmondo 2001] Belmondo, C. Les interactions entre outils de gestion et connaissances. Application à une cellule de veille concurrentielle. *Actes de la Xième Conférence de l'Association Internationale de Management Stratégique*. 13-15 Juin 2001.
- [Bender 2000] Bender, S. "The transfer of knowledge and the retention of expertise: the continuing need for global assignments Silke Bender, Alan Fish The Authors." *Journal of Knowledge Management.* 4 (2). pp.125-137. 2000.
- [Bennett et al. 1993] Bennett, N. et Carré H , J. C. *Learning to teach*. London, Routledge. 1993.
- [Berners-Lee et al. 2001] Berners-Lee, T., Hendler, J. et Lassila, O. "The Semantic Web." *Scientific American.* 5. pp.34-43. 2001.
- [Boothby 1999] Boothby, D. *Literacy Skills, the Knowledge Content of Occupations and Occupational Mismatch*, Human Resources Development Canada, Applied Research Branch. 1999.
- [Bouvin et al. 2002] Bouvin, N. O., Zellweger, P. T., Grønbæk, K. et Mackinlay, J. D. Fluid annotations through open hypermedia: using and extending emerging web standards. *eleventh international conference on World Wide Web, SESSION: Hypermedia in the Small table of contents*, pp. 160-171, Honolulu, Hawaii, USA, ACM Press. New York, NY, USA. 2002.
- [Bringay et al. 2003] Bringay, S., Barry, C. et Charlet, J. "Les documents et les annotations du dossier patient hospitalier." *Information - Interaction - Intelligence.* 4 (1). pp.191- 211. 2003.
- [Brush et al. 2002] Brush, A., et al. "Supporting Interaction Outside of Class: Anchored Discussions vs. Discussion Boards." *Proceedings of ACM CHI2002.* 2002.
- [Buchholz et al. 2004] Buchholz, S., Hamann, T. et Hübsch, G. Comprehensive Structured Context Profiles (CSCP): Design and Experiences. *IEEE Workshop on Context Modeling and Reasoning (CoMoRea)*, Orlando, FL, USA. Mar 14 2004.
- [Buckingham Shum et al. 1998] Buckingham Shum, S. et Sumner, T. "New Scenarios in Scholarly Publishing and Debate." *The Knowledge Web: Learning and Collaborating on the Net.* pp.135-151. 1998.
- [Bunt 1989] Bunt, H. "Information dialogues as communicative action in relation to partner modelling and information processing." *The Structure of Multimodal Dialogue.*Taylor, M. Néel, F. Bouwhuis, Elsevier Sciences Publishers. pp.47-74. 1989.
- [Bunt 1995] Bunt, H. Dialogue Control Functions and Interaction Design. *The NATO Advanced Research Workshop on Natural Dialogue and Interactive Student Modeling*, pp. 197-214, Berlin, Germany, Springer. 1995.
- [Bush 1945] Bush, V. "As We May Think." *The Atlantic Monthly.* 176 (1). pp.101-108. 1945.
- [Calderhead 1996] Calderhead, J. Teachers: Beliefs and knowledge. *Handbook of educational psychology*. D. C. Berliner et R. C. Calfee. New York:, Macmillan. pp.709-725 1996.
- [Carroll et al. 2003] Carroll, J., et al. "Knowledge Management Support for Teachers." *Educational Technology Research and Development.* 51 (4). pp.42-64. 2003.
- [Caussanel et al. 2002] Caussanel, J., Cahier, J.-P., Zacklad, M. et Charlet, J. Cognitive Interactions in the Semantic Web. *SemantivWeb*, Hawai. 2002.
- [Caussanel et al. 2002] Caussanel, J., Cahier, J.-P., Zacklad, M. et Charlet, J. Les Topic Maps sont-ils un bon candidat pour l'ingénierie du Web Sémantique ? *Actes de la conférence Ingénierie des Connaissances IC2002*, pp. 3-14, Rouen. Mai 2002.
- [Chabert-Ranwez 2000] Chabert-Ranwez, S. Composition Automatique de Documents Hypermédia Adaptatifs à partir d'Ontologies et de Requêtes Intentionnelles de l'Utilisateur. Ecole Doctorale : Information, Structures, Systèmes, Montpellier, France.p. 189. Sous la direction de M. Crampes. 2000.
- [Chalmers et al. 2004] Chalmers, D., Dulay, N. et Sloman, M. "Towards Reasoning About Context in the Presence of Uncertainty." *First Intl. Workshop on Advanced Context Modelling, Reasoning And Management, UbiComp 2004.* 2004.
- [Champin et al. 2003] Champin, P.-A. et Prié, Y. MUSETTE: uses-based annotation for the Semantic Web. *Annotation for the Semantic Web*. S. Handschuh, IOS Press, Amsterdam. pp.180-190 2003.
- [Charlet et al. 2003] Charlet, J., Laublet, P. et Reynaud, C. Web sémantique. Rapport final. Action spécifique 32 CNRS / STIC. J. Charlet, P. Laublet et C. Reynaud. p. 143. 2003.
- [Chauvet et al. 2003] Chauvet, V. et Ghetty, C. Une approche conceptuelle de la création de connaissance au travers des communautés virtuelles. *Congrès de l'AIM (Association Information Management)*, Grenoble, France. 21 - 23 mai 2003.
- [Chen et al. 2000] Chen, G. et Kotz, D. A Survey of Context-Aware Mobile Computing Research. Technical Report: TR2000-381 Dartmouth College. Hanover, NH, USA. p. 16. 2000.
- [Chenal 2003] Chenal, S. Personnalisation d'un logiciel de lecture sur Tablet PC. Dossier de conception globale. Version 3.3.6. Grenoble. p. 18. 2003.
- [Ciravegna et al. 2002] Ciravegna, F., Dingli, A., Petrelli, D. et Wilks, Y. Timely and Non-Intrusive Active Document Annotation via adaptive Information Extraction. *Proc. of Semantic Authoring, Annotation & Knowledge Markup Workshop (SAAKM 2002) in ECAI 2002*. Lyon, France. 2002.
- [Clement et al. 2000] Clement, M. et Vandenberghe, R. "Teachers' professional development: a solitary or collegial (ad)venture?" *Teaching and Teacher Education.* 16 (81-101). Elsevier Sceince Ltd. 2000.
- [Coat et al. 1998] Coat, F., Courbon, J. et Trahand, J. *Le travail en groupe à l'age des réseaux*, Economica. 1998.
- [Collectif 1992] Collectif. Le trésor de la langue française. Paris, France., Unité mixte de recherche ATILF (Analyse et Traitement Informatique de la Langue Française). Année d'accès: 2005. Url du document: http://atilf.atilf.fr/
- [Corcho et al. 2005] Corcho, O., et al. Combination of DROOL rules and Protégé knowledge bases in the ONTO-H annotation tool. *Workshop Protégé with Rules in the 8th Intl. Protégé Conference*, Madrid, Spain. July 18-21 2005.
- [Crampes et al. 2000] Crampes, M. et Ranwez, S. Ontology-Supported and Ontology-Driven Conceptual Navigation on the World Wide Web. *11th ACM Hypertext Conference*, pp. 191--199., San Antonion, Texas. May 30 -- June 4 2000.
- [Damas et al. 2002] Damas, L., Mille, A. et Versace, R. Prendre en compte les comportements cognitifs des apprenants dans la conception de systèmes d'assistance à l'apprentissage humain. *TICE 2002*, pp. 111-118, INSA, Lyon, France. 2002.
- [Davenport et al. 1998] Davenport, T. et Prusak, L. *Working Knowledge: How organisations manage what they know*, Harvard Business School Press. 1998.
- [Davis et al. 1995] Davis, J.-R. et Huttenlocher, D.-P. Shared Annotation for Cooperative Learning. *The first international conference on Computer support for collaborative learning (CSCL '95)*, pp. 84-88, Mahwah, NJ, USA, Lawrence Erlbaum Associates, Inc. 1995.
- [De Bruijn 2003] De Bruijn, J. Using Ontologies Enabling Knowledge Sharing and Reuse on the Semantic Web. DERI-2003-10-29. Austria, Digital Enterprise Research Institute (DERI). 2003.
- [De Hoog 2002] De Hoog, R., Wielinga, B., Kabel, S., Anjewierden, A., Verster, F., Barnard, Y., DeLuca, P., Desmoulins, C., Riemersma, J. Re-using technical manuals for instruction: document analysis in the IMAT project. *Integrating Technical and Training Documentation Workshop, Intelligent Tutoring Systems*, pp. 15-26, Biarritz. June 2002.
- [Decker et al. 1999] Decker, S., Erdmann, M., Fensel, D. et Studer, R. "Ontobroker: Ontology Based Access to Distributed and Semi-Structured Information." *Database Semantics: Semantic Issues in Multimedia Systems.* pp.351–369. 1999.
- [Degtyarenko 2003] Degtyarenko, K. Chemical Vocabularies and Ontologies for Bioinformatics. *Proceedings of the 2003 International Chemical Information Conference*, Nîmes, France. 2003.
- [Denoue 2000] Denoue, L. De la création à la capitalisation des annotations dans un espace personnel d'informations. Informatique. Annecy, Université de Savoie.p. 159. Sous la direction de L. Vignollet. 2000.
- [Denoue 2006] Denoue, L. Yet Another Web Annotation System. Année d'accès: 2006. Url du document: http://www.fxpal.com/people/denoue/yawas/
- [Denoue et al. 2000] Denoue, L. et Vignollet, L. An annotation tool for Web browsers and its applications to information retrieval. *Content-Based Multimedia Information Access (RIAO 2000)*, Paris, France. 2000.
- [Derntl et al. 2005] Derntl, M. et Hummel, K. "Modeling context-aware e-learning scenarios." *Pervasive Computing and Communications Workshops, 2005. PerCom 2005 Workshops. Third IEEE International Conference on.* pp.337-342. 2005.
- [Deschamps 2005] Deschamps, C. La gestion des connaissances personnelles. *Séminaire International des Rencontres KM & EC*, Paris, France. 30 Septembre 2005.
- [Devedzic 2002] Devedzic, V. Software Patterns. *Handbook of Software Engineering and Knowledge Engineering*. Singapore, World Scientific Publishing Co. pp.645-671 2002.
- [Dey 2000] Dey, A. K. Providing Architectural Support for Building Context-Aware Applications. College of Computing, Georgia Institute of Technology. Sous la direction de G. Abowd. 2000.
- [Dey et al. 2001] Dey, A. K., Salber, D. et G, D. A. "A Conceptual Framework and a Toolkit for Supporting the Rapid Prototyping of Context-Aware Applications." *Human-Computer Interaction (HCI) Journal.* 16 (2-4). pp.97-166. 2001.
- [Dieng 2002] Dieng, R. Panorama: Méthodes et outils pour la gestion des connaissances. Projet ACACIA, INRIA, Sophia-Antinopolis. *Journée Loriatech sur la gestion des connaissances.*, pp. 36 pages., Nancy. 28 Novembre 2002.
- [Dieng et al. 1998] Dieng, R., Corby, O., Giboin, A. et Ribière, M. Methods and Tools for Corporate Knowledge Management, Rapport de recherche de l'INRIA, Projet ACACIA. INRIA. Sophia-Antipolis. p. 42. 1998.
- [Ding et al. 2004] Ding, L. et Finin, T. Swoogle: A Search and Metadata Engine for the Semantic Web. *Thirteenth ACM Conference on Information and Knowledge Management*, pp. 58-61, Washington D.C., U.S.A. November 8-13, 2004 2004.
- [Dorsey 2005] Dorsey, P. A. What is PKM? Overview of Personal Knowledge Management. Année d'accès: 2006. Url du document: http://www.millikin.edu/webmaster/seminar/pkm.html
- [Drucker 1994] Drucker, P. "The age of social transformation." *The atlantic Monthly.* 274. pp.53-80. 1994.
- [Drucker 2000] Drucker, P. "Knowledge work." *Executive Excellence.* 17 (4). pp.pp. 11-12. 2000.
- [Dubuc 2002] Dubuc, B. Le cerveau à tous les niveaux. Montréal, Institut des neurosciences, de la santé mentale et des toxicomanies & Centre de recherche de l'Hôpital Douglas. Année d'accès: 2006. Url du document: http://www.lecerveau.mcgill.ca/flash/index\_a.html
- [EducNet 2002] EducNet. Les Campus numériques français. Paris, Ministère de la jeunesse, de l'éducation nationale, et de la recherche. 2002.
- [Esprit 1998] Esprit. Esprit project 26900: Technology for enabled awareness (tea),. 1998.
- [Euzenat 2002] Euzenat, J. "Eight questions about Semantic Web annotations." *Intelligent Systems, IEEE [see also IEEE Intelligent Systems and Their Applications].* 17 (2). pp.55-62. 2002.
- [Euzenat 2005] Euzenat, J. L'annotation formelle de documents en (8) questions. *Ingénierie des connaissances*. R. Teulier, J. Charlet et P. Tchounikine. Paris, France, L'Harmattan. pp.251-271 2005.
- [Evrard F. 2002] Evrard F. L'annotation : un outil de travail collaboratif,. *Journées Daniel Vanderveken*, Toulouse, France. 07/2002 2002.
- [Fenstermacher 1994] Fenstermacher, G. D. "The knower and the known: The nature of knowledge in research on teaching." *Review of research in education.* 20 AERA. Washington. pp.3-56. 1994.
- [Fitchett 1998] Fitchett, J. "Managing your organization's key asset : knowledge." *Health Forum Journal.* 41. pp.56-60. 1998.
- [Frand 1999] Frand, J. PKM Personal Knowledge Management: An Introductory Exploration. A. A. Meeting. Atlanta. 1999.
- [Gaasterland et al. 2000] Gaasterland, T., et al. "MAGPIE/EGRET Annotation of the 2.91Mb Drosophila melanogaster ADH." *Region Genome Research.* 10 (4). pp.502-510. 2000.
- [Galiano 2004] Galiano, A. R. Analyse pragmatique de la psychose maniaco-dépressive : le processus d'intercompréhension dans la résolution d'un problème de référenciation (Thèse). Nancy, Université Nancy2. Sous la direction de A. Trognon. 2004.
- [Gamma et al. 1995] Gamma, E., Helm, R., Johnson, R. et Vlissides, J. *Design patterns: elements of reusable object-oriented software*, Addison-Wesley Longman Publishing Co., Inc. Boston, MA, USA. 1995.
- [Gemmell et al. 2003] Gemmell, J., Lueder, R. et Bell, G. "The MyLifeBits lifetime store." *Proceedings of the 2003 ACM SIGMM workshop on Experiential telepresence.*ACM Press New York, NY, USA. pp.80-83. 2003.
- [Gemmell et al. 2004] Gemmell, J., et al. "Passive capture and ensuing issues for a personal lifetime store." *Proceedings of the the 1st ACM workshop on Continuous archival and retrieval of personal experiences.*ACM Press New York, NY, USA. pp.48-55. 2004.
- [Glance et al. 1999] Glance, N., Arregui, D. a. et Dardenne, M. Making Recommender Systems Work for Organizations. *PAAM*, Londres. 1999.
- [Goble et al. 2001] Goble, C., et al. Conceptual Open Hypermedia = The Semantic Web? *Proc. of the Second International Workshop on the Semantic Web (SemWeb2001)*. S. Staab, D. Fensel et A. Sheth. HongKong, CEUR. 40. pp.44-50 2001.
- [Golovchinsky et al. 1999] Golovchinsky, G., Price, M. et Schilit, B. From Reading to Retrieval: Freeform Ink Annotations as Queries. *ACM SIGIR 99*, pp. 19-25, Berkeley California. August 15 1999.
- [Google-Corporate 2004] Google-Corporate. Google Cached Links. Mountain View, California, USA. Année Url du document: http://www.google.com/help/features.html#cached
- [Google-Corporate 2004] Google-Corporate. Google Search Engine. Mountain View, California, USA. Année Url du document: www.google.com
- [Gordon 1980] Gordon, T. *Cadres et Dirigeants Efficaces*. Paris, France, Belfond. 1980.
- [Graiet et al. 2003] Graiet, M., Bhiri, M. T. et Giraudin, J.-P. Modélisation en UML des composants logiciels et non logiciels, Bayonne. 2003 2003.
- [Grandbastien 1999] Grandbastien, M. "Teaching expertise is at the core of ITS research." *International Journal of Artificial Intelligence in Education.* 10 (3). pp.335–349. 1999.
- [Greze 2005] Greze, S. Etude et developpement d'un moele d'annotation a base de patrons. Grenoble, UFR-IMA. 2005.
- [Grohol 2005] Grohol, J. Episodic memory. Année d'accès: 2005. Url du document: http://www.psychcentral.com/psypsych/Episodic\_memory
- [Gu et al. 2004] Gu, T., Wang, X. H., Pung, H. K. et Zhang, D. Q. An Ontology-based Context Model in Intelligent Environments. *Communication Networks and Distributed Systems Modeling and Simulation Conference (CNDS)*, pp. 270-275, San Diego, California, USA. January 2004.
- [Guilaine et al. 2005] Guilaine et Martine. La mémoire collective, UFR de sciences fr l'éducation et sciences sociales, Paris XII. p. 8. 2005.
- [Guy Boy 2002] Guy Boy, D. "External Memories: Hypertext, Traces and Agents." *ICPHS 2002.* 49 (4). Blackwell Publishers Ltd, 108 Cowley Road, Oxford OX4 1JF, UK and 350 Main Street, Malden, MA 02148, USA. pp.112-125. 2002.
- [Halbwachs 1997] Halbwachs, M. "La Mémoire collective, édition critique établie par Gérard Namer avec la collaboration de Maria Jaisson." *Paris: Albin Michel.* 1997.
- [Handschuh et al. 2002] Handschuh, S. et Staab, S. Authoring and Annotation of Web Pages in CREAM. *International World Wide Web Conference*, pp. 462 - 473, Honolulu, Hawaii, USA, ACM Press New York, NY, USA. 2002.
- [Handschuh et al. 2003] Handschuh, S. et Staab, S. Annotating of the Shallow and the Deep Web. *Annotation for the Semantic Web*, Amsterdam, IOS Press. 2003.
- [Hansen 2002] Hansen, E. Knowledge Management, Club d'Intelligence Economique & Knowledge Management. Année d'accès: 2006. Url du document: http://mapage.noos.fr/eric.hansen/index.html
- [Hargreaves et al. 1992] Hargreaves, A. et Fullan, M. *Understanding teachers development*. London, Cassell. 1992.
- [Hayes 2004] Hayes, P. "RDF Semantics. W3C Recommendation." *World-Wide Web Consortium, Feb.* 2004.
- [Heflin et al. 2000] Heflin, J. et Hendler, J. Searching the Web with SHOE. *Artificial Intelligence for Web Search. Papers from the AAAI Workshop. WS-00-01*. Menlo Park, CA, AAAI Press. pp.35-40 2000.
- [Heijst et al. 1996] Heijst, G., Van der Spek, R. et Kruizinga, E. Organizing Corporate Memories. *Proceedings of Tenth Knowledge Acquisition for Knowledge-Based Systems Workshop. CIBIT*, Pays-Bas. 1996.
- [Held et al. 2002] Held, A., Buchholz, S. et Schill, A. Modeling of context information for pervasive computing applications. *Proceedings of SCI 2002/ISAS 2002*. 2002.
- [Hélène et al. 1999] Hélène, B., et al. "Les objectifs pédagogiques dans les activités d'apprentissage de cours universitaires à distance." *DISTANCES.* 3 (2). 1999.
- [Henricksen et al. 2002] Henricksen, K., Indulska, J. et Rakotonirainy, A. Modeling Context Information in Pervasive Computing Systems. *LNCS 2414. The First International Conference on Pervasive Computing*, pp. 167 - 180, Springer-Verlag, Berlin. 2002.
- [Houssaye 1988] Houssaye, J. *Théorie et pratiques de l'éducation scolaire , T.1 Le triangle pédagogique*. Berne. 1988.
- [Howe 2006] Howe, D. Free On-Line Dictionary Of Computing. London, UK, Imperial College Department of Computing. Année d'accès: 2006. Url du document: http://foldoc.org/
- [Huart 1996] Huart, P. Définition d'un poste de lecture active de documents électroniques, Rapport de DEA. Toulouse, IRIT. p. 58 pages. 1996.
- [Hyams 2000] Hyams, R. 10 skills of Personal Knowledge Management. Année Url du document: http://www.hyams.com/html/services/knowledge/personal.html
- [IDPF 2006] IDPF. International Digital Publishing Forum. Open EBook (OEB). New York, International Digital Publishing Forum. Année d'accès: 2006. Url du document: http://www.openebook.org/oebps/oebps\_faq.htm
- [iMarkup-Solutions-Inc 2004] iMarkup-Solutions-Inc. iMarkup Client. Vista, California, USA. Année d'accès: 2006. Url du document: http://www.imarkup.com/
- [Indulska et al. 2003] Indulska, J., Robinsona, R., Rakotonirainy, A. et Henricksen, K. Experiences in using cc/pp in context-aware systems. *In LNCS 2574: Proceedings of the 4th International Conference on Mobile Data Management (MDM2003)*, pp. 247– 261, Melbourne/Australia, Eds., Lecture Notes in Computer Science (LNCS), Springer. January 2003 2003.
- [Jacobi et al. 1986] Jacobi, D. et Loupias, P. Définition des objectifs pédagogiques et construction des épreuves d'évaluation dans les formations modulaires, INPSA. 1986.
- [Johansen 1998] Johansen, R. *GroupWare: Computer Support for Business Teams*. New York, Free Press. 1998.
- [Jones 2005] Jones, W. Personal Information Management. Washington, National Science Foundation, University of Washington. p. 67 pages. 2005.
- [Joyce et al. 1980] Joyce, B. et Weil, M. *Models of teaching. .* Englewood Cliffs, Prentice-Hall. 1980.
- [Kahan et al. 2002] Kahan, J., Koivunen, M., Prud'Hommeaux, E. et Swick, R. "Annotea: an open RDF infrastructure for shared Web annotations." *Computer Networks.* 39 (5). Elsevier. pp.589-608. 2002.
- [Kaleidoscope 2006] Kaleidoscope. Réseau d'excellence européen Kaleidoscope. Année d'accès: 2006. Url du document: http://www.noe-kaleidoscope.org/
- [Kalyanpur et al. 2004] Kalyanpur, A., Parsia, B., Hendler, J. et Golbeck, J. "SMOREsemantic markup, ontology, and RDF editor." *Proceedings of 3rd International Semantic Web Conference (ISWC-2004), Japan (Poster).* 2004.
- [Karacapilidis et al. 2001] Karacapilidis, N. et Papadias, D. "Computer supported argumentation and collaborative decision making: the HERMES system." *Information Systems.* 26 (4). pp.259-277. 2001.
- [Kirtman 2002] Kirtman, L. "Restructuring teachers' work." *Education Policy Analysis Archives.* 10 (25). 2002.
- [Klyne et al. 2001] Klyne, G., et al. "Composite Capability/Preference Profiles (CC/PP): Structure and Vocabularies." *W3C Working Draft.* 15. 2001.
- [Kofod-Petersen et al. 2003] Kofod-Petersen, A. et Aamodt, A. Case-Based Situation Assessment in a Mobile Context-Aware System. *Artificial intelligence in Mobile Systems (AIMS)*, Seattle, USA, University des Saarlandes. October 2003.
- [Kogut et al. 2001] Kogut, P. et Holmes, W. AeroDAML: Applying Information Extraction to Generate DAML Annotations from Web Pages. *Proc. of Workshop on Knowledge Markup and Semantic Annotation in the First International Conference on Knowledge Capture (K-CAP 2001)*. Victoria, B.C., Canada. 2001.
- [Kono et al. 2004] Kono, Y. et Misaki, K. Remembrance Home: Storage for re-discovering one's life. *Pervasive2004 Workshop on Memory and Sharing of Experiences dans 2nd Inter. Conf. Pervasive Computing (Pervasive)*, pp. 25-30, Vienna, Austria. Avril 2004.
- [Lamming et al. 1994] Lamming, M. et Flynn, M. "Forget-me-not" Intimate Computing in Support of Human Memory. *94 International Symposium on Next Generation Human Interface*, Meguro Gajoen, Japan. 2-4 February 1994.
- [Lansdale 1988] Lansdale, M. "The psychology of personal information management." *Applied Ergonomics.* 19 (1). pp.55-66. 1988.
- [Lansdale et al. 1992] Lansdale, M. et Edmonds, E. "Using Memory for Events in the Design of Personal Filing Systems." *International Journal of Man-Machine Studies.* 36. pp.97-126. 1992.
- [Larsson 2004] Larsson, L. Personal Knowledge management (Cours), Redmond, USA, Cedar Collaboration. 6 Novembre 2004.
- [Lavoie et al. 1998] Lavoie, M. et Roy., R. Employment in the Knowledge-Based Economy: A Growth Accounting Exercise for Canada. Ottawa., Développement des ressources humaines Canada. 1998.
- [Lea 2000] Lea, D. Patterns-Discussion FAQ. http://g.oswego.edu/dl/pd-FAQ/pd-FAQ.html. Année d'accès: 2005. Url du document: http://g.oswego.edu/dl/pd-FAQ/pd-FAQ.html
- [Li et al. 2004] Li, L., Zheng, Y., Ogata, H. et Yano, Y. A Framework of Ubiquitous Learning Environment. *The Fourth International Conference on Computer and Information Technology (CIT)*, pp. 345-350, Wuhan, China. Sep.14-16 2004.
- [Lin et al. 2002] Lin, W.-h. et Hauptmann, A. G. A Wearable Digital Library of Personal Conversations. *JCDL'02*, Portland, Oregon, USA. 2002.
- [Lortie 1975] Lortie, D. C. *Schoolteacher: a sociological study*. Chicago, The University of Chicago Press. 1975.
- [Marshall 1997] Marshall, C. "Annotation: from paper books to the digital library." *Proceedings of the second ACM international conference on Digital libraries.*ACM Press New York, NY, USA. pp.131-140. 1997.
- [Marshall 1998] Marshall, C. "Toward an ecology of hypertext annotation." *Proceedings of the ninth ACM conference on Hypertext and hypermedia: links, objects, time and space---structure in hypermedia systems: links, objects, time and space---structure in hypermedia systems.*ACM Press New York, NY, USA. pp.40-49. 1998.
- [Marshall et al. 1999] Marshall, C., Price, M., Golovchinsky, G. et Schilit, B. "Introducing a digital library reading appliance into a reading group." *Proceedings of the fourth ACM conference on Digital libraries.*ACM Press New York, NY, USA. pp.77-84. 1999.
- [Marshall 2001] Marshall, C. C. The Haunting Question of Intelligibility. *First International Workshop on Spatial Hypertext*, Aaruhs, Denmark. August 14, 2001 2001.
- [Martin et al. 1999] Martin, P. et Eklund, P. Embedding Knowledge in Web Documents. *Proc. of the 8th International World Wide Web Conference (WWW'99)*. Toronto, Elsevier Science B. V. pp.1403-1419 1999.
- [Marwick 2001] Marwick, A. D. "Knowledge management technology." *IBM Systems Journal.* 40 (4). pp.814-830. 2001.
- [McCarthy 1993] McCarthy, J. Notes on formalizing contexts. *Thirteenth International Joint Conference on Artificial Intelligence*, pp. 555–560., San Mateo, California, Morgan Kaufmann. 1993.
- [McDowell et al. 2003] McDowell, L., et al. Evolving the Semantic Web with Mangrove. *Proc. of the 12th International World Wide Web Conference (WWW'03)*. 2003.
- [McMahon et al. 2003] McMahon, M. et Dunbar, A. Mark-UP: Facilitating Reading Comprehension Through On-Line Collaborative Annotation. *Apple University Consortium Conference AUC\_DV2003*, Adelaide, Australia. 2003.
- [Microsoft 2006] Microsoft. Microsoft Core XML Services (MSXML) 6.0, Microsoft. Année d'accès: 2006. Url du document: http://www.microsoft.com/downloads/details.aspx?FamilyID=993C0BCF-3BCF-4009-BE21-27E85E1857B1&displaylang=en
- [Mille 2001] Mille, D. Vers une mémoire individuelle de formation : annotation didactique de ressources pédagogiques. Rapport de master de rechercher. Grenoble, France, Université Joseph-Fourier. p. 78. 2001.
- [Mille 2005] Mille, D. Modèles et outils logiciels pour l'annotation sémantique de documents pédagogiques. Thèse. Département informatique. Grenoble, Université Joseph-Fourier.p. 173 pages. Sous la direction de C. Desmoulins et J.-p. Peyrin. 2005.
- [Millen et al. 2001] Millen, D. R. et Muller, M. J. Computer-Supported Communities of Practice. *2nd ECSCW Workshop on Community Knowledge*, St. Cambridge, Massachusetts 02142 USA. 2001.
- [Miller 1999] Miller, T. H. Improving graduate education through digital library tools. Computer Science and Computer Engineering. Blacksburg, Virginia, the Faculty of the Virginia Polytechnic Institute and State University.p. 53. Sous la direction de E.A. Fox. 1999.
- [Mitchell 2004] Mitchell, E. Technologies for Personal Knowledge Management. F. I. Silverio Petruzzellis, KnowledgeBoard. Année d'accès: 2006. Url du document
- [Mobipocket 2004] Mobipocket. Reader software., Paris, France. 2004.
- [Moeschler 1985] Moeschler, J. *Argumentation et Conversation*. Paris, Crédif-Hatier. 1985.
- [Nejdl et al. 2002] Nejdl, W., et al. "EDUTELLA: a P2P networking infrastructure based on RDF." *Proceedings of the eleventh international conference on World Wide Web.*ACM Press New York, NY, USA. pp.604-615. 2002.
- [Newman et al. 1991] Newman, W. M., Eldridge, M. A. et Lamming, M. G. PEPYS: Generating Autobiographies by Automatic Tracking. *ECSCW*, pp. 175-188, Kluwer Academic Publishers, Amsterdam, The Netherlands. 25-27 September 1991.
- [Nonaka 1995] Nonaka, I., and Takeuchi, H. *The Knowledge-Creating Company: HowJapanese CompaniesCreate the Dynamics of Innovation*. New York. 1995.
- [Noy et al. 2001] Noy, N. et McGuinness, D. "Ontology Development 101: A Guide to Creating Your First Ontology." *Knowledge Systems Laboratory.* 2001.
- [O'Hara et al. 1997] O'Hara, K. et Sellen, A. "A Comparison of Reading Paper and On-Line Documents." *Proceedings of the SIGCHI conference on Human factors in computing systems.*ACM Press New York, NY, USA. pp.335-342. 1997.
- [O'Hara et al. 1998] O'Hara, K., Smith, F., Newman, W. et Sellen, A. Student readers' use of library documents: implications for library technologies. *Proceedings of the SIGCHI conference on Human factors in computing systems*. Los Angeles, California, United States, ACM Press/Addison-Wesley Publishing Co. pp.233-240 1998.
- [OpenAjax 2006] OpenAjax. OpenAjax Alliance: Standardizing Ajax Development. Année d'accès: 2006. Url du document: http://www.openajax.org/
- [OQLF 2002] OQLF. Le grand dictionnaire terminologique. Office québécois de la langue française. Québec. Année d'accès: 2005. Url du document: http://www.granddictionnaire.com/btml/fra/r\_motclef/index1024\_1.asp
- [Ovsiannikov et al. 1999] Ovsiannikov, I.-A., Arbib, M.-A. et McNeil, T.-H. "Annotation Technology." *Interna-tional Journal of Human-Computer Studies.* 50 (4). pp.329-362. 1999.
- [Peccatte 2006] Peccatte, P. Métadonnées: une initiation Dublin Core, IPTC, EXIF, RDF, XMP, etc. Année d'accès: 2006. Url du document: http://peccatte.karefil.com/Software/Metadata.htm#RDF
- [Pentila 2006] Pentila. Entreprise spécialisé dans la conception, la mise en place et l'exploitation d'environnements numériques de travail, spécialement dans le domaine de l'éducation. Savoie Technolac, Le Bourget du Lac. Chambéry. Année d'accès: 2006. Url du document: www.pentila.com
- [Pentila 2006] Pentila. Transfert de MémoNote dans l'ENT de l'Université de Savoie (Document de conception). p. 24. 2006.
- [Pepper et al. 2001] Pepper, S. et Moore, G. XML Topic Maps (XTM) 1.0 -- TopicMaps.Org Specification. Année d'accès: 2005. Url du document: http://www.topicmaps.org/xtm/1.0/
- [Phelps et al. 1997] Phelps, T. A. et Wilensky, R. Multivalent Annotations. *The First European Conference on Research and Advanced Technology for Digital Libraries*, pp. 15, Pisa, Italy. 1-3 September 1997.
- [Plaehn et al. 2000] Plaehn, O. et Brants, T. Annotate An Efficient Interactive Annotation Tool. *Sixth Conference on Applied Natural Language Processing (ANLP-2000).* Seattle, WA. 2000.
- [Plessers et al. 2004] Plessers, P. et De Troyer, O. Web Design for the Semantic Web. *The WWW2004 Workshop on Application Design, Development and Implementation Issues in the Semantic Web, CEUR Workshop Proceedings*, New York, USA. 2004.
- [Polanyi 1962] Polanyi, M. *Personal knowledge: towards a post critical philosophy*. London, Routledge. 1962.
- [Popov et al. 2003] Popov, B., et al. KIM Semantic Annotation Platform. *2nd International Semantic Web Conference (ISWC2003)*, Florida, USA, Verlag Berlin Heidelberg 2003. 2003.
- [Pree 1998] Pree, W. *Design patterns et architectures logicielles*. Paris, Vuibert. 1998.
- [Prince 1996] Prince, V. *Vers une informatique cognitive dans les organisations*. Paris, Masson. 1996.
- [Raatikainen 2004] Raatikainen, K. Context Awareness. Foundations for Future Mobile Computing. p. 36. 2004.
- [Randriamaka 2004] Randriamaka, N. Modélisation de la Négociation d'annotations de révision au sein d'une équipe enseignante. Grenoble, France., Université Jospeh-Fourrier. p. 72. 2004.
- [Ranganathan et al. 2003.] Ranganathan, A. et R, C. A Middleware for Context-Aware Agents in Ubiquitous Computing Environments,. *ACM/IFIP/USENIX International Middleware Conference*, Rio de Janeiro, Brazil. 2003.
- [Rhodes et al. 1996] Rhodes, B. et Starner, T. Remembrance Agent. *The First International Conference on The Practical Application of Intelligent Agents and Multi Agent Technology (PAAM '96)*, pp. 487-495, London, UK. April 22-23 1996.
- [Rodet 2004] Rodet, S. la pratique d'annotation à l'université. Grenoble, Université Pierre Mendes France. U.F.R Sciences de l'homme et de la société. Département de psychologie. p. 86. 2004.
- [Ronchetti et al. 2002] Ronchetti, M. et Rizzi, M. Web-Notes: a tool for supporting contextual asynchronous discussion on an e-learning platform. Trento Italy, Informatica e Telecomunicazioni, University of Trento. 2002.
- [Roques 2006] Roques, P. *Les Cahiers du Programmeur UML : Modéliser une application Web.*, Eyrolles. 2006.
- [Samaras et al. 2002] Samaras, G. et Skouteli, C. DBGlobe: A Data Centric Approach to Global Computing, Athens. November 29, 2002 2002.
- [Schilit et al. 1994] Schilit, B., Adams, N. et Want, R. Context-aware computing applications. *Proceedings of IEEE Workshop on Mobile Computing Systems and Applications*, pp. 85-90,, Santa Cruz, California, IEEE Computer Society Press. December 1994.
- [Schilit et al. 1998] Schilit, B. N., Golovchinsky, G. et Price, M. N. Beyond paper: supporting active reading with Free Form Digital Ink Annotations. *CHI 98*. 1998.
- [Schmidt 2005] Schmidt, A. Bridging the Gap between Knowledge Management and E-Learning with Context-Aware Corporate Learning. *Third Biennial Conference, WM 2005.Revised Selected Papers, Lecture Notes in Artificial Intelligence (LNAI)*, pp. 203-213, Kaiserlautern, Germany, Springer. April 2005.
- [Schmidt et al. 1996] Schmidt, D., Fayad, M. et Johnson, R. E. "Software Patterns." *Communications of The ACM.* 39. pp.37-39. 1996.
- [Schoonenboom et al. 2004] Schoonenboom, J., et al. Trails of Digital and Non-Digital LOs. Kaleidoscope JEIRP Trails Deliverable D22.2.2. p. 121. 2004.
- [Searle 1969] Searle, J. *Speech Acts, An Essay in the Philosophy of Language*. Cambridge, Cambridge University Press. 1969.
- [Simon 1997] Simon, G. Modèles et méthodes pour la conception des mémoires d'entreprise, Le système DOLMEN : une application en métallurgie. UFR STMIA. Nancy. Sous la direction 1997.
- [Skyrme 2004] Skyrme, D. J. Information managers, do we need them? *Online information*, pp. 149-155. December 2004.
- [Spender 1996] Spender, J. C. "Making knowledge the basis of a dynamic theory of the firm." *Strategic Management Journal.* 17 (Winter). pp.45-62. 1996.
- [Sperber 2001] Sperber, D. "L'individuel sous influence du collectif." *La Recherche.* 344. pp.32-35. 2001.
- [Strang et al. 2004] Strang, T. et Linnhoff-Popien, C. A Context Modeling Survey. *Workshop on Advanced Context Modelling, Reasoning and Management associated with the Sixth International Conference on Ubiquitous Computing (UbiComp)*, pp. 33-40, Nottingham, England. September 2004.
- [Sweeney 1994] Sweeney, N. "A concept analysis of personal knowledge: application to nursing education." *Journal of Advanced Nursing.* 20 Blackwell Publishing. pp.917- 924. 1994.
- [Tallis 2003] Tallis, M. Semantic Word Processing for Content Authors. *Workshop Notes of the Knowledge Markup and Semantic Annotation Workshop (SEMANNOT 2003) Second International Conference on Knowledge Capture (K-CAP 2003)*, Sanibel, Florida, USA. October 26 2003.
- [Tarkoma et al. 2004] Tarkoma, S., et al. State of the art in enablers for applications in future mobile wireless internet. 2004.
- [Tazi et al. 2000] Tazi, S. et Evrard, F. Towards an Austin Based Approach of Annotating Reading and Writing Acts. *The journeys PRESCOT, Programme de REcherches en SciencesCOgnitives de Toulouse, Spatialisation du langage*, Toulouse, France. May 12-13 2000.
- [Tecstra et al. 1999] Tecstra et Corporation, S. Proofreaders' Marks. Austin, USA. Année d'accès: 2006. Url du document: http://glossary.ippaper.com/default.asp?req=knowledge/article/10
- [Thepchai et al. 1999] Thepchai, S., et al. Learning Goal Ontology Supported by Learning Theories for Opportunistic Group Formation. *AIED'99*, pp. 67-74, Le Mans France. 1999.

[Thomason 2005] Thomason, L. TinyXML, XML parser. 2005.

- [Torrance 1995] Torrance, M. C. Active Notebook: A Personal and Group Productivity Tool for Managing Information. *Working Notes of the AAAI Fall Symposium on AI Applications in Knowledge Navigation and Retrieval*, Cambridge, MA. September 1995.
- [Tourtier et al. 1995] Tourtier, P.-A. et Amergé, C. Toward Human-Computer Collaboration. *The 6th International Conference on Human-Computer Interaction (HCI International'95)*, Tokyo, Japan. Juillet 1995.
- [Tsui 2000] Tsui, E. "Exploring the KM Toolbox." *Knowledge Management.* 4 (2). pp.11-14. 2000.
- [Tsui 2000] Tsui, E. "The role of Artificial Intelligence in Knowledge Management." *Knowledge-Based Systems.* 13 (5). pp.235-239. 2000.
- [Tsui 2001] Tsui, E. Technologies for personal and peer-to-peer (p2p) knowledge management, CSC Leading Edge Forum (LEF). p. 53. 2001.
- [Tzturk et al. 1997] Tzturk, O. et Aamodt, A. Towards a model of context for case-based diagnostic problem solving. *Context-97; Proceedings of the interdisciplinary conference on modeling and using context*, pp. 198–208., Rio de Janeiro, Brasil. February 1997.
- [Tzu-Chien Liu 2002] Tzu-Chien Liu, Y.-R. J. IPAS –teacher's knowledge management platform for teachers professional development. *the International Conference on Engineering Education*, Manchester, England. August 18-22 2002.
- [Universalis 2004] Universalis. Encyclopædia Universalis, Encyclopædia Universalis France S.A. Année d'accès: 2004. Url du document: http://www.universalis.fr/
- [Vargas-Vera et al. 2002] Vargas-Vera, M., et al. MnM: Ontology Driven Semi-Automatic and Automatic Support for Semantic Markup. *Proc. of the 13th International Conference on Knowledge Engineering and Management (EKAW 2002)*. Sigüenza, Spain, Springer. pp.379-391 2002.
- [Vavoula et al. 2002] Vavoula, G. N. et Sharples, M. KLeOS: A personal, mobile, Knowledge and Learning Organisation System. *The IEEE International Workshop on Wireless and Mobile Technologies in Education (WMTE 02)*, Växjö University, Växjö, Sweden. August 29-30 2002.
- [Veron 1997] Veron, M. Modélisation de la composante annotative dans les documents électroniques, Master de recherche, IRIT, Toulouse. p. 53. 1997.
- [Vinodrai et al. 2003] Vinodrai, T. et Beckstead, D. *Nature et ampleur des changements qui ont touché les professions dans l'économie du savoir au Canada, 1971 à 1996*. Ottawa, Statistics Canada, Division des études de l'analyse micro-économiques. 2003.
- [W3C 2005] W3C. The World Wide Web Consortium. Année d'accès: 2005. Url du document: http://www.w3.org/
- [Wenyin et al. 2001] Wenyin, L., et al. "Semi-Automatic Image Annotation." *Human-Computer Interaction--Interact '01.* pp.326-333. 2001.
- [WikipediaEn 2006] WikipediaEn, E. the free-content encyclopedia, Open source. Année d'accès: 2006. Url du document: http://en.wikipedia.org/wiki/
- [WikipediaFr 2005] WikipediaFr, F. Wikipedia l'encyclopédie libre, Open Source. Année d'accès: 2006. Url du document: http://fr.wikipedia.org/wiki/Accueil
- [Wildes 2001] Wildes, V. J. The Course syllabus. School of Hospitality Management, The Pennsylvania State University. Année d'accès: 2006. Url du document: www.personal.psu.edu/users/v/j/vjw100/classroom/class390w/syllabus\_390W.doc
- [Wojahn et al. 1998] Wojahn, P., Neuwirth, C. et Bullock, B. Effects of interfaces for annotation on communication in a collaborative task. *CHI*, pp. 456-463. 1998.
- [Zipf et al. 2006] Zipf, A. et Jöst, M. "Implementing Adaptive Mobile GI Services based on Ontologies Examples from pedestrian navigation support." *CEUS - Computers, Environment and Urban Systems - An International Journal. Special Issue on LBS and UbiGIS.*Pegamon Press, Elsevier. 2006.

# **Résumé**

Dans le cadre des recherches sur les environnements informatiques pour l'apprentissage humain, cette thèse vise à définir et proposer à l'enseignant une mémoire informatisée comme outil de gestion de connaissances personnelles. Cette mémoire est construite a partir des annotations de l'enseignant sur les documents pédagogiques.

La mémoire résultante étend les capacités cognitives de l'enseignant en l'assistant dans la gestion de ses connaissances personnelles, nécessaires à la réalisation de ses activités de manière non intrusive.

La prise en compte des particularités de l'activité d'enseignement (connaissances impliquées, contexte de l'activité…) dans les modèles de la mémoire permet d'obtenir une mémoire qui est en même temps dédiée a l'activité d'enseignement et s'adapte au contexte de cette activité.

Deux versions de l'outil sont développées : une version mobile et une version web (implémentée par l'entreprise Pentila) intégrable dans un ENT.

## **Mot clés**

Mémoire sur l'activité, mémoire personnelle, annotation, patron d'annotation, ontologie, contexte de l'activité, gestion des connaissances personnelles.

**Title**: Annotation's models and tools for a teacher's personal memory

#### **Abstract**

Within the technology enhanced learning research area, this thesis aims at defining and proposing to teachers a computerized memory as a personal knowledge management tool. This memory is based on the annotations that he has made on his pedagogical documents. The proposed memory extends the teacher's cognitive capacities by assisting him unobtrusively in the management of his knowledge which is necessary for the realization of his activities.

By taking into account the teaching activity specificity (implied knowledge, context of the activity) in the memory models, it enables us to obtain both a teacher's dedicated memory and a teaching context-aware memory.

Two versions of the tool were developed: a portable version and a web version (implemented by the company Pentila) which can be integrated into an LCMS.

### **Key-words**

Activity memory, personal memory, annotation, annotation pattern, ontology, activity context, personal knowledge management.

## **Laboratoire de rattachement**

Le laboratoire CLIPS (Communication Langagière et Interaction Personne-Système) Fédération IMAG - BP 53, 38000 GRENOBLE Cedex 9